# **SYBASE®**

Reference Manual

## **Replication Agent™**

15.2

[ Linux, Microsoft Windows, and UNIX ]

#### DOCUMENT ID: DC00268-01-1520-01

#### LAST REVISED: May 2009

Copyright © 2009 by Sybase, Inc. All rights reserved.

This publication pertains to Sybase software and to any subsequent release until otherwise indicated in new editions or technical notes. Information in this document is subject to change without notice. The software described herein is furnished under a license agreement, and it may be used or copied only in accordance with the terms of that agreement.

To order additional documents, U.S. and Canadian customers should call Customer Fulfillment at (800) 685-8225, fax (617) 229-9845.

Customers in other countries with a U.S. license agreement may contact Customer Fulfillment via the above fax number. All other international customers should contact their Sybase subsidiary or local distributor. Upgrades are provided only at regularly scheduled software release dates. No part of this publication may be reproduced, transmitted, or translated in any form or by any means, electronic, mechanical, manual, optical, or otherwise, without the prior written permission of Sybase, Inc.

Sybase trademarks can be viewed at the Sybase trademarks page at http://www.sybase.com/detail?id=1011207. Sybase and the marks listed are trademarks of Sybase, Inc. ® indicates registration in the United States of America.

Java and all Java-based marks are trademarks or registered trademarks of Sun Microsystems, Inc. in the U.S. and other countries.

Unicode and the Unicode Logo are registered trademarks of Unicode, Inc.

All other company and product names mentioned may be trademarks of the respective companies with which they are associated.

Use, duplication, or disclosure by the government is subject to the restrictions set forth in subparagraph (c)(1)(ii) of DFARS 52.227-7013 for the DOD and as set forth in FAR 52.227-19(a)-(d) for civilian agencies.

Sybase, Inc., One Sybase Drive, Dublin, CA 94568.

### **Contents**

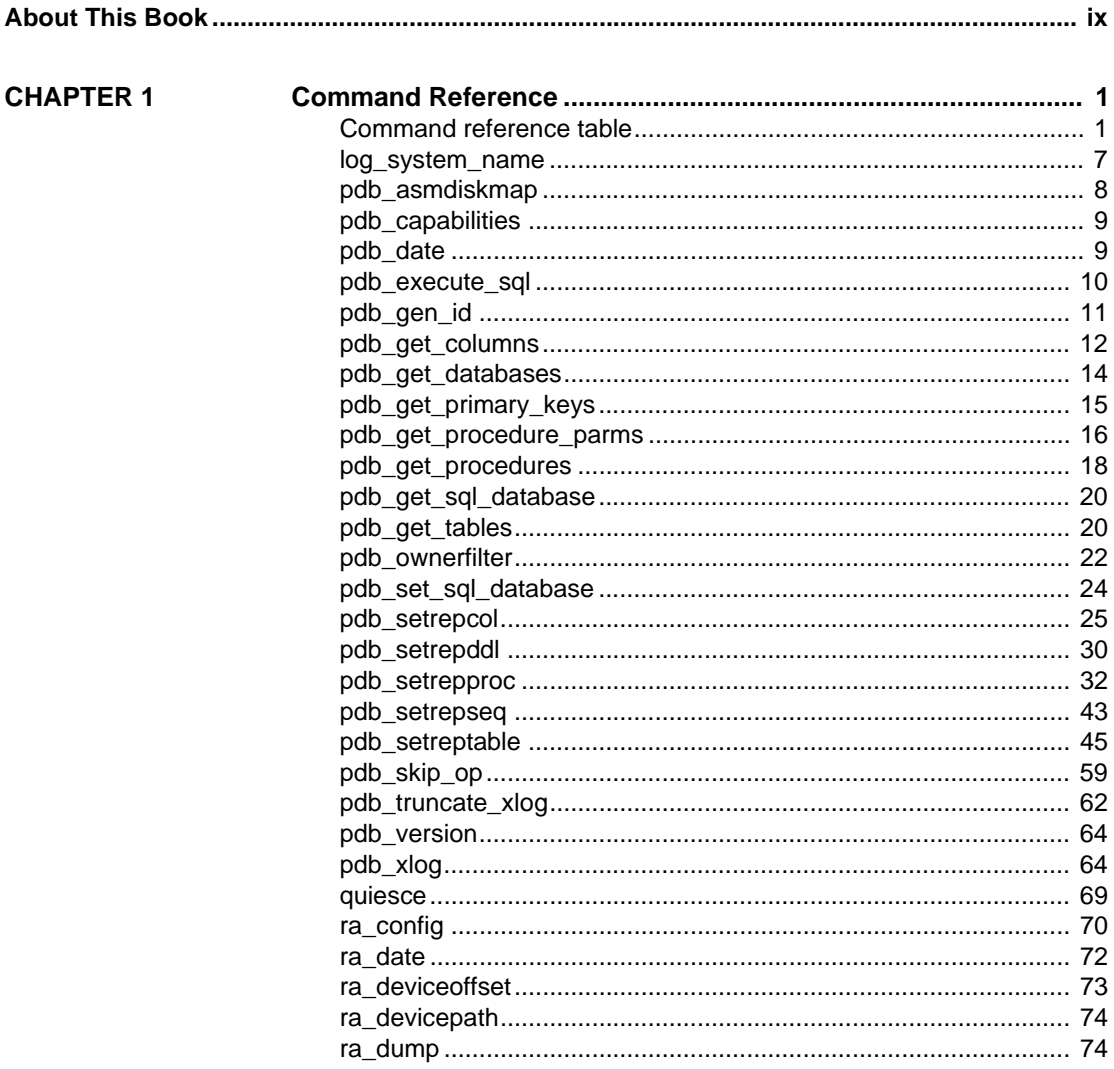

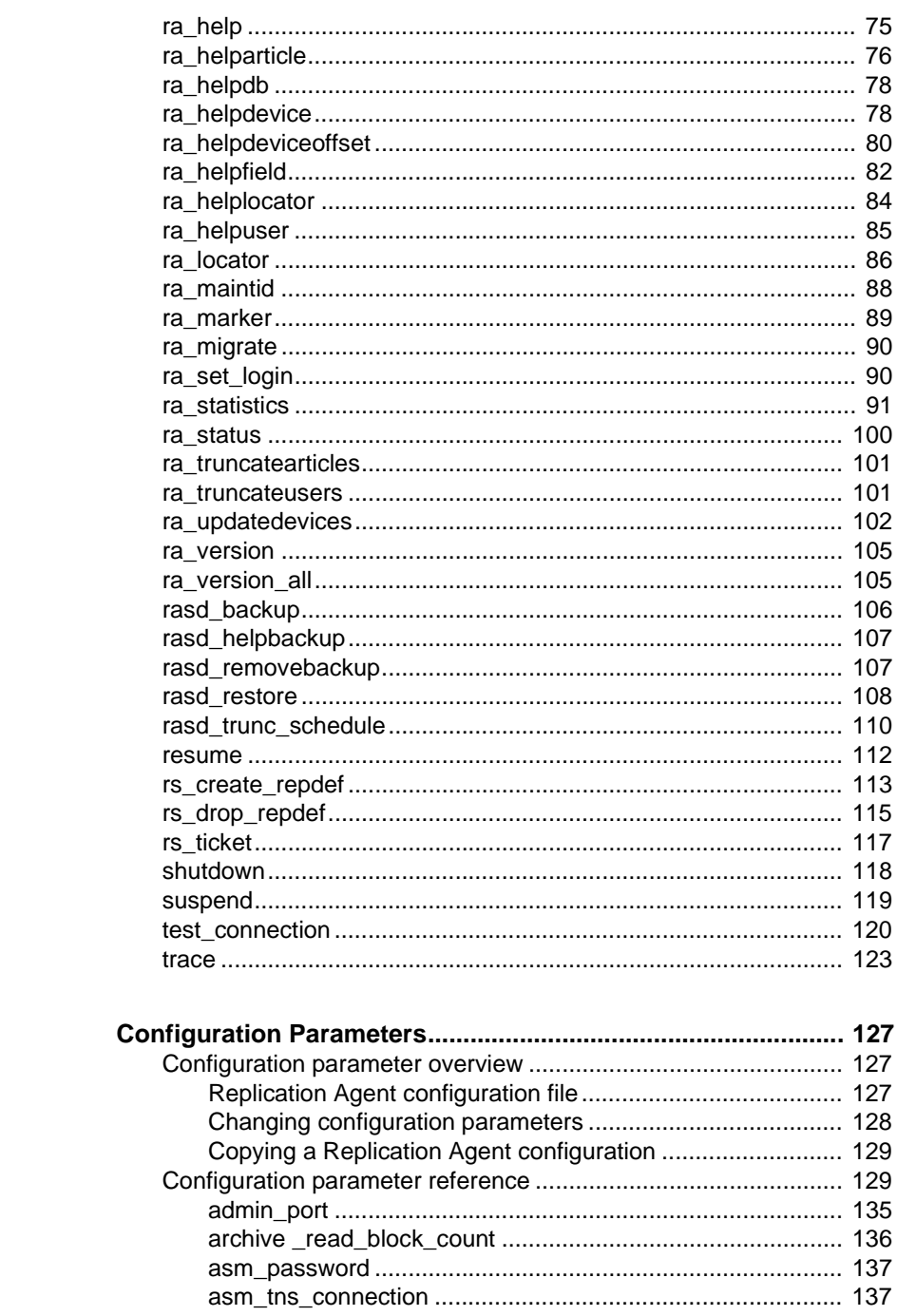

**CHAPTER 2** 

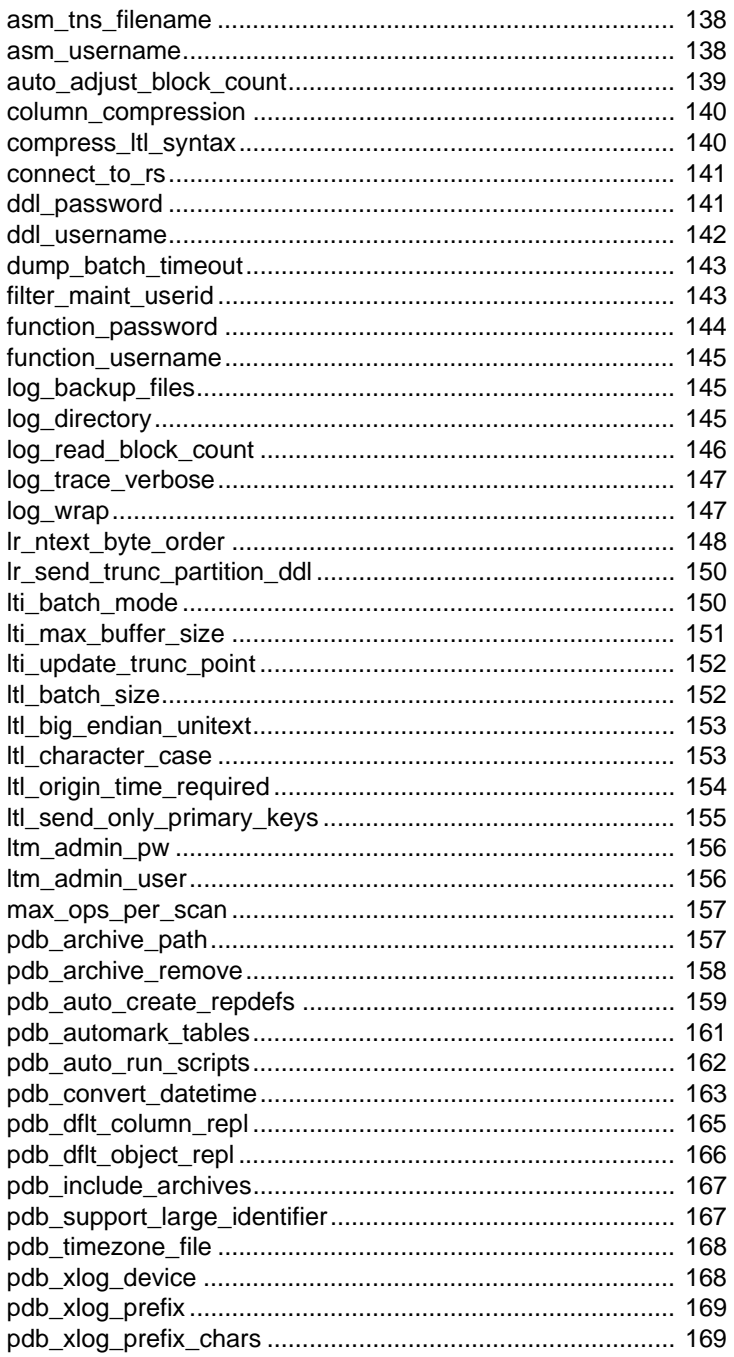

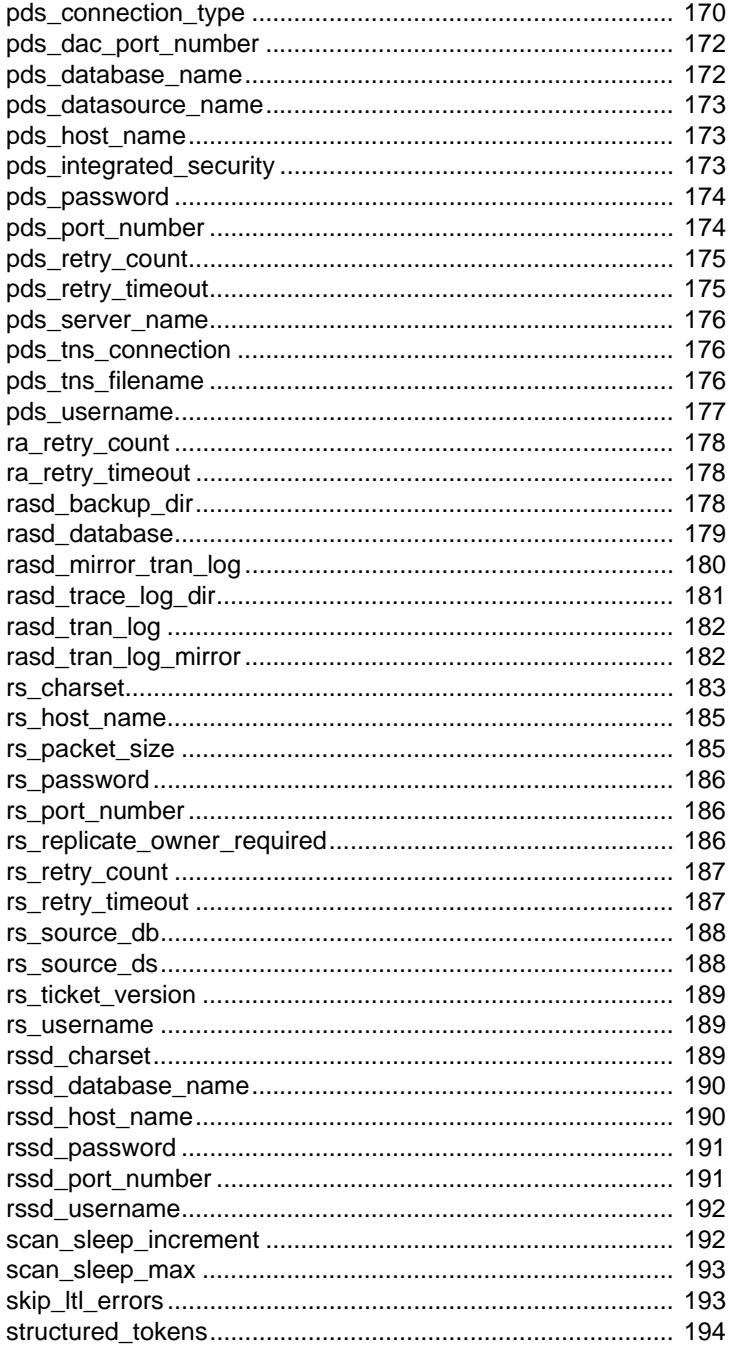

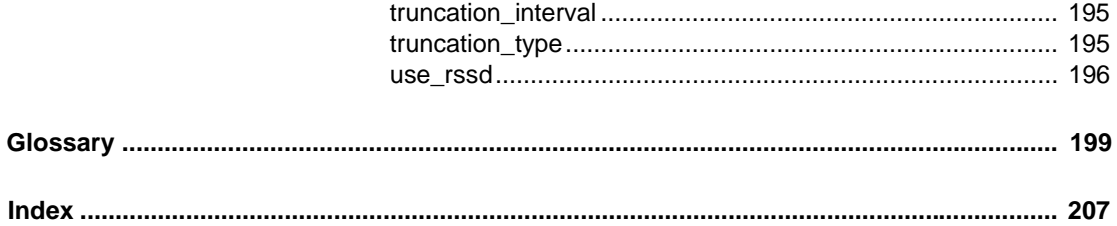

### <span id="page-8-0"></span>**About This Book**

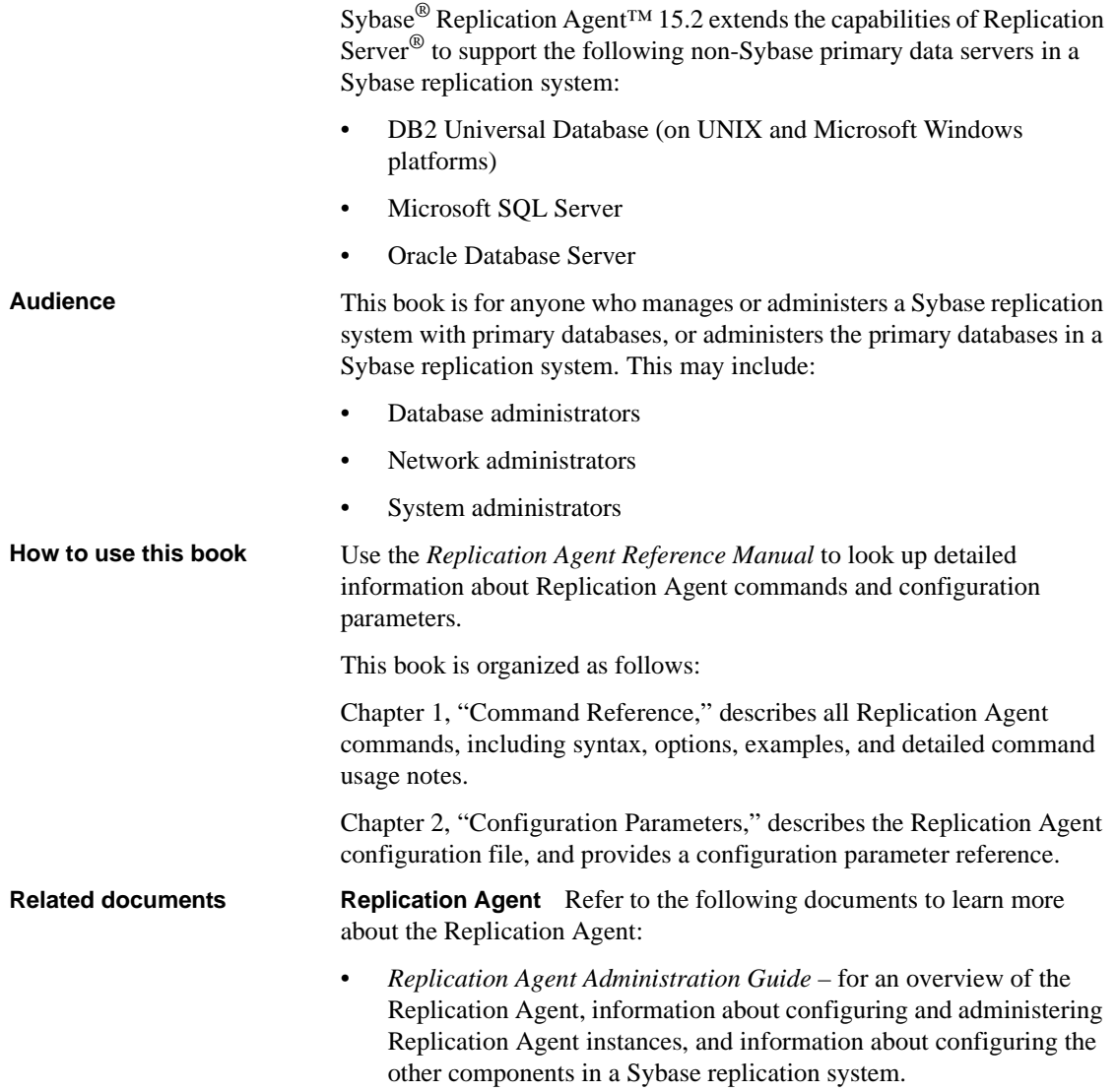

- *Replication Agent Primary Database Guide* for detailed, databasespecific information about each non-Sybase database that is supported by the Replication Agent.
- *Replication Agent Installation Guide* for information about installing the Replication Agent software.
- *Replication Agent Release Bulletin* for last-minute information that was too late to be included in the books.

**Note** A more recent version of the Replication Agent *Release Bulletin* may be available on the World Wide Web. To check for critical product or document information that was added after the release of the product CD, use the Sybase Product Manuals Web site.

**Replication Server** Refer to the following documents for more information about transaction replication systems and the Replication Server software:

- *Replication Server Design Guide* for an introduction to basic transaction replication concepts and Sybase replication technology.
- *Replication Server Heterogeneous Replication Guide* for detailed information about configuring Replication Server and implementing a Sybase replication system with non-Sybase databases.

**Primary data server** Make sure that you have appropriate documentation for the non-Sybase primary data server that you use with the Sybase replication system.

**Java environment** The Replication Agent requires a Java Runtime Environment (JRE) on the Replication Agent host machine.

- The Replication Agent release bulletin contains the most up-to-date information about Java and JRE requirements.
- Java documentation available from your operating system vendor describes how to set up and manage the Java environment on your platform.

**Other sources of**  Use the Sybase Getting Started CD, the SyBooks<sup>™</sup> CD, and the Sybase Product Manuals Web site to learn more about your product:

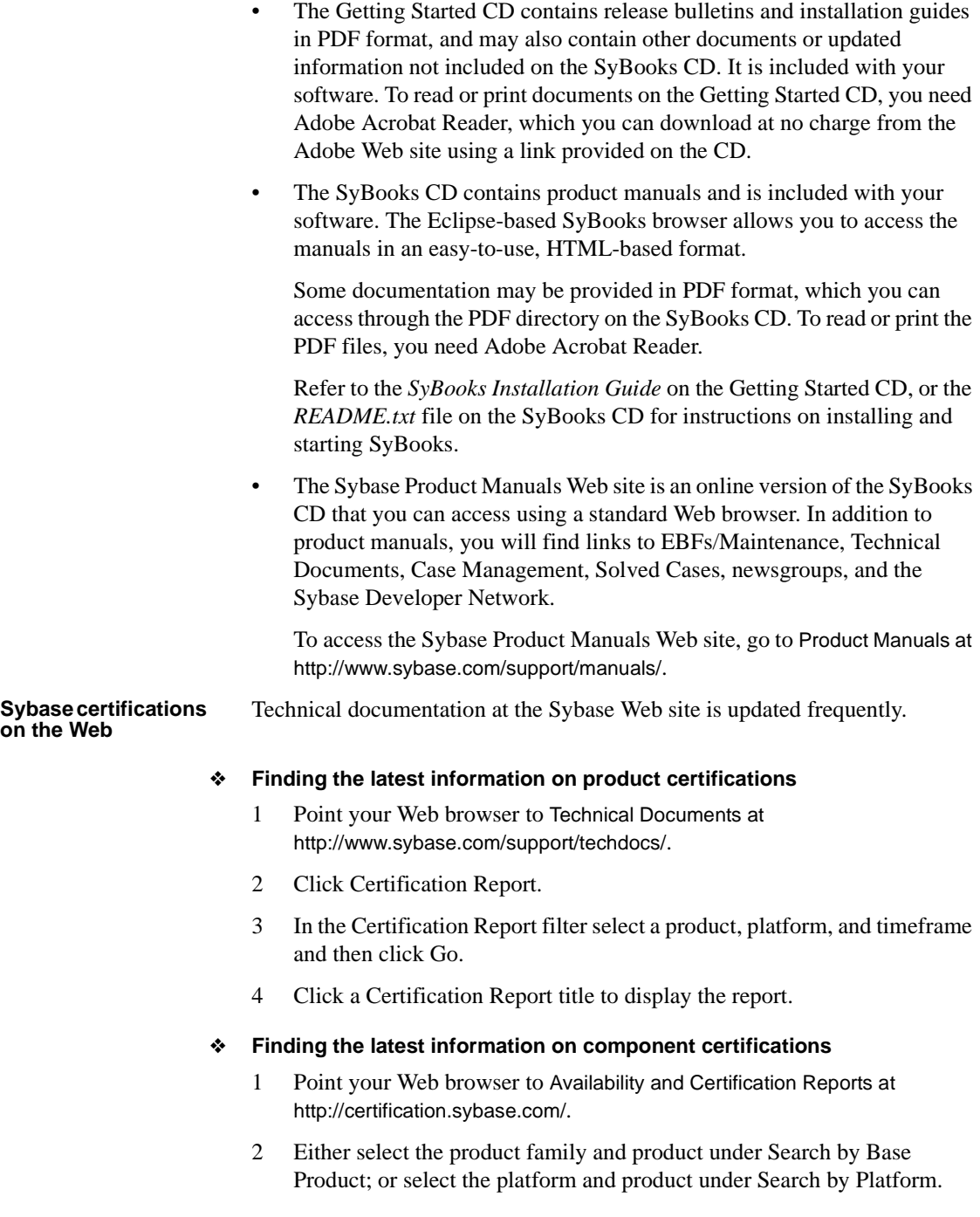

- 3 Select Search to display the availability and certification report for the selection.
- ❖ **Creating a personalized view of the Sybase Web site (including support pages)**

Set up a MySybase profile. MySybase is a free service that allows you to create a personalized view of Sybase Web pages.

- 1 Point your Web browser to Technical Documents at http://www.sybase.com/support/techdocs/.
- 2 Click MySybase and create a MySybase profile.

#### **Sybase EBFs and software maintenance**

#### ❖ **Finding the latest information on EBFs and software maintenance**

- 1 Point your Web browser to the Sybase Support Page at http://www.sybase.com/support.
- 2 Select EBFs/Maintenance. If prompted, enter your MySybase user name and password.
- 3 Select a product.
- 4 Specify a time frame and click Go. A list of EBF/Maintenance releases is displayed.

Padlock icons indicate that you do not have download authorization for certain EBF/Maintenance releases because you are not registered as a Technical Support Contact. If you have not registered, but have valid information provided by your Sybase representative or through your support contract, click Edit Roles to add the "Technical Support Contact" role to your MySybase profile.

5 Click the Info icon to display the EBF/Maintenance report, or click the product description to download the software.

#### **Style conventions** The following style conventions are used in this book:

• In a sample screen display, commands that you should enter exactly as shown appear like this:

pdb\_xlog

• In the regular text of this document, variables or user-supplied words appear like this:

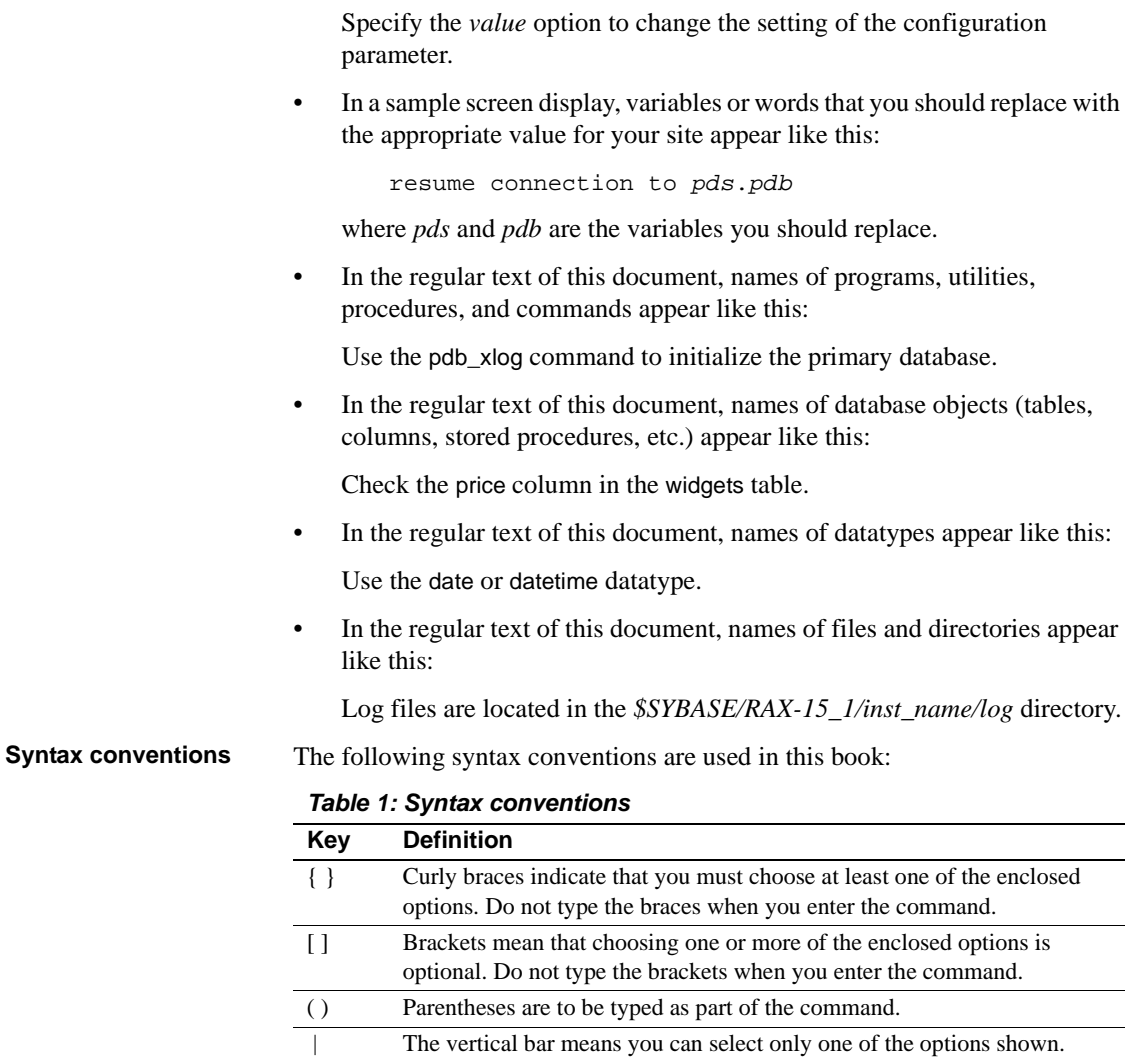

command.

The comma means you can choose as many of the options shown as you like, separating your choices with commas that you type as part of the

In reference sections of this document, statements that show the syntax of commands appear like this:

ra\_config [*param* [, *value*]]

The words *param* and *value* in the syntax are variables or user-supplied words.

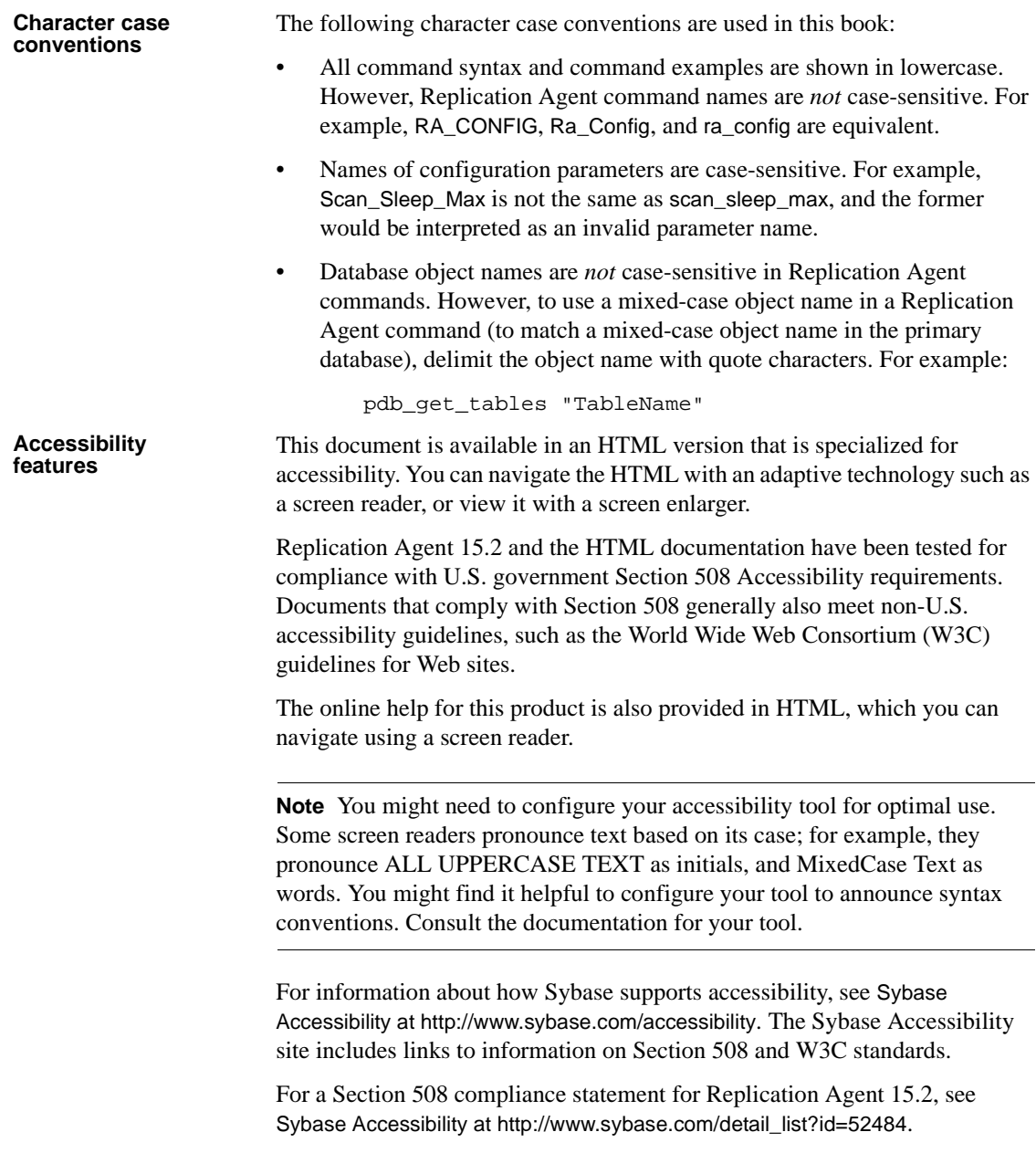

#### **If you need help** Each Sybase installation that has purchased a support contract has one or more designated people who are authorized to contact Sybase Technical Support. If you cannot resolve a problem using the manuals or online help, please have the designated person contact Sybase Technical Support or the Sybase subsidiary in your area.

### CHAPTER 1 **Command Reference**

<span id="page-16-0"></span>This chapter describes the Replication Agent commands including targets, syntax, options, examples, and command usage.

#### <span id="page-16-1"></span>**Command reference table**

This section describes the Replication Agent commands including targets, syntax, options, examples, and command usage.In [Table 1-1](#page-17-0), the targets column indicates when the command is used for "All" targets or specific targets; Oracle, Microsoft SQL Server (MSSQL), or DB2 UDB (UDB).

| <b>Command name</b>     | <b>Target</b>          | <b>Description</b>                                                                                                    | Page |
|-------------------------|------------------------|----------------------------------------------------------------------------------------------------|------|
| log_system_name         | All                    | Returns the path to the<br>Replication Agent system<br>log file.                                                          | 7    |
| pdb_asmdiskmap          | Oracle                 | Creates a file with disk<br>mirror paths for all ASM<br>disks that online redo logs<br>and archive logs are stored<br>on. | 8    |
| pdb_capabilities        | All                    | Returns a list of the<br><b>Replication Agent</b><br>capabilities.                                                        | 9    |
| pdb_date                | A11                    | Returns the current date<br>and time from the primary<br>data server.                                                     | 9    |
| pdb_execute_sql         | All                    | Executes the specified SQL<br>statement in the current<br>database.                                                       | 10   |
| pdb_gen_id              | A <sub>11</sub>        | Returns the current value of<br>the database generation ID;<br>updates the value of the<br>database generation ID.        | 11   |
| pdb_get_columns         | All                    | Returns a list of all the<br>columns in the specified<br>table.                                                           | 12   |
| pdb_get_databases       | All                    | Returns a list of all the<br>databases in the primary<br>data server.                                                     | 14   |
| pdb_get_primary_keys    | A11                    | Returns a list of all the<br>columns that make up the<br>primary keys in the<br>specified table.                          | 15   |
| pdb_get_procedure_parms | Oracle<br><b>MSSQL</b> | Returns a list of the<br>properties for the specified<br>procedure.                                                       | 16   |
| pdb_get_procedures      | Oracle<br><b>MSSQL</b> | Returns a list of all the<br>procedures in the specified<br>database.                                                     | 18   |
| pdb_get_sql_database    | All                    | Returns the name of the<br>database specified for SQL<br>statement execution.                                             | 20   |

<span id="page-17-0"></span>*Table 1-1: Replication Agent commands*

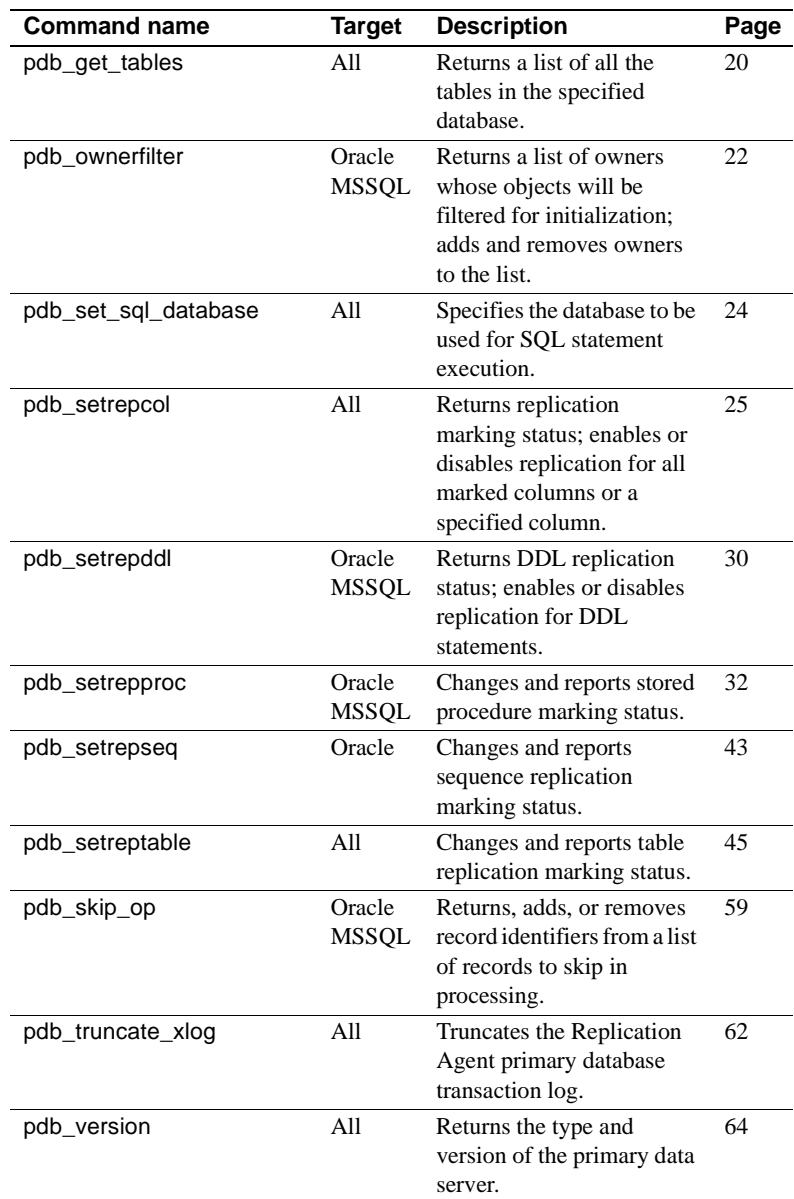

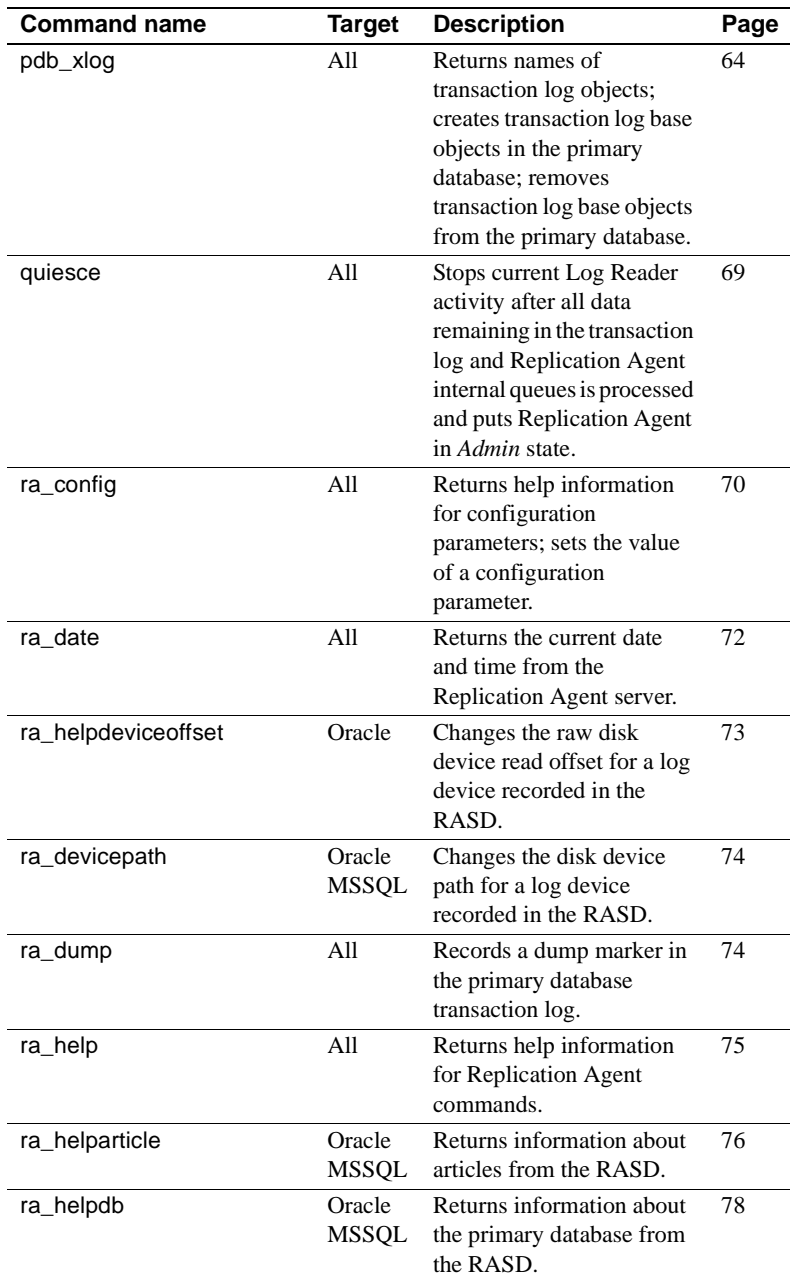

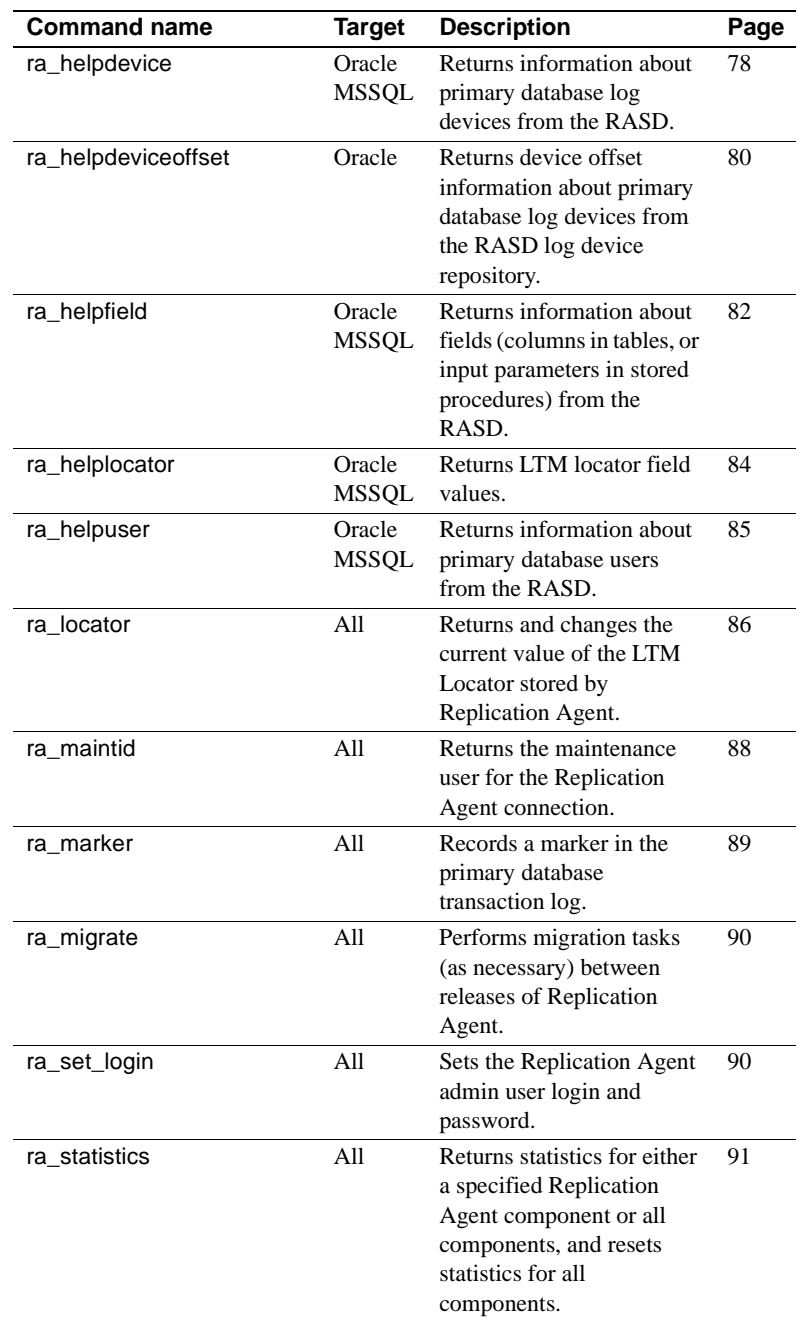

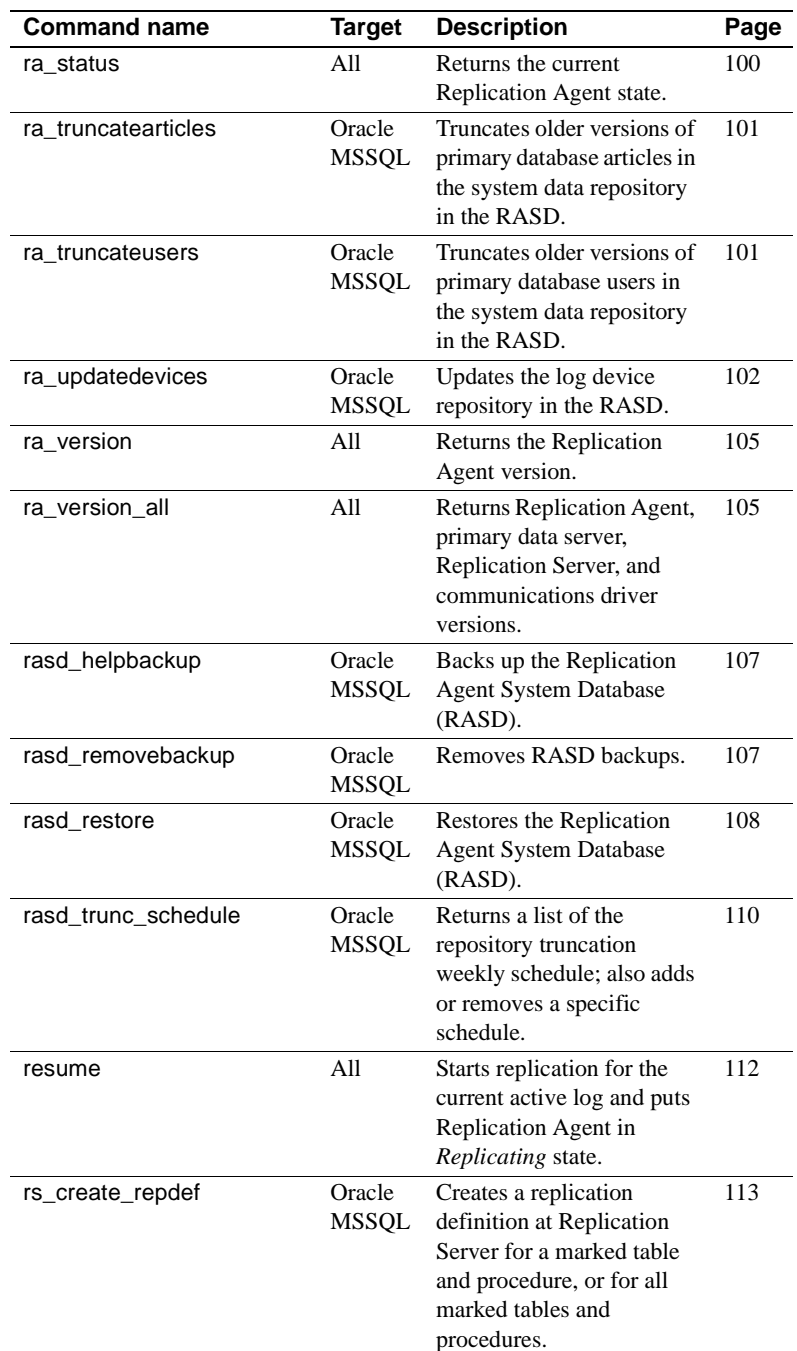

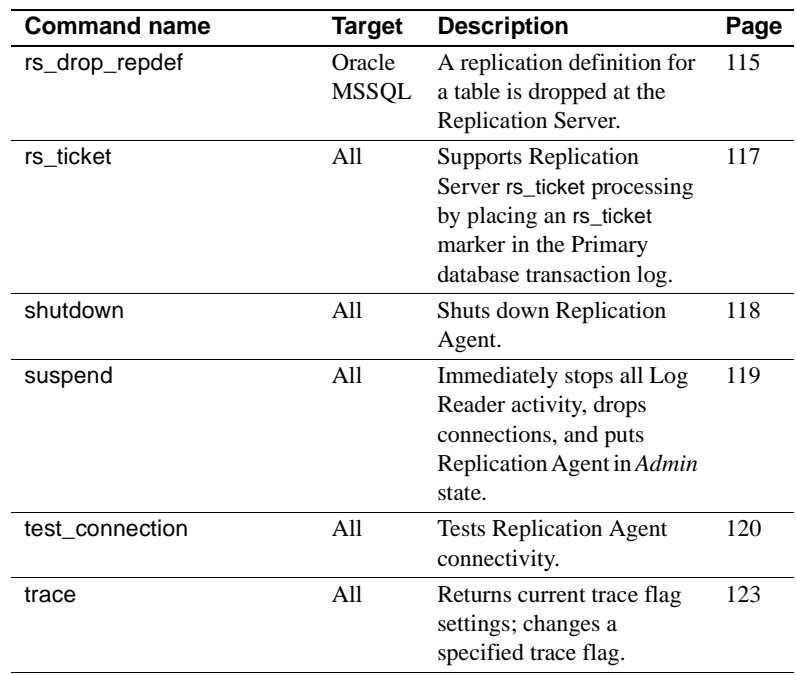

#### <span id="page-22-1"></span><span id="page-22-0"></span>**log\_system\_name**

Description Returns the full path of the Replication Agent instance log file.

Syntax log\_system\_name

- Usage When you create a Replication Agent instance, a log directory is created automatically as part of the instance directory structure. The default value of the log\_directory parameter points to that directory.
	- The default path of the Replication Agent log directory is:

%SYBASE%\RAX-15\_2\*inst\_name*\log\

where:

- *%SYBASE%* is the Replication Agent installation directory.
- *inst\_name* is the name of the Replication Agent instance.

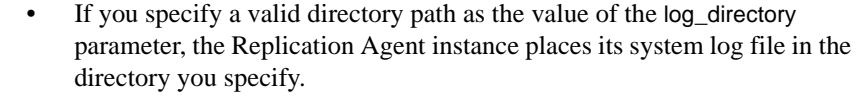

If you change the value of the log\_directory parameter with the ra\_config command, the new value is recorded in the configuration file immediately, but you must shut down and restart the Replication Agent instance to make the new value take effect.

See the [log\\_directory](#page-160-2) parameter in [Chapter 2, "Configuration](#page-142-0)  [Parameters,"](#page-142-0) for more information.

• The log\_system\_name command is valid when the Replication Agent instance is in either *Admin* or *Replicating* state.

See also [ra\\_config](#page-85-1), [trace](#page-138-1)

#### <span id="page-23-1"></span><span id="page-23-0"></span>**pdb\_asmdiskmap**

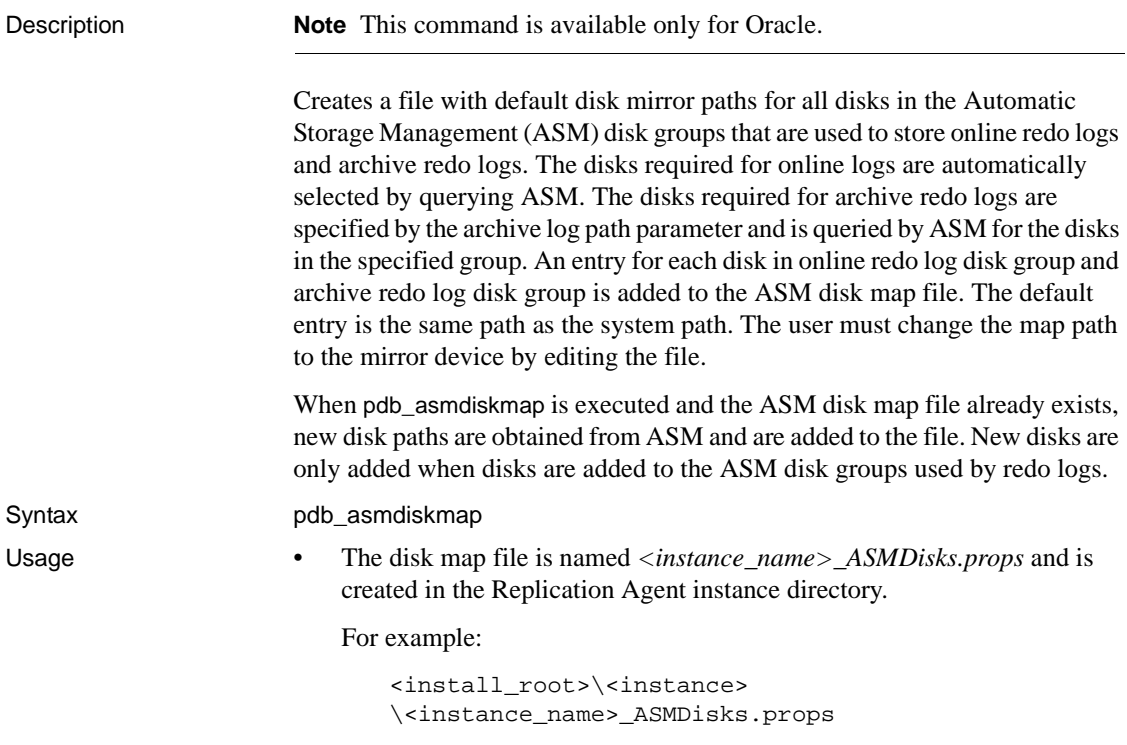

If *<install\_root>* is *%SYBASE%\sybase\MA-15\_2* the map file is created in:

%SYBASE%\sybase\MA-15\_2\mra\_ASMDisks.props

• The Replication Agent uses the disk map file, to identify the mirror log devices when log devices are created during xlog initialization and when devices are updated using the ra\_updatedevices command. When Replication Agent is in the replicating state, it reads data from the mirrored disks specified in the map file. For more detailed information, see the ra\_updatedevices command.

#### <span id="page-24-2"></span><span id="page-24-0"></span>**pdb\_capabilities**

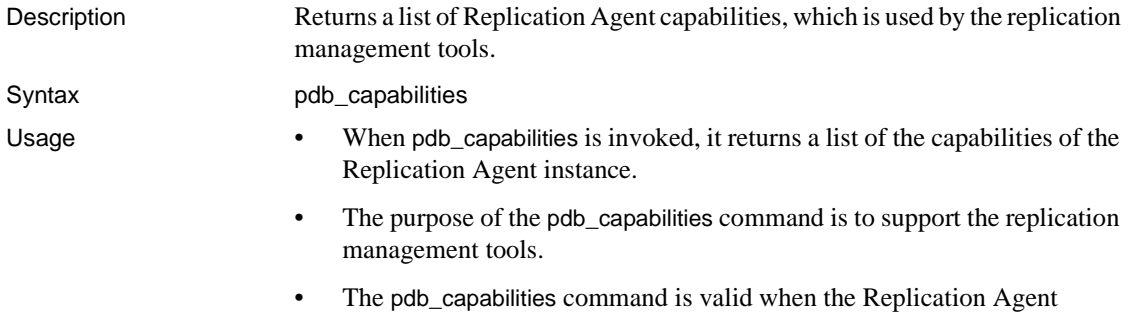

instance is in either *Admin* or *Replicating* state.

### <span id="page-24-3"></span><span id="page-24-1"></span>**pdb\_date**

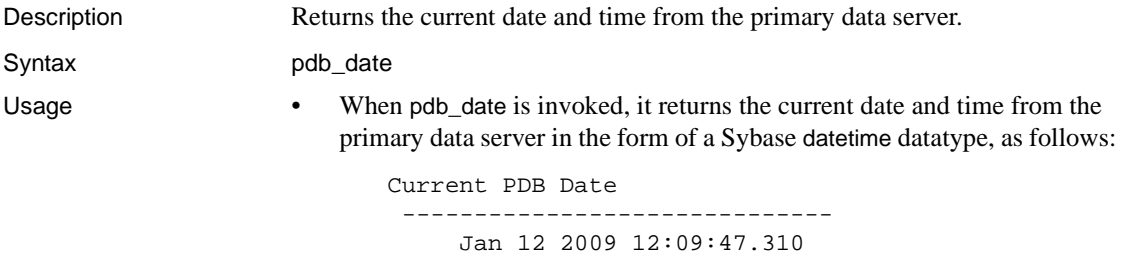

```
(1 row affected)
```
• The pdb\_date command is valid when the Replication Agent instance is in either *Admin* or *Replicating* state.

See also [ra\\_date](#page-87-1)

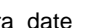

### <span id="page-25-1"></span><span id="page-25-0"></span>**pdb\_execute\_sql**

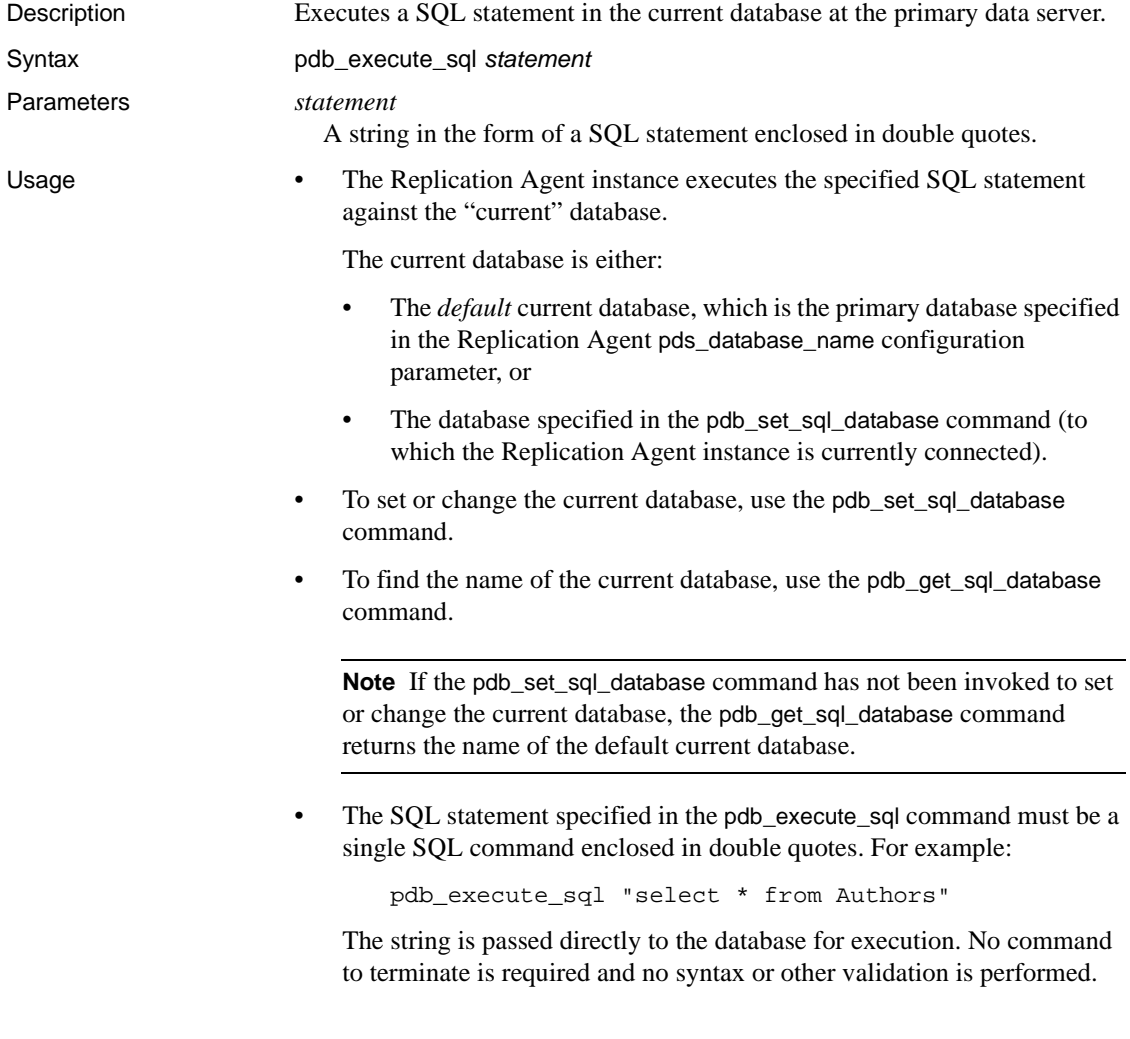

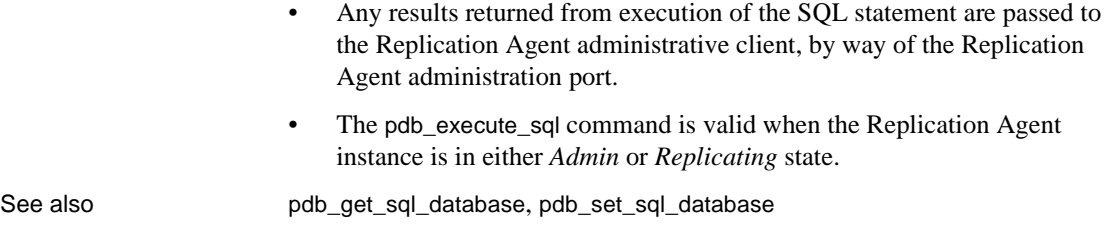

### <span id="page-26-1"></span><span id="page-26-0"></span>**pdb\_gen\_id**

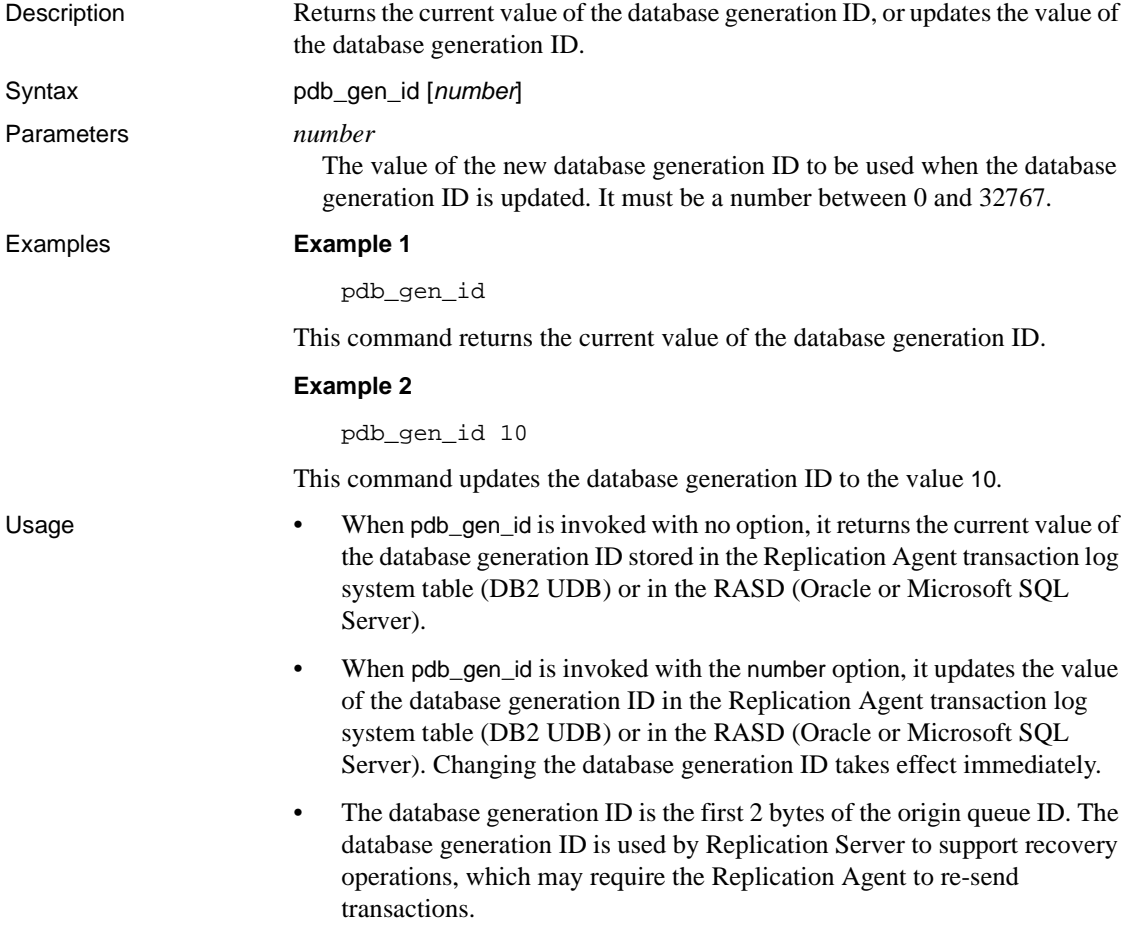

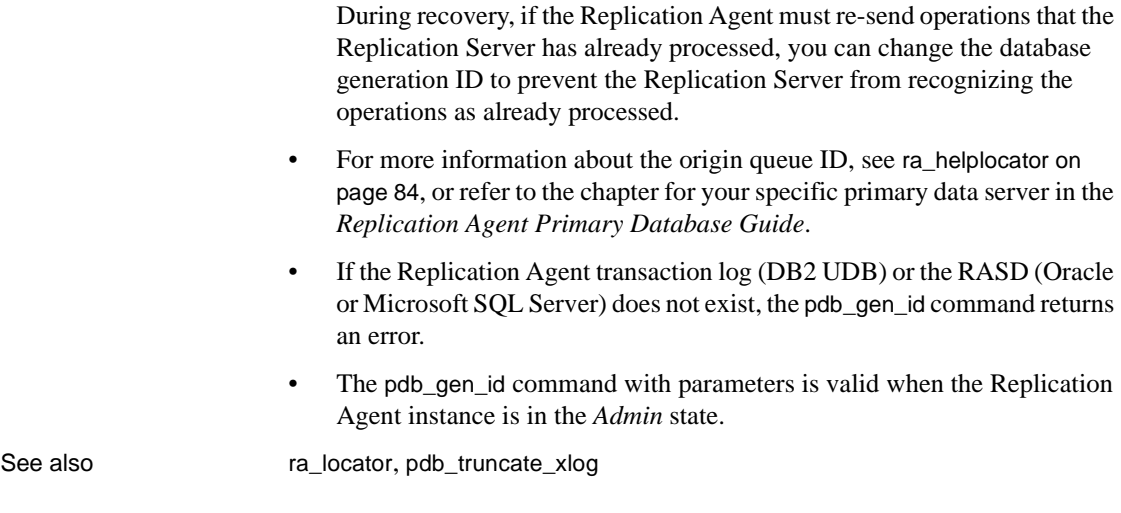

### <span id="page-27-1"></span><span id="page-27-0"></span>**pdb\_get\_columns**

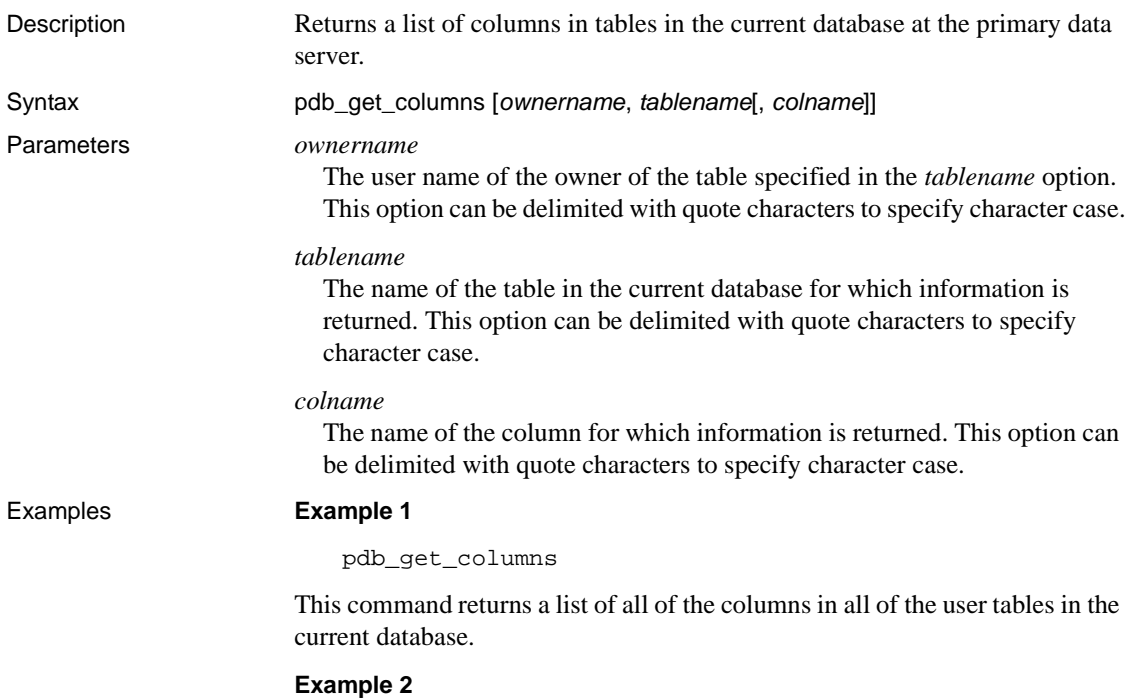

pdb\_get\_columns bob, authors

This command returns a list of all of the columns in the table authors, owned by the user "bob" in the current database.

#### **Example 3**

pdb\_get\_columns bob, authors, au\_fname

This command returns information about the column au\_fname in the table authors, owned by the user "bob" in the current database.

Usage **Note** *(For Oracle and Microsoft SQL Server*) Results from these commands are taken from the Replication Agent System database (RASD). *(or DB2 UDB*) Results from these commands are taken directly from the primary database.

- When pdb get columns is invoked with no option, it returns a result set that lists all of the columns in all of the user tables in the current database.
- When pdb\_get\_columns is invoked with the *ownername* and *tablename* options, it returns a result set that lists all of the columns in the specified table with the specified owner in the current database.
- When pdb\_get\_columns is invoked with the *ownername*, *tablename*, and *colname* options, it returns a result set with information about the specified column in the specified table with the specified owner in the current database.
- The pdb get columns command accepts the % wildcard character in the *ownername*, *tablename*, and *colname* options.
- The current database is either:
	- The *default* current database, which is the primary database specified in the Replication Agent pds\_database\_name configuration parameter, or
	- The database specified in the pdb\_set\_sql\_database command (to which the Replication Agent instance is currently connected).

• To set or change the current database, use the pdb\_set\_sql\_database command.

**Note** If the pdb\_set\_sql\_database command has not been invoked to set or change the current database, the pdb\_get\_columns command returns information from the current database.

- To find the name of the current database, use the pdb\_get\_sql\_database command.
- The pdb\_get\_columns command returns 0 rows if the specified table (with the specified owner) does not exist in the current database or if the specified column does not exist in the specified table.
- The pdb\_get\_columns command is valid when the Replication Agent instance is in either *Admin* or *Replicating* state.

See also **[pdb\\_get\\_databases](#page-29-1)**, [pdb\\_get\\_primary\\_keys](#page-30-1), [pdb\\_get\\_procedure\\_parms](#page-31-1), [pdb\\_get\\_procedures](#page-33-1), [pdb\\_get\\_tables](#page-35-3)

#### <span id="page-29-1"></span><span id="page-29-0"></span>**pdb\_get\_databases**

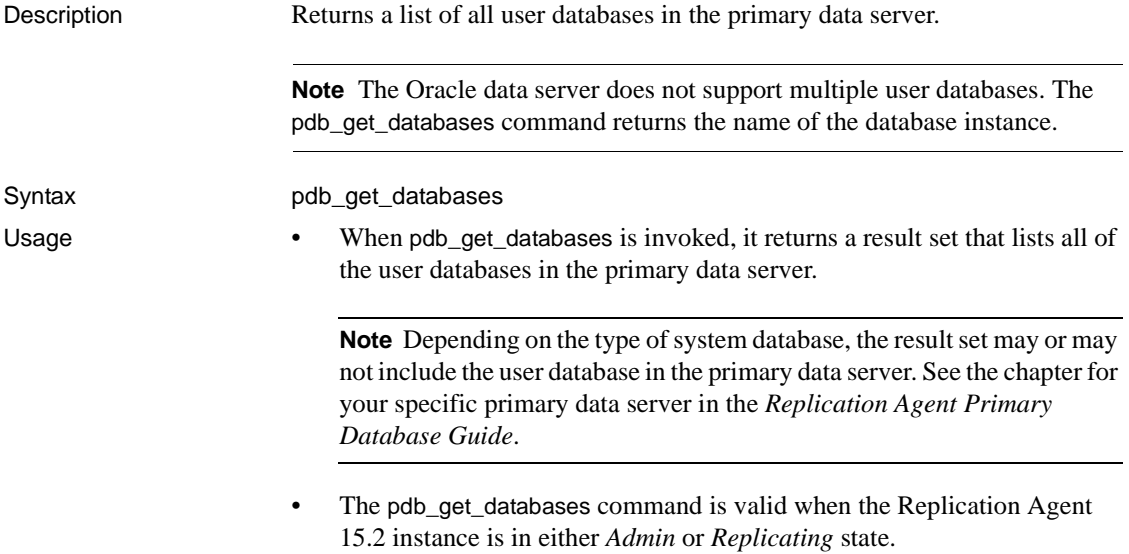

See also [pdb\\_get\\_columns](#page-27-1), [pdb\\_get\\_primary\\_keys](#page-30-1), [pdb\\_get\\_procedure\\_parms](#page-31-1), [pdb\\_get\\_procedures](#page-33-1), [pdb\\_get\\_tables](#page-35-3)

### <span id="page-30-1"></span><span id="page-30-0"></span>**pdb\_get\_primary\_keys**

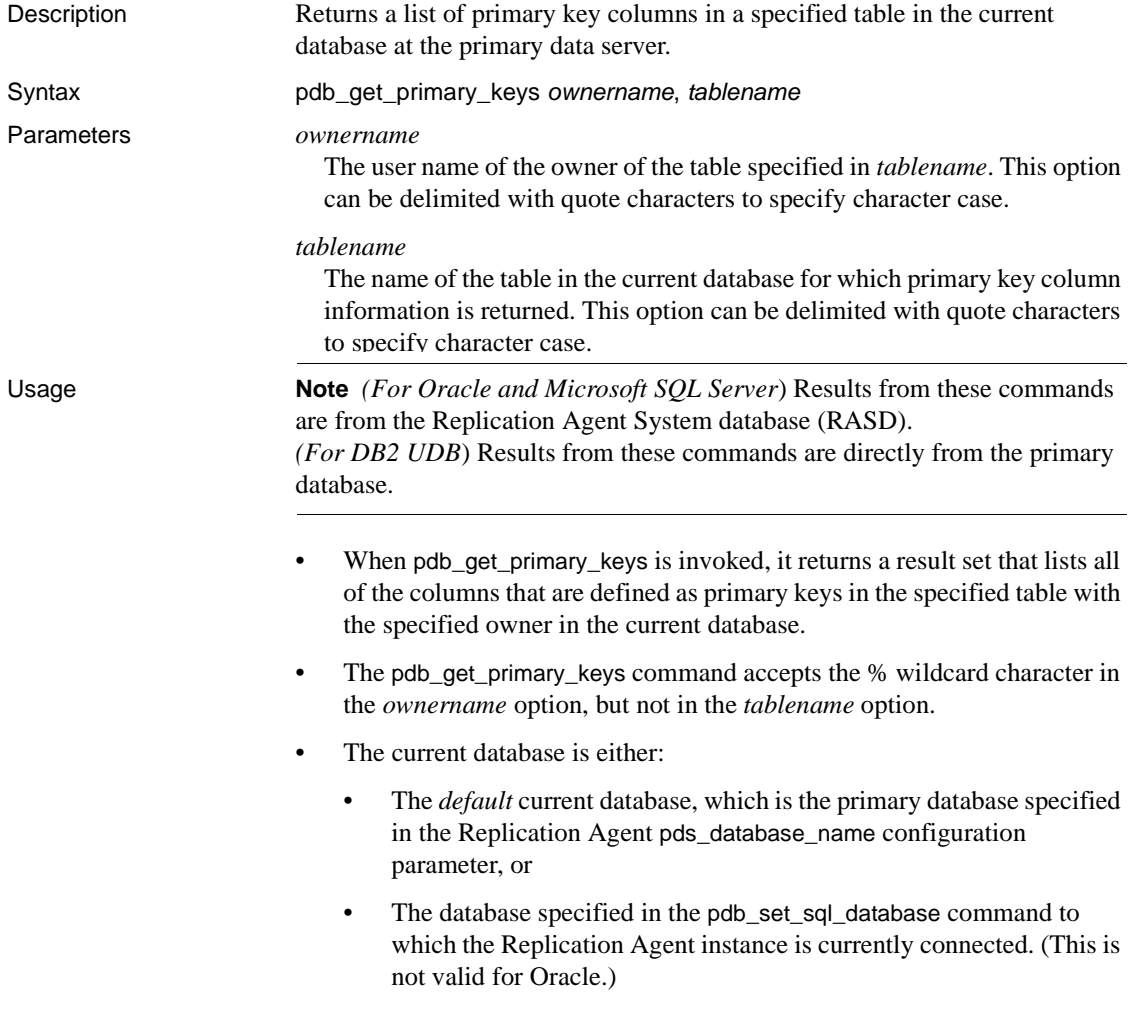

• To set or change the current database, use the pdb\_set\_sql\_database command.

**Note** In Oracle, you cannot change the current database.

- To find the name of the current database, use the pdb\_get\_sql\_database command.
- The pdb\_get\_primary\_keys command returns 0 rows if the specified table with the specified owner does not exist in the current database.
- The pdb\_get\_primary\_keys command is valid when the Replication Agent instance is in either *Admin* or *Replicating* state.

See also **[pdb\\_get\\_columns](#page-27-1), [pdb\\_get\\_databases](#page-29-1)**, [pdb\\_get\\_procedure\\_parms](#page-31-1), [pdb\\_get\\_procedures](#page-33-1), [pdb\\_get\\_tables](#page-35-3)

#### <span id="page-31-1"></span><span id="page-31-0"></span>**pdb\_get\_procedure\_parms**

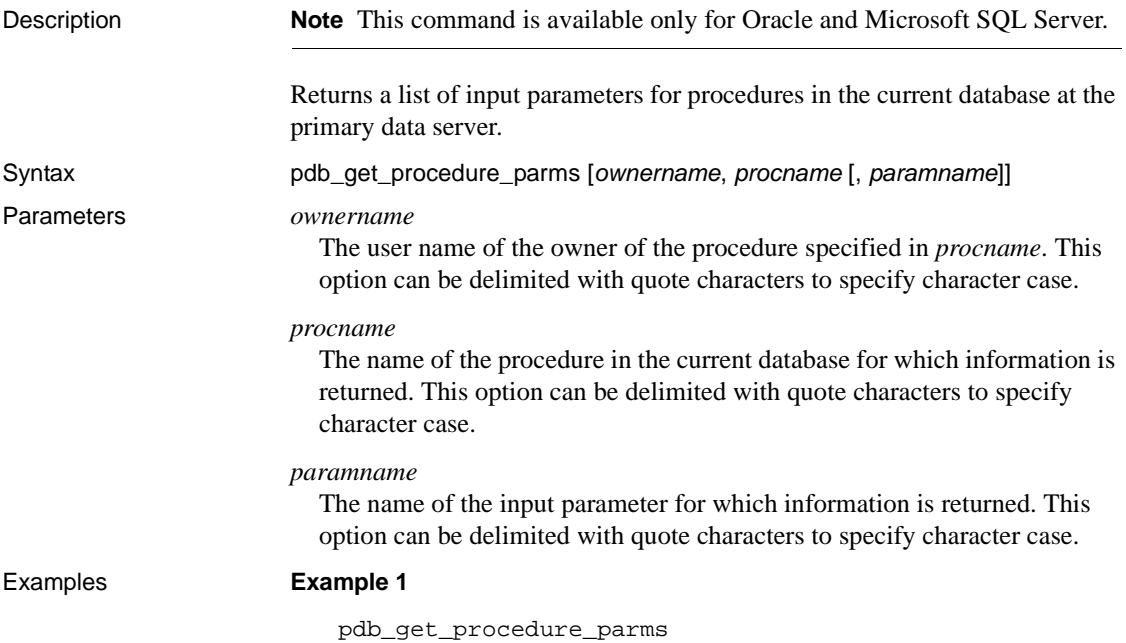

This command returns a list of all of the input parameters for all of the procedures in the current database.

#### **Example 2**

pdb\_get\_procedure\_parms bob, sp\_foo

This command returns a list of all of the input parameters for the procedure named sp\_foo, owned by the user "bob" in the current database.

#### **Example 3**

pdb\_get\_procedure\_parms bob, sp\_foo, foo\_count

This command returns information about the input parameter foo\_count for the procedure sp foo, owned by the user "bob" in the current database.

Usage **Note** *(For Oracle and Microsoft SQL Server*) Results from these commands are from the Replication Agent System database (RASD). *(For DB2 UDB*) Results from these commands are directly from the primary database.

- When pdb get procedure parms is invoked with no option, it returns a result set that lists all of the input parameters for all the procedures in the current database.
- When pdb\_get\_procedure\_parms is invoked with the *ownername* and *procname* options, it returns a result set that lists all of the input parameters for the specified procedure with the specified owner in the current database.
- When pdb get procedure parms is invoked with the *ownername*, *procname*, and *paramname* options, it returns a result set with information about the specified input parameter for the specified procedure with the specified owner in the current database.
- The pdb get procedure parms command accepts the % wildcard character in both the *ownername* and *procname* options.
- The current database is either:
	- The *default* current database, which is the primary database specified in the Replication Agent pds\_database\_name configuration parameter, or
	- The database specified in the pdb set sql database command to which the Replication Agent instance is currently connected. (This is not valid for Oracle.)

• To set or change the current database, use the pdb\_set\_sql\_database command.

**Note** In Oracle, you cannot change the current database.

- To find the name of the current database, use the pdb\_get\_sql\_database command.
- The pdb\_get\_procedure\_parms command returns 0 rows if the specified procedure (with the specified owner) does not exist in the current database.
- The pdb\_get\_procedure\_parms command is valid when the Replication Agent instance is in either *Admin* or *Replicating* state.

See also **[pdb\\_get\\_columns](#page-27-1), [pdb\\_get\\_databases](#page-29-1)**, [pdb\\_get\\_primary\\_keys](#page-30-1), [pdb\\_get\\_procedures](#page-33-1), [pdb\\_get\\_tables](#page-35-3)

#### <span id="page-33-1"></span><span id="page-33-0"></span>**pdb\_get\_procedures**

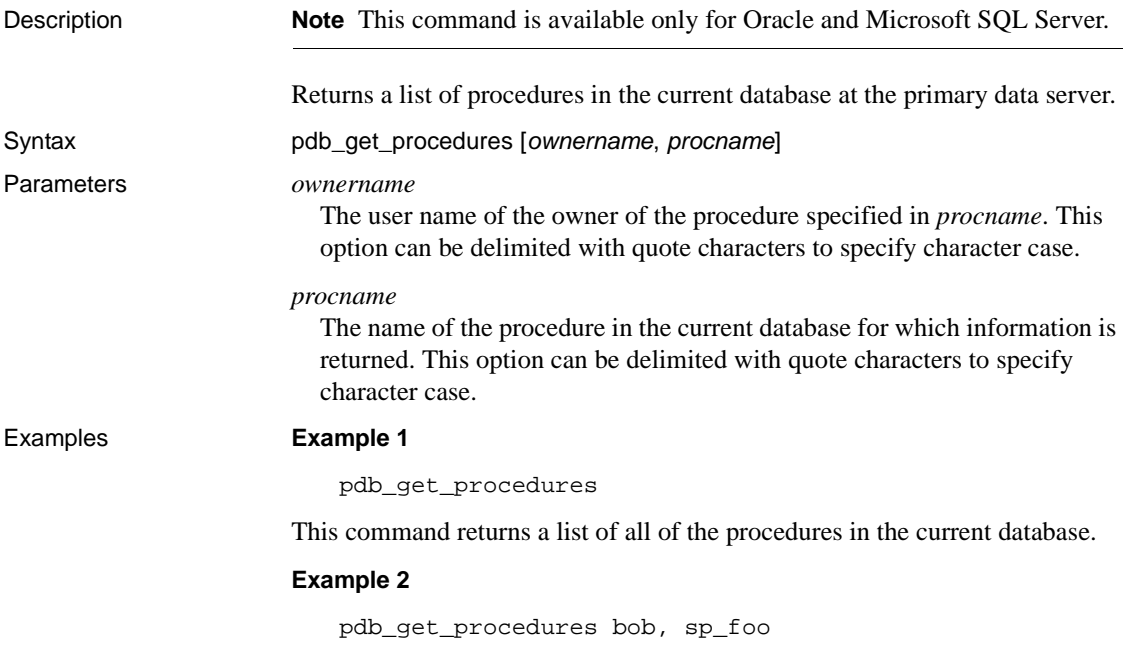

This command returns information about the procedure named sp\_foo, owned by the user "bob" in the current database.

Usage **Note** (*For Oracle and Microsoft SQL Server*) Results from these commands are from the Replication Agent System database (RASD). *(For DB2 UDB*) Results from these commands are directly from the primary

> When pdb\_get\_procedures is invoked with no option, it returns a result set that lists all of the procedures in the current database.

- When pdb\_get\_procedures is invoked with the *ownername* and *procname* options, it returns a result set with information about the specified procedure with the specified owner in the current database.
- The pdb\_get\_procedures command accepts the % wildcard character in both the *ownername* and *procname* options.
- The current database is either:

database.

- The *default* current database, which is the primary database specified in the Replication Agent pds\_database\_name configuration parameter, or
- The database specified in the pdb\_set\_sql\_database command to which the Replication Agent instance is currently connected. (This is not valid for Oracle.)
- To set or change the current database, use the pdb\_set\_sql\_database command.

**Note** In Oracle, you cannot change the current database.

- To find the name of the current database, use the pdb\_get\_sql\_database command.
- The pdb\_get\_procedures command returns 0 rows if the specified procedure (with the specified owner) does not exist in the current database.
- The pdb\_get\_procedures command is valid when the Replication Agent instance is in either *Admin* or *Replicating* state.

See also **[pdb\\_get\\_columns](#page-27-1), [pdb\\_get\\_databases](#page-29-1), [pdb\\_get\\_primary\\_keys](#page-30-1),** [pdb\\_get\\_procedure\\_parms](#page-31-1), [pdb\\_get\\_tables](#page-35-3)

#### <span id="page-35-2"></span><span id="page-35-0"></span>**pdb\_get\_sql\_database**

Description Returns the name of the current database, if any. Syntax pdb\_get\_sql\_database Usage • When pdb\_get\_sql\_database is invoked, it returns the name of the current database. • If the pdb set sql database command has not been invoked to set the current database, it returns the default current database. The current database is either: The default current database, which is the primary database specified in the Replication Agent pds\_database\_name configuration parameter, or • The database specified in the command to which the Replication Agent instance is currently connected. (This is not valid for Oracle.) • To set or change the current database, use the pdb\_set\_sql\_database command. **Note** In Oracle, you cannot change the current database. • The pdb\_get\_sql\_database command is valid when the Replication Agent instance is in either *Admin* or *Replicating* state. See also [pdb\\_execute\\_sql](#page-25-1), [pdb\\_set\\_sql\\_database](#page-39-1)

### <span id="page-35-3"></span><span id="page-35-1"></span>**pdb\_get\_tables**

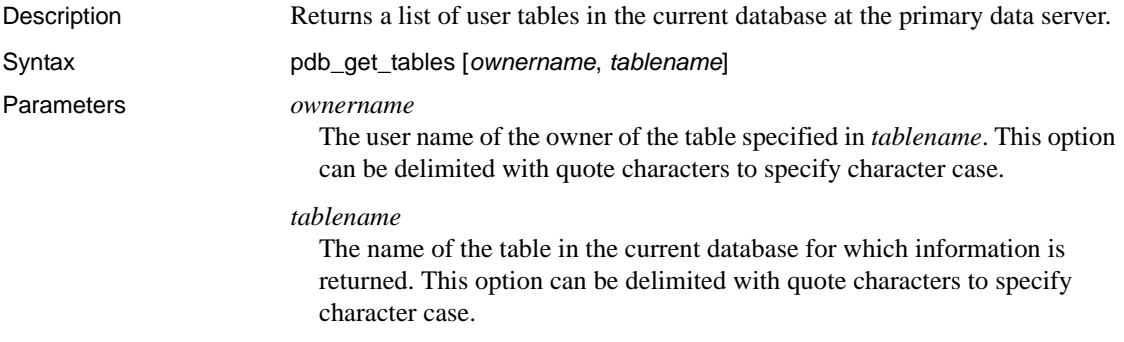
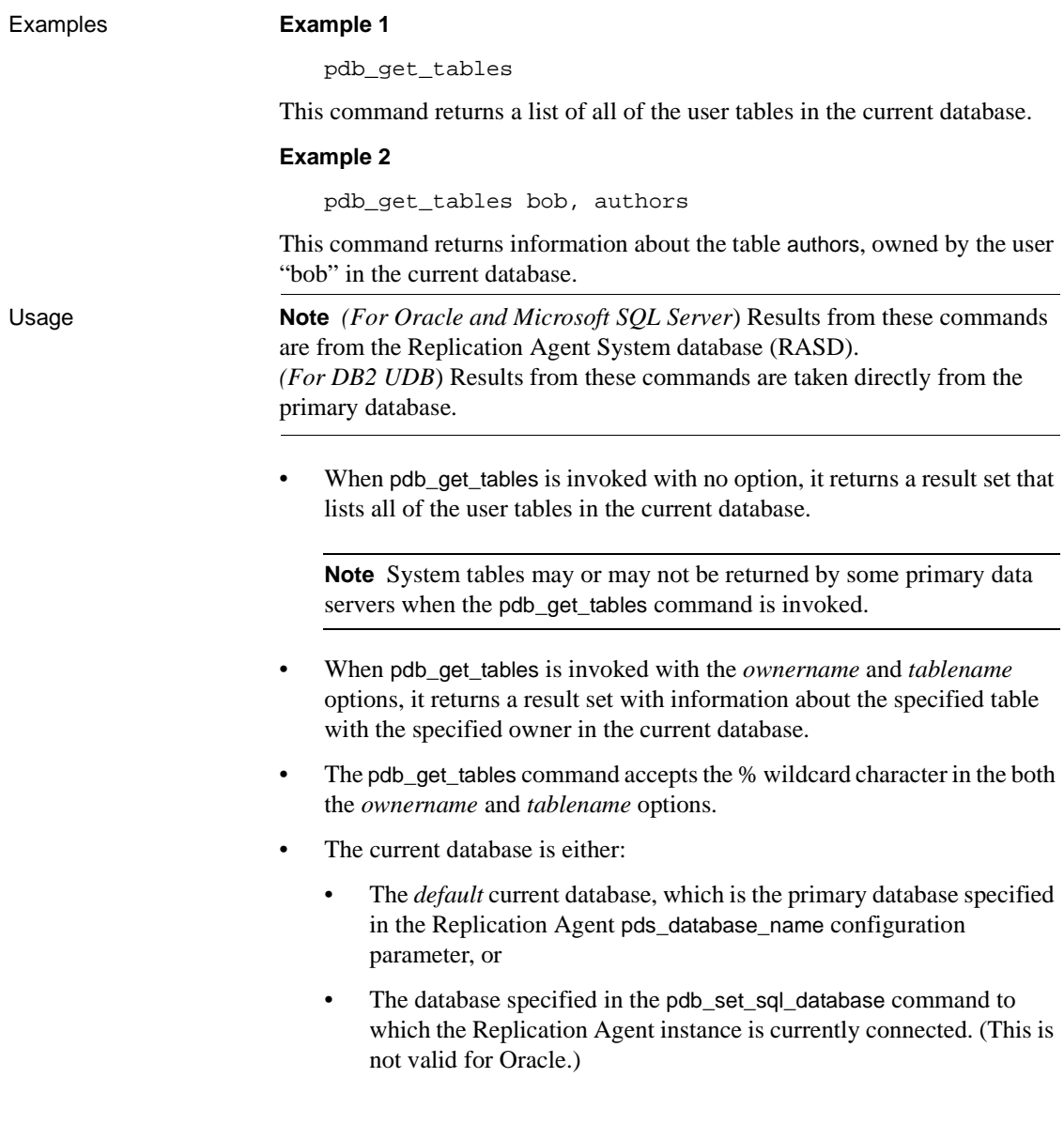

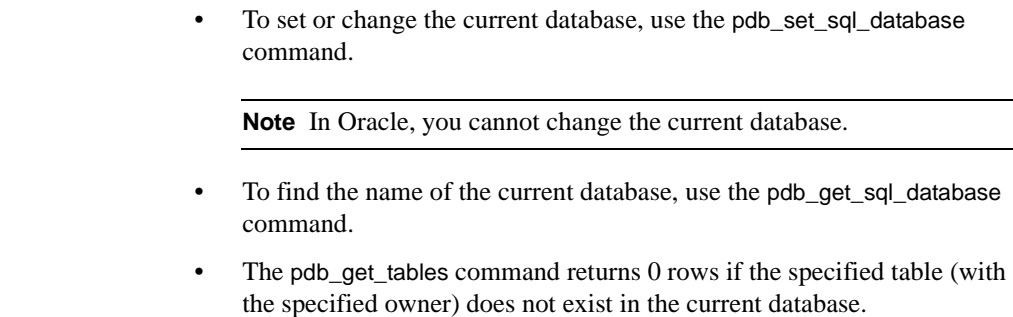

• The pdb\_get\_tables command is valid when the Replication Agent instance is in either *Admin* or *Replicating* state.

See also **[pdb\\_get\\_columns](#page-27-0), [pdb\\_get\\_databases](#page-29-0)**, [pdb\\_get\\_primary\\_keys](#page-30-0), [pdb\\_get\\_procedure\\_parms](#page-31-0), [pdb\\_get\\_procedures](#page-33-0)

## **pdb\_ownerfilter**

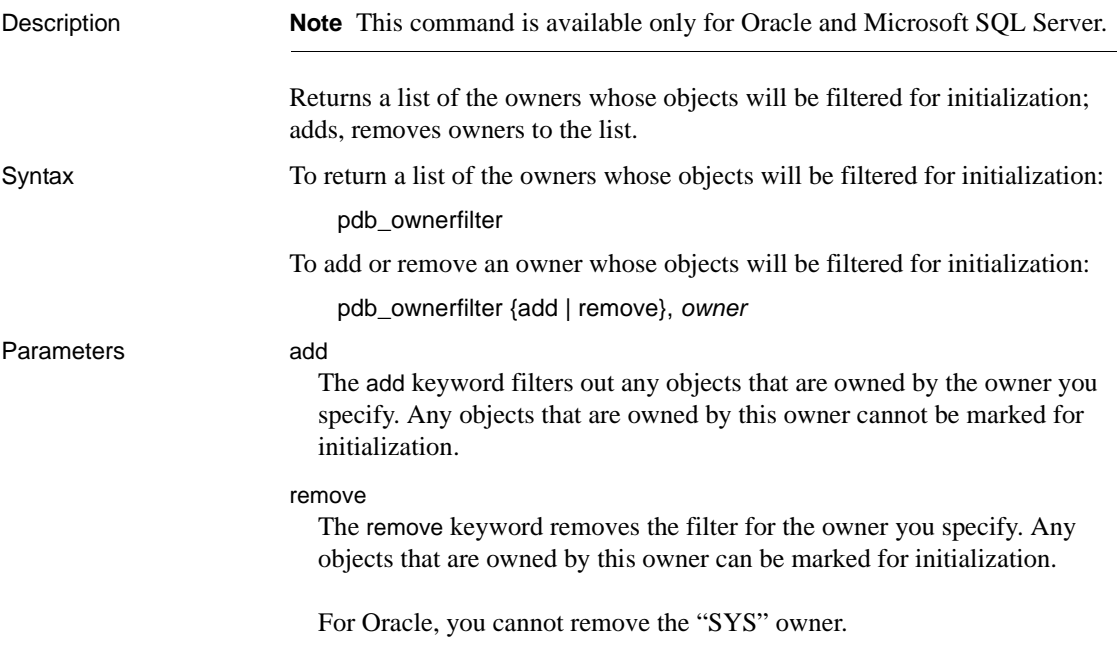

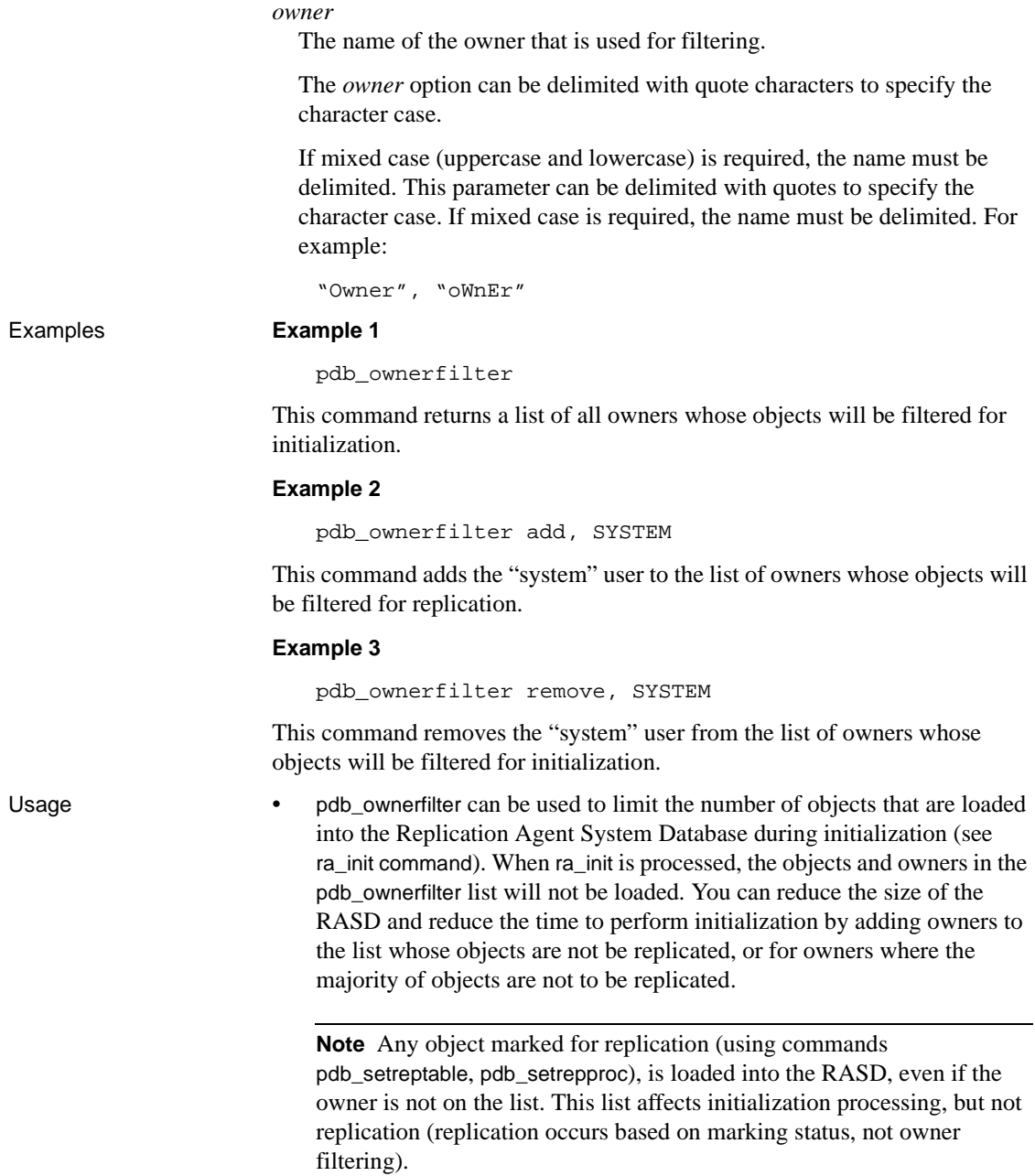

- When pdb ownerfilter is invoked, its function is determined by the keywords and options you specify.
- When multiple keywords and options are specified, each must be separated by a comma. Blank space before or after a comma is optional. For example:

pdb\_ownerfilter add, system

- When pdb\_ownerfilter is invoked with no keyword, it returns a list of users whose objects will be filtered.
- The pdb\_ownerfilter command is valid only when the Replication Agent instance is in *Admin* state.
- For Oracle, you cannot remove the "SYS" owner.
- For Oracle, after initialization you can replicate any object with pdb\_setreptable and pdb\_setrepproc, *except* for the following objects which *cannot* be replicated at any time:
	- Objects that are owned by "SYS" owner.
	- Any system table whose name begins with V\$.
	- Any system procedure or package whose name begins with DBMS.

See also **[pdb\\_setrepproc](#page-47-0)**, [pdb\\_setreptable](#page-60-0), [ra\\_config](#page-85-0)

# **pdb\_set\_sql\_database**

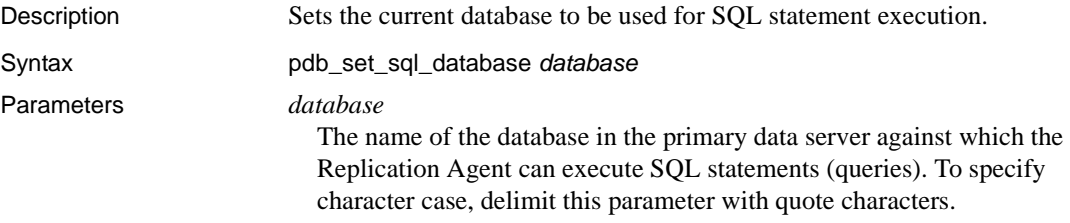

Usage • When pdb\_set\_sql\_database is invoked, it sets the "current" database, in which the Replication Agent can execute SQL queries.

> **Note** The pdb\_set\_sql\_database command has no effect in Oracle, but it is included to provide continuity with other Replication Agents that support database servers with multiple databases.

The Replication Agent does not validate the database name you specify with pdb\_set\_sql\_database.

If you specify an invalid database name, no error is returned until one of the following Replication Agent commands is invoked:

- pdb\_execute\_sql
- pdb\_get\_columns
- pdb\_get\_primary\_keys
- pdb\_get\_procedure\_parms
- pdb\_get\_procedures
- pdb\_get\_tables
- To find the name of the current database, use pdb\_get\_sql\_database.

**Note** If the pdb\_set\_sql\_database command has not been invoked to set the current database, the pdb\_get\_sql\_database command returns the default current database, which is the primary database specified in the Replication Agent pds\_database\_name configuration parameter.

• The pdb\_set\_sql\_database command is valid when the Replication Agent instance is in either *Admin* or *Replicating* state.

See also [pdb\\_execute\\_sql](#page-25-0), [pdb\\_get\\_sql\\_database](#page-35-0)

## <span id="page-40-0"></span>**pdb\_setrepcol**

Description Returns LOB column replication status; enables or disables replication for LOB columns within marked tables.

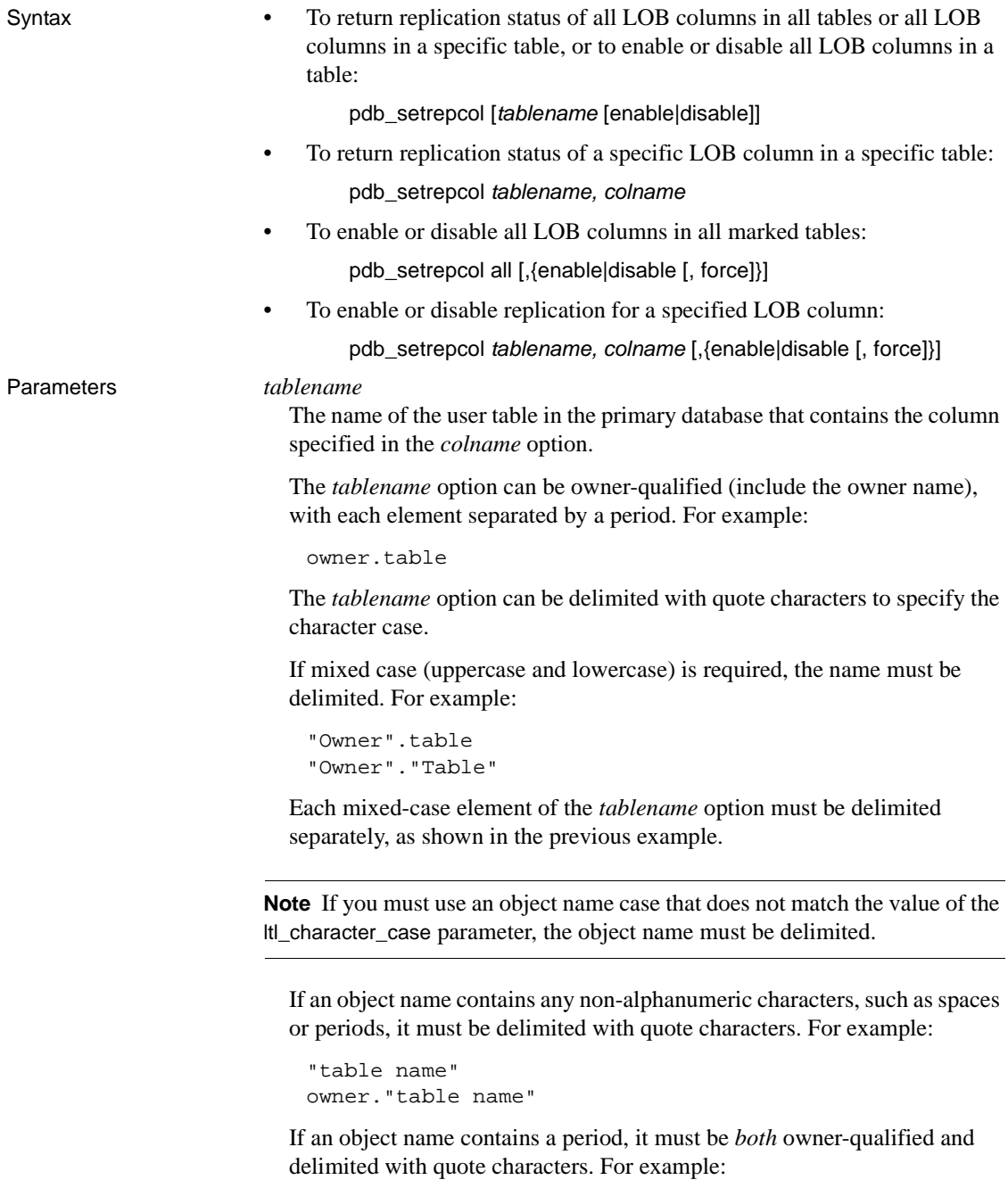

```
owner."table.name"
```
"table.owner"."table.name"

*colname*

The name of a LOB column in the user table specified in the *tablename* option.

The *colname* option can be delimited with quote characters to specify the character case.

If mixed character case (both uppercase and lowercase) is required, the name must be delimited. For example:

"Colname" "COLname"

**Note** If you must use a column name case that does not match the value of the ltl\_character\_case parameter, the column name must be delimited. See ["ltl\\_character\\_case" on page 153](#page-168-0) for more information.

#### all

A keyword that refers to all LOB columns in marked tables in the primary database. By using the all keyword, you can apply an enable or disable operation to all LOB columns in marked tables.

#### enable

A keyword that refers to enabling replication for LOB columns.

#### disable

A keyword that refers to disabling replication for LOB columns.

#### force

A keyword that refers to forcing replication to be disabled for LOB columns.

When the force keyword follows the disable keyword, the pdb\_setrepcol command immediately disables replication for the specified LOB column, without first checking for pending operations in the transaction log. When the force keyword follows the disable keyword and the all keyword, the pdb\_setrepcol command immediately disables replication for all marked LOB columns in marked tables in the primary database, regardless of any pending operations in the transaction log.

#### Examples **Example 1**

pdb\_setrepcol

This command returns replication information for all enabled LOB columns in marked tables in the primary database.

### **Example 2**

pdb\_setrepcol authors

This command returns replication information for all LOB columns defined for the table authors in the primary database.

#### **Example 3**

pdb\_setrepcol authors, picture

This command returns replication information for the column called "picture" in the table authors in the primary database.

#### **Example 4**

pdb\_setrepcol authors, picture, enable

This command enables replication for the column "picture" in the table "authors" in the primary database.

#### **Example 5**

pdb\_setrepcol all, disable

This command disables replication for all LOB columns in all marked tables in the primary database.

Usage • If a column is renamed or dropped and a new column with the original name is created, you must explicitly enable or disable replication from this new column because the new column has no replication status related information from the original column.

> The marking information is maintained internally based on column number, not column name.

- When pdb setrepcol is invoked, its function is determined by the keywords and options you specify.
- When multiple keywords or options are specified, each must be separated by a comma. Blank space before or after a comma is optional. For example:

pdb\_setrepcol all, disable

- When you specify a column name in the pdb\_setrepcol command, you must use the name of a valid LOB column.
- You cannot specify the following items as a table name in the pdb\_setrepcol command:
	- Primary database system tables
- Aliases or synonyms
- Views
- Replication Agent transaction log objects
- If a column name in the primary database is the same as a keyword, it can be identified by adding the string col= to the beginning of the column name. For example:

```
pdb_setrepcol tablename, col=enable, disable
```
- If you enable LOB column replication with the pdb\_setrepcol command do not configure the Replication Agent to convert date or time datatypes in the primary database. See ["pdb\\_convert\\_datetime" on page 163](#page-178-0) for more information.
- When pdb\_setrepcol is invoked with either no option or a single option, it returns information about the enabled status of LOB columns in the primary database.
	- If pdb\_setrepcol is invoked with no option, it returns a list of all LOB columns for which replication is enabled in the primary database.

**Note** Invoking the pdb setrepcol command with no option produces the same result as invoking the pdb\_setrepcol command with the enable keyword.

- If pdb\_setrepcol is invoked with a table name, it returns information about the enabled status of all the LOB columns in the specified primary table.
- If pdb setrepcol is invoked with the enable keyword, it returns a list of all LOB columns for which replication is enabled in the primary database.
- If pdb\_setrepcol is invoked with the disable keyword, it returns a list of all LOB columns for which replication is disabled in the primary database.

For LOB columns listed as disabled, transactions are not captured for replication.

When pdb setrepcol is invoked with a valid primary table name and valid LOB column name, with no keywords, it returns information about the enabled status of the specified LOB column in the specified table in the primary database.

- When pdb\_setrepcol is invoked with the all keyword, the operation specified by the following keyword (enable or disable) is applied to all LOB columns in marked tables in the primary database.
	- If pdb setrepcol is invoked with the all keyword and the enable keyword, it enables replication for all LOB columns in marked tables in the primary database.
	- If pdb setrepcol is invoked with the all keyword and the disable keyword, it disables replication for all LOB columns in marked tables in the primary database.
- When pdb\_setrepcol is invoked with a valid primary table name and valid LOB column name followed by one or more keywords, the operation specified by the keyword (enable or disable) is applied to the specified LOB column in the specified primary table.
	- If pdb setrepcol is invoked with a table name and LOB column name and the enable keyword, it enables replication for the specified LOB column in the primary database.
	- If pdb\_setrepcol is invoked with a table name and LOB column name and the disable keyword, it disables replication for the specified LOB column in the primary database.

If the table name and LOB column name combination you specify does not exist in the primary database, the pdb\_setrepcol command returns an error.

- If the Replication Agent transaction log does not exist in the primary database (DB2 UDB) or the RASD is not initialized (Oracle or Microsoft SQL Server), the pdb\_setrepcol command returns an error.
- If pdb\_setrepcol is invoked with a table containing a "DATE" column, the primary key in the primary table must *not* include the "DATE" column. This is true for Replication Agent for UDB but not for Replication Agent for Oracle or Microsoft SQL Server.

See also **pdb** setrepproc, pdb setreptable, [ra\\_config](#page-85-0)

## **pdb\_setrepddl**

Description **Note** This command is available only for Oracle and Microsoft SQL Server.

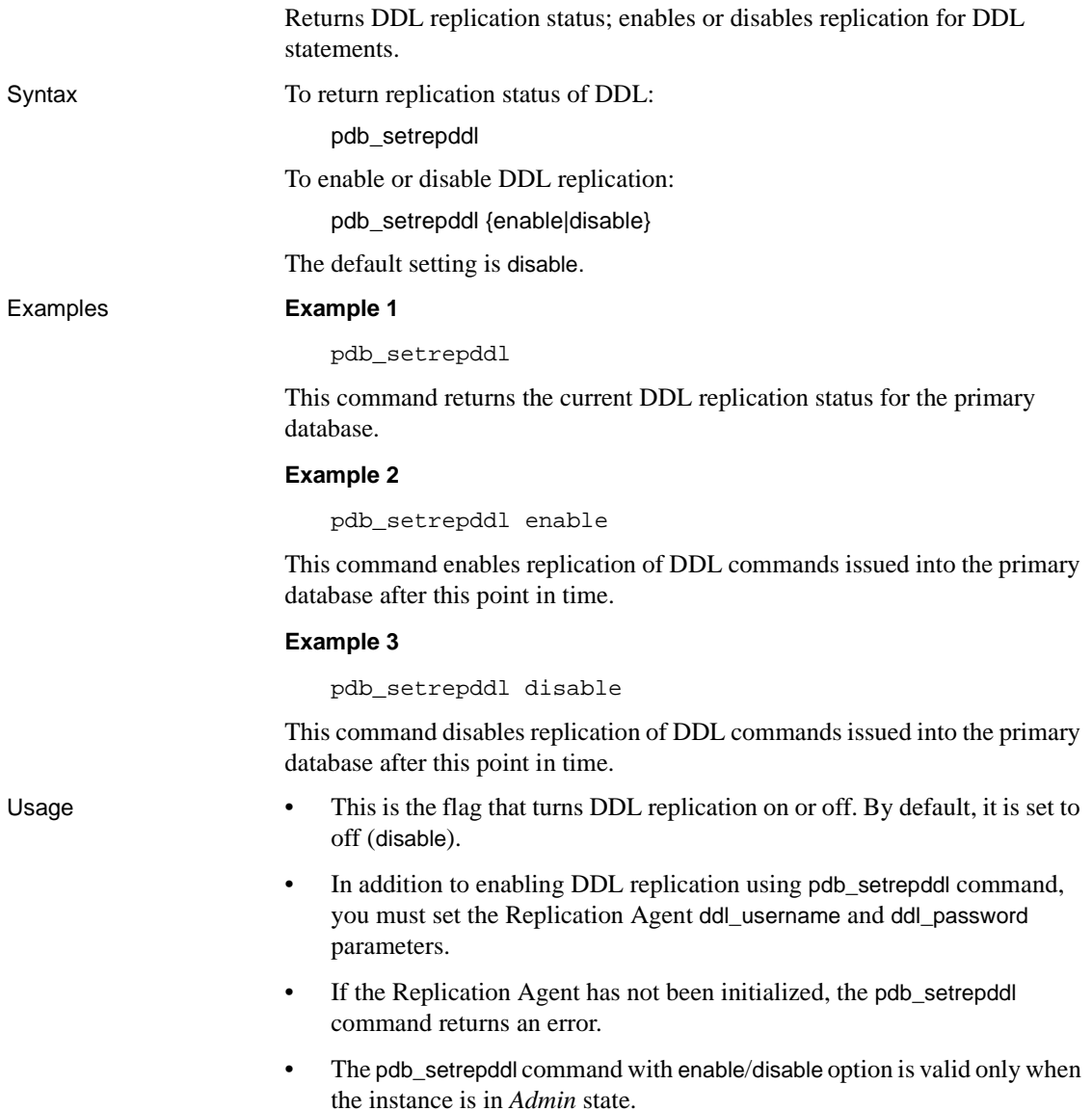

• The pdb\_setrepddl command with no option is valid when the instance is in *Admin* or *Replicating* state.

**Note** Some DDL commands are filtered even when DDL replication is enabled. See the *Replication Agent Primary Database Guide* for more information.

See also See configuration parameters: [ddl\\_password](#page-156-0), [ddl\\_username](#page-157-0)

### <span id="page-47-0"></span>**pdb\_setrepproc**

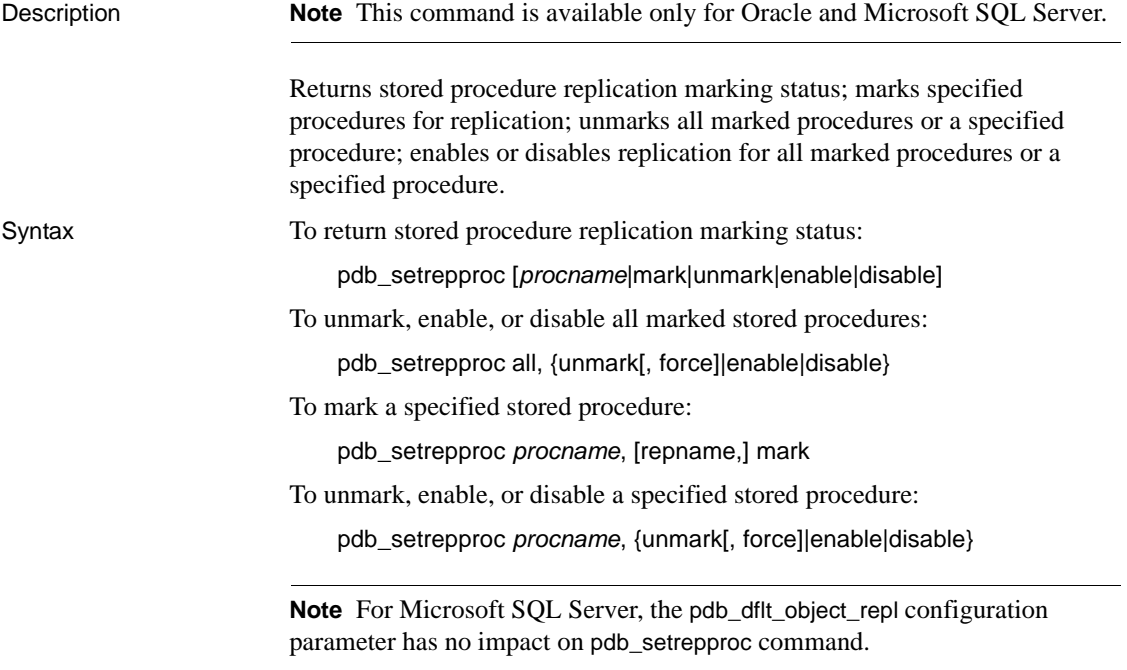

#### Parameters *procname*

The name of a user stored procedure in the primary database.

The *procname* option can be delimited with quote characters to specify the character case.

If mixed character case (both uppercase and lowercase) is required, the name must be delimited. For example:

"Proc"

**Note** If you must use an object name case that does not match the setting of the ltl\_character\_case parameter, the object name must be delimited.

If an object name contains any non-alphanumeric characters, such as spaces, periods, and so forth, it must be delimited with quote characters. For example:

```
"proc name"
"proc.name"
```
If an object name contains a period, it must be *both* owner-qualified and delimited with quote characters. For example:

```
owner."proc.name"
"proc.owner"."proc.name"
```
#### *repname*

The name of the stored procedure specified in a function replication definition for the primary stored procedure.

The *repname* option can be delimited with quote characters to specify character case. See the previous description of the *procname* option for details.

By specifying a replicated name, stored procedure invocations can be replicated to a stored procedure invocation in the replicate database that has a different stored procedure name from the primary database.

**Note** The replicated name you specify with the pdb\_setrepproc command must match the name specified by a "with primary function named" clause in a Replication Server function replication definition for the primary database connection. The Replication Agent cannot validate the function replication definition, but if it does not exist, function replication from the primary database will fail.

#### all

A keyword that refers to all user stored procedures in the primary database. By using the all keyword, you can mark all user stored procedures, or apply an unmark, enable, or disable operation to all *marked* stored procedures.

#### mark

**Note** You must specify an owner when using the mark keyword.

A keyword that refers to marking user stored procedures for replication.

#### unmark

A keyword that refers to unmarking marked stored procedures.

#### force

A keyword that refers to the unmark operation. When the force keyword follows the unmark keyword, the pdb\_setrepproc command immediately unmarks the specified stored procedure in the primary database, without first checking the enable status of the stored procedure or checking for pending operations in the transaction log. When the force keyword follows the unmark keyword and the all keyword, the pdb\_setrepproc command immediately removes replication marking from all marked stored procedures in the primary database, regardless of their enable status or pending operations in the transaction log.

The force keyword also forces complete execution of the unmarking script, even if errors occur during the unmarking process. Normally, when errors occur during script execution, the script terminates immediately without completing.

**Note** Sybase recommends that you read the "Usage" section that follows to better understand how scripts are used in Oracle procedure marking and unmarking.

The force keyword can be useful when a previous script execution failed and left the unmarking operation incomplete. When errors occur during a forced script execution, the pdb\_setrepproc command returns the following message:

```
Errors were encountered and ignored during FORCED script 
execution. See error log for details.
```
#### enable

A keyword that refers to enabling replication for marked stored procedures.

disable A keyword that refers to disabling replication for marked stored procedures. Examples **Example 1**  pdb\_setrepproc This command returns replication marking information for all marked stored procedures in the primary database. **Example 2**  pdb\_setrepproc authors This command returns replication marking information for the user stored procedure named "authors" in the primary database. **Example 3**  pdb\_setrepproc authors, mark This command marks the user stored procedure named "authors" in the primary database. **Example 4**  pdb\_setrepproc authors, enable This command enables replication for the marked stored procedure named "authors" in the primary database. **Example 5**  pdb\_setrepproc all, unmark This command unmarks all marked stored procedures in the primary database. Usage • If a marked procedure is renamed or dropped and a new procedure with the original name is created, you must explicitly mark the new procedure because the new procedure has no marking-related information from the original procedure. The marking information is maintained internally by

object id, not object name.

• How you use the pdb\_setrepproc command depends on the type of replication definition that you have created at Replication Server. If you have created a database replication definition with no function replication definition, then the replicate procedure in the pdb\_setrepproc command refers to the procedure in the replicate database. However, if you have created a function replication definition, then the replicate procedure in the pdb\_setrepproc command refers to the name of the function replication definition, and it is the function replication definition that must map to the procedure in the replicate database.

If *no* function replication definition exists and will not be added prior to replication, but only a database replication definition exists, use the following commands to mark a procedure for replication:

When the procedure in the replicate database has the same name as the procedure in the primary database:

pdb\_setrepproc *pdb\_proc*, mark

where:

pdb\_proc is the name of the procedure in the primary database that you want to mark for replication.

When the procedure in the replicate database has the different name name than the procedure in the primary database:

pdb\_setrepproc *pdb\_proc*, *rep\_proc*, mark

where:

pdb\_proc is the name of the procedure in the primary database that you want to mark for replication.

rep proc is the name of the procedure in the replicate database.

If a function replication definition exists or will be added prior to replication, regardless of whether or not a database replication definition exists, use the following commands to mark a procedure for replication:

When the function replication definition has the same name as the procedure in the primary database:

pdb\_setrepproc *pdb\_proc*, mark

where:

pdb\_proc is the name of the procedure in the primary database that you want to mark for replication.

• If the procedure in the replicate database also has the *same* name as the function replication definition, then there is no need to use the "deliver as" clause in the replication definition in the primary Replication Server. For example:

> create function replication definition *pdb\_proc* with primary at *data\_server. database* …

• If the procedure in the replicate database has a *different* name than the name of function replication definition, then the function replication definition must map to the procedure in the replicate database. For example:

> create function replication definition *pdb\_proc* with primary at *data\_server.database* deliver as '*rep\_proc*' …

When the name of the function replication definition is different than the procedure in the primary database:

pdb\_setrepproc *pdb\_proc* , *rdpri\_proc*, mark

where:

pdb\_proc is the name of the procedure in the primary database that you want to mark for replication.

rdpri\_proc is the name of the function replication definition.

• If the procedure in the replicate database also has the *same* name as the function replication definition, then there is no need to use the "deliver as" clause in the replication definition in the primary Replication Server. For example:

> create function replication definition *rdpri\_proc* with primary at *data\_server.database* …

• If the procedure in the replicate database has a *different* name from the function replication definition, then the function replication definition must map to the procedure in the replicate database. For example:

```
create function replication definition 
rdpri_proc with primary at 
data_server.database deliver as 'rep_proc' …
```
• When multiple keywords and options are specified, each must be separated by a comma. Blank space before or after a comma is optional. For example:

pdb\_setrepproc all, unmark, force

- When you specify a stored procedure name in the pdb\_setrepproc command, you must use the name of a valid user stored procedure.
- You cannot specify the following items as a stored procedure name in the pdb\_setrepproc command:
	- System procedures
	- Replication Agent transaction log procedures
- If a stored procedure name in the primary database is the same as a keyword, it can be identified by adding the string proc= to the beginning of the stored procedure name. For example:

pdb\_setrepproc proc=unmark, mark

- When you use the unmark keyword to remove replication marking from a stored procedure, the Replication Agent verifies that replication is disabled for that stored procedure and there are no pending (unprocessed) operations for that stored procedure in the transaction log. If replication is not disabled for that procedure, or if there is a pending operation for that procedure in the transaction log, pdb\_setrepproc returns an error.
- When pdb setrepproc is invoked with either no option or a single option, it returns marking information about the stored procedures in the primary database.
	- If pdb setrepproc is invoked with no option, it returns a list of all marked procedures in the primary database.

**Note** Invoking the pdb\_setrepproc command with no option produces the same result as invoking the pdb\_setrepproc command with only the mark keyword.

- If pdb\_setrepproc is invoked with a procedure name, it returns complete marking information about the specified procedure.
- If pdb\_setrepproc is invoked with the mark keyword, it returns a list of all marked procedures in the primary database.
- If pdb setrepproc is invoked with the unmark keyword, it returns a list of all unmarked procedures in the primary database.
- If pdb setrepproc is invoked with the enable keyword, it returns a list of all marked procedures in the primary database, for which replication is currently enabled.
- If pdb setrepproc is invoked with the disable keyword, it returns a list of all marked procedures in the primary database, for which replication is currently disabled.

Stored procedures marked for replication are recorded in the RASD. All other user procedures are considered unmarked.

**Note** The Replication Agent system procedures are not included in the list of unmarked procedures. Also not included are any synonyms or aliases for these procedures.

For procedures listed as unmarked or disabled, their invocations will not be captured for replication.

- When pdb\_setrepproc is invoked with the all keyword and an action keyword (unmark, enable, or disable), the action specified is applied to either all user stored procedures in the primary database, or to all marked procedures in the primary database.
	- If pdb\_setrepproc is invoked with the all and unmark keywords, it removes replication marking from all marked procedures in the primary database.

You can specify the force keyword after the unmark keyword to force immediate unmarking of all marked procedures, including procedures for which replication is still enabled or pending operations remain in the transaction log.

- If pdb\_setrepproc is invoked with the all and enable keywords, it enables replication for all marked procedures in the primary database.
- If pdb\_setrepproc is invoked with the all and disable keywords, it disables replication for all marked procedures in the primary database.
- **Note** For Microsoft SQL Server, Sybase recommends the use of [mark | unmark] instead of [enable | disable] since the results are the same.

When pdb\_setrepproc is invoked with a valid user stored procedure name and followed by an action keyword (mark, unmark, enable, or disable), the action specified is applied to the specified procedure.

- If pdb\_setrepproc is invoked with a procedure name and the mark keyword, it marks the specified procedure in the primary database for replication.
- If pdb\_setrepproc is invoked with a procedure name and the unmark keyword, it removes replication marking from the specified procedure in the primary database.
- If pdb setrepproc is invoked with a procedure name and the enable keyword, it enables replication for the specified marked procedure in the primary database.
- If pdb setrepproc is invoked with a procedure name and the disable keyword, it disables replication for the specified marked procedure in the primary database.
- If you specify a stored procedure name that does not exist in the primary database, the pdb\_setrepproc command returns an error.
- When pdb\_setrepproc is invoked with a procedure name and a replicated name, followed by the mark keyword, the primary procedure is marked for replication with the specified replicated name.

If the primary procedure name you specify does not exist in the primary database, the pdb\_setrepproc command returns an error.

By specifying a replicated name, procedure invocations can be replicated to a procedure in the replicate database that has a different name from the primary procedure.

**Note** The replicated name you specify with the pdb\_setrepproc command must match the name of a Replication Server function replication definition for the primary database connection. The Replication Agent cannot validate the function replication definition, but if it does not exist, function replication from the primary database will fail.

If RASD is not initialized (Oracle and Microsoft SQL Server), the pdb\_setrepproc command returns an error.

### *For Oracle:*

To support stored procedure replication in Oracle, a stored procedure that is marked for replication must be modified. The modification is required to record the stored procedures execution in the Oracle transaction log. As a result of the modifications, the following behavior should be considered when marking and unmarking stored procedures in Oracle:

- You must disable DDL replication before marking or unmarking a procedure, and re-enable it after marking or unmarking to prevent modifications from replicating to standby.
- Marking and unmarking a stored procedure for replication requires that the Replication Agent drop, and then re-create the procedure. However, Replication Agent sets all the same privileges on the re-created procedure as those defined on the original procedure.

**Note** Do not remove or alter the Replication Agent comments in a marked stored procedure.

- When pdb\_setrepproc is invoked to mark a procedure for replication, Replication Agent does the following:
	- Modifies the user procedure to add code that captures input parameter values and generates Replication Agent transaction log records.
	- Generates a SQL script that creates the procedures required for the Replication Agent transaction log in the primary database.
	- Saves the generated script in a file called *partmark.sql* in the *RAX-15\_2\inst\_name\scripts\procname directory, where <i>inst\_name* is the name of the Replication Agent instance, and *procname* is the name of the stored procedure being marked. This script can *not* be manually executed—it is for informational purposes only.

**Note** If the value of the pdb auto run scripts configuration parameter is false, the *partmark.sql* script will be saved but not executed automatically. You cannot manually run the script. To complete marking the procedure, you must first set pdb auto run scripts to *true*, then re-run the pdb setrepproc command.

- Executes the script to mark the stored procedure and create the transaction log objects in the primary database (if the value of the pdb\_auto\_run\_scripts configuration parameter is true).
- After the script completes successfully, moves the *partmark.sql* file to the *RAX-15\_2\inst\_name\scripts\procname\installed* directory.
- If the mark script fails, it is stored in a file (*partmark.sql*) in the *RAX-15\_2\inst\_name\scripts\procname\_directory, the stored* procedure is not marked, and transaction log objects are not created. You can examine the script by viewing the *mark.sql* file.
- When pdb setrepproc is invoked to unmark a marked stored procedure, Replication Agent does the following:
	- Modifies the user procedure to remove Replication Agent code that captures input parameter values and generates transaction log records.
	- Generates a SQL script that removes the tables and procedures required for the transaction log in the primary database.
	- Saves the generated script in a file called *partunmark.sql* in the *RAX-15\_2\inst\_name\scripts\procname directory, where <i>inst\_name* is the name of the Replication Agent instance and *procname* is the name of the stored procedure being unmarked. For Oracle, this script named *partunmark.sql* because it can *not* be manually executed—it is for informational purposes only.

**Note** If the value of the pdb\_auto\_run\_scripts configuration parameter is false, the *partunmark.sql* script will be saved but not executed automatically. You cannot manually run the script. To complete unmarking the procedure, you must first set pdb\_auto\_run\_scripts to *true*, then re-run the pdb\_setrepproc command.

- Executes the script to unmark the stored procedure and remove the transaction log objects in the primary database (if the value of the pdb auto run scripts configuration parameter is true).
- After the script completes successfully, moves the *partunmark.sql* file to the *RAX-15\_2\inst\_name\scripts\procname\installed* directory.
- If the unmark script fails, it is stored in a file (*partunmark.sql*) in the RAX-15\_2\inst\_name\procname\scripts directory and the stored procedure is not unmarked and the transaction log objects are not removed. You can examine the script by viewing the partunmark.sql file.

When the unmark script execution encounters a fatal error on any database object, the pdb\_setrepproc command returns the following message:

Could not unmark the following objects: ... See error log for details.

See also **[pdb\\_setrepcol](#page-40-0), [pdb\\_setreptable](#page-60-0)**, [ra\\_config](#page-85-0)

# **pdb\_setrepseq**

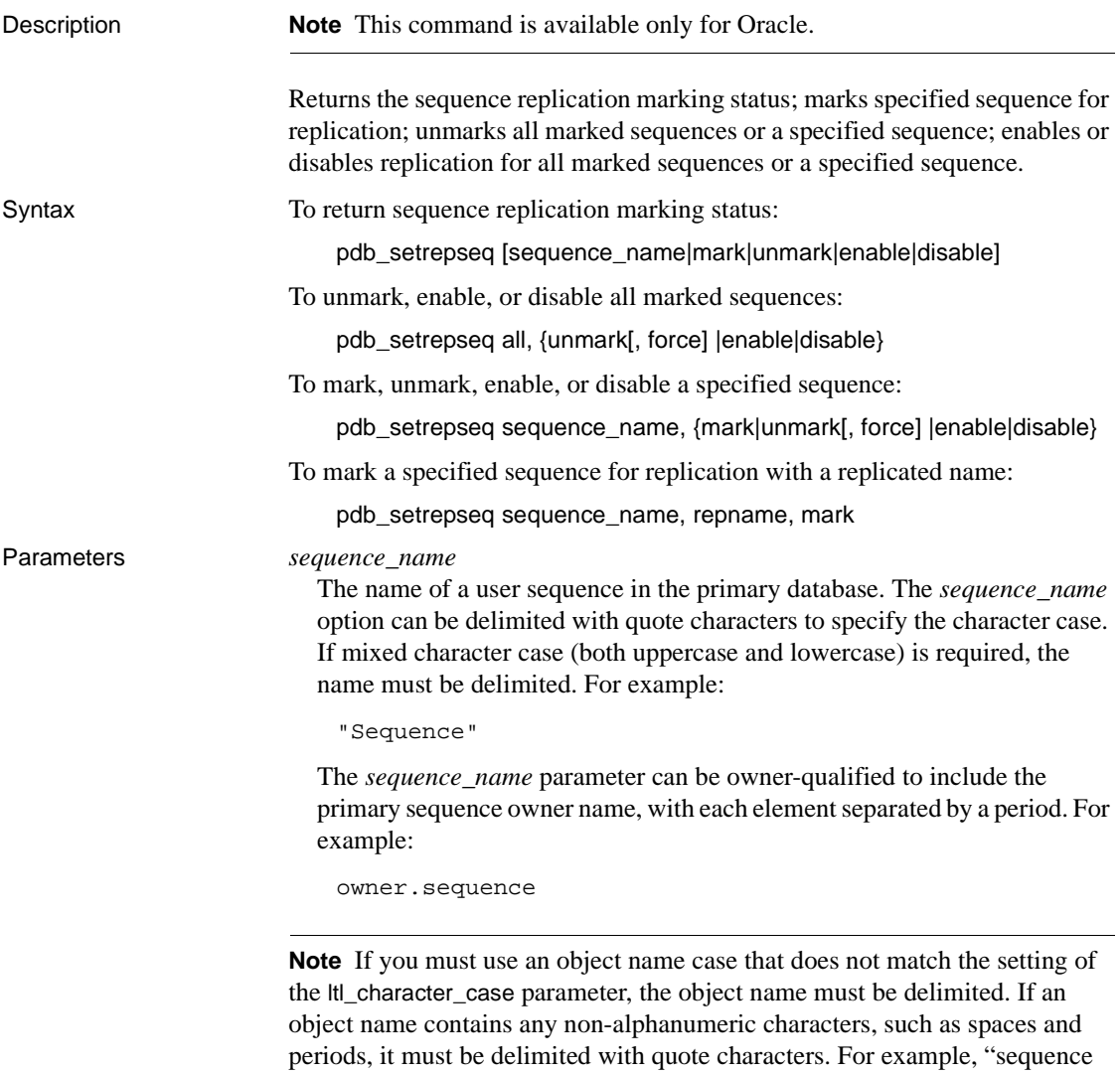

name" or owner."sequence name."

#### *repname*

The replicated name of the sequence to be updated at the replicate site, if desired to be different than the sequence name at the primary site. The *repname* option can be delimited with quote characters to specify character case. See the previous description of the *sequence\_name* parameter for details. By specifying a replicated name, sequence updates can be replicated to a sequence in the replicate database that has a different sequence name from the primary database.

The *repname* option can be owner-qualified to include the replicate sequence owner name, with each element separated by a period. For example:

repowner.repname

#### *all*

A keyword that refers to all user sequences in the primary database. By using the *all* keyword, you can unmark all user sequences, or apply an enable or disable operation to all marked sequences.

#### *mark*

A keyword that refers to marking user sequences for replication.

#### *unmark*

A keyword that refers to unmarking user sequences for replication.

#### *force*

A keyword that refers to the unmark operation. When the force keyword follows the unmark keyword, the pdb\_setrepseq command immediately unmarks the specified sequence in the primary database, without first checking the enable status of the sequence. When the force keyword follows the unmark keyword and the all keyword, the pdb\_setrepseq command immediately removes replication marking from all marked sequences in the primary database, regardless of their enable status

#### *enable*

A keyword that refers to enabling replication for marked sequences.

#### *disable*

A keyword that refers to disabling replication for marked sequences.

- Usage • • • When pdb\_setrepseq is invoked, its function is determined by the keywords and options you specify.
	- When multiple keywords and options are specified, each must be separated by a comma. Blank space before or after a comma is optional. For example:

pdb\_setrepseq all, unmark, force

• When you specify a sequence in the pdb\_setrepseq command, you must use the name of a valid user sequence.

# <span id="page-60-0"></span>**pdb\_setreptable**

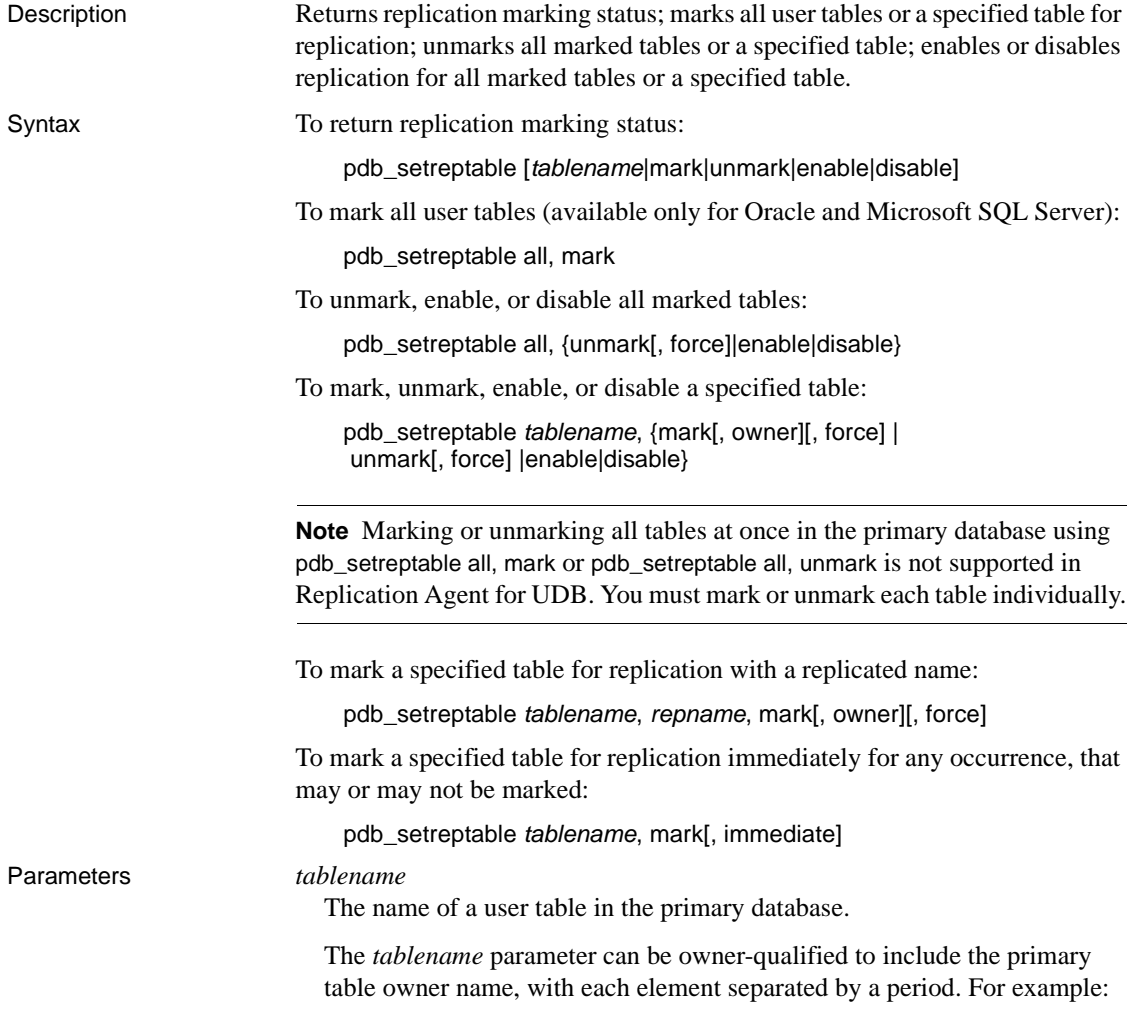

```
owner.table
```
This parameter can be delimited with quote characters to specify the character case.

If mixed character case (both uppercase and lowercase) is required, the name must be delimited. For example:

```
"Owner".table
"Owner"."Table"
```
Each mixed case element of the *tablename* option must be delimited separately, as shown in the previous example.

If an object name contains any non-alphanumeric characters, such as spaces or periods, it must be delimited with quote characters. For example:

```
"table name"
owner."table name"
```
If an object name contains a period, it must be *both* owner-qualified and delimited with quote characters. For example:

```
owner."table.name"
"table.owner"."table.name"
```
#### *repname*

The name of the table specified in the replication definition for a primary table.

**Note** The replicated name you specify with the pdb\_setreptable command must match a table name specified by a with primary table named clause in a Replication Server replication definition for the primary database connection. The Replication Agent cannot validate the replication definition, but if it does not exist, or if the with primary table named clause does not match the replicated name specified with pdb\_setreptable, replication from the primary table will fail.

The *repname* option can be owner-qualified to include the replicate table owner name, with each element separated by a period. For example:

repowner.reptable

The *repname* option can also be delimited with quote characters to specify the character case. See the previous description of the *tablename* option for details.

**Note** If the replicate table name contains a period (for example, table.name), without owner qualification, you must set the value of the Replication Agent use\_rssd parameter to true.

#### all

A keyword that refers to all tables in the primary database. By using the all keyword, you can mark all user tables, or apply an unmark, enable, or disable operation to all marked tables.

#### mark

A keyword that refers to marking a table.

#### owner

A keyword that refers to the mark operation.

The owner keyword turns on the SEND OWNER mode. When you specify the owner of a table in a replication definition, you must always use the owner keyword if you want to enable the SEND OWNER mode.

owner mode sets a flag in the LTL telling Replication Server that any table level Replication definition must be owner qualified to match this table.

If the owner mode is set, the replication definition must be owner qualified. If the owner mode is not set, the replication definition must not be owner qualified.

#### unmark

A keyword that refers to unmarking a marked table.

#### force

A keyword that refers to the unmark operation or mark (For Oracle) operation:

**Note** The combination of mark and force keywords with the pdb setreptable command is only valid for Oracle.

When the force keyword follows the unmark keyword, the pdb\_setreptable command immediately removes replication marking for the specified table in the primary database, without first checking the enable status of the table, or checking for pending operations in the transaction log. When the force keyword follows the unmark keyword and the all keyword, pdb\_setreptable immediately removes replication marking from all marked tables in the primary database, regardless of their enable status or any pending operations in the transaction log.

The force keyword also forces complete execution of the unmarking script, even if errors occur during the unmarking process (Microsoft SQL Server only). Normally, when errors occur during script execution, the script terminates immediately without completing. The force keyword can be useful when a previous script execution failed and left the unmarking operation incomplete.

When errors occur during a forced script execution, the pdb\_setreptable command returns the following message:

Errors were encountered and ignored during FORCEd

script execution. See error log for details.

• *For Oracle:*

When the force keyword follows the mark keyword, the pdb\_setreptable command allows a table that contains one or more columns with unsupported datatypes to be marked for replication. No data for the unsupported columns is sent to Replication Server. As a result, any replicate table must have a suitable default value defined for the unsupported columns, since no data is received by the replicate database to be inserted into the unsupported columns.

The force keyword can not be used in combination with the all keyword. Tables with unsupported datatypes must be individually marked using the pdb\_setreptable command and the force keyword (they will never be automatically marked, or marked by default if they have columns with unsupported datatypes). In addition, tables with unsupported datatypes are not automatically marked when configuration parameter pdb\_automark\_tables is true. Tables with unsupported datatypes must be individually marked using the pdb\_setreptable command and the mark and force keywords.

**Note** If a replication definition is created using the command rs\_create\_repdef, for a table that was marked using the force keyword, only columns with supported datatypes are listed in the replication definition. Any column with an unsupported datatype is excluded from the replication definition.

#### enable

A keyword that refers to enabling replication for marked tables.

#### disable

A keyword that refers to disabling replication for marked tables.

#### immediate

A keyword that allows a table to be immediately marked for any occurrence.

Examples **Example 1** 

pdb\_setreptable authors

This command returns replication marking information for the table named "authors" in the primary database.

#### **Example 2**

pdb\_setreptable mark

This command returns replication marking information for all marked tables in the primary database.

#### **Example 3**

pdb\_setreptable disable

This command returns replication marking information for all marked tables for which replication has been disabled in the primary database.

#### **Example 4**

pdb\_setreptable all, unmark, force

This command forces unmarking for all marked tables in the primary database.

#### **Example 5**

pdb\_setreptable all, enable

This command enables replication for all marked tables in the primary database.

#### **Example 6**

pdb\_setreptable authors, mark

This command marks for replication the table named "authors" in the primary database. The primary table name in the replication definition must be authors.

#### **Example 7**

pdb\_setreptable authors, mark, owner

This command marks for replication the table named "authors" in the primary database so that the OWNER MODE is enabled in the LTL. Therefore, any table replication definition created for this table must also be owner qualified.

#### **Example 8**

```
pdb_setreptable ptable, rtable, mark, owner
```
The primary table name in the replication definition must be:

powner.rtable

#### **Example 9**

```
pdb_setreptable ptable, rowner.rtable, mark,owner
```
The primary table name in the replication definition must be:

rowner.rtable

#### **Example 10**

```
pdb_setreptable ptable, rowner.rtable, mark,owner
```
The primary table name in the replication definition must be:

rowner.rtable

#### **Example 11**

pdb\_setreptable authors, enable

This command enables replication for the marked table "authors" in the primary database.

#### **Example 12**

pdb\_setreptable table=mark, enable

This command enables replication for the marked table named "mark" in the primary database.

#### **Example 13**

pdb\_setreptable authors, unmark, force

This command forces unmarking for the marked table "authors" in the primary database.

**Example 14** (Oracle only)

pdb\_setreptable authors, mark, force

This command forces table "authors" to be marked, even if it contains columns with unsupported datatypes. The columns with unsupported datatypes will not be replicated.

- Usage When a marked table is renamed or dropped and a new table with the original name is created, you must explicitly mark the new table because the new table has no marking-related information from the original table. The marking information is maintained internally by object ID, not table name.
	- When a table is marked for replication and the owner mode is set to on, the replication definition must contain the owner name in the "with primary table named" clause, or the "with all tables named" clause. If the owner mode setting and the existence of the owner name in the replication definition do not match, the replication definition is not be used.

For example:

Issuing the following command with the owner mode set to on:

pdb\_setreptable "mytable", mark, owner

causes the rs\_create\_repdef command to generate the following replication definition for the primary and replicate database, which the Replication Server expects to receive:

```
create replication definition ra$0xda_"mytable"
with primary at ora102.dco
with primary table named "qa4user"."mytable"
with replicate table named "qa4user"."mytable"
.
.
.
```
Issuing the following command with the owner mode set to off:

pdb\_setreptable "mytable", mark

causes the rs\_create\_repdef command to generate the following replication definition for the primary and replicate database, which the Replication Server expects to receive:

```
create replication definition ra$0xda_"mytable"
with primary at ora102.dco
with primary table named "mytable"
with replicate table named "qa4user"."mytable"
.
.
.
```
• How you use the pdb\_setreptable command depends on the type of replication definition that you have created at the Replication Server. If you have created a database replication definition with no table replication definition, then the replicate procedure in the pdb\_setreptable command refers to the table in the replicate database. However, if you have created a table replication definition, then the replicate table in the pdb\_setreptable command refers to the name of the table replication definition, and it is the table replication definition that must map to the table in the replicate database.

If *no* table replication definition exists and will not be added prior to replication, but only a database replication definition exists, use the following commands to mark a table for replication:

When the table in the replicate database has the same name as the table in the primary database:

pdb\_setreptable *pdb\_table*, mark

where:

pdb\_table is the name of the table in the primary database that you want to mark for replication.

When the table in the replicate database has the different name than the table in the primary database:

pdb\_setreptable *pdb\_table*, *rep\_table*, mark

where:

pdb\_table is the name of the table in the primary database that you want to mark for replication.

rep\_table is the name of the table in the replicate database.

If a table replication definition exists or will be added prior to replication, regardless of whether or not a database replication definition exists, use the following commands to mark a table for replication:

• When the primary table in the table definition has the *same* name as the table in the primary database:

```
pdb_setreptable pdb_table, mark
```
where:

pdb\_table is the name of the table in the primary database that you want to mark for replication.

• If the table in the replicate database also has the *same* name as the table replication definition, then you can use the "with all tables named" clause in the replication definition in the primary Replication Server. For example:

```
create replication definition my_table_repdef
with primary at data_server.database
with all tables named pdb_table …
```
• If the table in the replicate database has a *different* name than the primary table in the table replication definition, then the table replication definition must map to the table in the replicate database. For example:

```
create replication definition my_table_repdef
with primary at data_server.database
with primary table named pdb_table
with replicate table name rep_table …
```
• When the name of the table replication definition is *different* than the table in the primary database:

pdb\_setreptable *pdb\_table*, *rdpri\_table*, mark

where:

pdb\_table is the name of the table in the primary database that you want to mark for replication.

rdpri\_table is the name of the primary table in the replication definition.

• If the table in the replicate database also has the *same* name as the primary table in the table replication definition, then you can use the "with all tables named" clause in the replication definition in the primary Replication Server. For example:

> create replication definition *my\_table\_repdef* with primary at *data\_server.database* with all tables named *rdpri\_table* …

• If the table in the replicate database has a *different* name from the primary table in the table replication definition, then the table replication definition must map to the table in the replicate database. For example:

> create replication definition *my\_table\_repdef* with primary at *data\_server.database* with primary table named *rdpri\_table* with replicate table name *rep\_table* …

When multiple keywords and options are specified, each must be separated by a comma. Blank space before or after a comma is optional. For example:

pdb\_setreptable all, unmark, force

- When you specify a primary table in the pdb\_setreptable command, you must use the name of a valid user table.
- You cannot specify the following items as a primary table in the pdb\_setreptable command:
	- System tables
	- **Views**
	- Replication Agent transaction log tables
- If you specify an alias or synonym as a primary table in the pdb\_setreptable command, the actual table that the alias or synonym refers to is acted upon. The actual table name is the table name sent to the primary Replication Server.

If a table name in the primary database is the same as a keyword, it can be identified by adding the table=*string* to the beginning of the name. For example:

```
pdb_setreptable table=unmark, mark
```
This is true for both primary table names and replicated names.

- For UDB only, if the *mark* script fails, it is stored in a file (*mark.sql*) in the *RAX-15\_2\inst\_name\scripts\tablename directory, the table is not marked,* and transaction log objects are not created. You can examine the script by viewing the *mark.sql* file.
- For UDB only, if the *unmark* script fails, it is stored in a file (*unmark.sql*) in the

*RAX-15\_2\inst\_name\tablename\scripts* directory, the table is not unmarked, and the transaction log objects are not removed. You can examine the script by viewing the *unmark.sql* file. When the *unmark* script execution encounters a fatal error on any database object, the pdb\_setreptable command returns the following message:

Could not unmark the following objects: ... See error log for details.

- If you create a new table using a table name that was previously marked you must mark the new table by executing the pdb\_setreptable command with the mark option, even if you did not unmark the previous table.
- When you use the unmark keyword to remove replication marking from a primary table, the Replication Agent verifies that replication is disabled for that table and checks to make sure that there are no pending (unprocessed) operations for that table in the transaction log. If replication is not disabled, or there is a pending operation for that table in the transaction log, pdb\_setreptable returns an error.
- When you use the unmark keyword to remove replication marking from primary tables, you can also specify the force keyword to immediately remove replication marking from primary tables, without regard to whether replication is disabled or pending operations exist in the transaction log.

The force keyword also ignores script execution errors. If the *unmark* script execution encounters a fatal error on any database object, the pdb\_setreptable command returns the following message:

Could not unmark the following objects: ... See error log for details.

- When pdb\_setreptable is invoked with either no option or a single option, it returns marking information about the user tables in the primary database:
	- If pdb\_setreptable is invoked with no option, it returns a list of all marked tables in the primary database.

**Note** Invoking the pdb\_setreptable command with no option produces the same result as invoking the pdb\_setreptable with the mark keyword.

- If pdb\_setreptable is invoked with a table name, it returns complete marking information about the specified primary table.
- If pdb setreptable is invoked with the mark keyword, it returns a list of all marked tables in the primary database.
- If pdb\_setreptable is invoked with the unmark keyword, it returns a list of all unmarked tables in the primary database.
- If pdb setreptable is invoked with the enable keyword, it returns a list of all marked tables in the primary database for which replication is enabled.
- If pdb setreptable is invoked with the disable keyword, it returns a list of all marked tables in the primary database for which replication is disabled.

Tables marked for replication are listed in the marked objects table. All other user tables are considered unmarked.

**Note** The Replication Agent transaction log tables and shadow tables are not included in the list of unmarked tables. Also not included are any synonyms, views, or aliases of these database objects.

For tables listed as unmarked or disabled, transactions will not be captured for replication.

When pdb\_setreptable is invoked with the all keyword and an action keyword (mark, unmark, enable, or disable), the action specified is applied to either all tables in the primary database, or all marked tables in the primary database.
If pdb setreptable is invoked with the all and mark keywords, all user tables in the primary database are marked for replication.

**Note** Tables owned by users contained in the owner filter list will not be marked. However, you will be able to mark any individual table.

If pdb\_setreptable is invoked with the all and unmark keywords, it removes replication marking from all marked tables in the primary database.

You can specify the force keyword after the unmark keyword to force immediate unmarking of all marked tables, or to unmark tables for which replication is still enabled or pending operations remain in the transaction log, or to force the script execution to ignore errors and continue an unmarking operation that failed previously.

- If pdb setreptable is invoked with the all and enable keywords, it enables replication for all marked tables in the primary database.
- If pdb setreptable is invoked with the all and disable keywords, it disables replication for all marked tables in the primary database.
- When pdb setreptable is invoked with a valid user table name, followed by an action keyword (mark, unmark, enable, or disable), the action specified is applied to the specified table.
	- If pdb setreptable is invoked with a table name and the mark keyword, it marks the specified table in the primary database for replication.

**Note** When an individual table is marked the owner filter list is not checked. This allows users to mark a table that has an owner in the owner filter list.

If pdb setreptable is invoked with a table name and the unmark keyword, it removes replication marking from the specified table in the primary database.

You can specify the force keyword after the unmark keyword to force immediate unmarking of the specified table, to unmark a table for which replication is still enabled or pending operations remain in the transaction log, or to force the script execution to ignore errors and continue an unmarking operation that failed previously.

If pdb setreptable is invoked with a table name and the enable keyword, it enables replication for the specified marked table in the primary database.

If the enable script execution encounters a fatal error on any database object, the pdb\_setreptable command returns the following message:

Could not enable the following objects: ... See error log for details.

If pdb setreptable is invoked with a table name and the disable keyword, it disables replication for the specified marked table in the primary database.

If the disable script execution encounters a fatal error on any database object, the pdb\_setreptable command returns the following message:

Could not disable the following objects: ... See error log for details.

- If the table name you specify does not exist in the primary database, the pdb\_setreptable command returns an error.
- When pdb\_setreptable is invoked with a primary table name and a replicated name, followed by the mark keyword, the primary table is marked for replication with the specified replicated name.

If the primary table name you specify does not exist in the primary database, the pdb\_setreptable command returns an error.

By specifying a replicated name, transactions can be replicated to a table in the replicate database that has a different name from the primary table.

**Note** The replicated name you specify with the pdb\_setreptable command must match a table name specified by a with all tables named clause in a Replication Server replication definition for the primary database connection. The Replication Agent cannot validate the replication definition, but if it does not exist, or if the with all tables named clause does not match the replicated name specified with pdb\_setreptable, replication from the primary table will fail.

You can also specify the owner keyword after the mark keyword so that when operations against the primary table are replicated, the primary table owner name will be attached to the replicate table name in the form owner.tablename.

**Note** If you want to use an owner-qualified replicate table name with the replicate owner's name, use the owner keyword with the pdb\_setreptable command. If you specify an unqualified replicate table name, the primary table owner name is sent with the replicate table name in the LTL.

- If the Replication Agent transaction log does not exist in the primary database (DB2 UDB) or the RASD is not initialized (Oracle and Microsoft SQL Server), the pdb\_setreptable command returns an error.
- To replicate a table that contains column names that have spaces, you must set structured\_tokens to true.
- (For Oracle) If a table contains a column with a datatype that is not supported for replication, the pdb\_setreptable command using the mark keyword may fail with an error similar to:

Command <pdb\_setreptable> failed - Table <MYTABLE> could not be marked because:

The table contains an unsupported data type.

To force the table to be marked, excluding the unsupported datatype columns from replication, add the force keyword to the pdb\_setreptable command.

See also **[pdb\\_setrepcol](#page-40-0)**, [pdb\\_setrepproc](#page-47-0), [ra\\_config](#page-85-0)

## **pdb\_skip\_op**

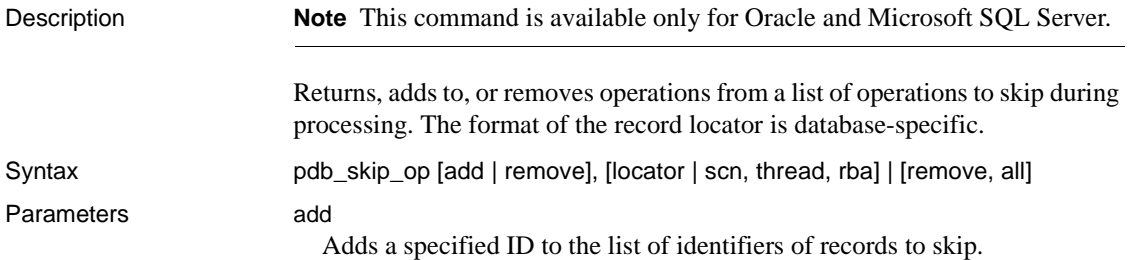

Examples

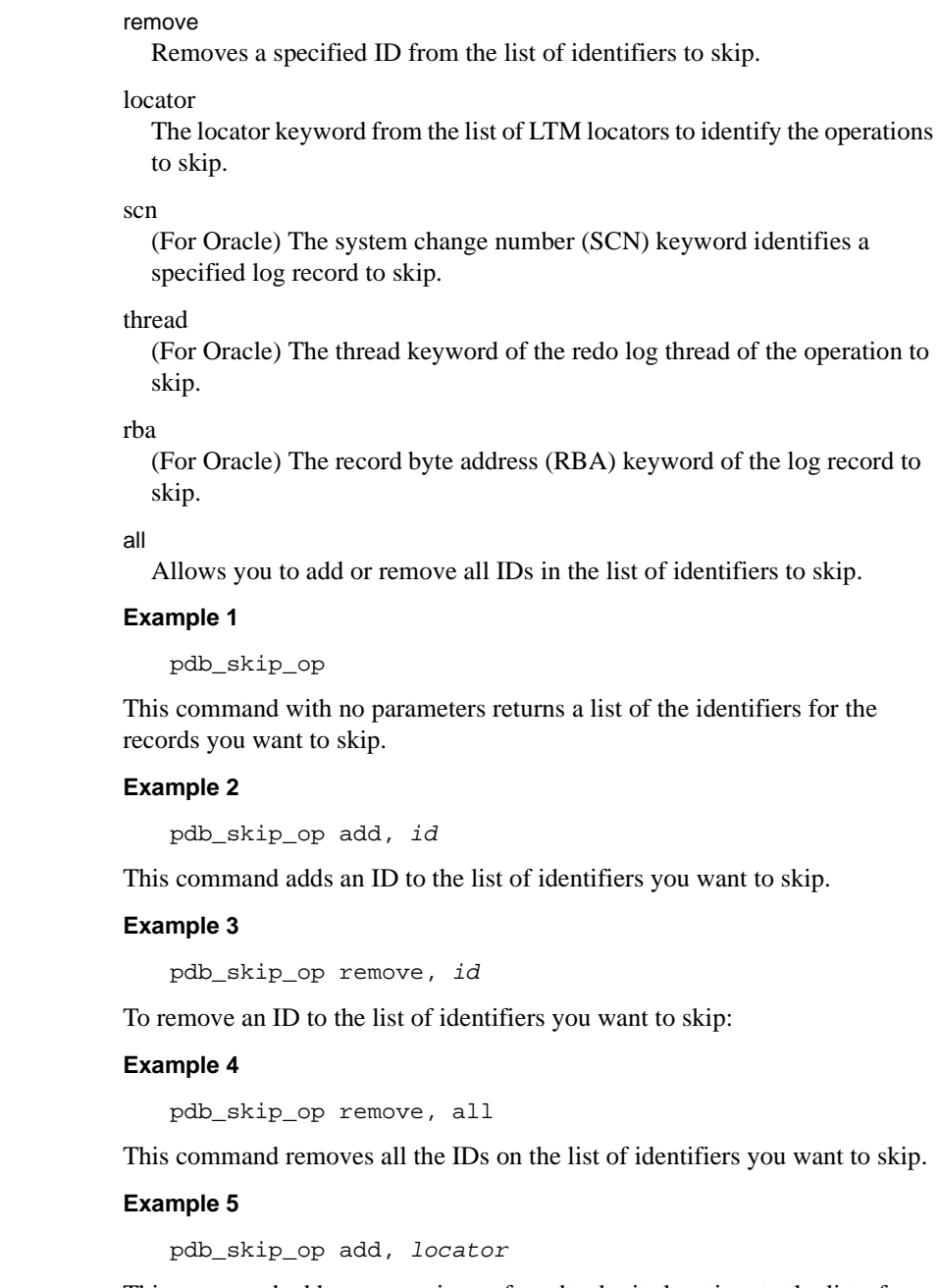

This command adds an operation, referred to by its location, to the list of identifiers that you want to skip.

Usage • The pdb\_skip\_op command allows you to skip problem records, thereby avoiding having to reinitialize the Replication Agent.

- Skipped records are written to the system log as a warning message.
- The pdb skip op command is valid when the Replication Agent is in *Admin* state.
- The format of the identifier is database specific:
	- For Microsoft SQL Server, the identifier is the RBA and it has the following form:

```
virtualfileseqno:pageid:operationsseqno
```
where:

- virtualfileseqno is the virtual log sequence number (LSN).
- pageid is the page number.
- operationsseqno is the sequence number of the operation.

You can get the LSN using the Microsoft SQL Server DBCC command, or you can parse it from the locator. For example:

LSN in decimal format:

489:112:27

LSN in hexadecimal format:

```
0x00000489:00000112:0027
```
0012.0000444.0000123

An RBA value can be described as a hexadecimal by prefixing the identifier with an "0x" as follows:

0x00c.00001bc.000007b

• For Oracle, the identifier contains the system change number (SCN), redo log thread, and record byte address (RBA). It has the following form:

```
wrap.base.sub, thread, lsn.blknum.blkoffset
```
where:

- wrap is the SCN wrap number.
- base is the SCN base number.

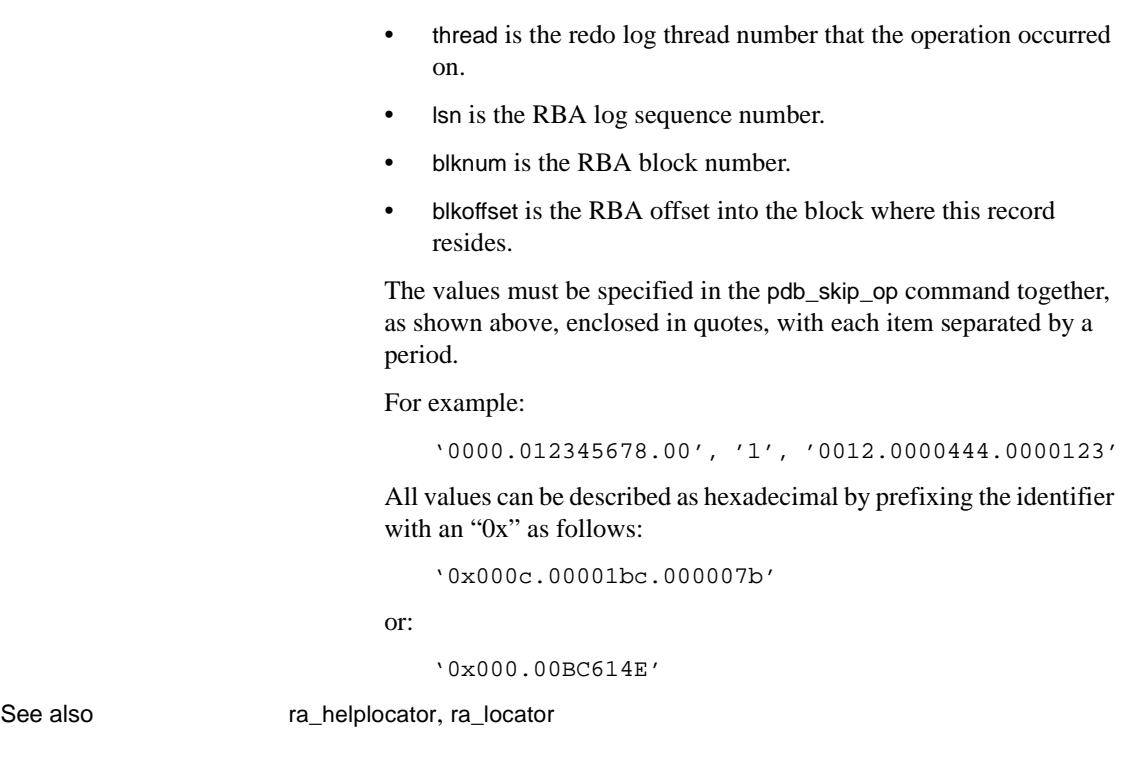

• sub is the SCN subindex.

### <span id="page-77-0"></span>**pdb\_truncate\_xlog**

Description Truncates the Replication Agent primary database transaction log on demand.

- The behavior of this command changes based on the value of the configuration parameter pdb\_include\_archives:
	- When pdb\_include\_archives is false, triggers the archive process to archive any online redo logs that have already been processed by Replication Agent.

When pdb\_include\_archives is true, removes old archive redo log files from the path specified by pdb\_archive\_path.

**Note** Ttruncation of the old archive log files from the pdb\_archive\_path directory is performed only if the pdb\_archive\_remove parameter is set to true.

• For UDB, if the pdb\_archive\_path is not set, then archived transaction log files are truncated from the location specified by the pdb\_archive\_path configuration parameter, when pdb\_archive\_remove parameter is set to true.

The primary transaction log files will be deleted up to, but not including, the log file that contains the lsn found.

 **Warning!** For UDB, if pdb\_archive\_path is not set, then Replication Agent deletes the *primary database* log files that it no longer needs. For more information, see the *Replication Agent Primary Database Guide*.

• For Microsoft SQL Server, the primary database log is truncated. Based on the LTM locator from the Replication Server, Replication Agent queries the primary database to obtain the newest transaction ID that can be truncated, and marks the transaction log space prior to the newest transaction as reusable.

For more information on how Replication Agent affects each type of database when pdb\_truncate\_xlog is executed, see the *Replication Agent Primary Database Guide*.

Syntax pdb\_truncate\_xlog

- Usage • When pdb\_truncate\_xlog is invoked, Replication Agent immediately truncates the primary database transaction log based on the most recent truncation point received from the primary Replication Server. The truncation point is part of the information contained in the LTM Locator.
	- To update the LTM Locator from the primary Replication Server, use the ra\_locator command.
	- The pdb\_truncate\_xlog command is asynchronous and it does not return success or failure (unless an immediate error occurs). You must examine the Replication Agent system log to determine success or failure of the pdb\_truncate\_xlog command.
- If the Replication Agent primary database log does not exist or if a connection failure occurs, the pdb\_truncate\_xlog command returns an error message.
- You can use the ra\_config command to specify the type of automatic truncation you want. You can use the pdb\_truncate\_xlog command to truncate the transaction log if automatic truncation is not sufficient to manage the size of the transaction log.
- The pdb\_truncate\_xlog command is valid when the Replication Agent instance is in either *Admin* or *Replicating* state.

See also [ra\\_config](#page-85-0), [ra\\_locator](#page-101-0)

### **pdb\_version**

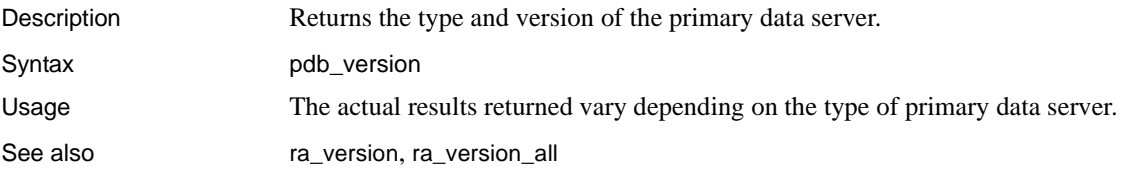

<span id="page-79-0"></span>**pdb\_xlog**

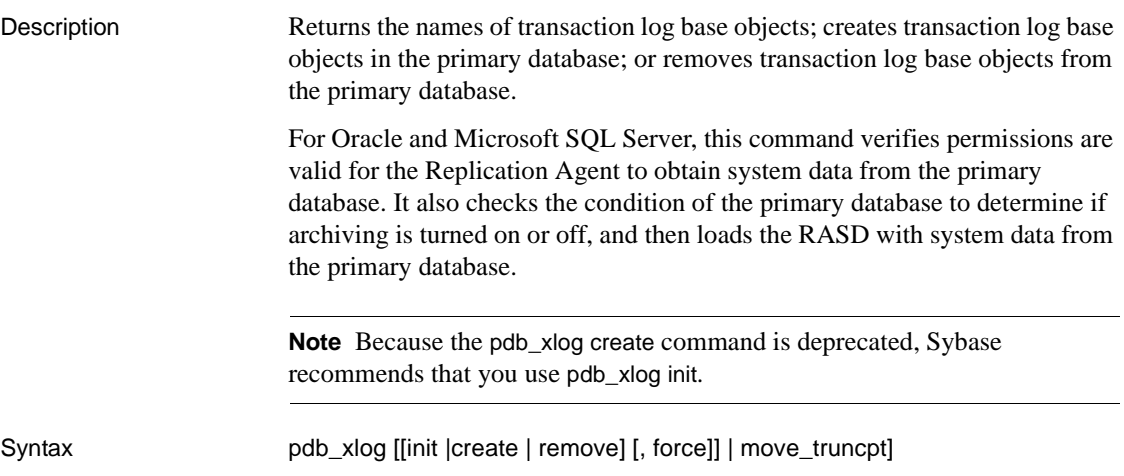

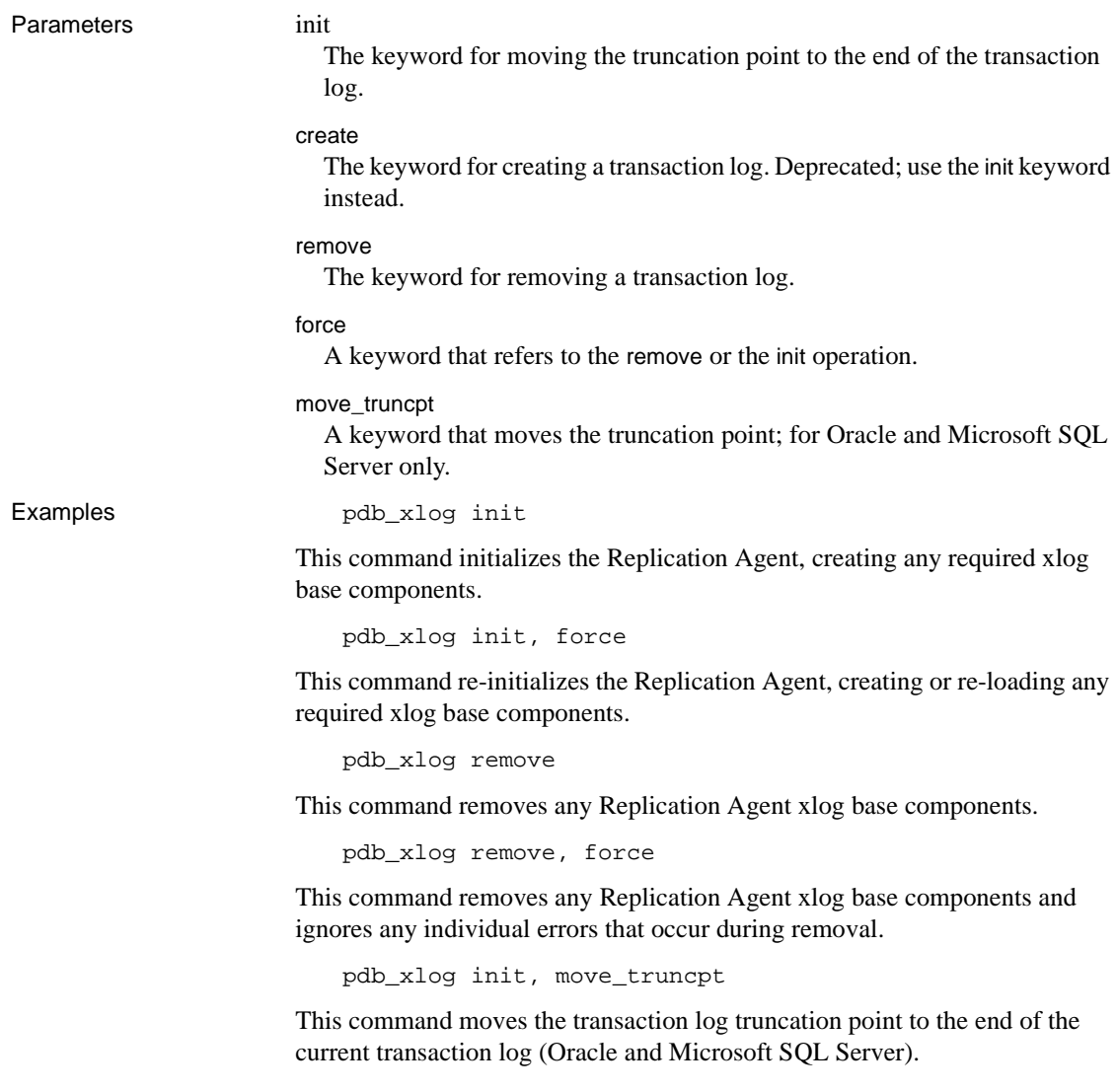

Usage • When pdb\_xlog is invoked with no option, it returns the actual names (not synonyms or aliases) of all Replication Agent transaction log base objects in the primary database. For Oracle and Microsoft SQL Server, if you have initialized the Replication Agent, it returns the name of the component and the primary database instance name.

> **Note** See the chapter for your specific primary data server in the *Replication Agent Primary Database Guide* for more information on Replication Agent object names.

- If pdb\_xlog is invoked with no option, and the Replication Agent transaction log base objects do not exist in the primary database, or the RASD has not been initialized (For Oracle and Microsoft SQL Server), the command returns no information.
- If pdb\_xlog is invoked with the init keyword, the truncation point is established at the end of the primary database transaction log.

**Note** For Microsoft SQL Server, during the pdb\_xlog init process, Replication Agent may connect to the Microsoft SQL Server using pds\_dac\_port\_number. For more information, see the Replication Agent *Primary Database Guide*.

If pdb\_xlog is invoked with the init, force keywords, the truncation point is moved to the end of the log if the Replication Agent is not already initialized. However, if the Replication Agent is already initialized, the truncation point is not moved.

**Note** pdb xlog init with the force keyword should only be used when advised by Sybase Technical support.

If pdb xlog is invoked with the move truncpt keyword, the truncation point is moved to the end of the log without change or modification to any Replication Agent components. (For Oracle, this is the end of the current online redo log.) The move\_truncpt option has no effect if the Replication Agent has not been initialized.

**Note** To prevent Replication Server from requesting a log starting point that occurs earlier in the log than the location established by the move\_truncpt option, the Replication Server's LTM locator value for the primary connection must be zeroed. Execute Replication Server System Database (RSSD) command rs\_zeroltm against the primary database connection to zero the LTM locator.

(For Oracle and Microsoft SQL Server) If you move the secondary truncation point to the end of the primary database transaction log using pdb\_xlog init, move\_truncpt, you risk skipping over any DDL commands record in the log. The DDL commands might have been used by the Replication Agent to update information stored within the Replication Agent System Database (RASD). If the RASD contents are incorrect due to skipping processing of some log records, you may force all of the schema information in the RASD to be refreshed using command pdb\_xlog init, force. If only the schema for a single object stored in the RASD is of concern, you can unmark and remark just that single object, which will force the schema of the object to be reread into the RASD.

- When pdb\_xlog is invoked with the init keyword, Replication Agent does the following:
	- Generates a SQL script that creates the Replication Agent tables and procedures in the primary database.
	- Saves the generated script in a file called *partinit.sql* in the *RAX-15\_2\inst\_name\scripts\xlog* directory, where *inst\_name* is the name of the Replication Agent instance.

**Note** If the value of the pdb auto run scripts configuration parameter is false, the *partinit.sql* script will be saved but not executed. However, you cannot manually run the script. To complete initializing Replication Agent, you must first set pdb\_auto\_run\_scripts to true, then re-run the pdb\_xlog init command.

- Executes the script to create the Replication Agent transaction  $log$ base objects in the primary database (if the value of the pdb\_auto\_run\_scripts configuration parameter is true).
- After the script completes successfully, moves the *partinit.sql* file to the *RAX-15\_2\inst\_name\scripts\xlog\installed* directory.
- If the create script fails, it is stored in a file (*partinit.sql*) in the *RAX-15\_2\inst\_name\scripts\xlog* directory and the transaction log is not created. You can examine the script by viewing the *partinit.sql* file.
- If pdb\_xlog is invoked with the init keyword and the Replication Agent objects already exist in the primary database or the RASD has been initialized (For Oracle and Microsoft SQL Server), then pdb\_xlog returns an error message.
- When pdb\_xlog is invoked with the remove keyword, Replication Agent does the following:
	- For UDB, pdb\_xlog remove command will uninstall the jar files from the primary database (the jars are installed by the pdb\_xlog init command).

It is necessary to use pdb\_xlog remove command to de-initialize Replication Agent for UDB, and remove the truncation stored procedures and jars from the database.

- Generates a SQL script that deletes the tables and procedures required for the transaction log base objects in the primary database.
- Saves the generated script in a file called *partdeinit.sql* in the *RAX-15\_2\inst\_name\scripts\xlog\_directory, where <i>inst\_name* is the name of the Replication Agent instance.

**Note** If the value of the pdb\_auto\_run\_scripts configuration parameter is false, the *partdeinit.sql* script will be saved but not executed automatically. You cannot manually run the script. To complete de-initializing Replication Agent, you must first set pdb\_auto\_run\_scripts to true, then re-run the pdb\_xlog remove command.

- Executes the script to delete the Replication Agent objects from the primary database (if the value of the pdb\_auto\_run\_scripts configuration parameter is true).
- After the script completes successfully, moves the *partdeinit.sql* file to the *RAX-15\_2\inst\_name\scripts\xlog\installed* directory.
- If the script fails, it is stored in a file (*partdeinit.sql*) in the *RAX-15\_2\inst\_name\scripts\xlog directory and the Replication* Agent objects are not deleted from the primary database. You can examine the script by viewing the *partdeinit.sql* file.

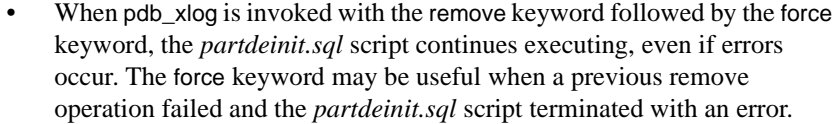

- If pdb\_xlog is invoked with the remove keyword, and Replication Agent objects do not exist in the primary database or the RASD has not been initialized (For Oracle or Microsoft SQL Server), then pdb\_xlog returns an error message.
- If pdb\_xlog is invoked with the remove keyword and any objects in the primary database are still marked for replication, then pdb\_xlog returns an error message.

You can use the pdb\_setrepproc and pdb\_setreptable commands to determine which stored procedures and tables in the primary database are still marked. You also can use the pdb\_setrepddl command to determine if DDL is enabled.

Even if objects are marked in the primary database, you can use the pdb\_xlog command with the remove keyword followed by the force keyword to unmark any marked objects, and then remove the transaction log objects.

- If pdb\_xlog is invoked with no option, the command is valid when the Replication Agent instance is in either *Admin* or *Replicating* state.
- If pdb\_xlog is invoked with either the init or remove keyword, the command is valid only when the Replication Agent instance is in the *Admin* state.
- For more information about the Replication Agent transaction log, see the chapter for your specific primary data server in the *Replication Agent Primary Database Guide*.

See also **proximity** pdb setrepcol, pdb setrepproc, pdb setreptable, [ra\\_config](#page-85-0)

#### **quiesce** Description Stops all Replication Agent processing in *Replicating* state, and puts the Replication Agent instance in *Admin* state. Syntax quiesce Usage • When the quiesce command is invoked, it stops all current replication processing in the Replication Agent instance:

- The Log Reader component stops reading operations from the transaction log when the scan reaches the end of the log. It continues to send change-set data to the Log Transfer Interface component until it finishes processing the last operation scanned.
- The Log Transfer Interface component stops sending LTL commands to the Replication Server as soon as it finishes processing the last change set it receives from the Log Reader.
- When the Log Transfer Interface component is finished processing its input queue and sending the resulting LTL, the Replication Agent instance releases all of its connections to the primary database, and drops its connection to the primary Replication Server (and RSSD, if connected).
- The Replication Agent instance goes from *Replicating* state to *Admin* state.
- If the Replication Agent internal queues are full when the quiesce command is invoked, the quiesce processing may take a while to complete, and there may be a delay before the Replication Agent instance completes its transition to *Admin* state.
- Before moving the Replication Agent to the *Admin* state, the quiesce command waits until all data in the primary log has been read and sent to the Replication server.
- If the Replication Agent instance is in *Admin* state, the quiesce command returns an error.
- The quiesce command is valid only when the Replication Agent instance is in *Replicating* state.

**Note** The action of the suspend command is similar to that of the quiesce command, except that the suspend command stops Replication Agent processing immediately and flushes all data in the internal queues.

See also [ra\\_status](#page-115-0), [resume](#page-127-0), [shutdown](#page-133-0), [suspend](#page-134-0)

#### <span id="page-85-0"></span>**ra\_config**

Description Returns help information for Replication Agent configuration parameters, or sets the value of a specified configuration parameter.

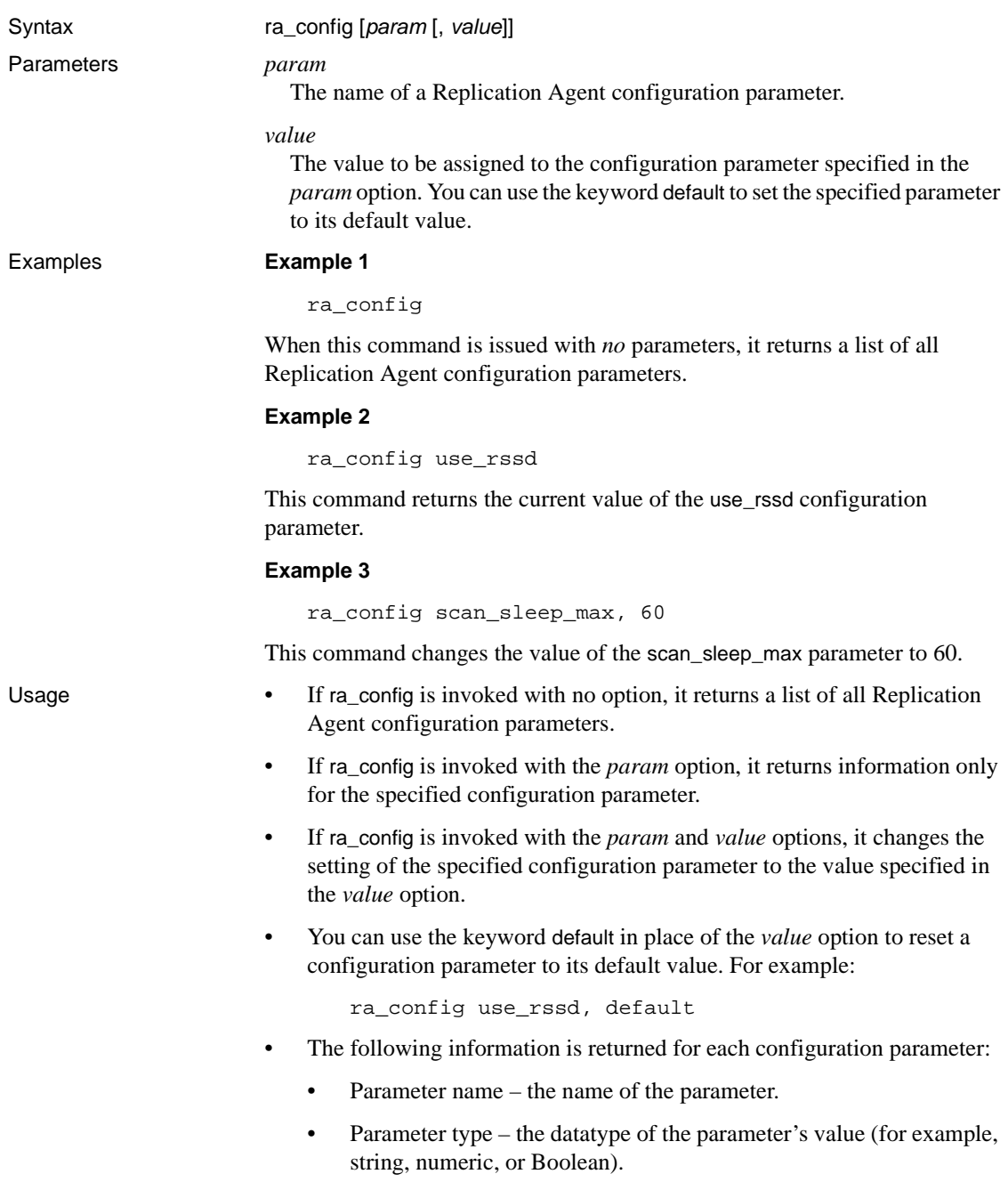

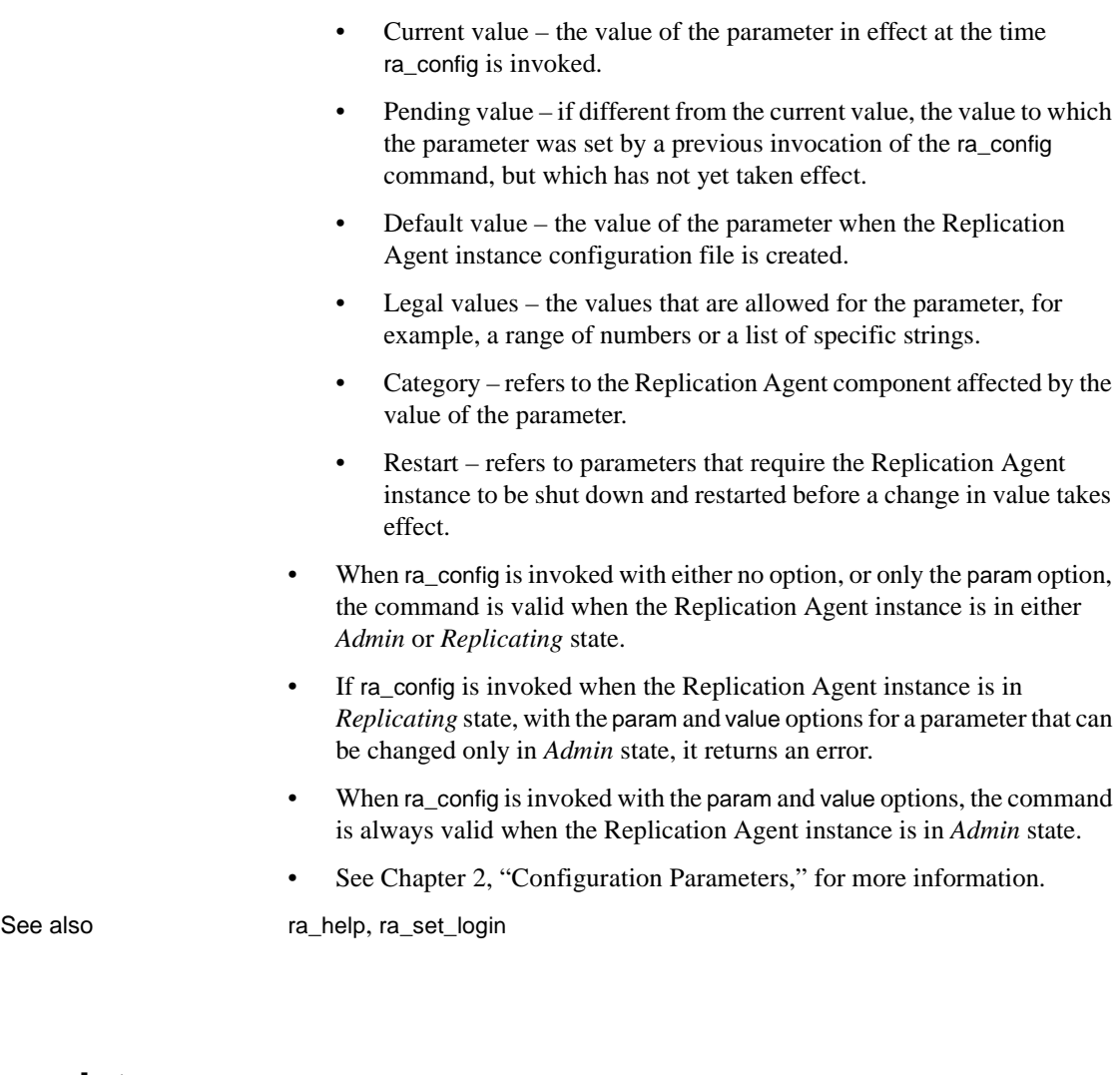

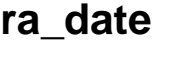

Description Returns the current date and time from the Replication Agent instance. Syntax ra\_date Usage • When ra\_date is invoked, it returns the current date and time from the Replication Agent instance in the form of a Sybase datetime datatype, as follows: Current RA Date

------------------------------

 Jan 12 2008 12:09:47.310 (1 row affected)

• The ra\_date command is valid when the Replication Agent instance is in either *Admin* or *Replicating* state.

See also <br> [pdb\\_date](#page-24-0), [ra\\_config](#page-85-0)

### **ra\_deviceoffset**

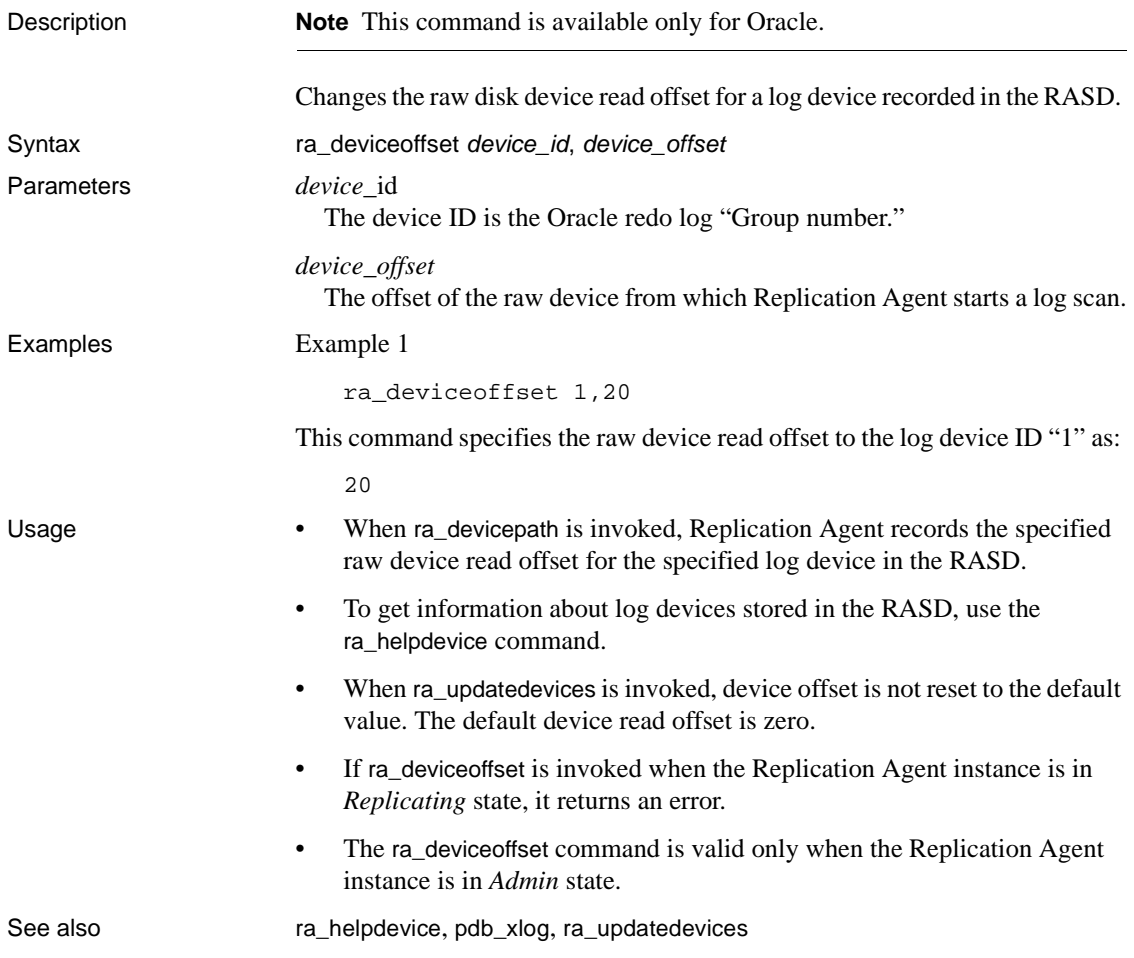

# <span id="page-89-0"></span>**ra\_devicepath**

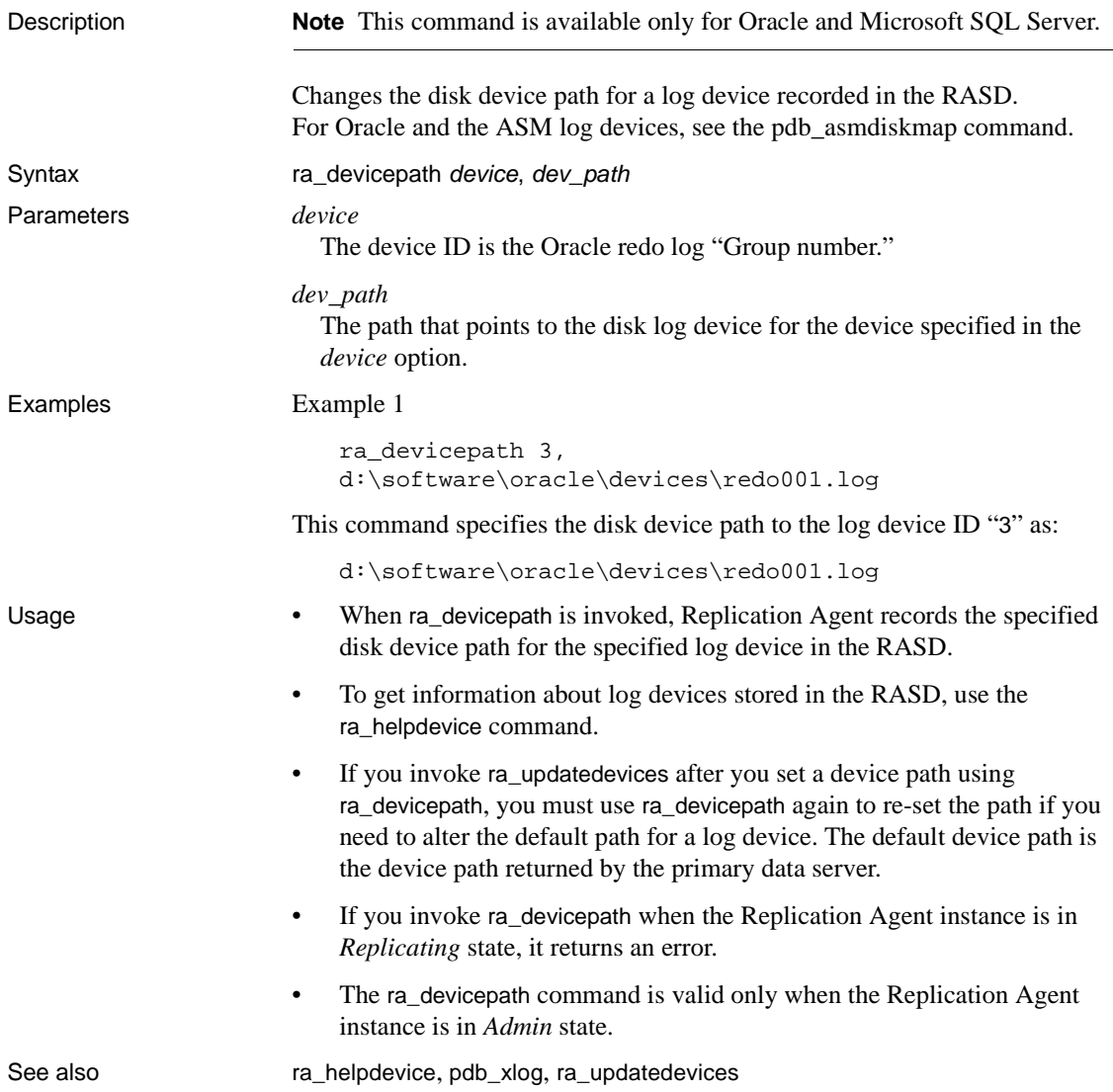

### <span id="page-89-1"></span>**ra\_dump**

Description Emulates the Replication Server rs\_dumpdb and rs\_dumptran system functions.

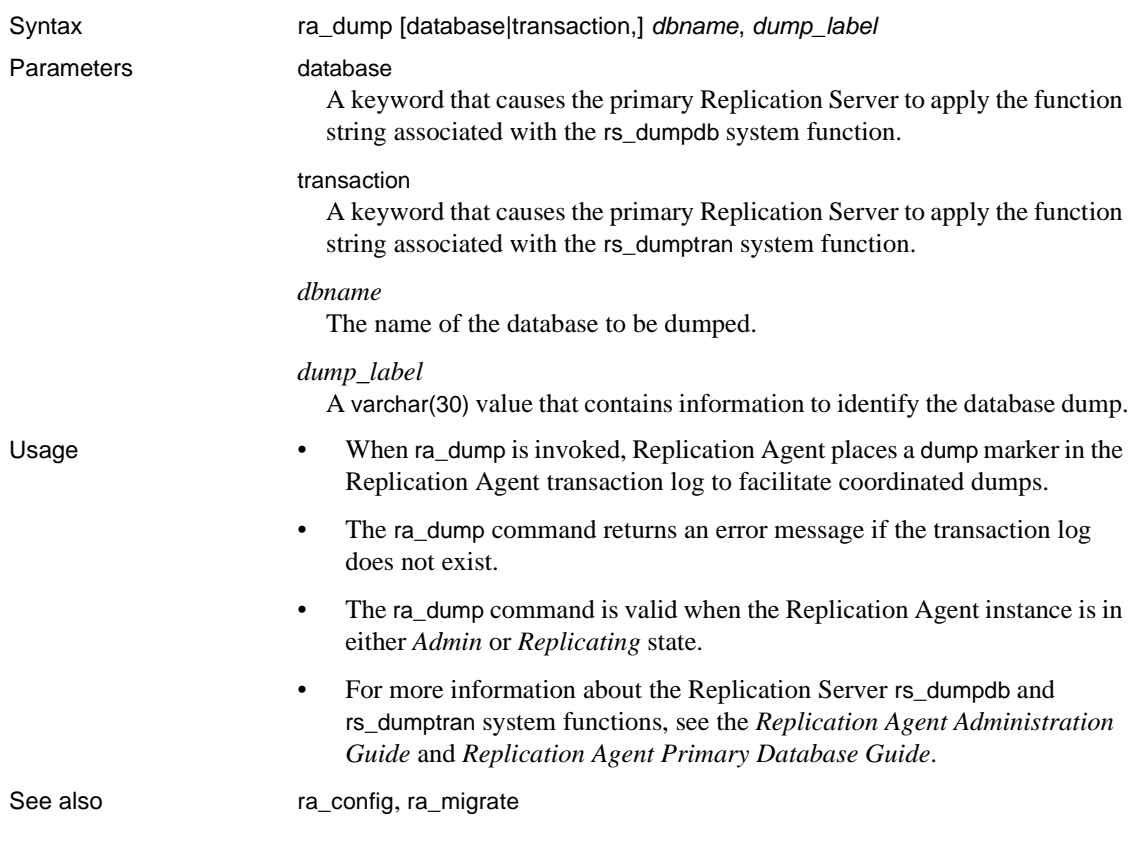

# <span id="page-90-0"></span>**ra\_help**

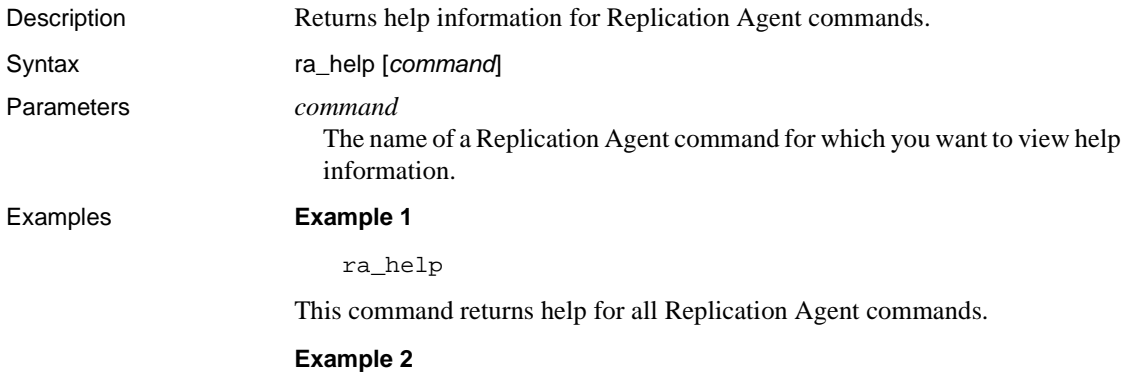

ra\_help pdb\_gen\_id

This command returns help for the pdb\_gen\_id command.

Usage • If ra\_help is invoked with no option, it returns help information for all Replication Agent commands. • If ra\_help is invoked with the *command* option, it returns help information only for the specified command. • The ra\_help command is valid when the Replication Agent instance is in either *Admin* or *Replicating* state. See also [ra\\_config](#page-85-0)

# <span id="page-91-0"></span>**ra\_helparticle**

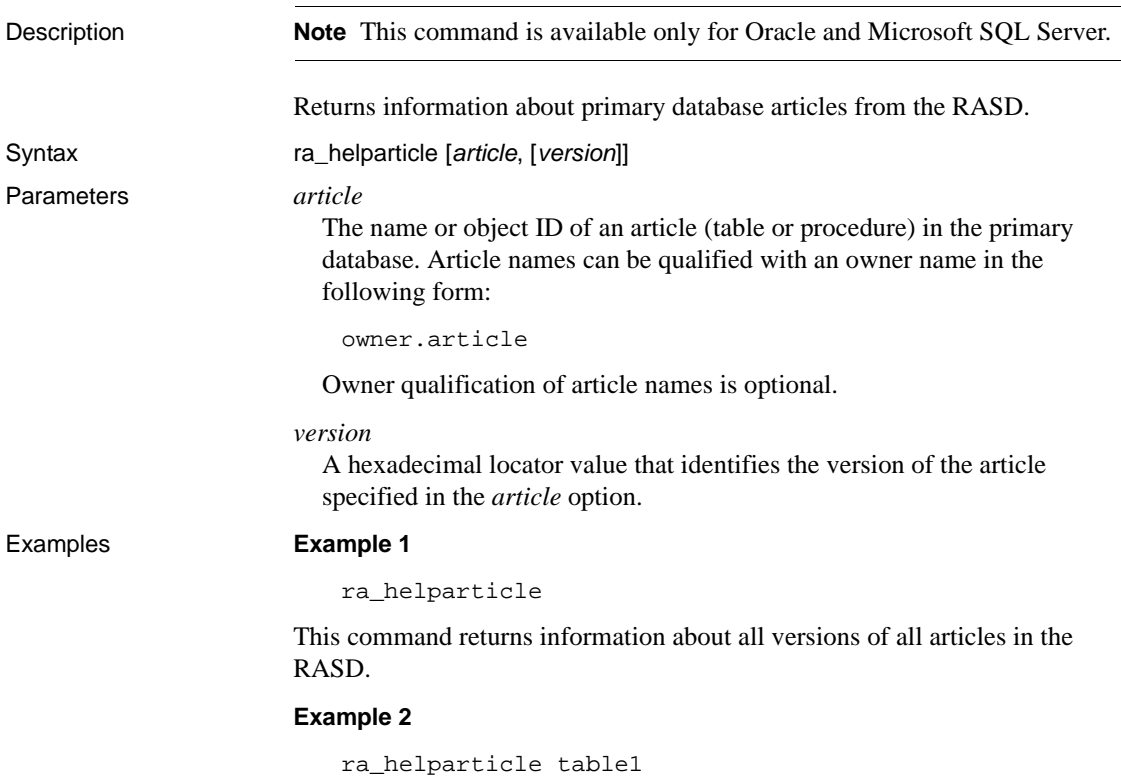

This command returns information about the current version of the article named "table1" in the RASD.

#### **Example 3**

```
ra_helparticle table1, 
00000000000210a400003334000700003334000699940000d413c50000000000
```
This command returns information about version 00000000000210a400003334000700003334000699940000d413c50000000000 of the article named "table1" in the RASD.

- Usage The ra\_helparticle command returns the following information for articles (tables and procedures):
	- Article object ID
	- Primary database name
	- Article owner name or alias
	- Article name
	- Article type (table or procedure)
	- Article status (Current, Archived, or Dropped)
	- Article version number

All information except the article type, article status, and article version number are the values returned by the primary database when the Replication Agent is initialized with the ra\_init command.

- If ra\_helparticle is invoked with no option, it returns information for all versions of all articles (tables and procedures) in the RASD.
- If ra\_helparticle is invoked with the *article* option, it returns information only for the current version of the specified article in the RASD.
- If ra\_helparticle is invoked with the *article* and *version* options, it returns information only for the specified version of the specified article in the RASD.
- The ra\_helparticle command is valid when the Replication Agent instance is in either *Admin* or *Replicating* state.

See also [ra\\_helpdb](#page-93-1), [ra\\_helpfield](#page-97-0), [ra\\_helplocator](#page-99-0), [ra\\_helpuser](#page-100-0)

<span id="page-93-1"></span>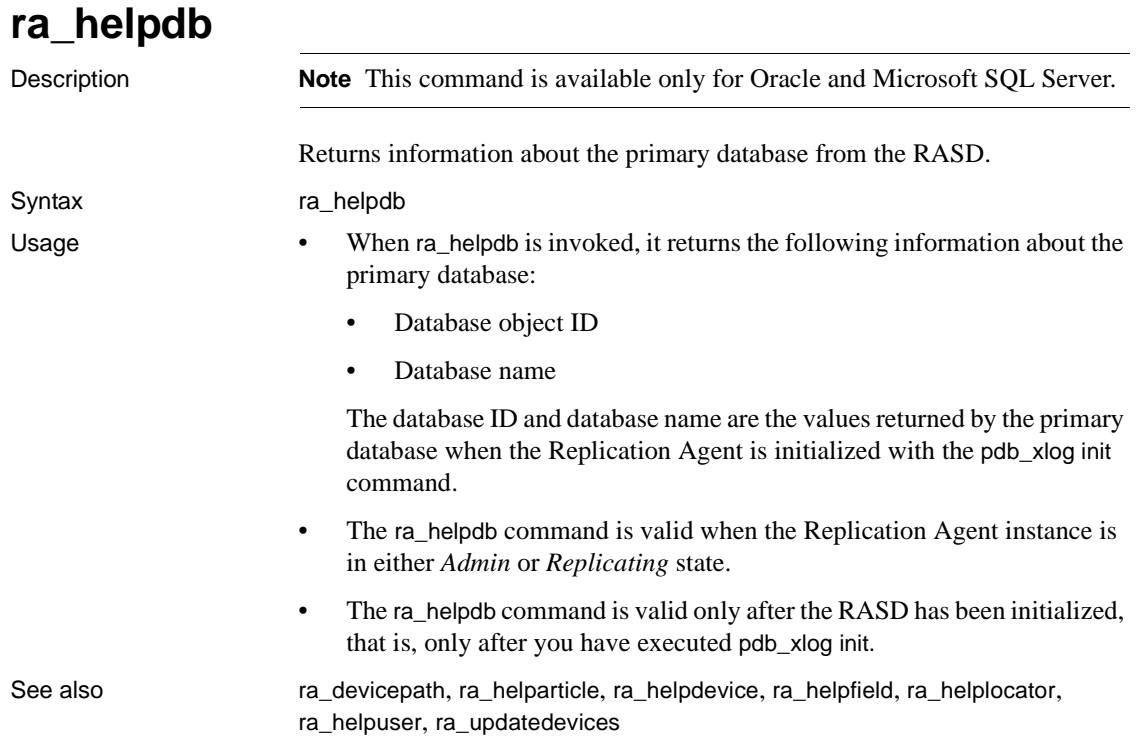

# <span id="page-93-0"></span>**ra\_helpdevice**

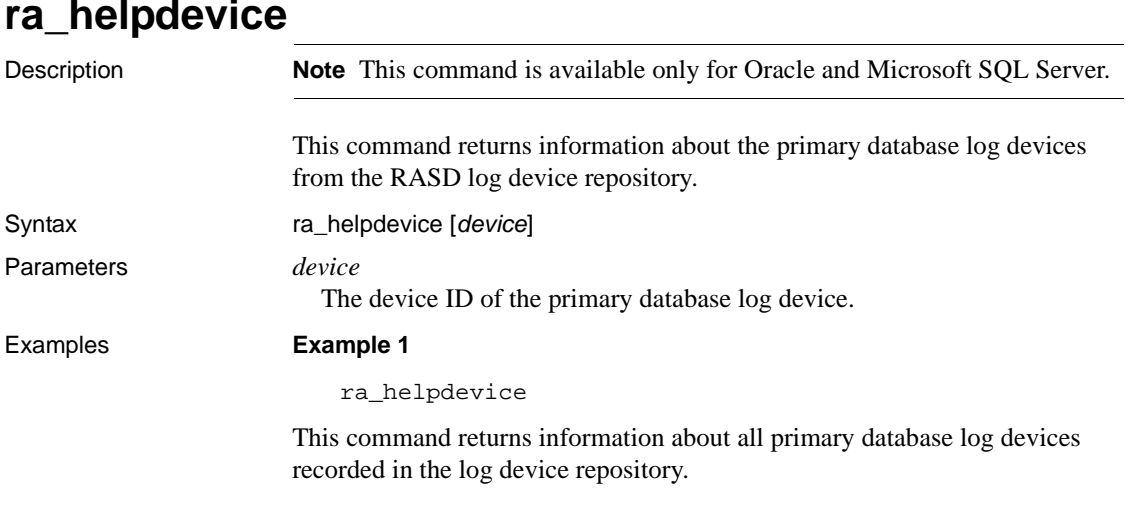

#### **Example 2**

ra\_helpdevice 1

This command returns information about the primary database log device ID "1" in the log device repository.

- Usage **•** The ra\_helpdevice command returns the following information for each primary database log device recorded in the RASD:
	- Device ID the log device ID defined by the primary data server.

**Note** For Oracle, the ID is the value of the Oracle Redo Log Group that this file belongs.

- Database name the name of the primary database associated with the log device.
- Device name the logical name of the log device defined by the primary data server.
- Server device path the path to a multiplexed version of the  $log$ device.
- Disk mirror path the path to the log device (at the standby site).
- Disk device status the current status of the server device path (ACCESSIBLE, NOT\_VALID, or OPEN).
- The log device ID, primary database name, log device name, and server log device path are values returned by the primary data server when the Replication Agent is initialized with the pdb\_xlog init command, or when the log device repository is updated with the ra\_updatedevices command.
- The disk mirror path is the current value recorded in the RASD. To find each log device, Replication Agent uses the disk mirror path recorded in its RASD.

For each log device recorded in the RASD, you can set or change the disk device path with the ra\_devicepath command.

If you do not specify a disk device path using ra\_devicepath, the value recorded for the disk mirror path is DEFAULT, and Replication Agent uses the value recorded for the server device path to find the log device.

(For Oracle) The disk mirror path for ASM is specified using the file created with the pdb\_asmdiskmap command.

- The disk device status is updated by the Log Reader component each time you invoke the ra\_helpdevice command.
- If ra\_helpdevice is invoked with no option, it returns information for all log devices recorded in the RASD log device repository.
- If ra\_helpdevice is invoked with the device option, it returns information only for the specified log device.
- The ra\_helpdevice command is valid when the Replication Agent instance is in either *Admin* or *Replicating* state.

See also [ra\\_devicepath](#page-89-0), [ra\\_helpdb](#page-93-1), [ra\\_updatedevices](#page-117-0)

### <span id="page-95-0"></span>**ra\_helpdeviceoffset**

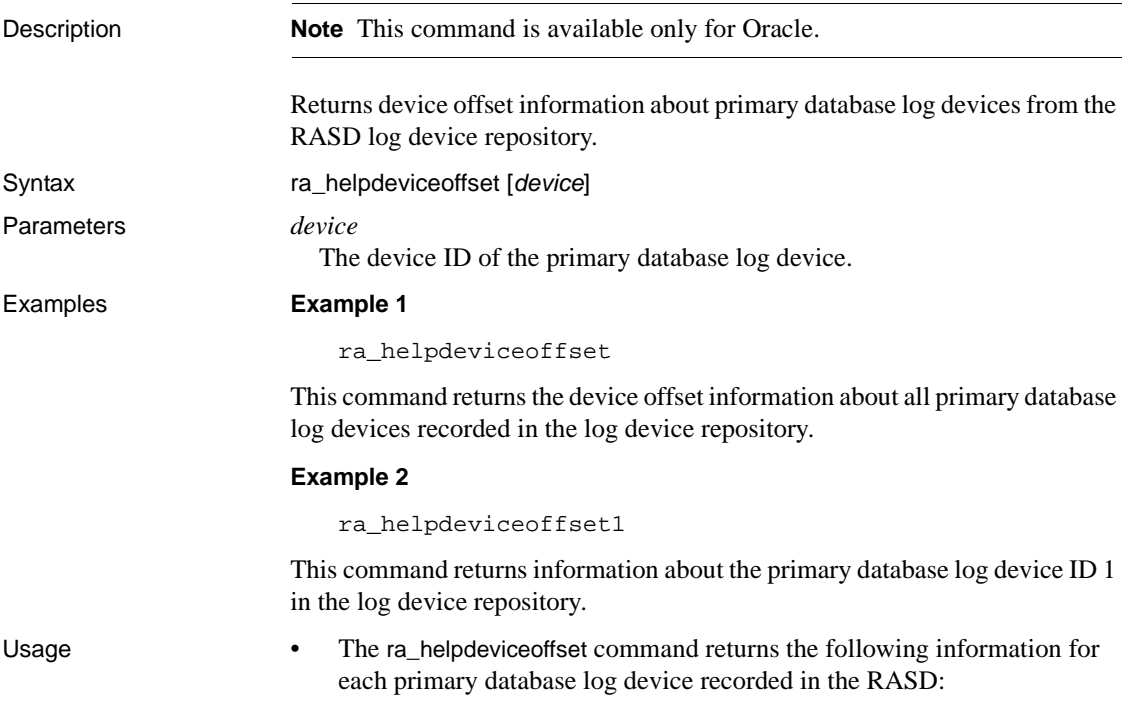

• Device ID – the log device ID defined by the primary data server.

**Note** For Oracle, the device ID is the value of the Oracle Redo Log Group that contains this file.

- Database name the name of the primary database associated with the log device.
- Device name the logical name of the log device defined by the primary data server.
- Server device path the path to a multiplexed version of the  $log$ device.
- Disk device path the path to the log device (at the standby site).
- Disk device offset the offset from which Replication Agent starts to scan the Oracle redo log in the log device. The value of the device offset is the value of the raw\_device\_offset parameter in the Replication Agent configuration file added to the offset value set by the command ra\_deviceoffset.
- Disk device status the current status of the server device path (ACCESSIBLE, NOT\_VALID, or OPEN).
- The disk device path is the current value recorded in the RASD. Replication Agent uses the disk device path recorded in the RASD to locate each log device.
- For each log device recorded in the RASD, you can set or change the disk device path using ra devicepath, and set or change the device offset using ra\_deviceoffset.
- If you do not specify a disk device path using ra\_devicepath, the value recorded for the disk device path is DEFAULT, and Replication Agent uses the value recorded for the server device path to find the log device.
- The disk device status is updated by the Log Reader component each time you invoke ra\_helpdeviceoffset.
- If ra helpdevice offset is invoked with no option, it returns information for all log devices recorded in the RASD log device repository.
- If ra helpdevice offset is invoked with the device option, it returns information only for the specified log device.
- The ra helpdevice command is valid when the Replication Agent instance is in either *Admin* or *Replicating* state.

See also [ra\\_helpdevice](#page-93-0), [ra\\_helpdeviceoffset](#page-95-0), [ra\\_devicepath](#page-89-0), [ra\\_updatedevices](#page-117-0)

<span id="page-97-0"></span>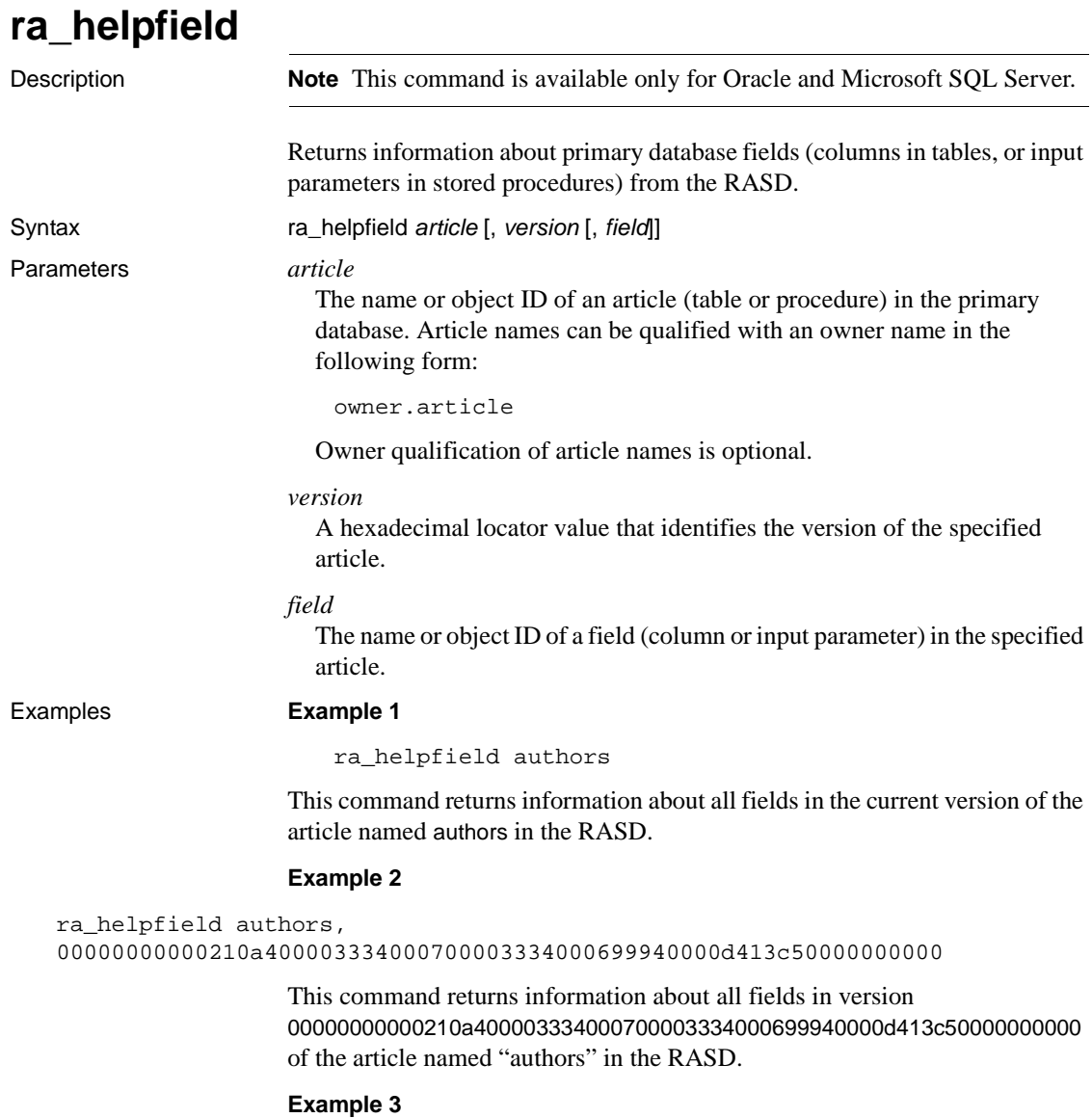

ra\_helpfield authors,

00000000000210a400003334000700003334000699940000d413c50000000000, au\_fname

This command returns information about the field named au\_fname in version 00000000000210a400003334000700003334000699940000d413c50000000000 of the article named "authors" in the RASD.

#### Usage • The ra\_helpfield command returns the following information for fields:

- Field (column or input parameter) object ID
- Field name
- Field type ID
- Field datatype (with precision, length, and scale)
- Field NULL mode
- Field IDENTITY status
- Field primary key status

All field information items are the values returned by the primary database when the Replication Agent is initialized with the pdb\_xlog init command.

- If ra\_helpfield is invoked with the *article* option, it returns information for all fields in the current version of the specified article in the RASD.
- If ra\_helpfield is invoked with the *article* and *version* options, it returns information for all fields in the specified version of the specified article in the RASD.
- If ra\_helpfield is invoked with the *article*, *version*, and *field* options, it returns information for the specified field in the specified version of the specified article in the RASD.
- The ra\_helpfield command is valid when the Replication Agent is in either *Admin* or *Replicating* state.
- No results are returned by this command if the RASD has not yet been initialized with the pdb\_xlog init command.

See also raconfig, [ra\\_help](#page-90-0), [ra\\_helparticle](#page-91-0), [ra\\_helpdb](#page-93-1), [ra\\_helpdevice](#page-93-0), [ra\\_helplocator](#page-99-0), [ra\\_helpuser](#page-100-0)

# <span id="page-99-0"></span>**ra\_helplocator**

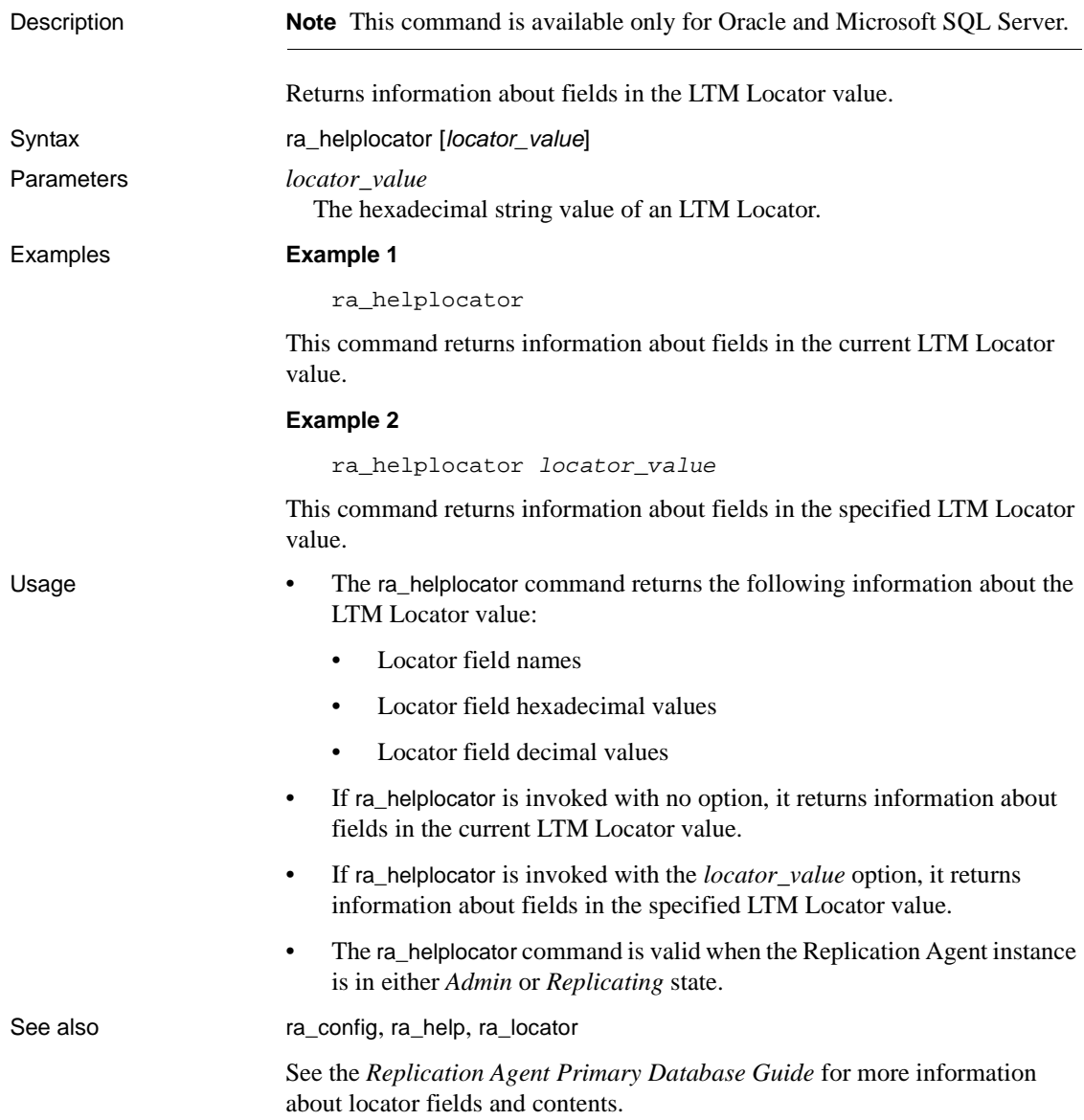

<span id="page-100-0"></span>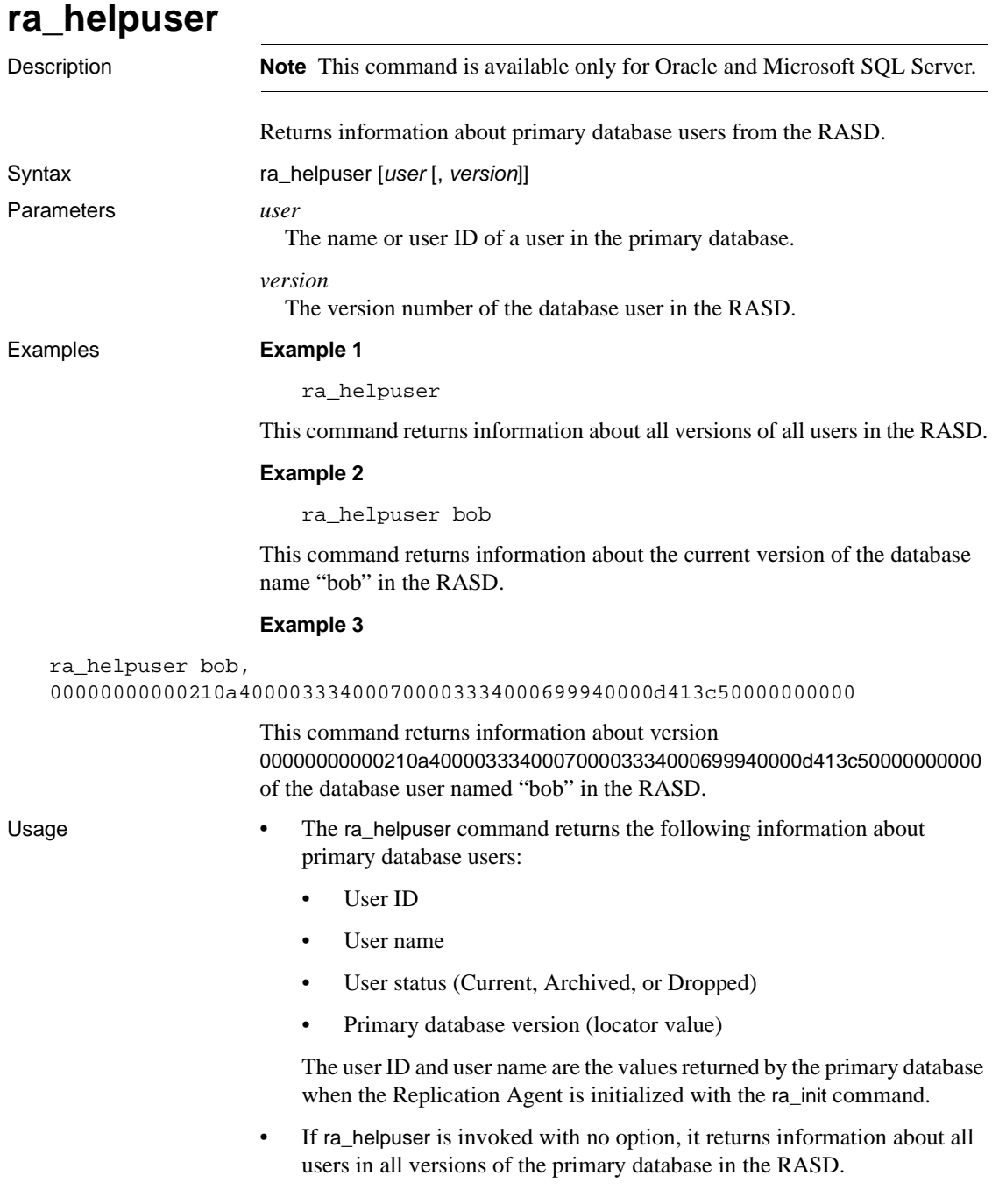

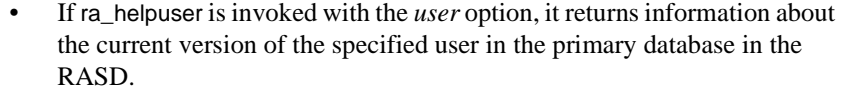

- If ra\_helpuser is invoked with the *user* and *version* options, it returns information about the specified user in the specified version of the primary database in the RASD.
- The ra\_helpuser command is valid when the Replication Agent instance is in either *Admin* or *Replicating* state.
- No results are returned by this command if the RASD has not been initialized by the ra\_init command.

See also [ra\\_config](#page-85-0), [ra\\_help](#page-90-0), [ra\\_helparticle](#page-91-0), [ra\\_helpdb](#page-93-1), [ra\\_helpdevice](#page-93-0), [ra\\_helpfield](#page-97-0), [ra\\_helplocator](#page-99-0)

#### <span id="page-101-0"></span>**ra\_locator**

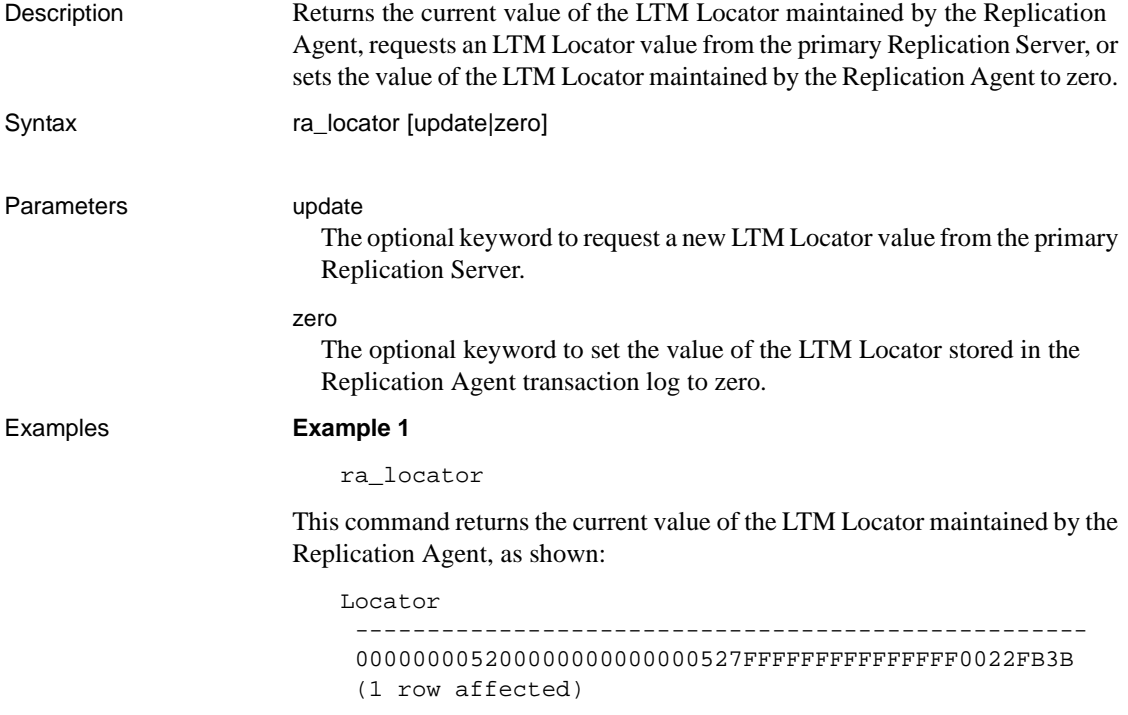

#### **Example 2**

ra\_locator update

This command requests a new LTM Locator value from the primary Replication Server.

#### **Example 3**

ra\_locator zero

This command sets the value of the LTM Locator maintained by the Replication Agent to all zeros.

Usage • When ra\_locator is invoked with no option, it returns the current value of the LTM Locator maintained by the Replication Agent instance. For UDB, the Replication Agent stores the value of the LTM Locator in a table in the primary database; for Oracle and Microsoft SQL Server this value is stored in the RASD.

> **Note** The value of the LTM Locator that is maintained by the Replication Agent is also known as the *origin queue ID*.

When ra locator is invoked with the update keyword, it requests a new LTM Locator value from the primary Replication Server, and the Replication Agent saves the value.

**Note** When the ra\_locator command is invoked with the update keyword, the change takes effect only if the Replication Agent instance is in *Replicating* state.

- When ra\_locator is invoked with the zero keyword, it sets the value of the LTM Locator maintained by the Replication Agent to zero.
- The LTM Locator contains information that the Replication Agent uses to determine where to start reading the transaction log.

Upon start-up or recovery from a connection failure, the Replication Agent automatically requests an LTM Locator value from the primary Replication Server.

If the value of the LTM Locator returned from the primary Replication Server is zero, then Replication Agent uses the LTM Locator value stored in the transaction log system table.

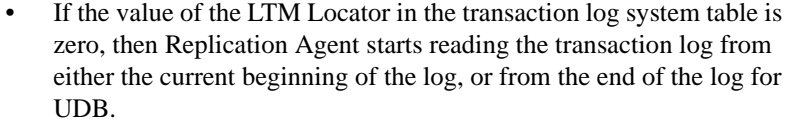

- For more information about the format of the origin queue ID, see the chapter for your specific primary data server in the *Replication Agent Primary Database Guide*.
- If the Replication Agent transaction log does not exist, the ra\_locator command returns an error message.
- The ra\_locator command with the zero keyword is valid only when the Replication Agent instance is in *Admin* state.
- Without the zero keyword, the ra\_locator command is valid when the Replication Agent instance is in either *Admin* or *Replicating* state.

See also **[pdb\\_gen\\_id](#page-26-0), [pdb\\_truncate\\_xlog](#page-77-0)** 

#### **ra\_maintid**

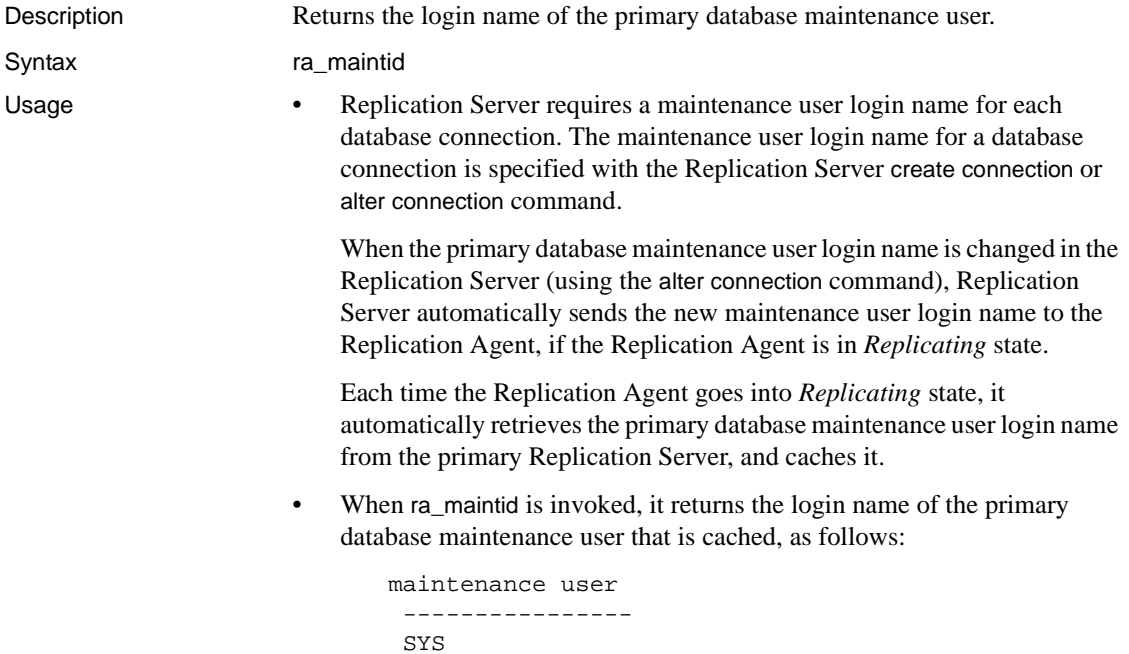

(1 row affected)

• If ra\_maintid is invoked when the Replication Agent is in *Replicating* state, it always returns the correct maintenance user login name.

If ra\_maintid is invoked when the Replication Agent is in *Admin* state, it may not return the correct maintenance user login name, because the maintenance user login name could have changed in the Replication Server after the last time the Replication Agent retrieved the value and stored it.

• The filter\_maint\_userid configuration parameter is provided to support bidirectional replication, wherein the primary database also acts as a replicate database that has transactions applied to it by a Replication Server.

If the value of the filter\_maint\_userid parameter is true, database operations applied by the maintenance user are *not* replicated from the primary database. When it reads the transaction log, the Replication Agent Log Reader component filters out data-changing operations applied by the maintenance user.

• The ra\_maintid command is valid when the Replication Agent instance is in either *Admin* or *Replicating* state.

See also [ra\\_config](#page-85-0), [ra\\_statistics](#page-106-0)

#### **ra\_marker**

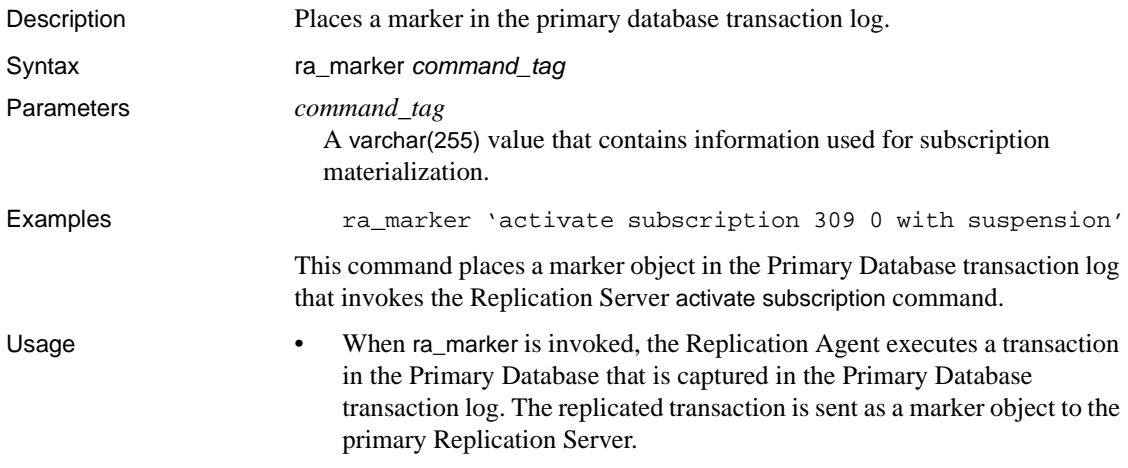

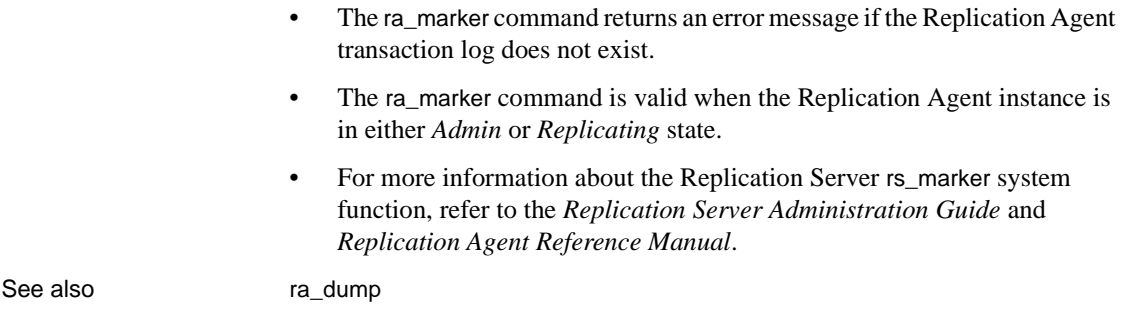

## <span id="page-105-1"></span>**ra\_migrate**

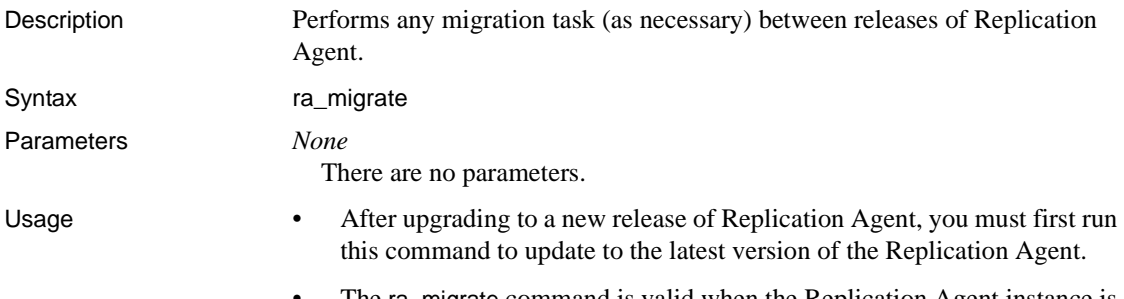

• The ra\_migrate command is valid when the Replication Agent instance is in *Admin* state.

## <span id="page-105-0"></span>**ra\_set\_login**

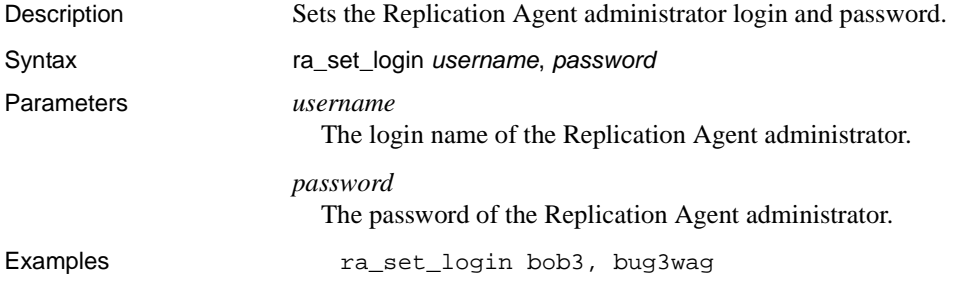

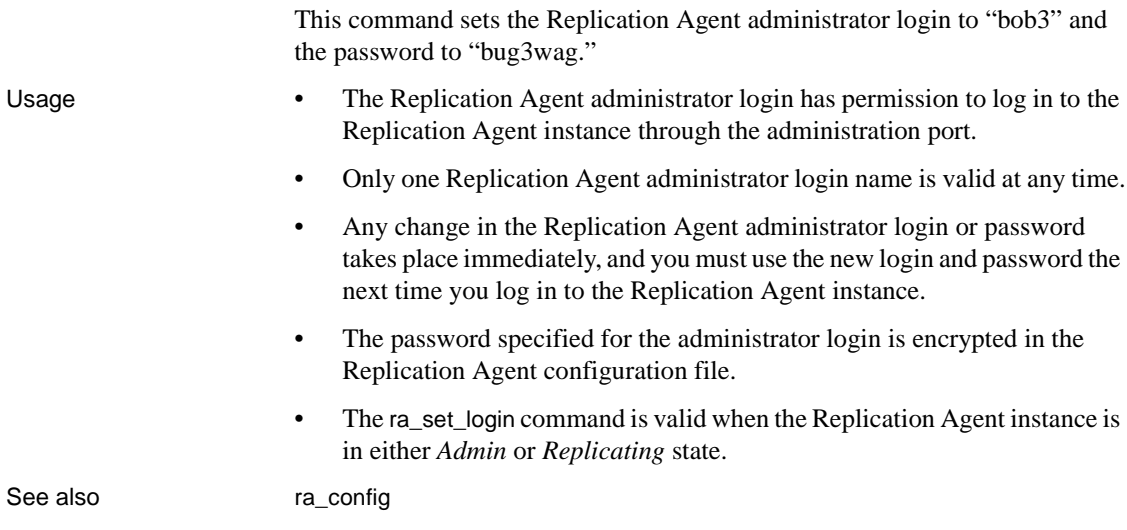

# <span id="page-106-0"></span>**ra\_statistics**

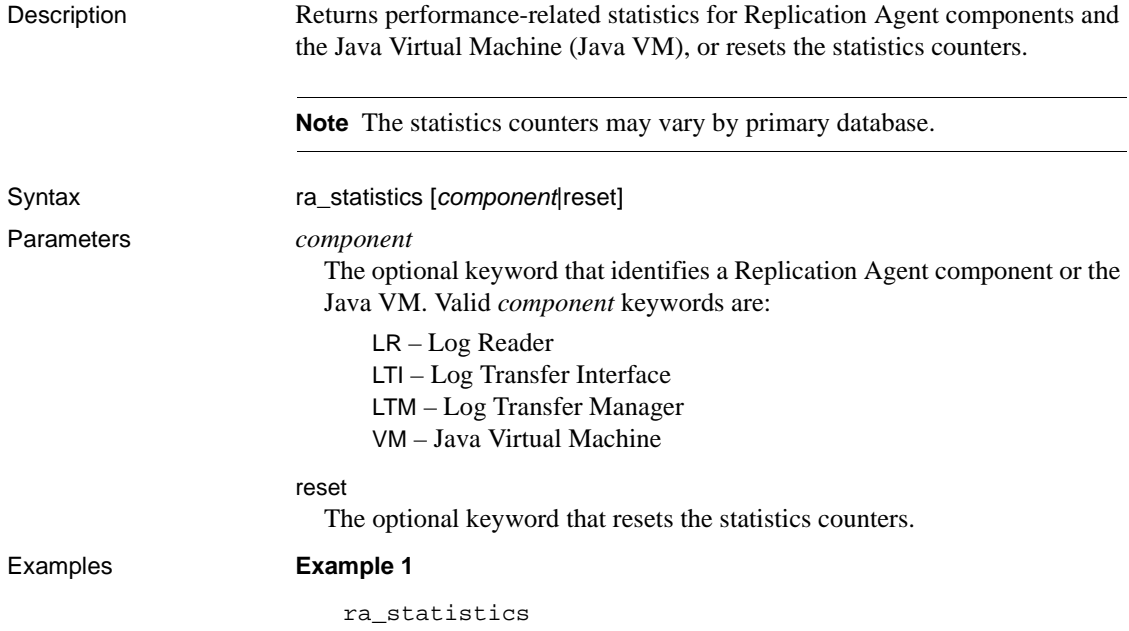

This command returns performance statistics for the Replication Agent instance and the Java VM.

#### **Example 2**

ra\_statistics reset

This command resets the statistics counters for the Replication Agent instance.

- Usage If you invoke ra\_statistics with no option, it returns statistics for all Replication Agent components and the Java VM.
	- If you invoke ra\_statistics with a *component* option, it returns statistics for the Log Transfer Manager component, as well as the component (or Java VM) you specify.
	- • [Table 1-2](#page-107-0) lists the statistics returned for the Java VM.

#### <span id="page-107-0"></span>*Table 1-2: Java VM statistics*

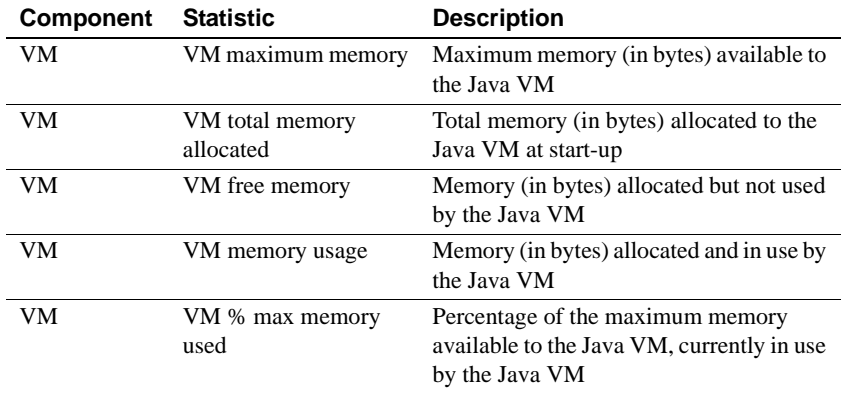

• [Table 1-3](#page-107-1) lists the statistics returned for the Log Transfer Manager component.

| <b>Component</b> | <b>Statistic</b>                 | <b>Description</b>                                                        |
|------------------|----------------------------------|---------------------------------------------------------------------------|
| <b>LTM</b>       | Time statistics obtained         | Day, date, and time ra_statistics was<br>invoked and information returned |
| LTM              | Time replication last<br>started | Day, date, and time that <i>Replicating</i> state<br>was entered          |
| LTM              | Time statistics last reset       | Day, date, and time that statistics counters<br>were reset                |
| LTM              | Items held in Global<br>LRUCache | Number of object references in the<br>internal Least Recently Used cache  |

<span id="page-107-1"></span>*Table 1-3: Log Transfer Manager statistics*
• [Table 1-4](#page-108-0) lists the Log Reader statistics for UDB.

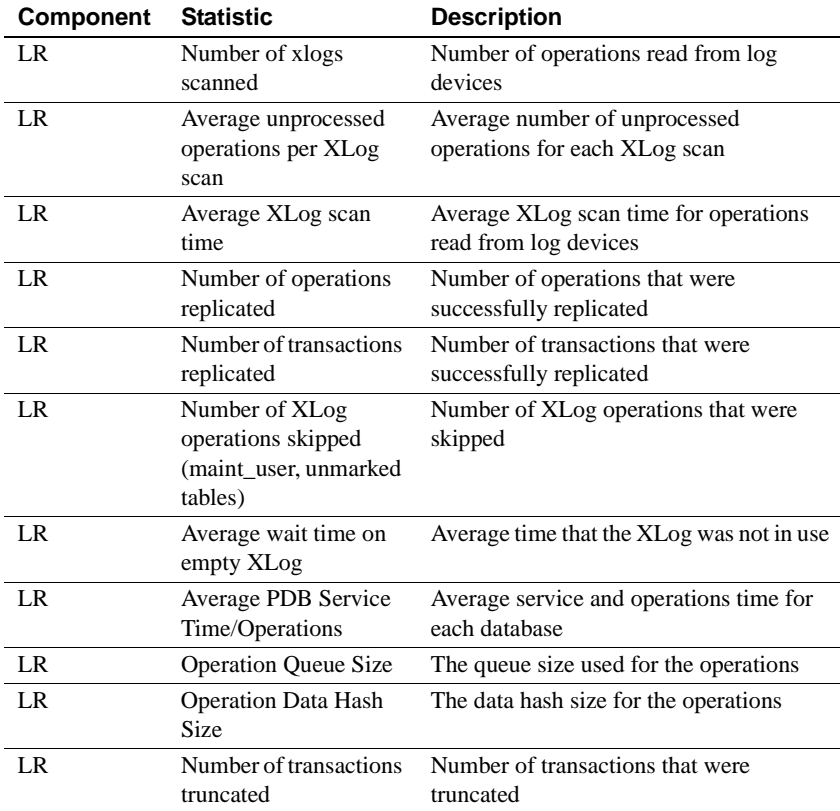

### <span id="page-108-0"></span>*Table 1-4: Log Reader statistics for UDB*

• [Table 1-5](#page-108-1) lists the Log Reader statistics for Microsoft SQL Server.

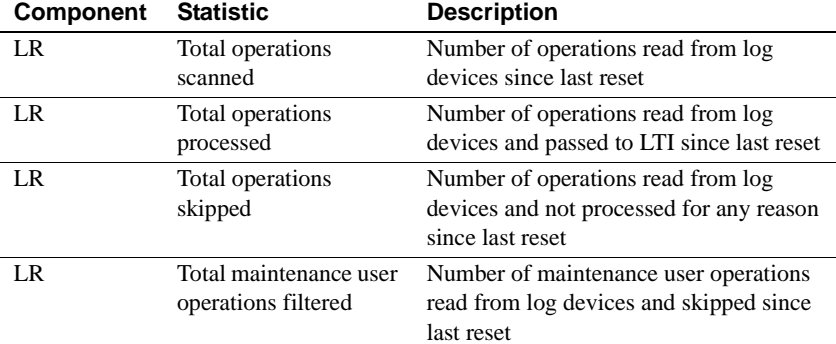

### <span id="page-108-1"></span>*Table 1-5: Log Reader statistics for Microsoft SQL Server*

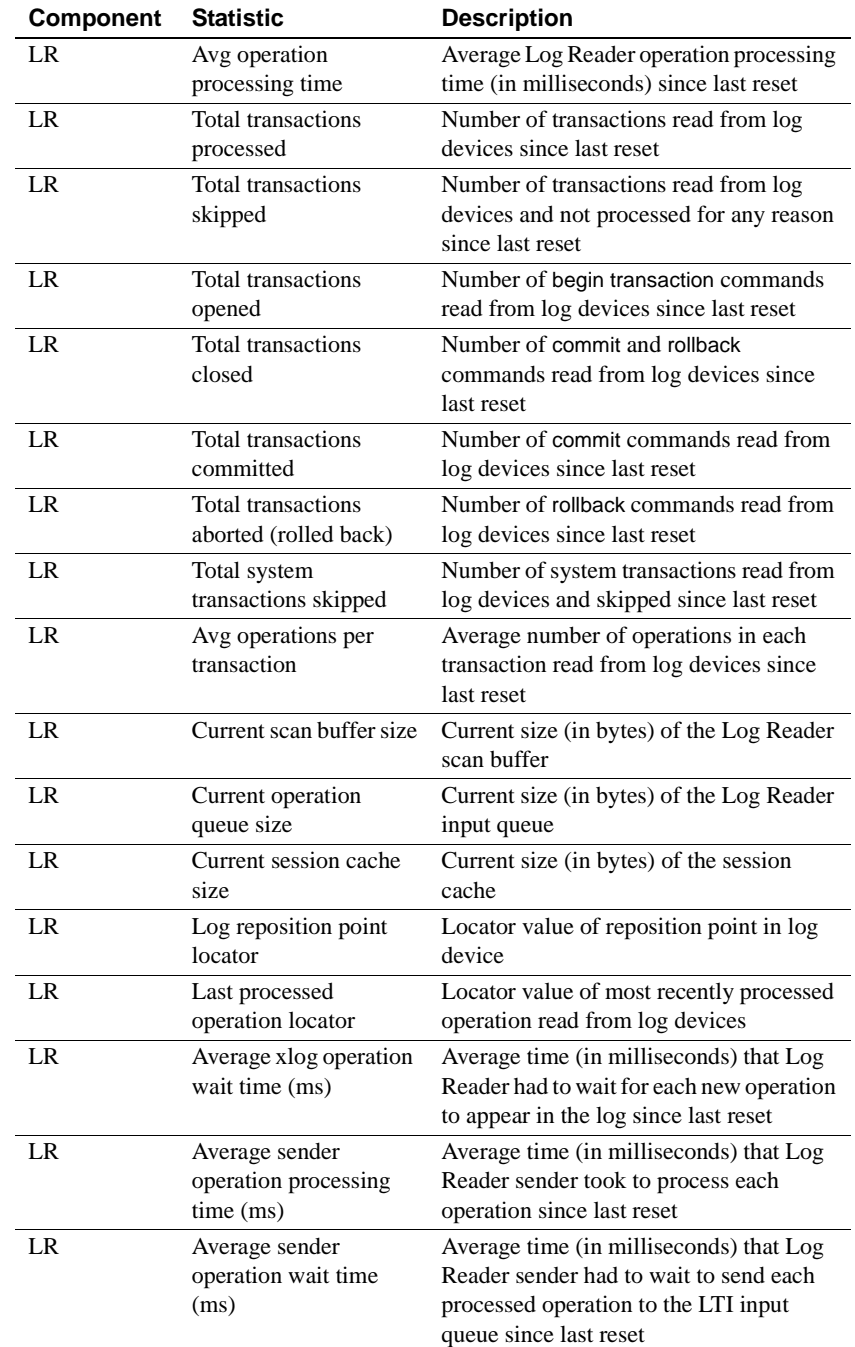

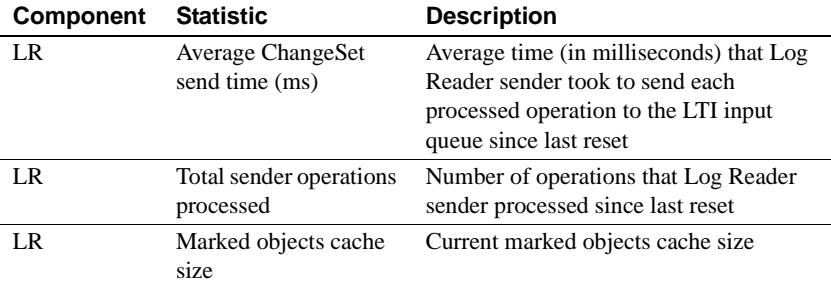

• [Table 1-6](#page-110-0) lists the statistics returned for the Log Reader component for Oracle.

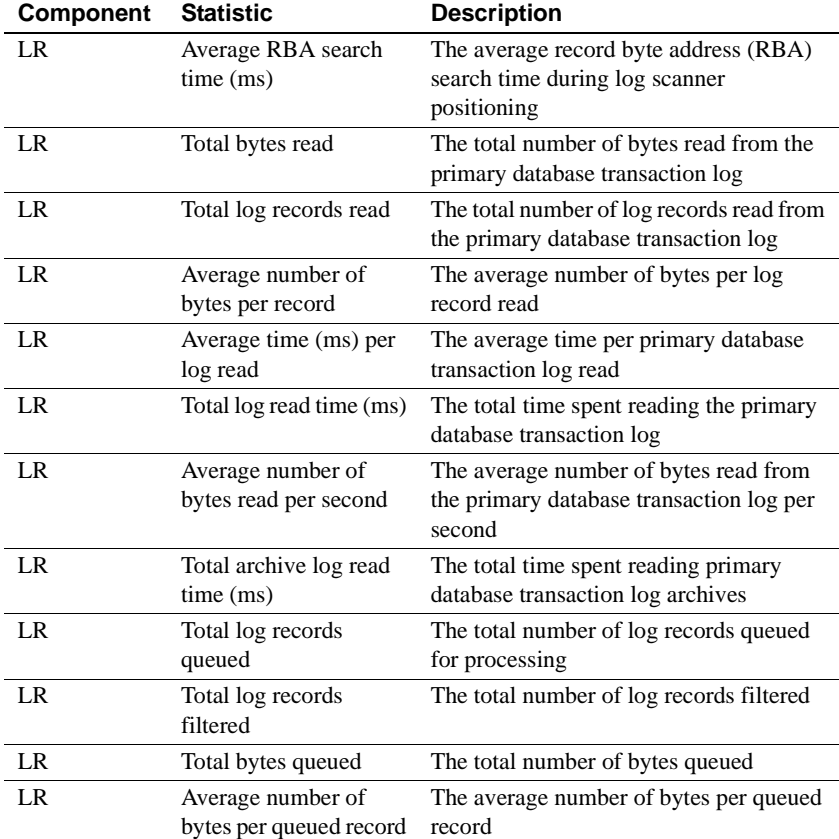

<span id="page-110-0"></span>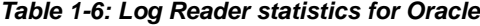

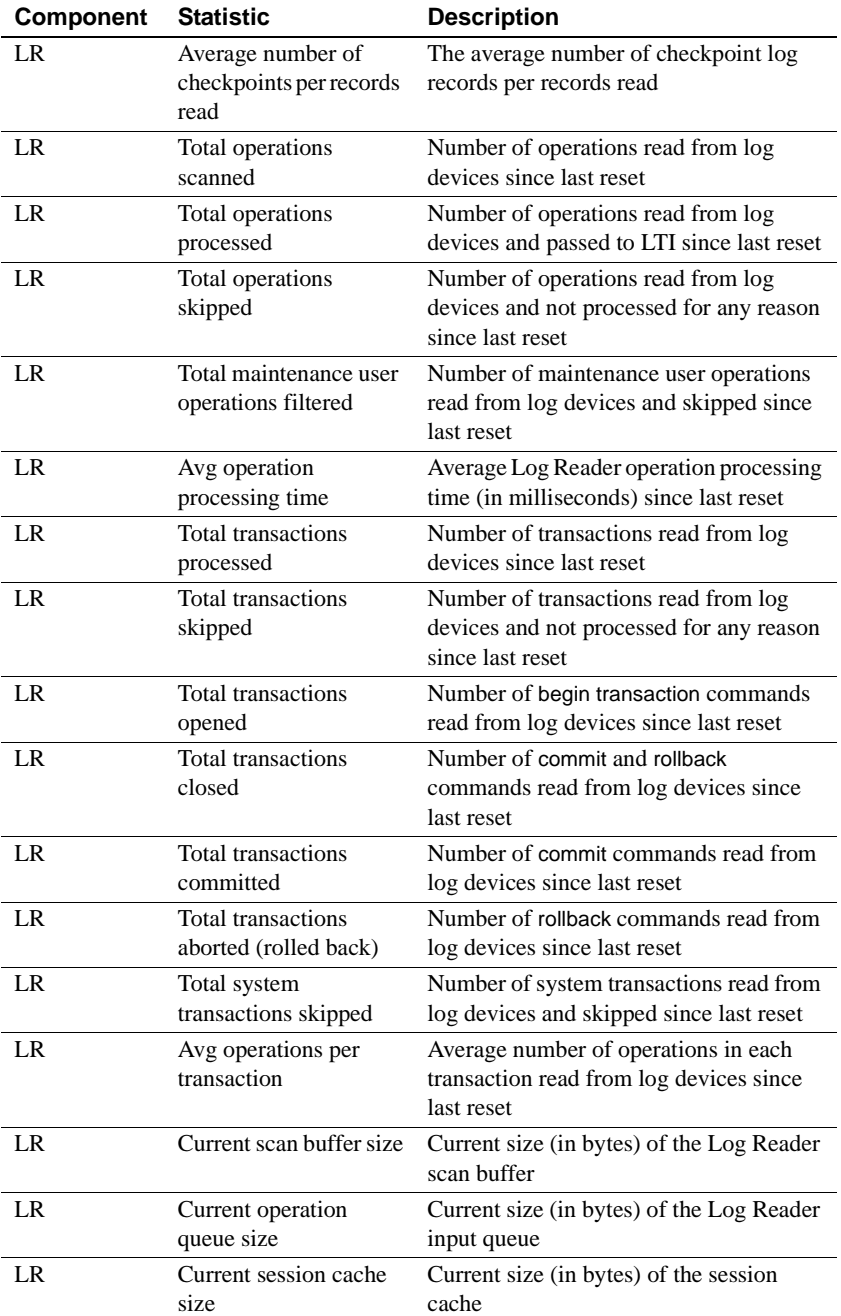

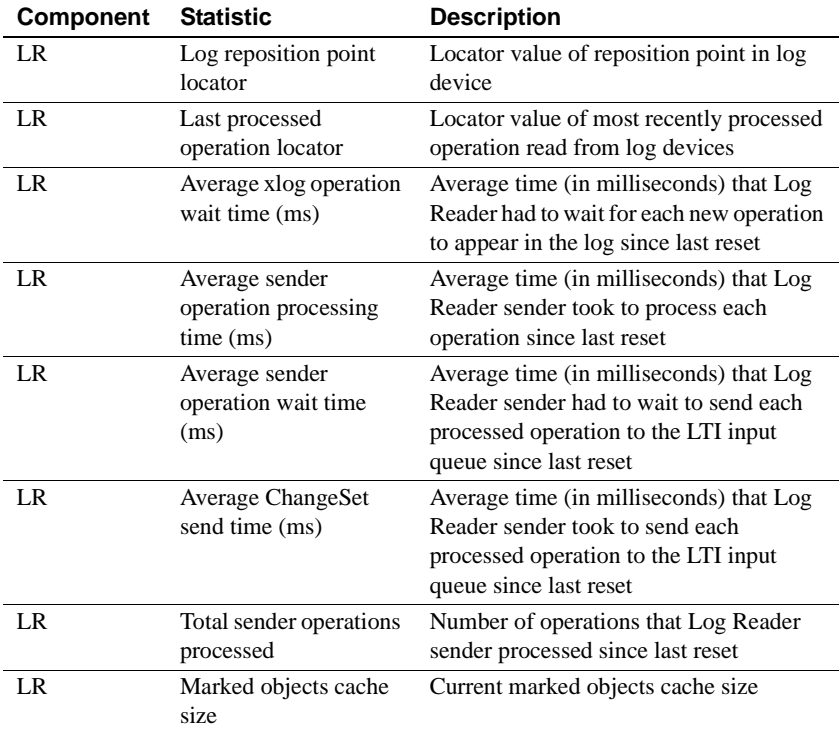

• [Table 1-7](#page-112-0) lists the statistics returned when the primary database is Oracle RAC.

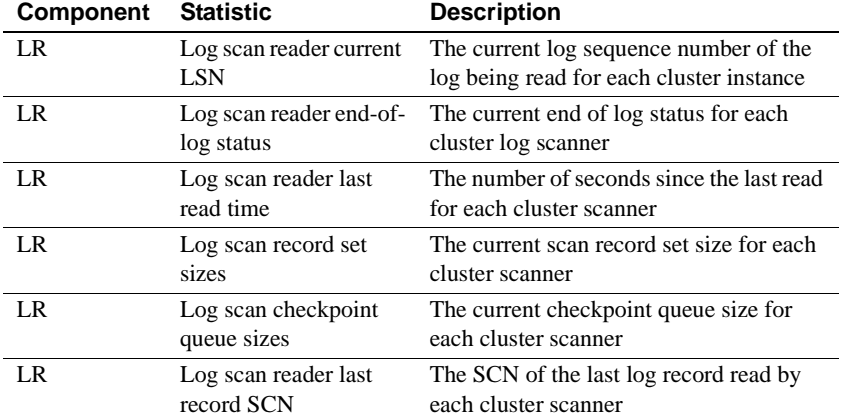

# <span id="page-112-0"></span>*Table 1-7: Log Transfer statistics for Oracle RAC*

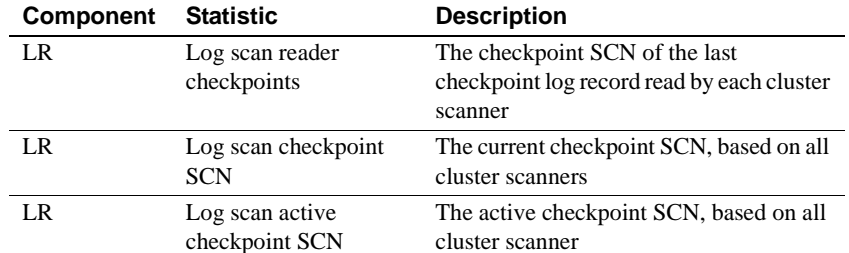

• [Table 1-8](#page-113-0) lists the statistics returned for the Log Transfer Interface component.

| Component  | <b>Statistic</b>                                     | <b>Description</b>                                                                                                    |
|------------|------------------------------------------------------|----------------------------------------------------------------------------------------------------|
| <b>LTI</b> | Number of LTL<br>commands sent                       | Total number of LTL commands sent to<br>Replication Server since last reset                                                                                     |
| <b>LTI</b> | Average LTL command<br>size                          | Average size (in bytes) of each LTL<br>command sent to Replication Server since<br>last reset                                                                   |
| <b>LTI</b> | Average LTL<br>commands/sec                          | Average number of LTL commands sent<br>per second to Replication Server since last<br>reset                                                                     |
| <b>LTI</b> | Total bytes sent                                     | Number of bytes sent to Replication<br>Server since last reset                                                                                                  |
| <b>LTI</b> | Average Bytes/second<br>during transmission          | Average bytes per second sent over<br>connection to Replication Server since<br>last reset                                                                      |
| <b>LTI</b> | <b>Average Replication</b><br>Server turnaround time | Average time (in milliseconds) it takes<br>Replication Server to acknowledge each<br>LTL command buffer sent since last reset                                   |
| <b>LTI</b> | Average data arrival<br>time                         | Average time (in milliseconds) LTI waits<br>between receiving change sets from Log<br>Reader since last reset                                                   |
| <b>LTI</b> | Average time to create<br>distributes                | Average time (in milliseconds) LTI takes<br>to convert a change-set into LTL since last<br>reset                                                                |
| <b>LTI</b> | Average LTL buffer<br>cache time                     | Average time (in milliseconds) it takes<br>between placing the LTL commands into<br>the LTL buffer to the time it is actually<br>sent to the Replication Server |
| <b>LTI</b> | Average LTL buffer<br>size                           | Average size (in bytes) of each LTL buffer<br>sent to Replication Server since last reset                                                                       |

<span id="page-113-0"></span>*Table 1-8: Log Transfer Interface statistics*

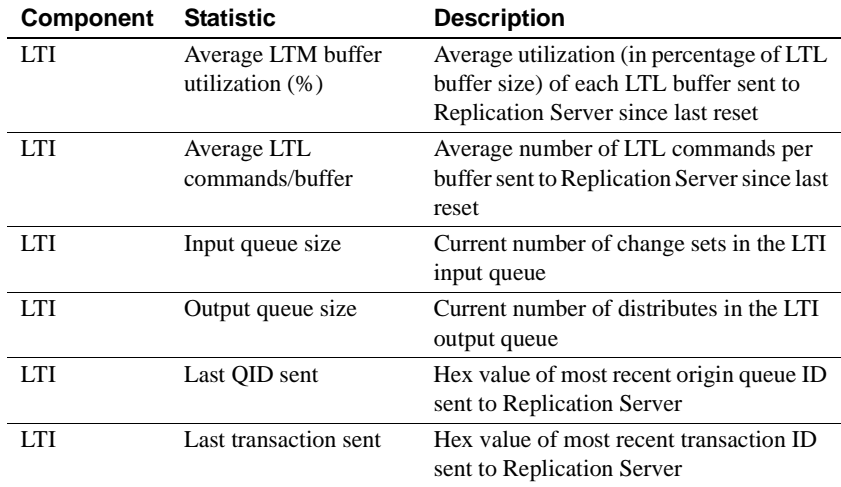

- Statistics counters are reset automatically each time the Replication Agent instance goes into *Replicating* state.
- If you invoke ra\_statistics with the reset keyword, Replication Agent immediately resets all of the statistics, except the following:
	- Time statistics obtained (LTM)
	- Time replication last started (LTM)
	- Time statistics last reset (LTM)
	- Last QID sent (LTI)
	- Last transaction ID sent (LTI)
	- All Java VM statistics

**Note** All Java VM statistics are refreshed each time you invoke ra\_statistics.

• The ra\_statistics command is valid when the Replication Agent instance is in either Admin or Replicating state.

See also [ra\\_status](#page-115-0)

### <span id="page-115-0"></span>**ra\_status**

Description Returns the current state of the Replication Agent instance.

Syntax ra\_status

Usage • When ra\_status is invoked, it returns the current state of the Replication Agent instance, and a brief description of the current state, as follows:

```
State Action
  ------ ----------------------------
  ADMIN Waiting for operator command
(1 row affected)
```
**Note** If the first word in the description is "Transitioning," the Replication Agent instance is in transition between states. Some commands are not valid when the Replication Agent instance is in state transition.

- Replication Agent states are:
	- Admin in this state, the Replication Agent instance is running, but no connections are up. You can change any configuration parameter when the Replication Agent instance is in *Admin* state.
	- *Replicating* in this state, the Log Reader component is scanning the transaction log for operations to replicate from the primary database. If there are operations to be replicated, the Log Transfer Interface component is sending LTL commands to the Replication Server.
	- *Replicating (Waiting at end of log)* in this state, the Log Reader component has reached the end of the transaction log, the Replication Agent has finished processing all operations in the transaction log, and the Log Transfer Interface component has successfully sent LTL commands for all replicated operations to the Replication Server.

If the primary database is not quiesced or is otherwise inactive, transactions could arrive in the log immediately after the state is returned, so even though the state is returned as *Replicating (Waiting at end of log)*, the Replication Agent could actually be in *Replicating* state and processing log records.

See the *Replication Agent Administration Guide* for more information about Replication Agent states.

The ra\_status command is valid when the Replication Agent instance is in either *Admin* or *Replicating* state.

See also **buildow** [quiesce](#page-84-0), [ra\\_statistics](#page-106-0), [resume](#page-127-0), [shutdown](#page-133-0), [suspend](#page-134-0)

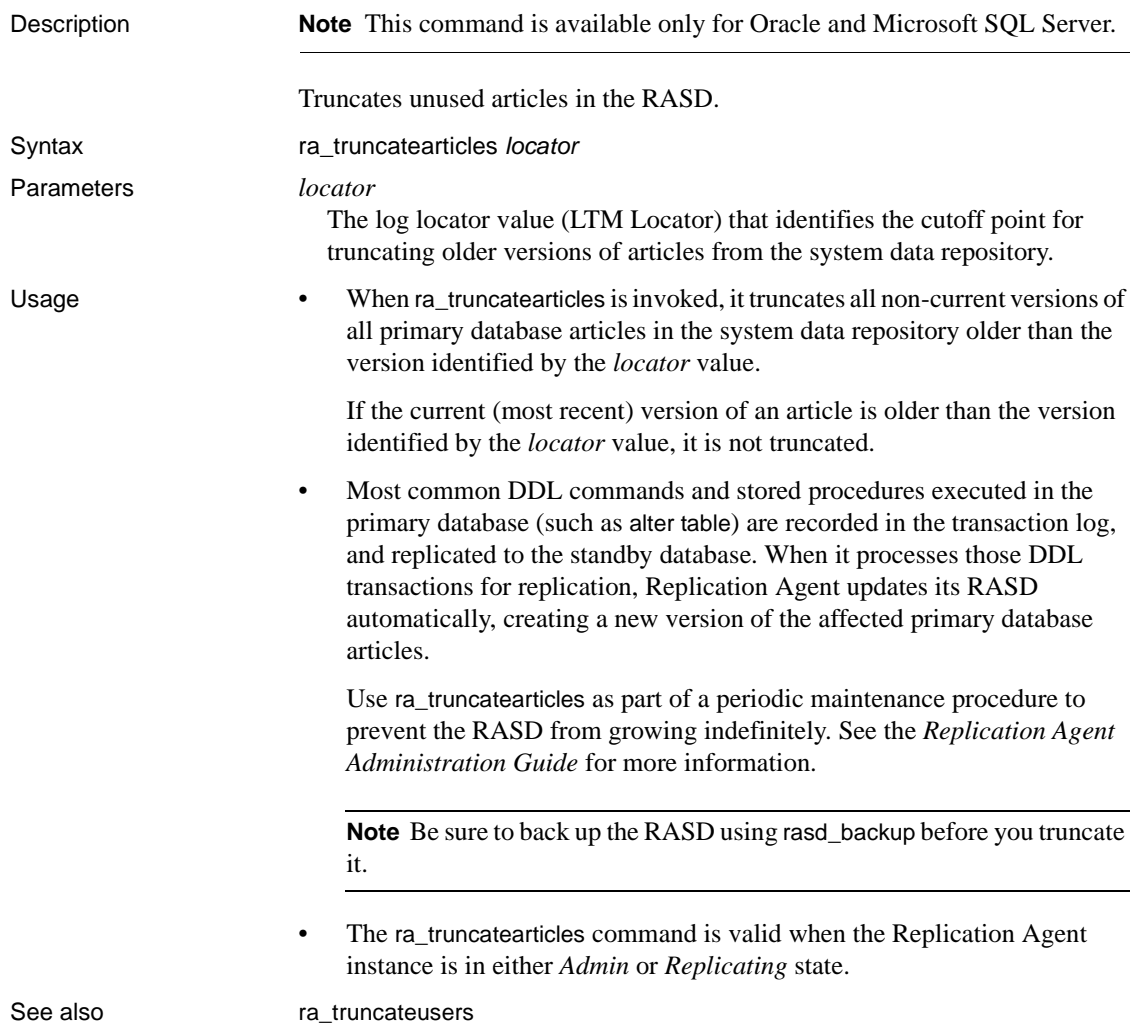

# <span id="page-116-1"></span>**ra\_truncatearticles**

### <span id="page-116-0"></span>**ra\_truncateusers**

Description **Note** This command is available only for Oracle and Microsoft SQL Server.

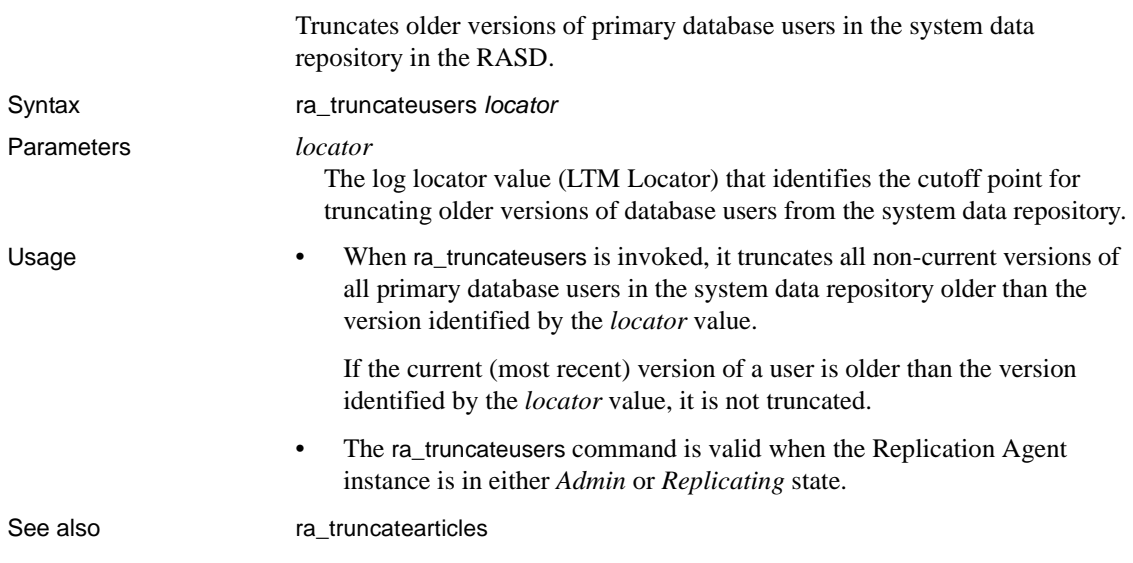

# **ra\_updatedevices**

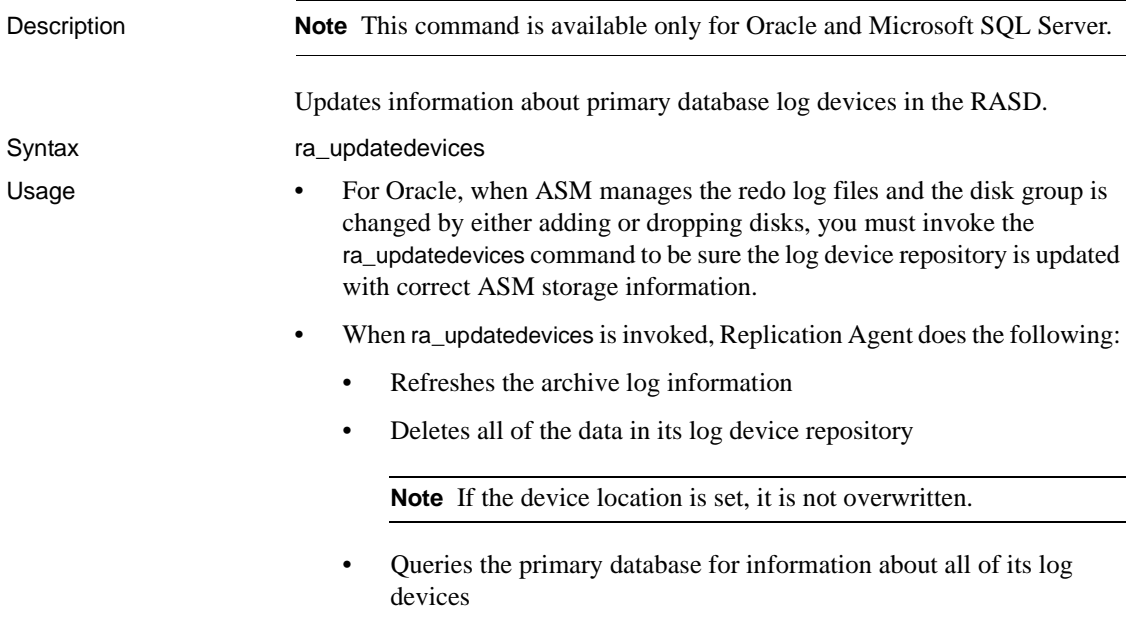

- Re-populates the log device repository in the RASD with current information about primary database log devices returned by the primary database
- If any log device associated with the primary database is added, dropped, extended, or moved at the primary data server, you must:
	- Stop replication (using quiesce or suspend) to put the Replication Agent instance in *Admin* state
	- Invoke ra\_updatedevices to update the log device repository in the RASD

See the *Replication Agent Administration Guide* for more information.

**Note** The primary database need not be quiesced when you update the log device repository.

If the primary data server writes to a new (or altered) log device before you update the log device repository, the Replication Agent instance will stop replication processing and go to *Admin* state.

Sybase recommends that you coordinate all log device changes at the primary database with updating the Replication Agent log device repository.

• Because Replication Agent re-creates the entire log device repository when you invoke ra\_updatedevices, any log device path that you modified previously (using ra\_devicepath) is overwritten with the current log device information from the primary database.

For example:

ID=1 serverpath=/dev1 mirror=/dev1a

becomes the following when you change the server path to "dev44":

ID=1 serverpath=/dev44 mirror=/dev1a

**Note** If you need to alter the "default" path for a log device (that is, the log device path returned by the primary database), you must use the ra\_devicepath command *after* you invoke ra\_updatedevices.

• For each log device recorded in the RASD, you can set or change the disk device path with the ra\_devicepath command.

If you do not specify a disk device path (using ra\_devicepath), the value recorded for the disk device path is DEFAULT, and Replication Agent uses the value recorded for the server device path to find the log device.

- The ra\_updatedevices command is valid only when the Replication Agent instance is in *Admin* state.
- *(For Oracle*) The Replication Agent uses the disk map file, to create mirror log devices, when log devices are created during xlog initialization and when devices are updated using the ra\_updatedevices command. When Replication Agent is in the replicating state, it reads data from the mirrored disks specified in the map file.
	- The ra\_updatedevices command updates the ASM disk map file. When executed the ASM disk map file is updated as follows:
		- ASM is queried to see if the disk groups required to read any redo logs have changed. If new disks have been added to any of the ASM disk groups, a default mirror entry is added in the ASM disk map file for the new disk.
		- The ASM disk group specified by the archive log path parameter is checked for new disks as well as the ASM disk group for each online redo log.
		- The ASM disk map file is updated before the log devices are updated to ensure any ASM disk path changes are included in updated log devices.
		- If new disk entries are added to the ASM disk map file, the log devices will not be updated in the repository. A message is returned to the user indicating that new entries are in the file that may need to be changed before devices are updated. The next time the ra\_updatedevices command is executed, the log devices will be updated.
	- The Replication Agent command ra\_helpdevice provides device information for the log device status where the device is physically located and if it is being mirrored to another device. The physical information is a simple path to a file or raw device. ASM uses disk groups with potentially many disks, the physical information for ASM devices is provided to show all disks required for the device. There will be one row output for each disk in the group where the device is stored.

See also [ra\\_devicepath](#page-89-0), [ra\\_helpdevice](#page-93-0)

# <span id="page-120-1"></span>**ra\_version**

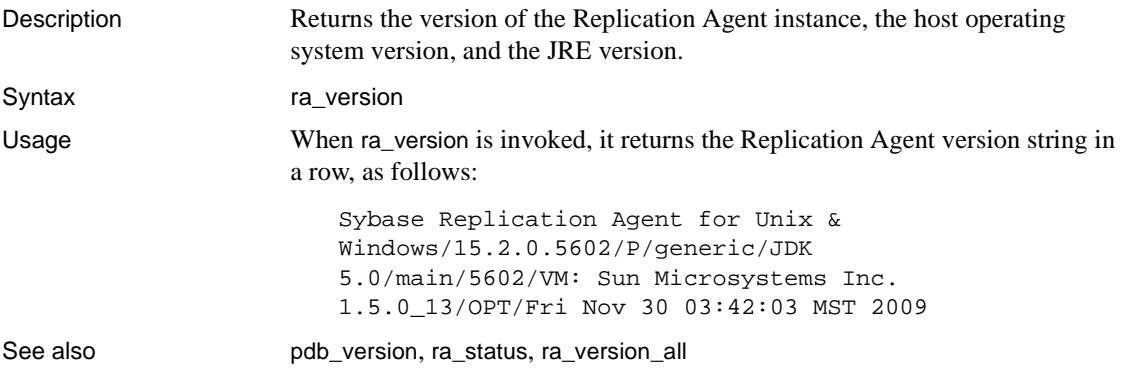

# <span id="page-120-0"></span>**ra\_version\_all**

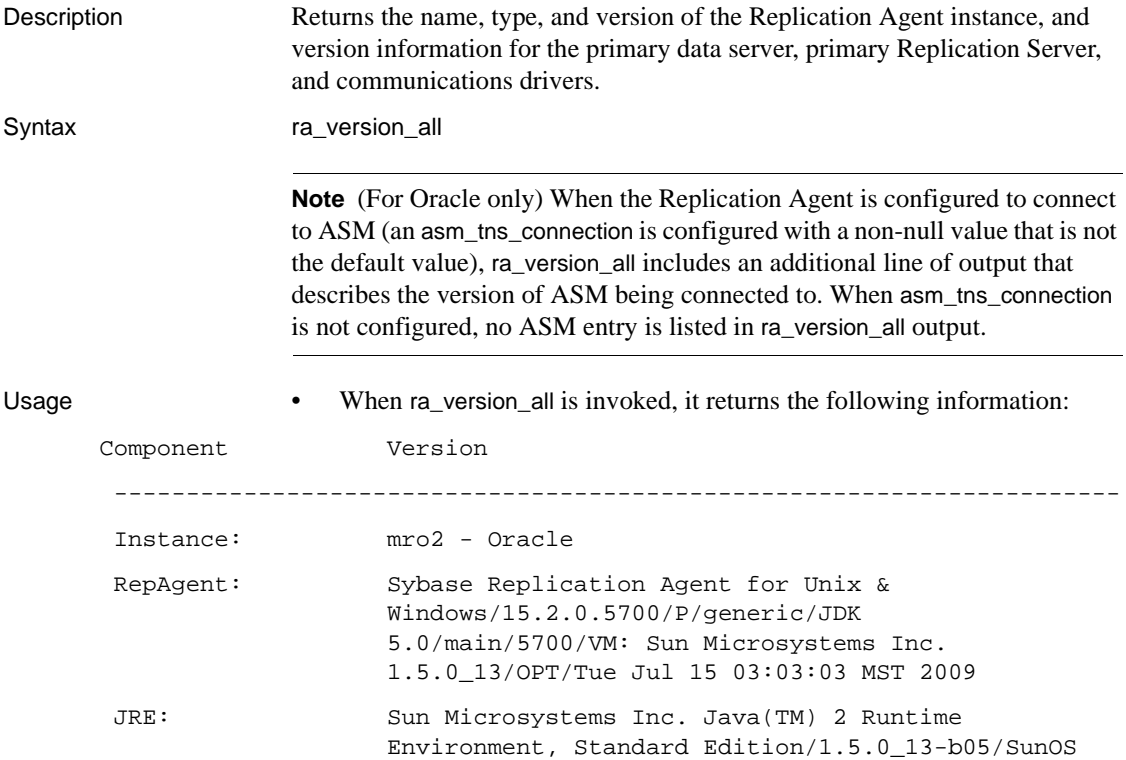

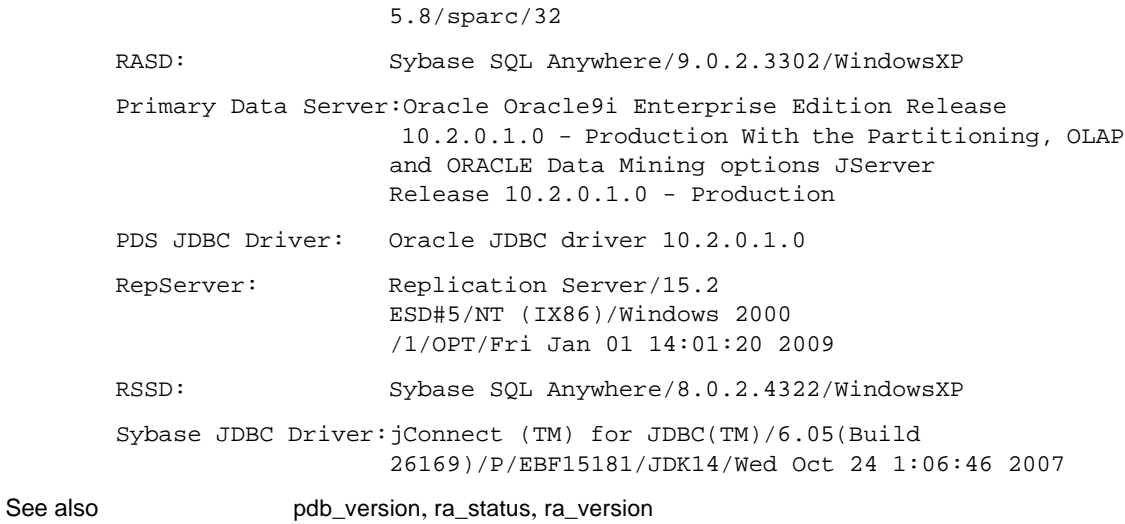

# <span id="page-121-0"></span>**rasd\_backup**

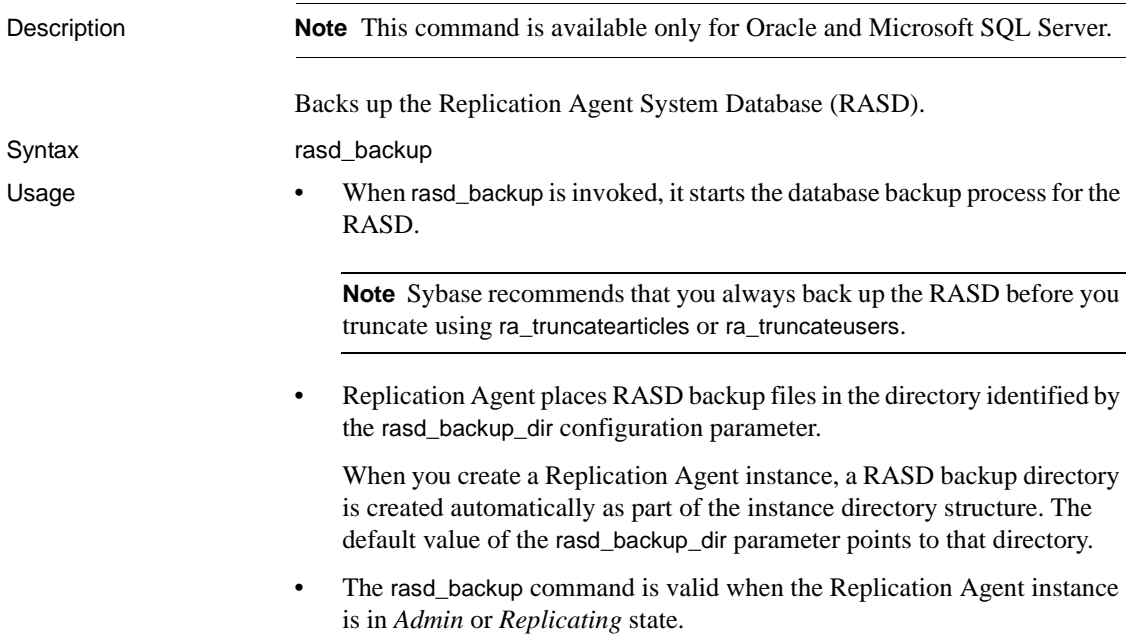

See also [rasd\\_restore](#page-123-0), [ra\\_truncatearticles](#page-116-1), [ra\\_truncateusers](#page-116-0)

# <span id="page-122-1"></span>**rasd\_helpbackup**

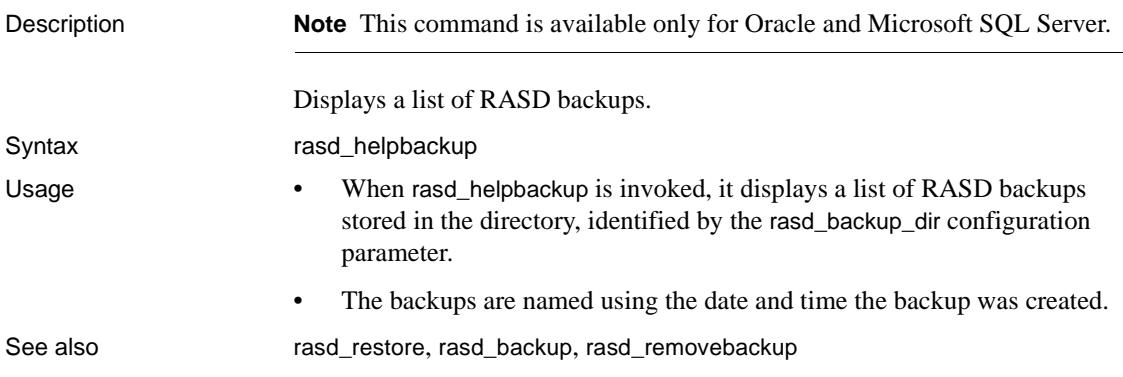

# <span id="page-122-0"></span>**rasd\_removebackup**

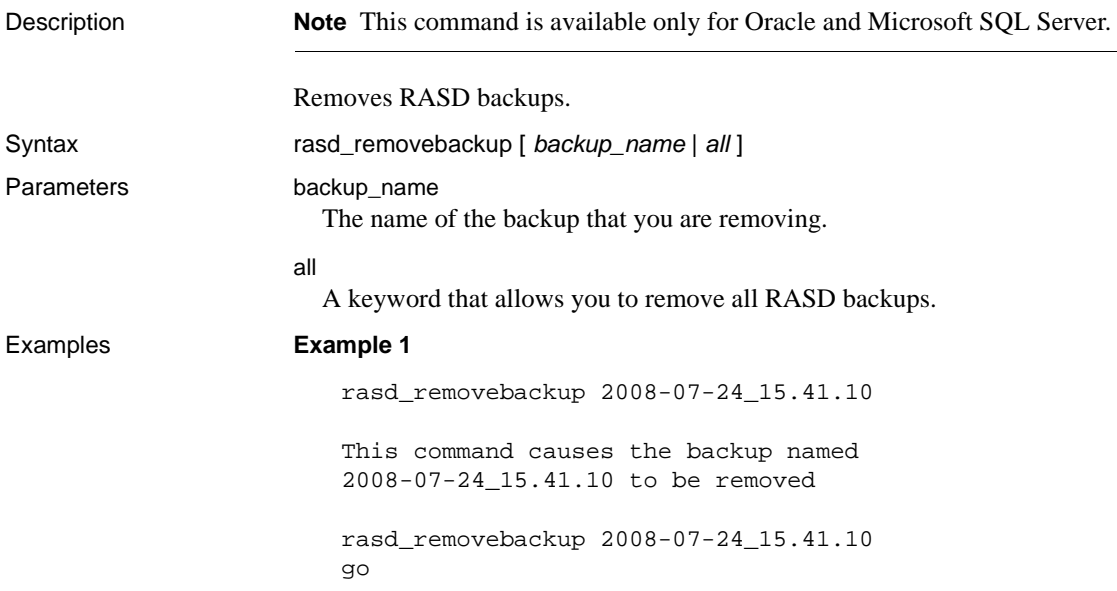

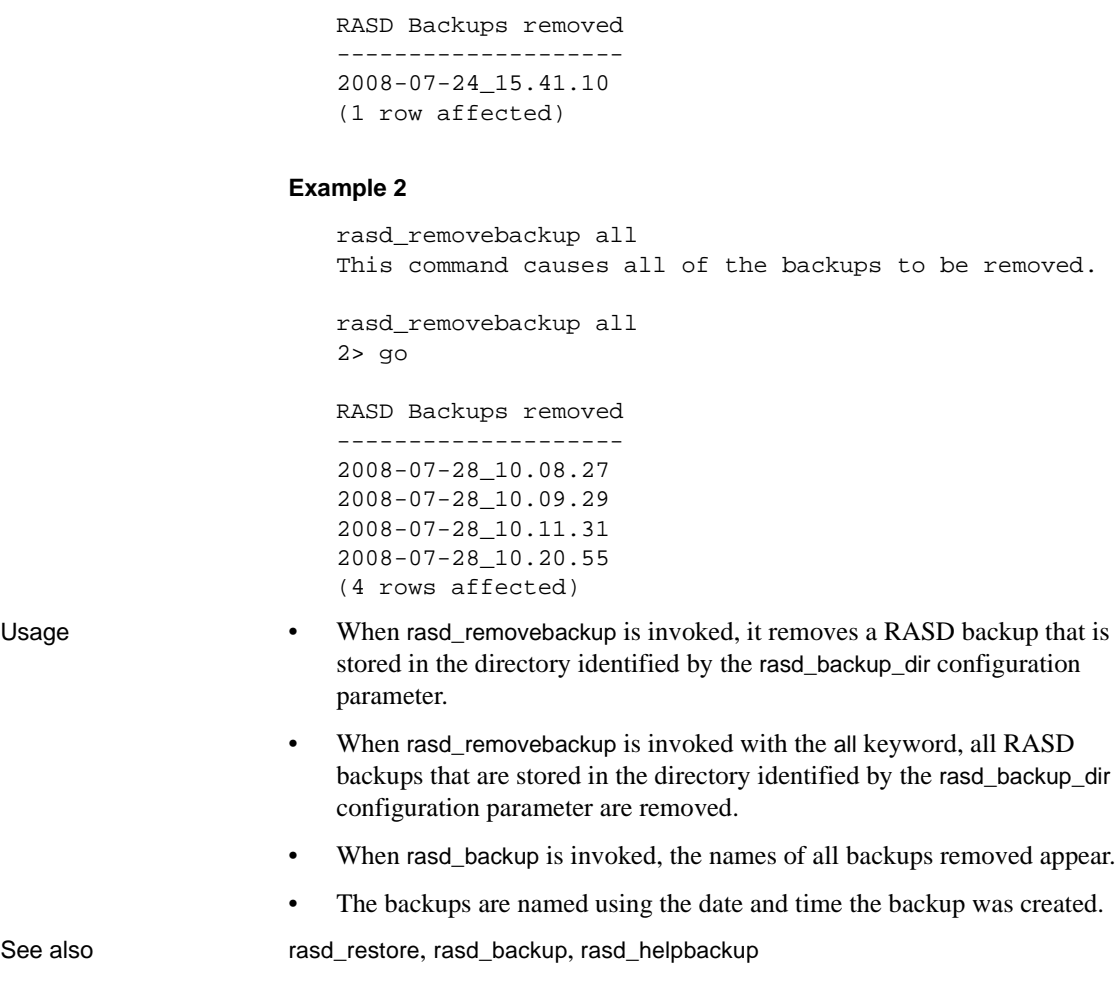

## <span id="page-123-0"></span>**rasd\_restore**

Description **Note** This command is available only for Oracle and Microsoft SQL Server.

Allows you to restore the RASD.

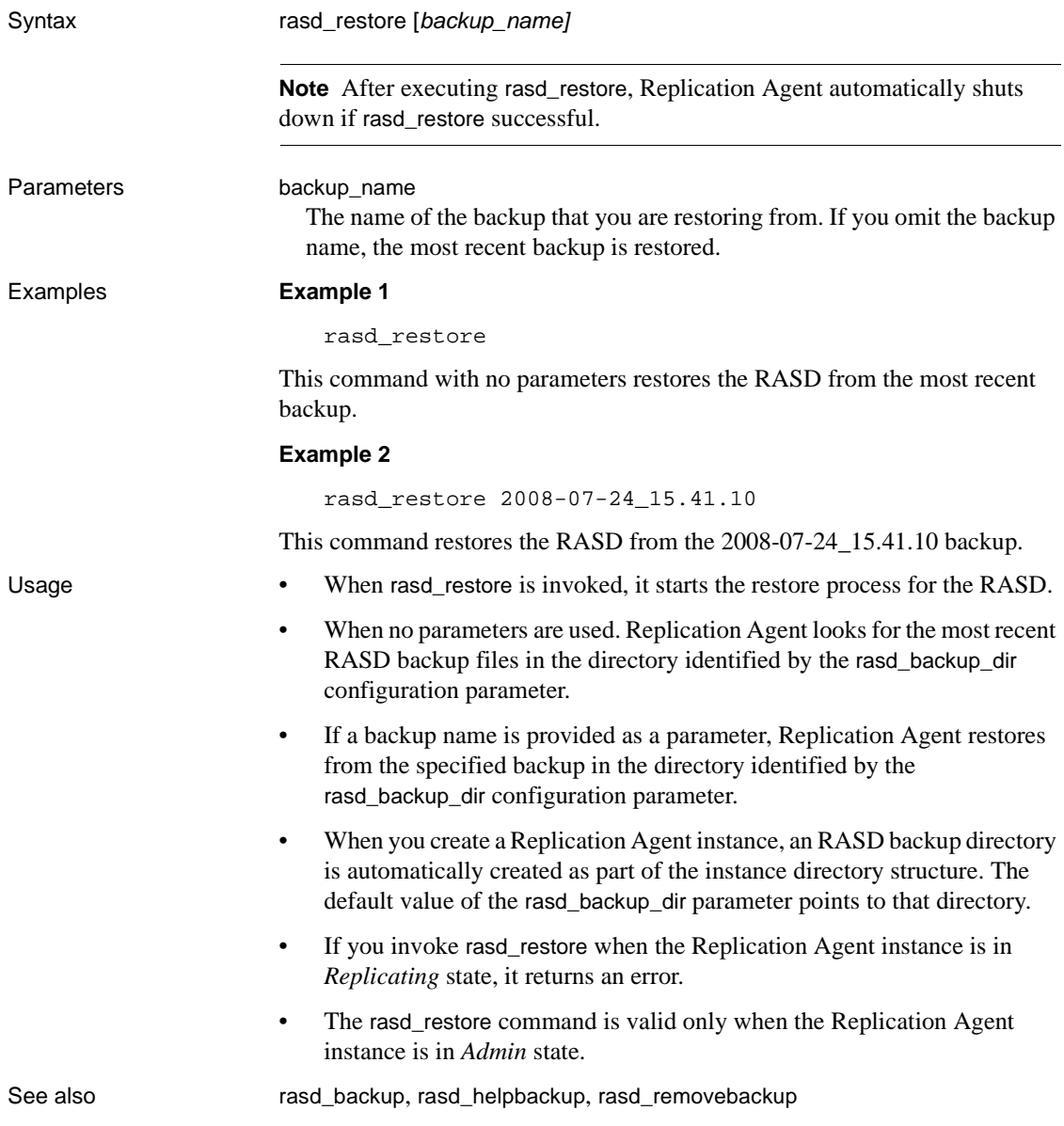

# **rasd\_trunc\_schedule**

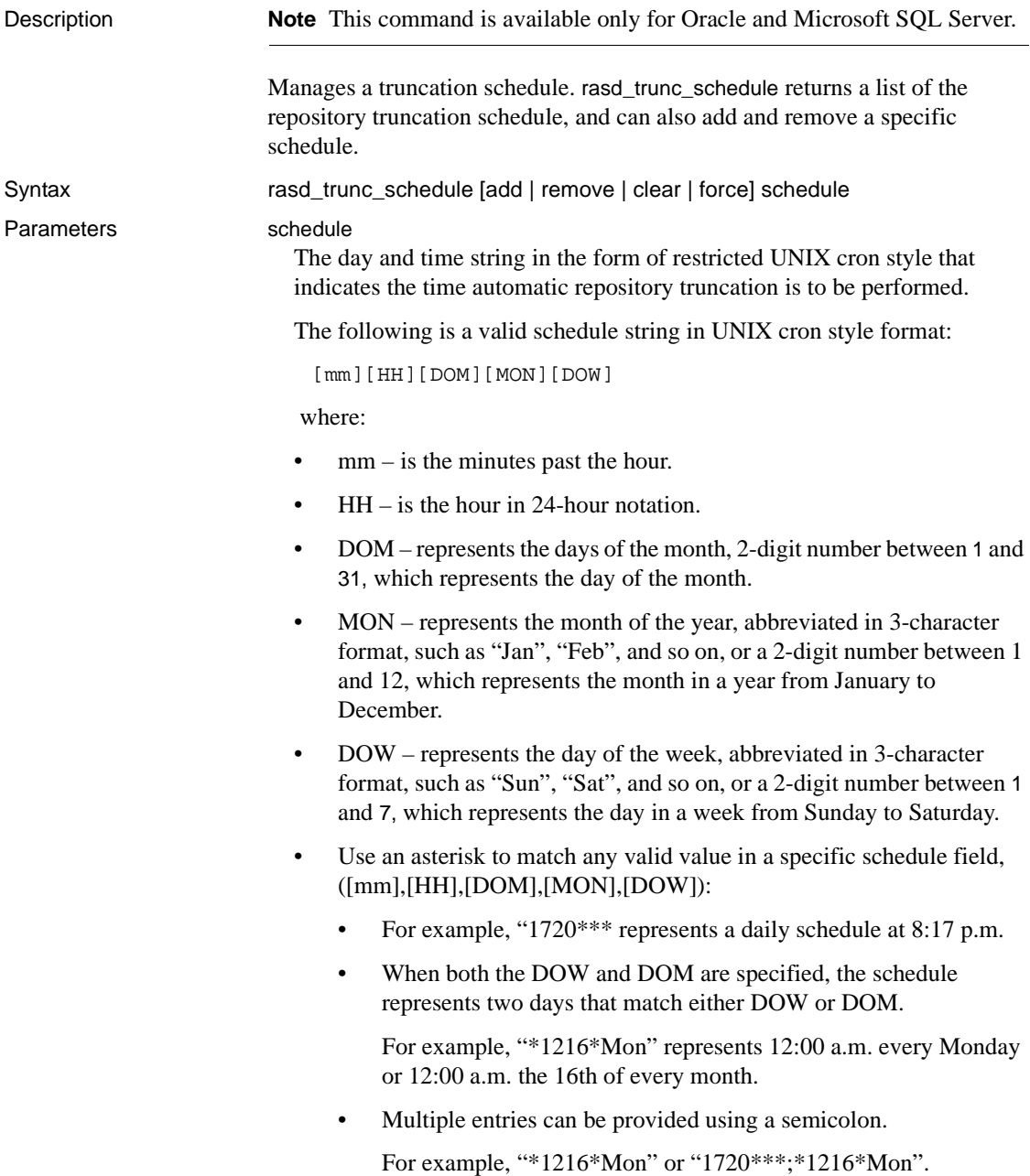

• Do not leave spaces between fields; otherwise, the schedule is rejected as an invalid schedule format.

For example, "\* 12 16 \*Mon" is as an invalid schedule.

### clear

To remove all repository truncation schedules, enter:

rasd\_trunc\_schedule clear

When the repository truncation schedule list is not set or empty, repository truncation by schedule is disabled.

#### force

To perform an immediate repository truncation manually, regardless of the automatic truncation time schedule, enter:

rasd\_trunc\_schedule force

Examples **Example 1** 

rasd\_trunc\_schedule

This command returns a list of all repository truncation schedule times when repository truncation occurs.

#### **Example 2**

rasd\_trunc\_schedule add, 1720\*\*\*

This command adds daily repository truncation schedule at 8:17 PM to the schedule list.

#### **Example 3**

rasd\_trunc\_schedule remove, 1720\*\*\*

This command removes the daily repository truncation schedule at 8:17 PM from the schedule list.

#### **Example 4**

rasd\_trunc\_schedule clear

This command clears all repository truncation schedules that have been set.

#### **Example 5**

rasd\_trunc\_schedule force

This command truncates the repository immediately, regardless of the existence of any truncation schedule.

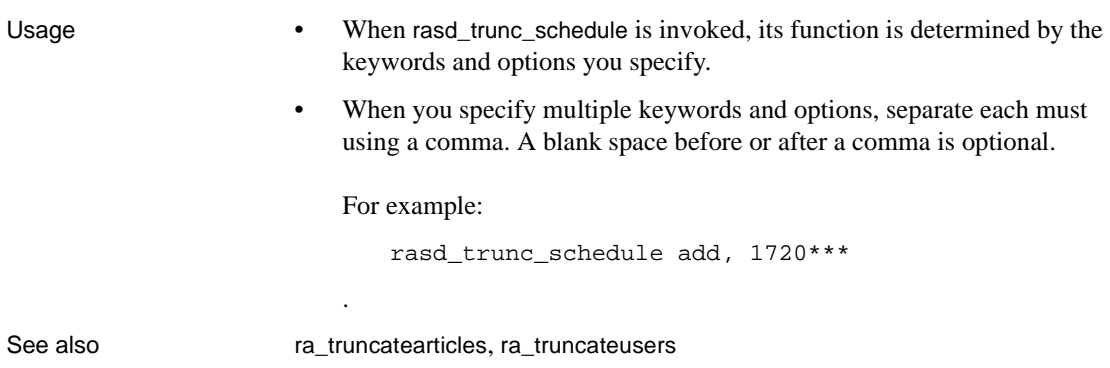

### <span id="page-127-0"></span>**resume**

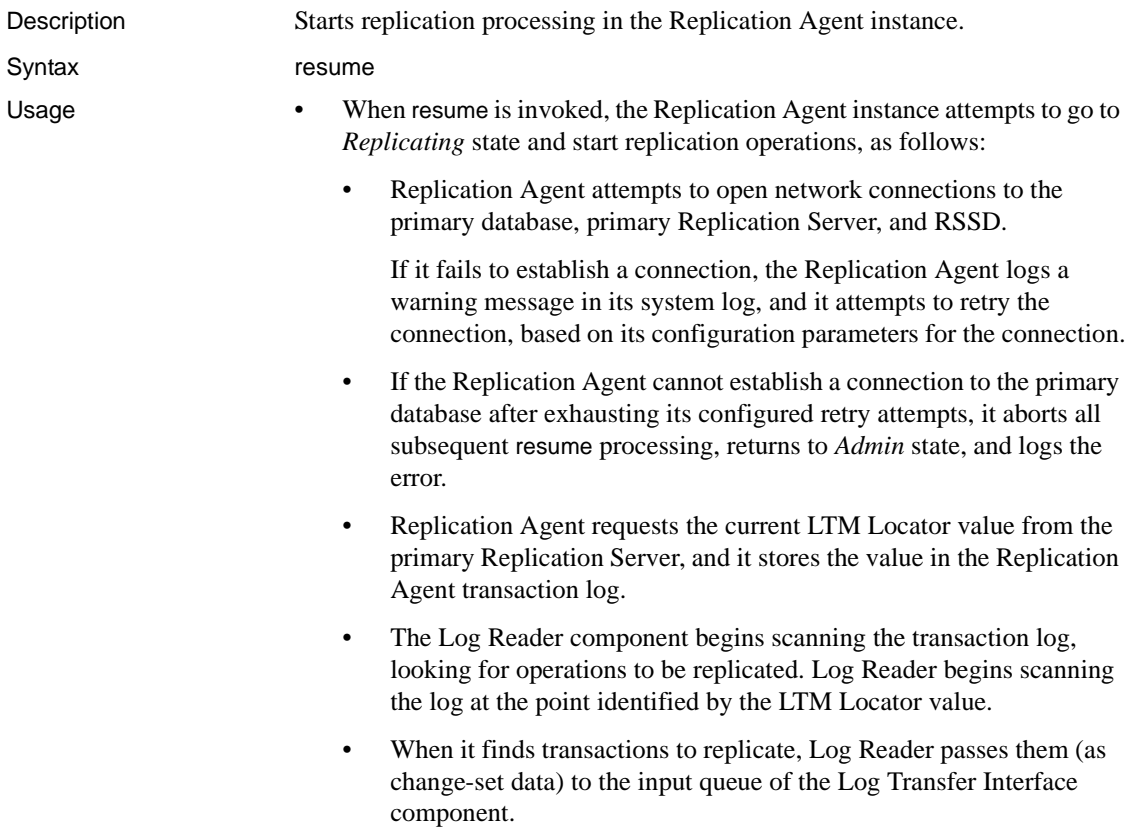

- The Log Transfer Interface component reads the change-set data from its input queue, generates LTL commands, and places the LTL commands in its output queue for transmission to the Replication Server.
- If any start-up operation fails, the Replication Agent instance returns to *Admin* state, and it logs the error.
- If the resume command is successful, the Replication Agent instance goes to *Replicating* state. To determine the current state of the Replication Agent, use the ra\_status command.
- The resume command returns an error under any of the following conditions:
	- The Replication Agent instance is already in *Replicating* state.
	- The system data repository in the RASD does not exist or is not initialized (Oracle and Microsoft SQL Server).
	- The Replication Agent connection configuration parameters are not set correctly, or it fails otherwise to connect with the primary database or the primary Replication Server.
	- The database connection for the primary database is not defined correctly in the primary Replication Server.
- If the resume command is successful, the Replication Agent instance goes into *Replicating* state.
- The resume command is valid only when the Replication Agent instance is in *Admin* state.

See also **by the contract of the contract of the contract of the contract of the contract of the contract of the contract of the contract of the contract of the contract of the contract of the contract of the contract of t** 

### <span id="page-128-0"></span>**rs\_create\_repdef**

Description **Note** This command is available only for Oracle and Microsoft SQL Server.

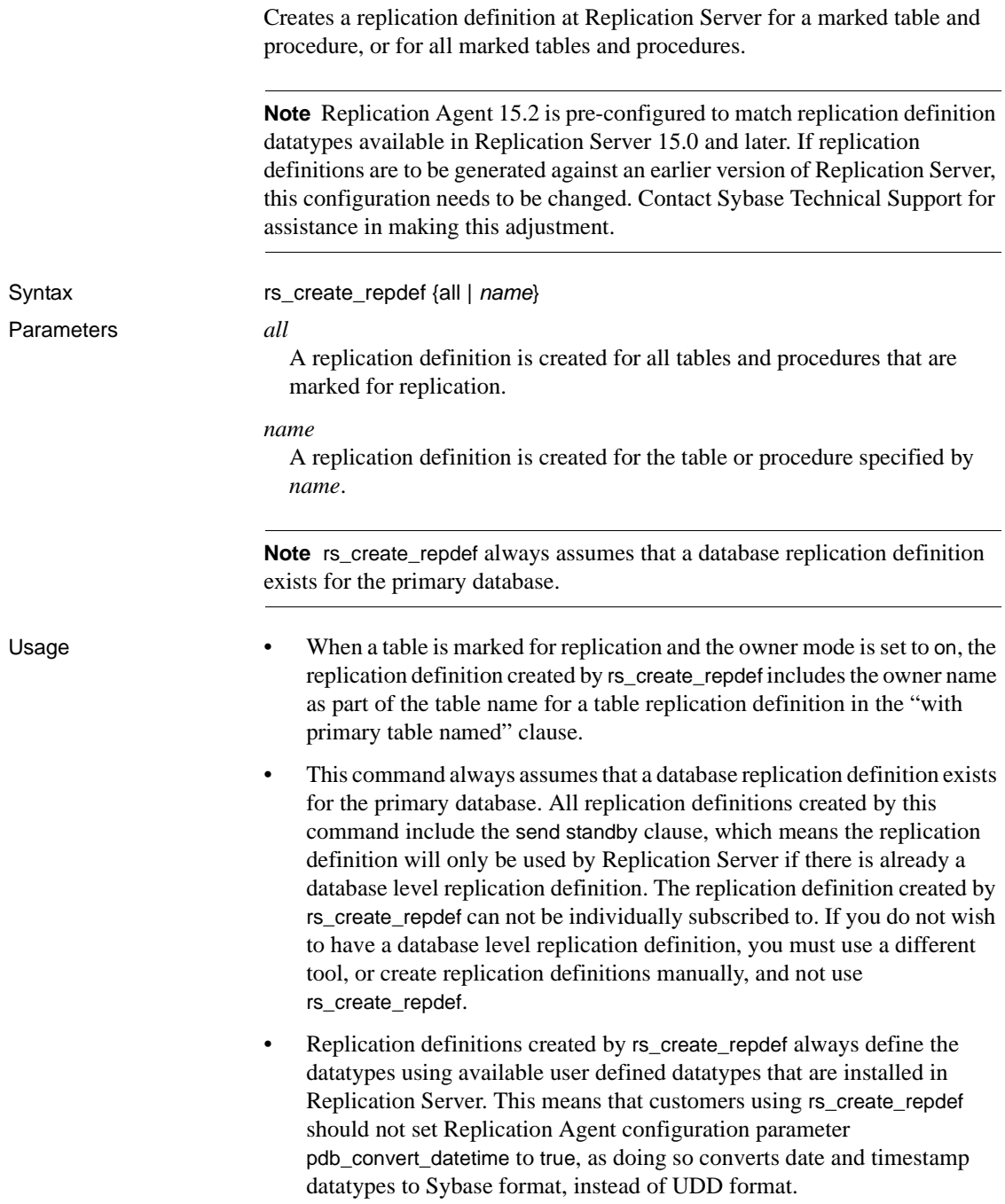

- Using the Replication Agent configuration parameter pdb\_auto\_create\_repdefs has the same result as executing rs\_create\_repdef.
- When rs\_create\_repdef is invoked and the parameter "all" or "ALL" is entered, a replication definition is created for all tables or procedures that are marked for replication.
- When rs\_create\_repdef is invoked and the name of a table or procedure that is marked for replication is entered, a replication definition is created only for that table or procedure.
- For each table or procedure for which a replication definition create is attempted, a result set is returned. The result set contains the replication definition name and status of the create. If the replication definition was created, the status will be "created." If an error occurred, an error message from Replication Server will be returned.
- The character case of the object names in the replication definition will be set according to the ltl\_character\_case setting.
- The following applies to replication definition table and procedure names:
	- All non-alphanumeric characters and spaces are removed and are not part of the table or procedure name.
	- Underscores are kept as part of the name even though they are nonalphanumeric characters.
	- Periods are replaced with underscores.
- Replication definition names for tables always begin with the prefix "*ra\$,*" followed by a unique alphanumeric identifier (maximum of 8 characters), and ending with a table or object name. For example, for a replicate name of "My Table," the resulting repdef name is "ra\$0x7952\_mytable." For an especially long replicate name of "mytable89012345678901234567890" (30 characters), the resulting repdef name is "ra\$0x7952\_mytable8901234567890" (30 characters maximum).

See also rs drop repdef

# <span id="page-130-0"></span>**rs\_drop\_repdef**

Description **Note** This command is available only for Oracle and Microsoft SQL Server.

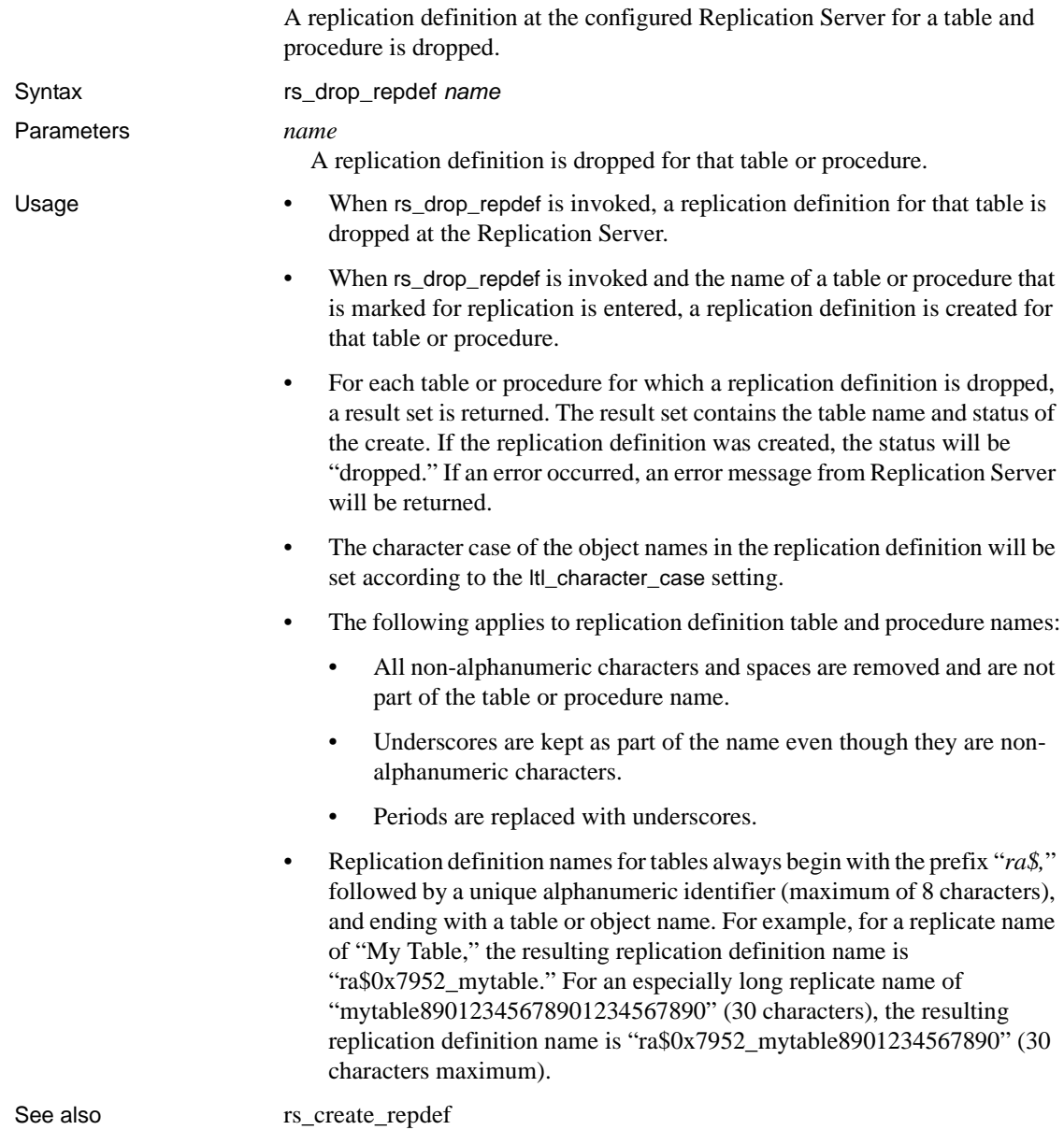

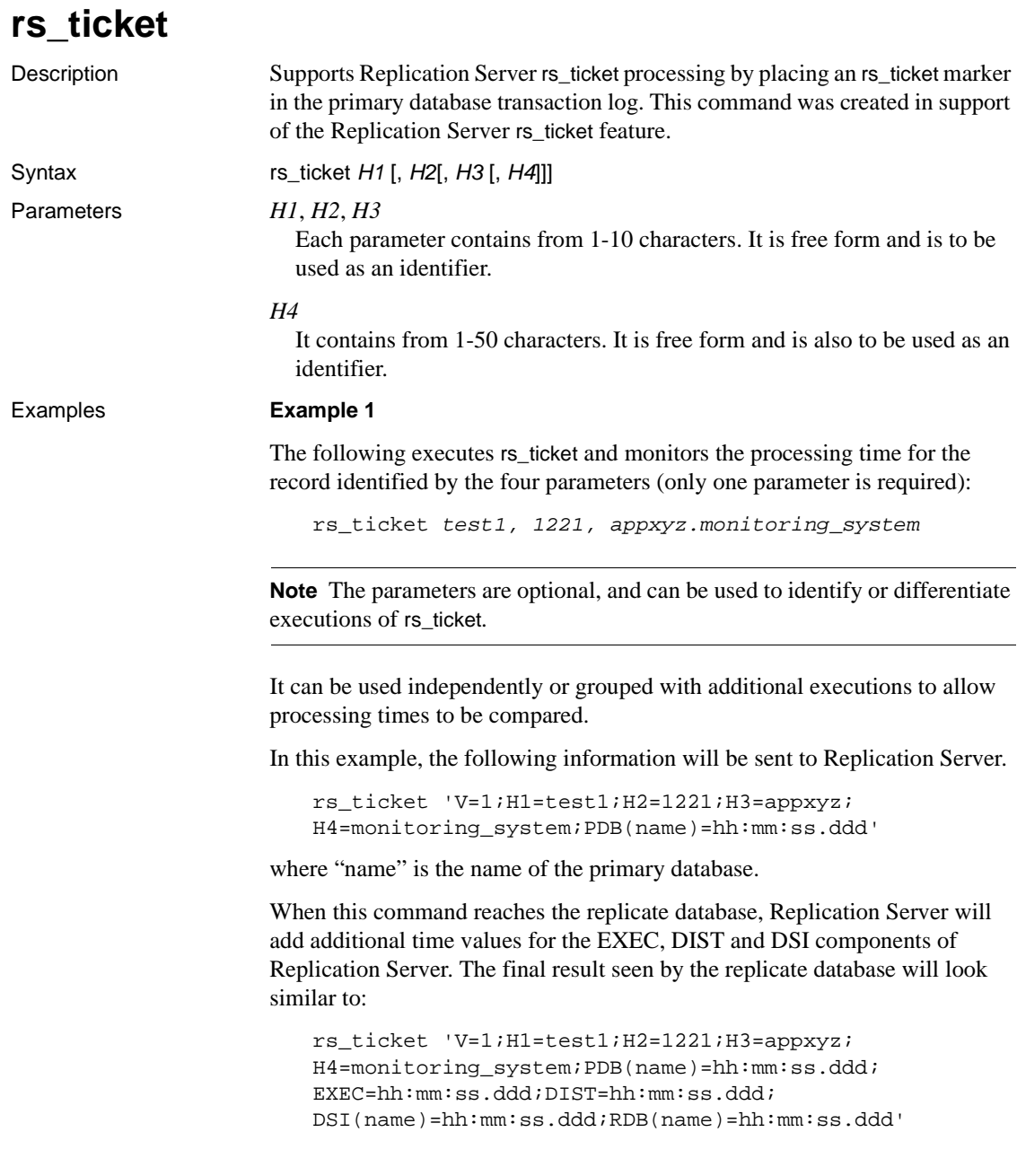

You can use the information provided to monitor replication latency and performance. By using different or descriptive H1-H4 parameters, users can more easily identify which rs\_ticket data matches the activity or timing of the command when entered at the primary database. **Example 2**  To measure performance of a batch of work, you can surround the work with rs\_ticket executions, similar to the following sequence: (Execute in Replication Agent) rs\_ticket *start* (Execute in primary data server) execute replication benchmarks (Execute in Replication Agent) rs\_ticket *stop* Usage • The Replication Server EXEC, DIST, and DSI modules parse and process rs\_ticket subcommands. • There are no subscriptions for rs\_ticket. DIST does not send rs\_ticket to DSI unless there is at least one subscription from the replicate site. For more information regarding the rs\_ticket usage in Replication Server, refer to the Replication Server documentation.

## <span id="page-133-0"></span>**shutdown**

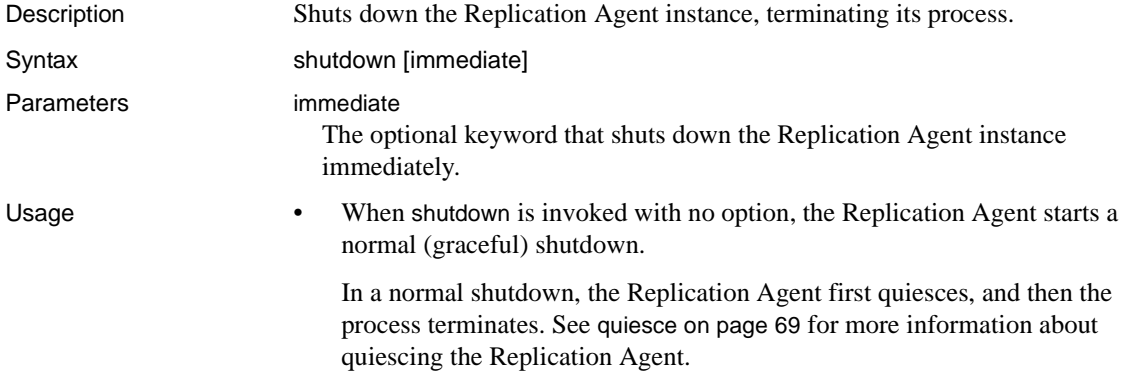

• When shutdown is invoked with the immediate keyword, the Replication Agent starts an immediate shutdown.

In an immediate shutdown, the Replication Agent:

- Stops all of its replication processing, without regard to transactions in process or in transit
- Drops all of its connections
- Terminates the application process
- The shutdown command with the immediate keyword is valid at any time, when the Replication Agent instance is in any state, including transition between states.
- The shutdown command with no keyword (normal shutdown) is valid when the Replication Agent instance is in either *Admin* or *Replicating* state, but not in state transition.

See also **come also contract and see also contract a** [quiesce](#page-84-0), [ra\\_status](#page-115-0), [resume](#page-127-0), [suspend](#page-134-0)

### <span id="page-134-0"></span>**suspend**

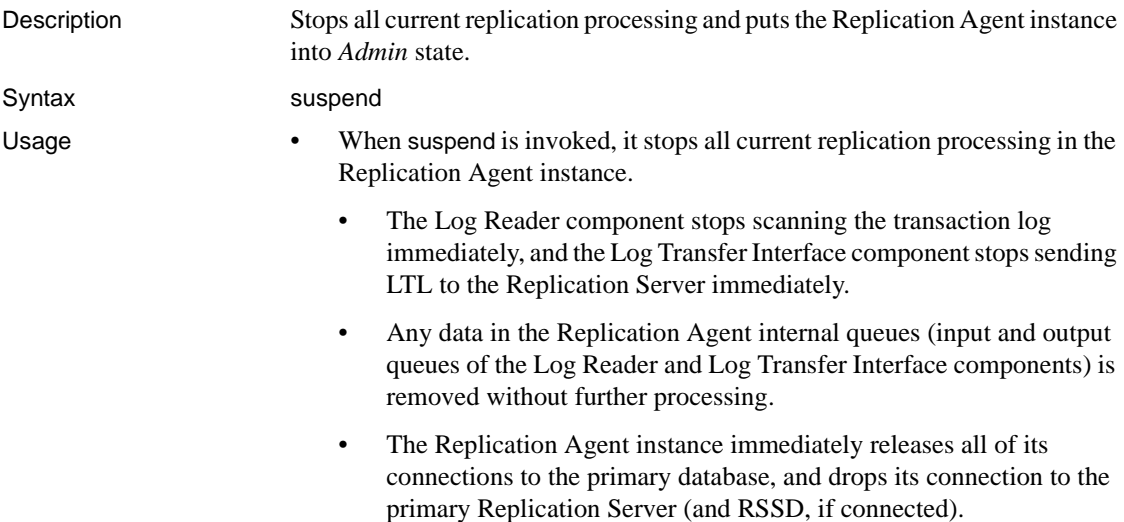

• The Replication Agent instance goes from *Replicating* state to *Admin* state.

**Note** The action of the quiesce command is similar to that of the suspend command, except that quiesce allows pending transactions in the Replication Agent internal queues to be processed first, before putting the Replication Agent instance in *Admin* state.

- If the Replication Agent instance is in *Admin* state, the suspend command returns an error.
- The suspend command is valid only when the Replication Agent instance is in *Replicating* state.

See also **See also** [quiesce](#page-84-0), [ra\\_status](#page-115-0), [resume](#page-127-0), [shutdown](#page-133-0)

### **test\_connection**

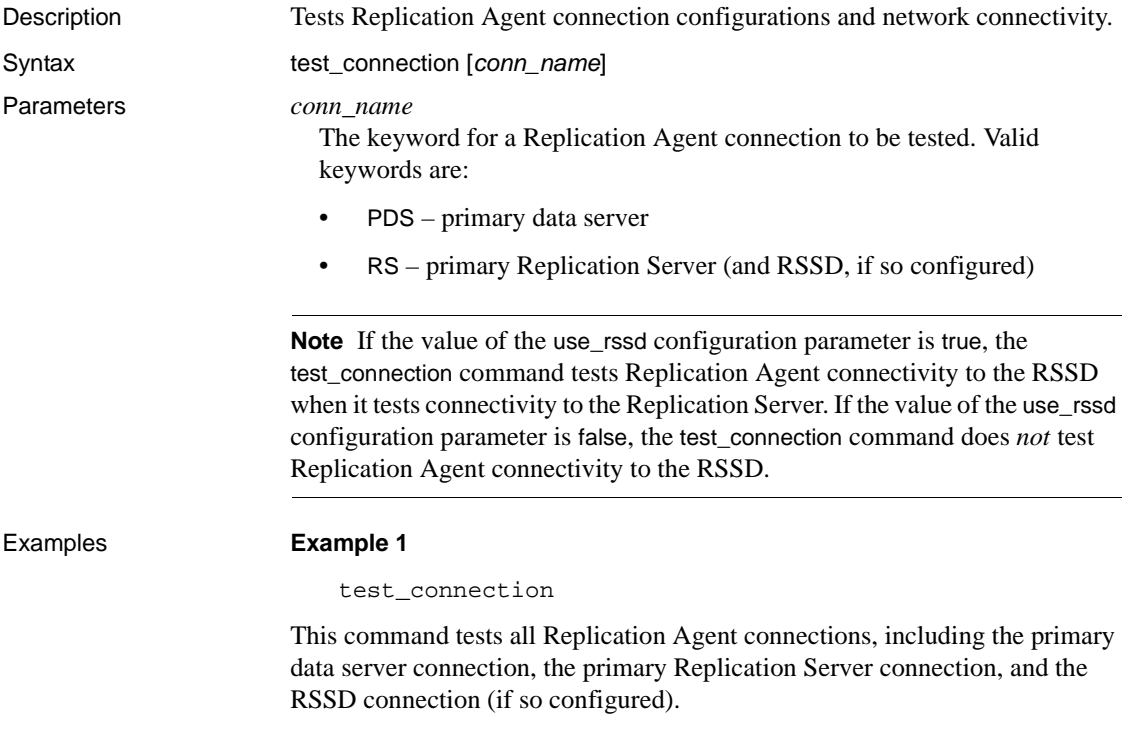

### **Example 2**

test\_connection PDS

This command tests only the Replication Agent connection for the primary data server.

- Usage When test\_connection is invoked with no option, Replication Agent tests all of its connections by attempting to log in to the corresponding server for each connection, using the connection parameters stored in its configuration file.
	- When test\_connection is invoked with either the RS or PDS keyword, Replication Agent tests the specified connection.
	- The test\_connection command verifies both network connectivity and the following Replication Agent connection configuration parameters for the primary database:
		- connection type (connectivity driver and protocol) pds\_connection\_type
		- database name pds\_database\_name
		- data server name pds\_server\_name
		- Data source name (ODBC drivers only) pds\_datasource\_name
		- host machine name pds\_host\_name
		- port number pds\_port\_number
		- user  $login$   $access pds$  password and  $pds$  username

**Note** The test\_connection command does *not* validate Replication Agent user login permissions in the primary database. It verifies only that the user login and password specified in the pds\_username and pds\_password parameters can log in to the primary data server.

- The test\_connection command verifies both network connectivity and the following Replication Agent connection configuration parameters for the primary Replication Server (and RSSD, if so configured):
	- Database name rssd\_database\_name (RSSD only)
	- Replication Server data source (as specified in the Replication Server primary database connection) – rs\_source\_db and rs\_source\_ds (Replication Server only)
	- Host machine name rs\_host\_name (and rssd\_host\_name)
- Network packet size rs\_packet\_size (Replication Server only)
- Port number rs\_port\_number (and rssd\_port\_number)
- User login access rs\_password, rs\_username (and rssd\_password and rssd\_username)

**Note** The test\_connection command verifies that the Replication Agent user login (specified in the rs\_username and rs\_password parameters) has connect source permission in the primary Replication Server.

The test\_connection command returns the connection type and its status, as follows:

```
Type Connection
---- ----------
PDS succeeded
RS succeeded
(2 rows affected)
```
If the connection status is failed, it indicates one of the following:

- The Replication Agent connection configuration parameters are not set correctly.
- A network failure or communication error prevents the connection.
- The server associated with the connection is down.
- If the connection status is failed, check the Replication Agent system log to determine the cause of the failure.

**Note** You may also need to check the system log of the server associated with the connection to determine the cause of the failure.

- See the *Replication Agent Administration Guide* for information about setting up Replication Agent connection configuration parameters.
- See [Chapter 2, "Configuration Parameters,"](#page-142-0) for information about specific connection configuration parameters.
- The test\_connection command is valid when the Replication Agent instance is in either *Admin* or *Replicating* state.

See also [ra\\_config](#page-85-0), [ra\\_statistics](#page-106-0), [ra\\_status](#page-115-0)

## **trace**

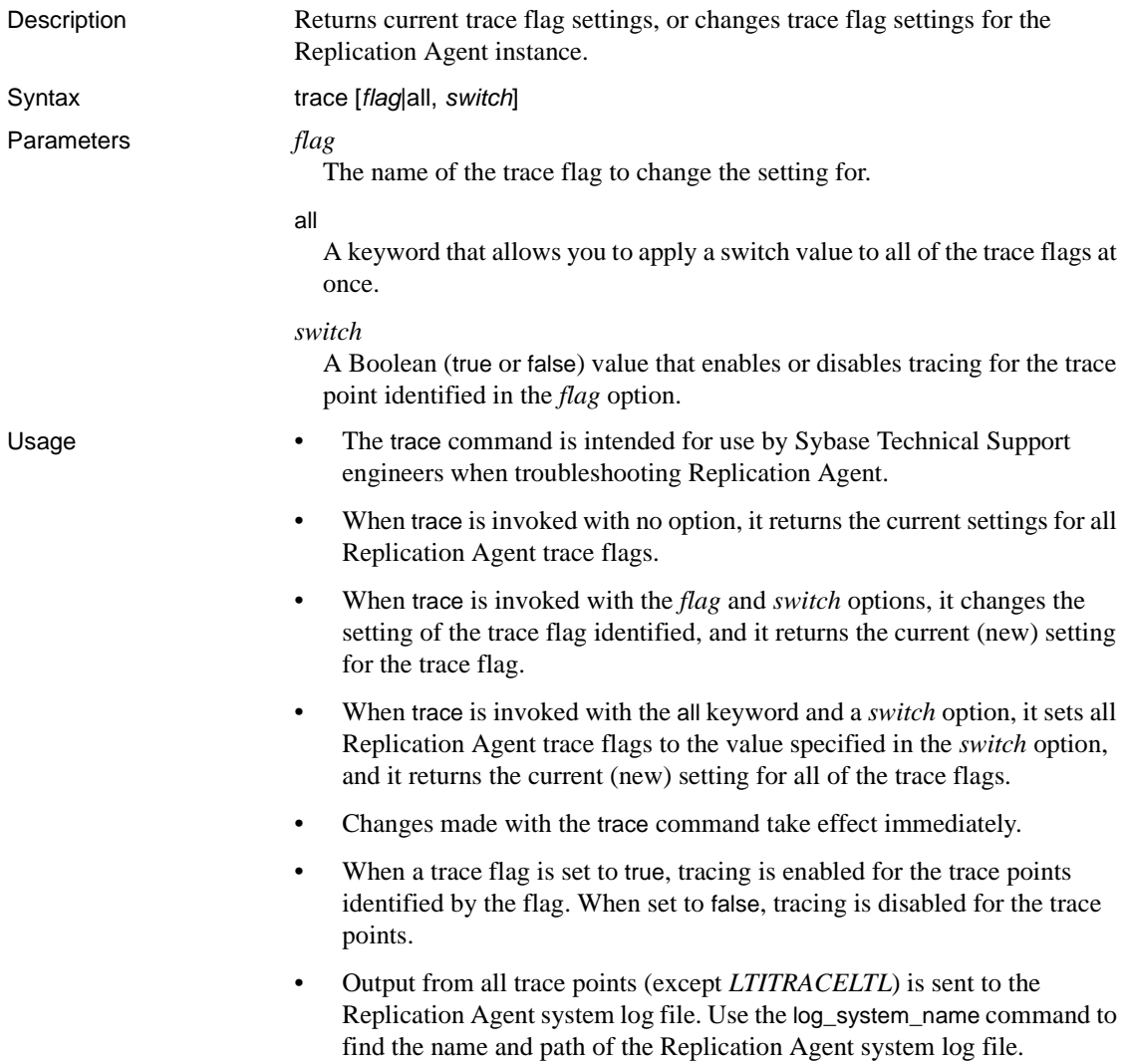

• Output from the *LTITRACELTL* trace point is sent to a separate trace output file named *LTITRACELTL.log*. To view the contents of the *LTITRACELTL.log* file, your file viewer must be capable of handling very long lines.

**Note** The *LTITRACELTL.log* file contains a human-readable representation of the LTL, not the actual LTL commands sent to the primary Replication Server.

• [Table 1-9](#page-139-0) lists Replication Agent trace flags:

| <b>Trace flag</b>      | <b>Description</b>                                                                                                    |
|------------------------|----------------------------------------------------------------------------------------------------|
| <b>BMGRTRACE</b>       | When set to "true," this flag enables Bean Management event<br>tracing.                                                              |
| <i><b>CACHETRC</b></i> | When set to "true," this flag enables tracing of internal cache<br>events.                                                           |
| <b>DBCONTEXT</b>       | When set to "true," this flag turns on tracing of database<br>context events.                                                        |
| <b>LATRC</b>           | When set to "true," this flag traces general Log Administrator<br>operations.                                                        |
| <b>LATRCSOL</b>        | When set to "true," this flag traces SQL conversations<br>between Log Administrator and the primary database.                        |
| <b>LICTRACE</b>        | When set to "true," this flag traces feature license check-<br>in/checkout events.                                                   |
| <b>LOGREADTRC</b>      | When set to "true", turns on trace of database log reading.                                                                          |
| <b>LRTRACE</b>         | When set to "true," this flag traces general execution of the<br>Log Reader component.                                               |
| <b>LTITRACE</b>        | When set to "true," this trace flag enables tracing operations<br>of the Log Transfer Interface component.                           |
| <b>LTITRACELTL</b>     | When set to "true," this trace flag enables LTL statement<br>tracing in the LTITRACELTL.log file.                                    |
| <b>LTMCI</b>           | When set to "true," causes tracing of LTM component<br>interface invocations and LTM invocations of other<br>components' interfaces. |
| <b>LTLFMTTRC</b>       | When set to "true," this trace flag enables tracing of the LTL<br>formatter.                                                         |
| <b>LTMHL</b>           | When set to "true," causes highlights in the LTM execution<br>path to be noted.                                                      |
| <b>LTMSC</b>           | When set to "true," causes tracing of all Replication Agent<br>state changes.                                                        |

<span id="page-139-0"></span>*Table 1-9: Replication Agent trace flags*

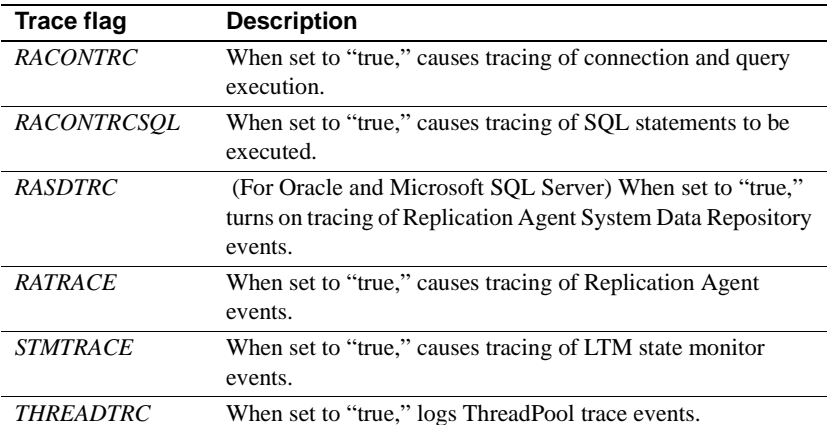

• You *cannot* change the settings of SYSTEM trace flags.

[Table 1-10](#page-140-0) lists Replication Agent SYSTEM trace flags:

<span id="page-140-0"></span>*Table 1-10: Replication Agent SYSTEM trace flags*

| <b>Trace flag</b>  | <b>Description</b>                                                                 |
|--------------------|------------------------------------------------------------------------------------|
| <b>CONFIG</b>      | Configuration change event logged.                                                 |
| <b>ERROR</b>       | Serious error; manual intervention may be needed to recover.                       |
| FATAI.             | Critical error; application shut down; manual intervention<br>required to recover. |
| <b>INFORMATION</b> | Information only; no action required.                                              |
| WARNING            | Minor error; operation not affected, or problem is recoverable.                    |

• The trace command is valid when the Replication Agent instance is in either *Admin* or *Replicating* state.

See also [log\\_system\\_name](#page-22-0)

# CHAPTER 2 **Configuration Parameters**

<span id="page-142-0"></span>This chapter describes the Replication Agent configuration file and configuration parameters.

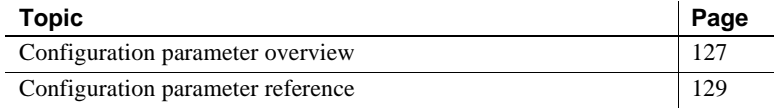

### <span id="page-142-1"></span>**Configuration parameter overview**

Configuration parameters record the user-configurable settings that control how a Replication Agent instance operates. The current values of all configuration parameters are stored in the *configuration* file of each Replication Agent instance.

### **Replication Agent configuration file**

The configuration file is created automatically when you create a Replication Agent instance. It resides in the instance subdirectory, under the Replication Agent base directory.

The configuration file is named after the Replication Agent instance, with the extension *.cfg* (for example, if the instance is named "my\_ra," the configuration file is *my\_ra.cfg*).

Each time a Replication Agent instance starts up, it reads the configuration file to get the configuration information it needs to run. After start-up, the only time the Replication Agent accesses the configuration file is when the ra\_config or ra\_set\_login command is invoked to change the value of a configuration parameter.

When the value of a configuration parameter is changed, Replication Agent saves the new value, overwriting the entire configuration file.

### **Configuration file format**

The configuration file is a flat ASCII file that contains configuration information for a single Replication Agent instance.

The first two lines in the configuration file identify the file as a Replication Agent configuration file and record the time that the file was last modified. For example:

#RAX Property File #Fri Jan 12 07:33:18 MST 2008

Each configuration parameter name appears on a separate line, followed by the equal symbol (=) and the current value of the parameter. For example:

compress\_ltl\_syntax=true

If the Replication Agent instance is not running, you can view the configuration file to examine the current Replication Agent configuration.

**Note** Sybase recommends that you do *not* edit the configuration file, because Replication Agent overwrites the entire configuration file every time the ra\_config or ra\_set\_login command is invoked to change a parameter value.

If the Replication Agent instance is running, use the ra\_config command to view the current Replication Agent configuration.

### **Changing configuration parameters**

To view, set, or change the current value of a Replication Agent configuration parameter, use the ra\_config command.

To change the current Replication Agent administrator login (ltm\_admin\_user) or administrator password (ltm\_admin\_pw), you must use the ra\_set\_login command.

**Note** You cannot use the ltm admin user and ltm admin pw parameters; additionally, they do not appear in the parameter list returned by ra\_config.

See [Chapter 1, "Command Reference,"](#page-16-0) for more information about using the ra\_config and ra\_set\_login commands.
### **Copying a Replication Agent configuration**

When you create a new Replication Agent instance with the ra\_admin utility, you can specify the new instance to use the same configuration parameter values as an existing Replication Agent instance.

**Note** When you copy an existing configuration instance when creating a new Replication Agent instance, certain configuration parameter values are not copied to the new configuration. See the *Replication Agent Administration Guide* for more information.

If you do not copy an existing configuration when you create a new Replication Agent instance, the ra\_admin utility creates a default configuration file, with default values for all configuration parameters.

# **Configuration parameter reference**

[Table 2-1](#page-145-0) lists all of the Replication Agent configuration parameters and a brief description of each parameter. The target column indicates when the parameter is used for "All" targets or specific targets; Oracle, Microsoft SQL Server (MSSQL), or DB2 UDB (UDB).

| <b>Parameter name</b>    | <b>Target</b>          | <b>Description</b>                                                                                                    |
|--------------------------|------------------------|----------------------------------------------------------------------------------------------------|
| admin_port               | All                    | Port number that the Replication Agent<br>will use to listen for administrative<br>connections.                                                               |
| archive_read_block_count | Oracle                 | Determines the number of blocks or<br>pages that are read at a time from the<br>primary database archive log.                                                 |
| asm_password             | Oracle                 | Password for Oracle Automatic Storage<br>Management (ASM) access for the user<br>specified in the asm_username.                                               |
| asm_tns_connection       | Oracle                 | Identifies the Oracle ASM connection<br>name found in the <i>tnsnames.ora</i> file.                                                                           |
| asm_tns_filename         | Oracle                 | Identifies the Oracle tnsnames.ora<br>filename where the ASM connection<br>information is located.                                                            |
| asm_username             | Oracle                 | Identifies the Oracle user name to be<br>used when connecting to the ASM<br>server.                                                                           |
| auto_adjust_block_count  | Oracle<br><b>MSSQL</b> | Determines whether or not the<br>Replication Agent should automatically<br>adjust the log_read_block_count<br>parameter if any part of a read is<br>discarded |
| column_compression       | All                    | Use minimal column information in<br>LTL.                                                                                                    |
| compress_ltl_syntax      | All                    | Use abbreviated LTL syntax.                                                                                                    |
| connect_to_rs            | All                    | Enable/disable connection from LTI to<br>Replication Server.                                                                                                  |
| ddl_password             | Oracle<br>MSSQL        | Password for ddl_username.                                                                                                    |
| ddl_username             | Oracle<br>MSSQL        | The database user name included in<br>LTL for replicating DDL commands to<br>the replicate database.                                                          |
| dump_batch_timeout       | All                    | Number of seconds to wait before<br>sending an incomplete LTL buffer to<br>Replication Server.                                                                |
| filter_maint_userid      | All                    | Log Reader filters operations with<br>maintenance user ID.                                                                                                    |
| function_password        | Oracle<br>MSSOL        | Password for user ID passed in LTL<br>with replicated stored procedure<br>invocations.                                                                        |

<span id="page-145-0"></span>*Table 2-1: Replication Agent configuration parameters*

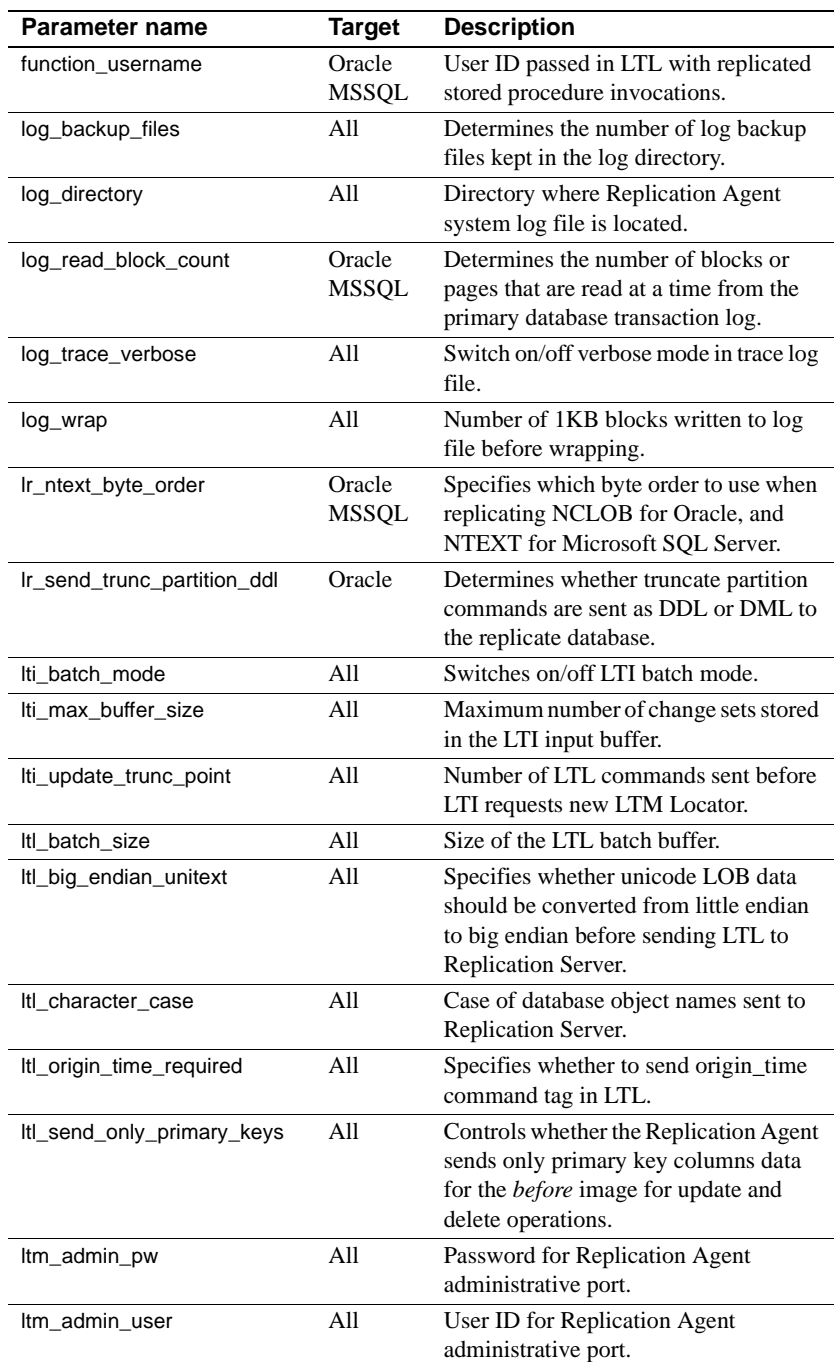

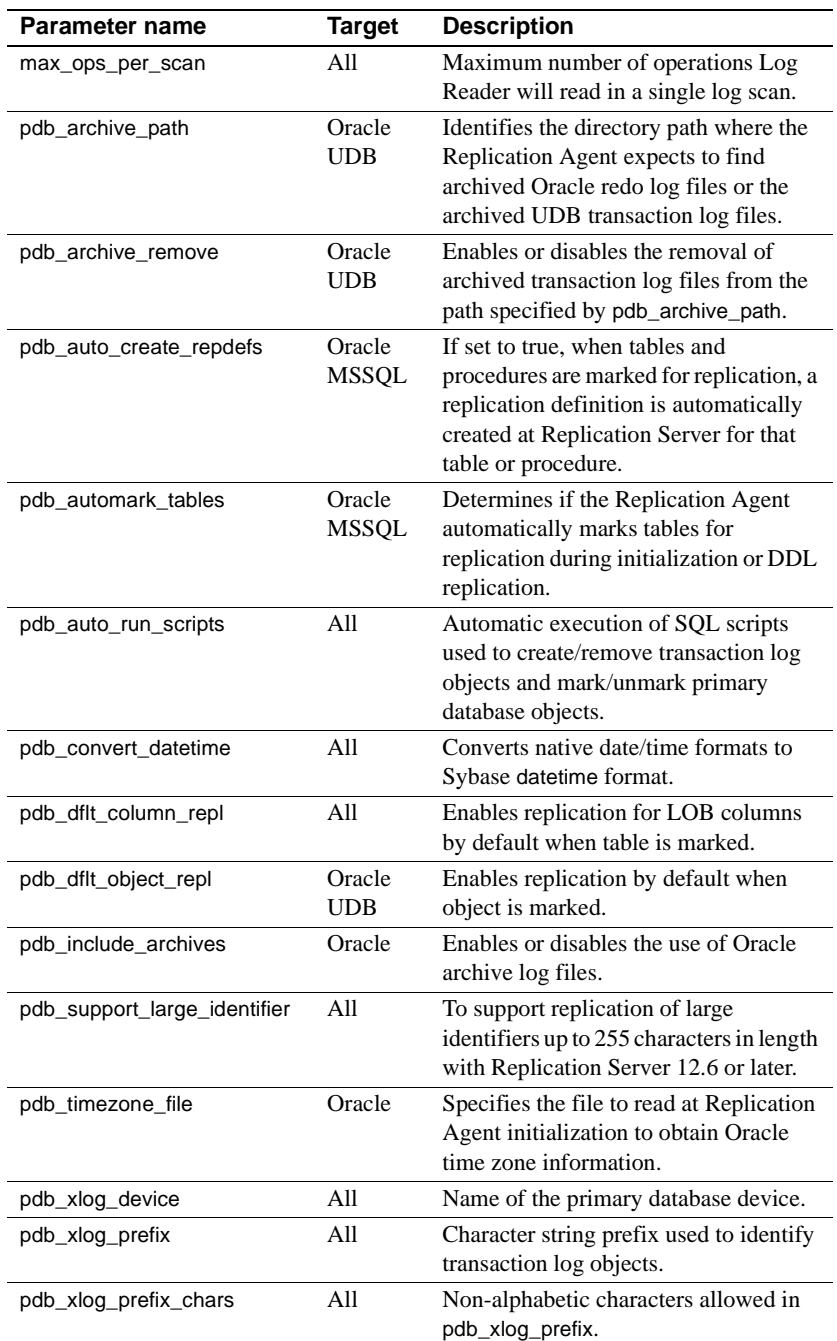

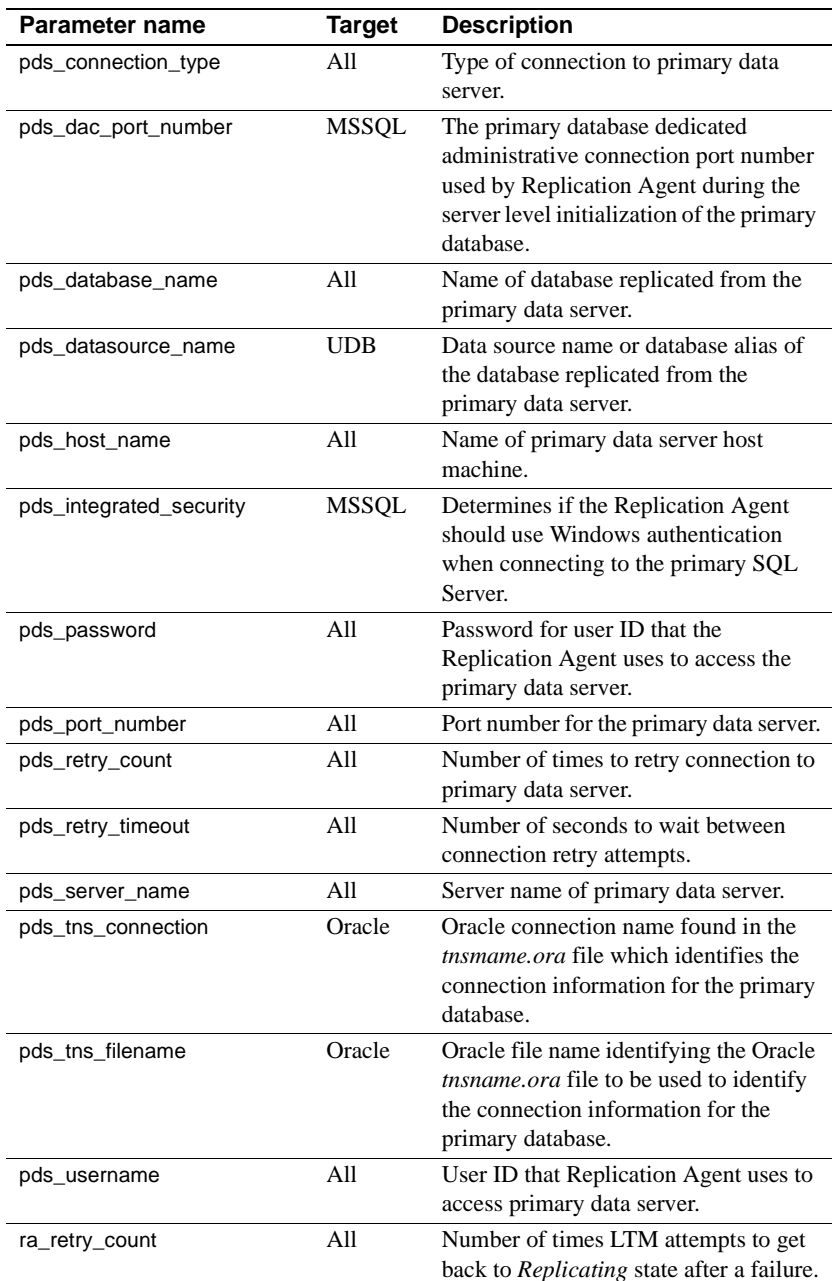

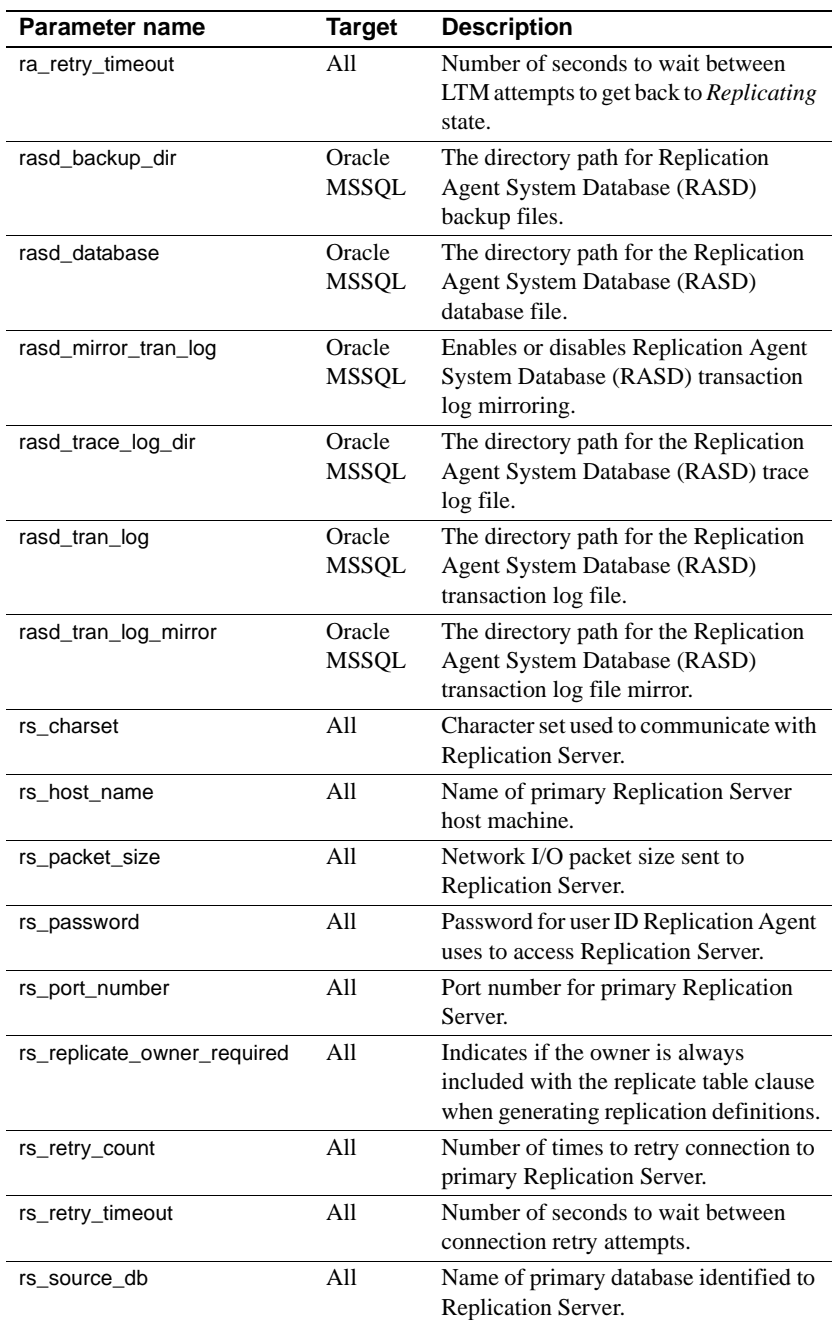

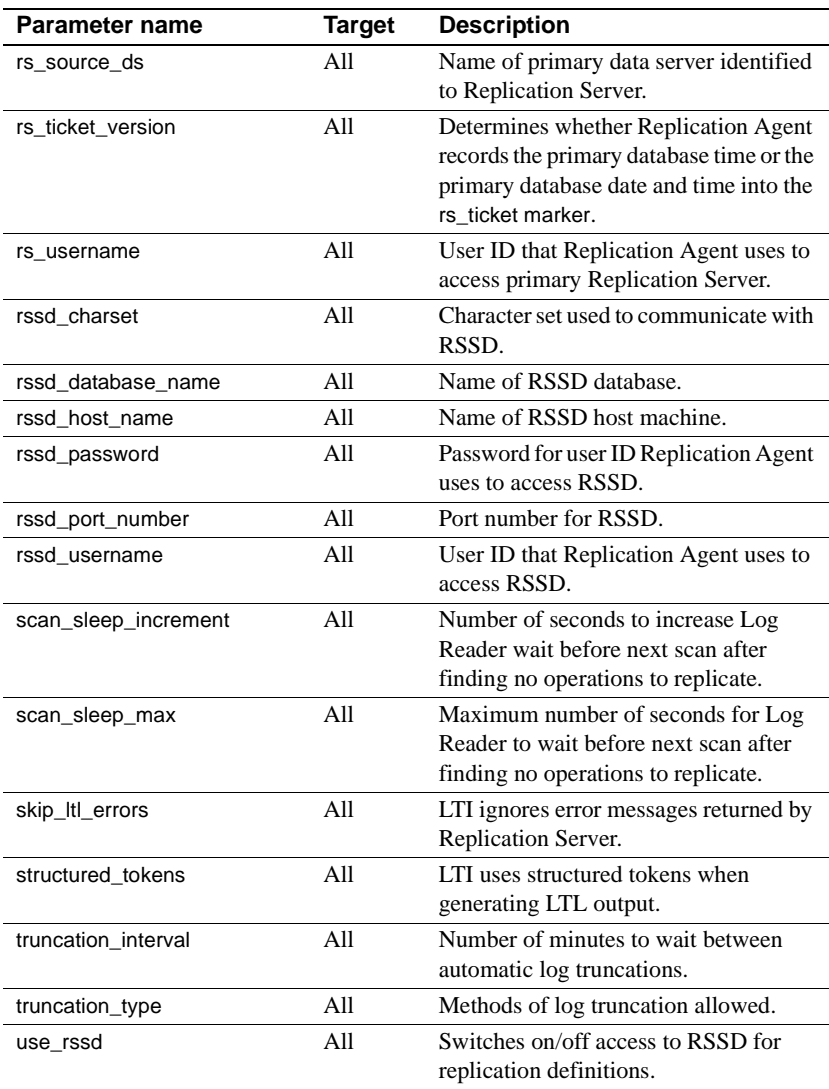

## **admin\_port**

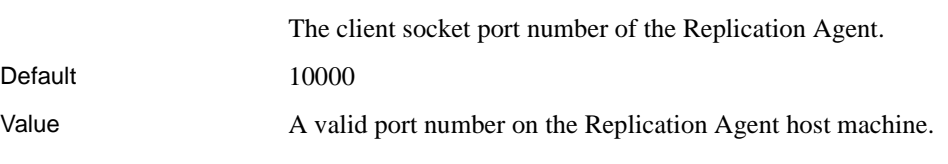

- Comments When you create a Replication Agent instance, you must specify a client socket port number for the instance administration port. Client applications use this port number to connect to the Replication Agent instance.
	- You must specify a port number that does not conflict with any port numbers already in use on the Replication Agent host machine.
	- If you change the value of the admin\_port parameter with the ra\_config command, the new value is recorded in the configuration file immediately, but you must shut down and restart the Replication Agent instance to make the new port number take effect.
	- After you change the value of the admin\_port parameter with the ra\_config command, the next time you log in to the Replication Agent administration port, you must use the new port number.

## **archive \_read\_block\_count**

**Note** This parameter is available only for Oracle.

Determines the number of blocks or pages that are read at a time from the primary database archive log.

Default 1 (one)

Value An integer between 1 - 8192

- Comments Redo block sizes are 512 bytes for all platforms except HP, for which the block size is 1024 bytes.
	- The block size is not configurable.
	- The archive\_read\_block\_count affects only the read of Oracle archive redo logs.
	- The log\_read\_block\_count configuration determines the block count for Oracle online redo logs.

#### **asm\_password**

**Note** This parameter is available only for Oracle.

The password associated with the configuration parameter asm\_username user to access the Oracle Automatic Storage Management (ASM) server instance. Default "" (empty string) Value A valid password. Comments • Setting of the configuration parameter is only required when the Oracle ASM product is being used to manage Oracle online redo or archive redo storage. • The value of the asm\_password parameter is encrypted in the Replication

Agent instance configuration file. See also asm\_tns\_connection, asm\_tns\_filename, and asm\_username configuration parameters

#### **asm\_tns\_connection**

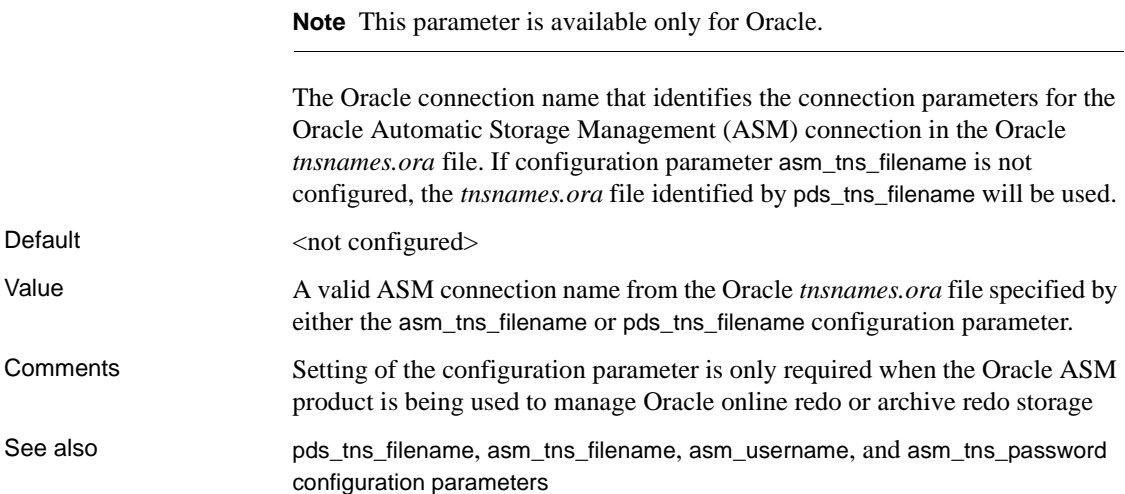

#### **asm\_tns\_filename**

**Note** This parameter is available only for Oracle.

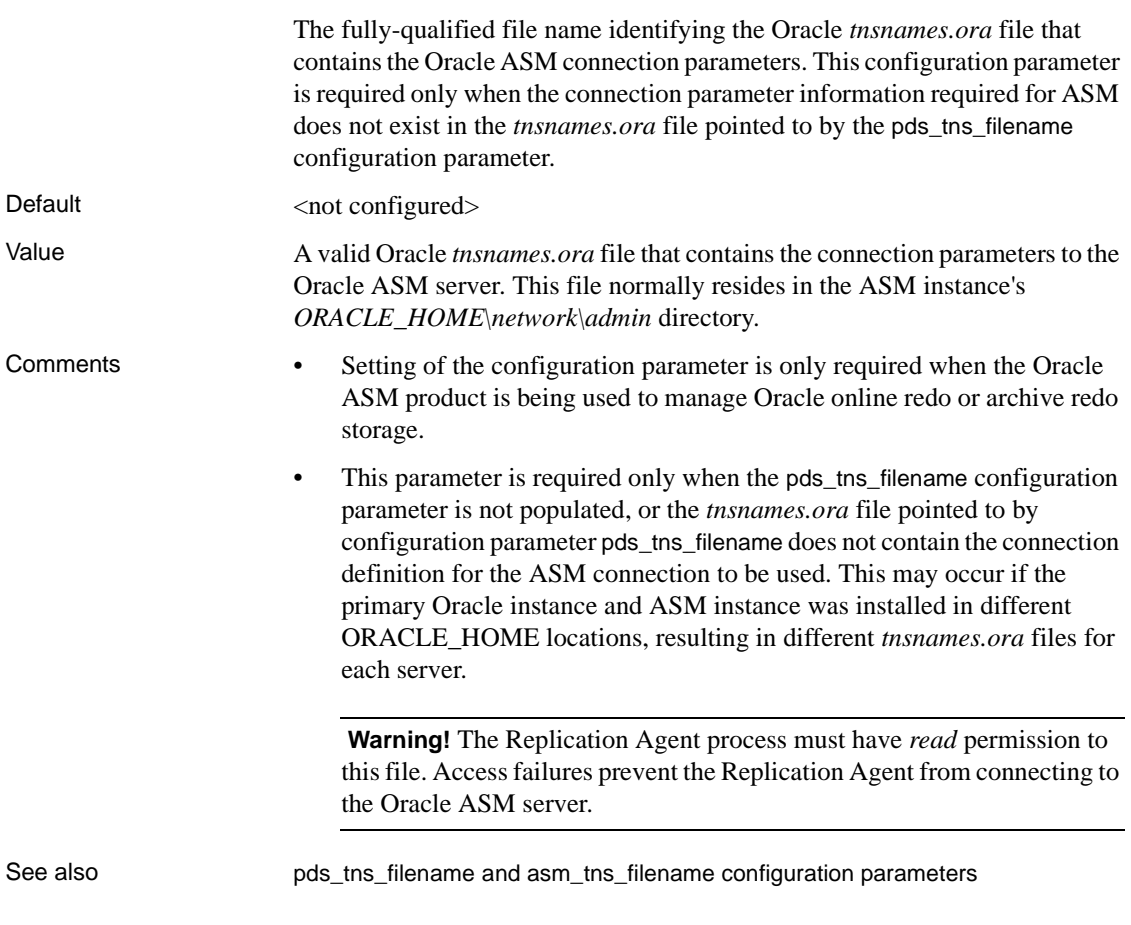

#### **asm\_username**

**Note** This parameter is available only for Oracle.

The login name that the Replication Agent uses to access the Oracle ASM server.

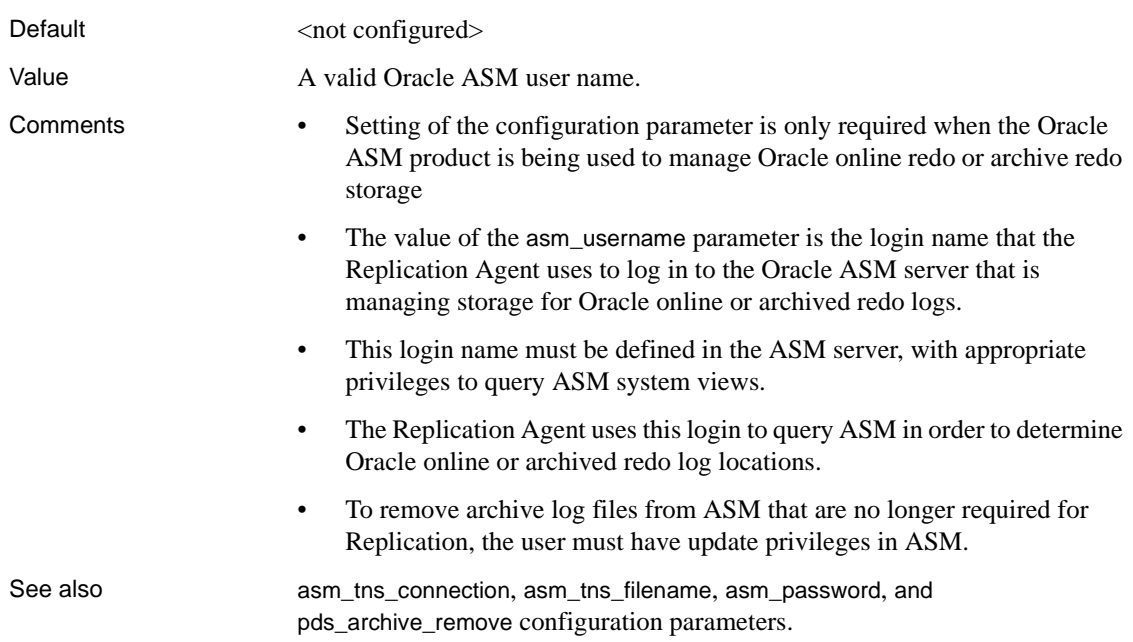

# **auto\_adjust\_block\_count**

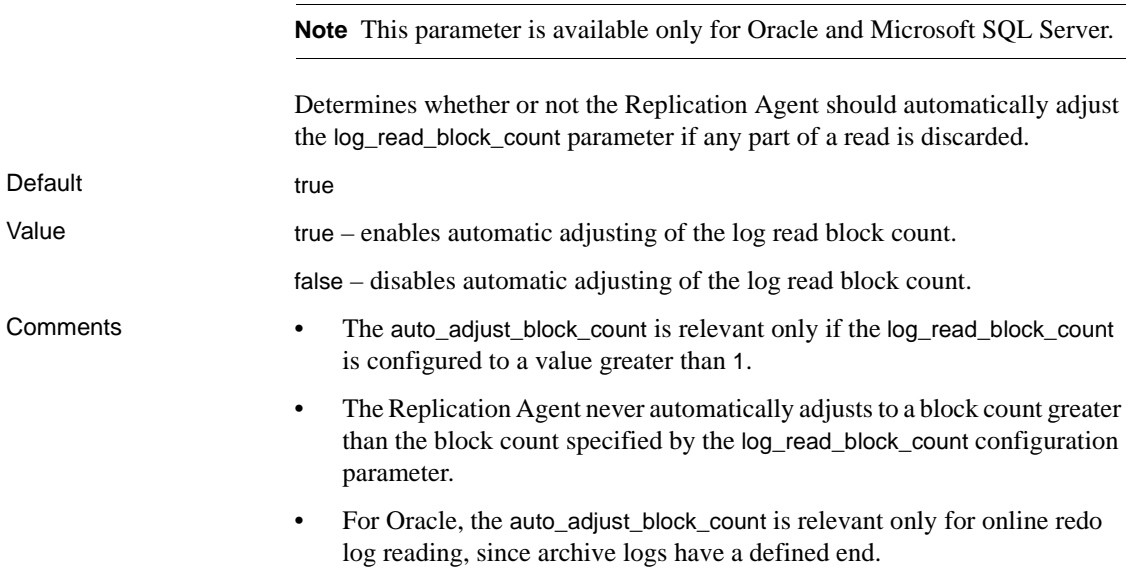

See also log\_read\_block\_count configuration parameter

## **column\_compression**

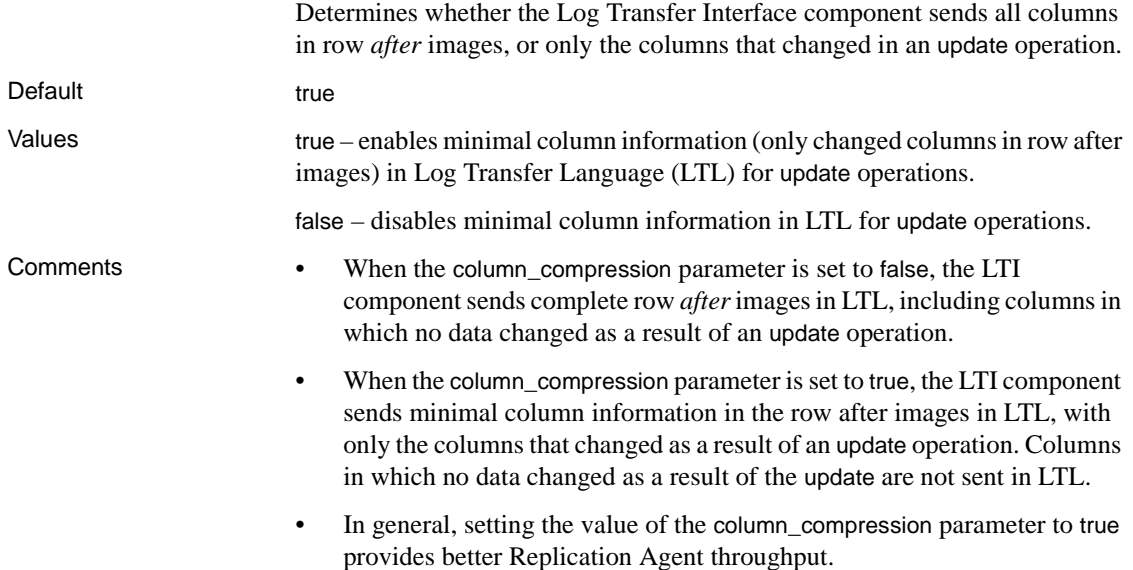

#### **compress\_ltl\_syntax**

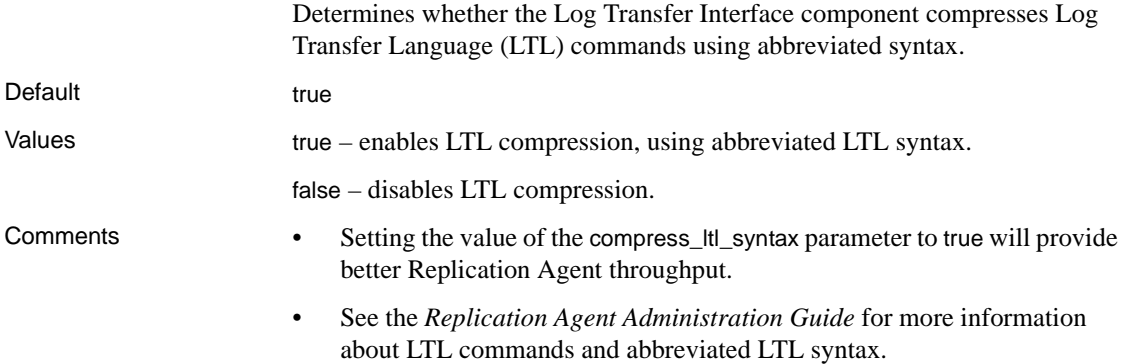

#### **connect\_to\_rs**

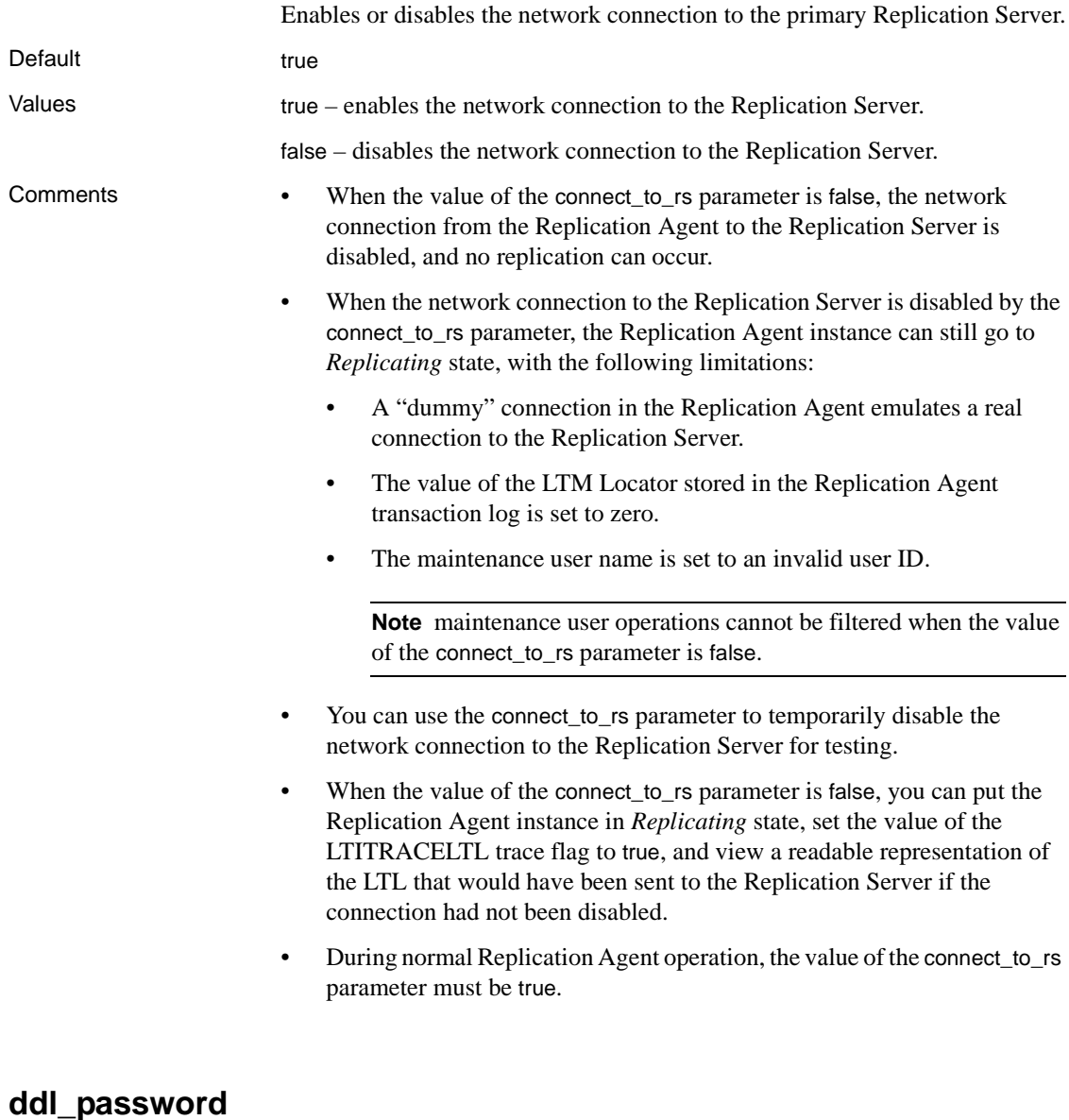

**Note** This parameter is available only for Oracle and Microsoft SQL Server.

Updates the log device repository in the RASD. Identifies the password for ddl\_username.

Default "" (empty string)

- Value A valid password.
- Comments The value of the ddl\_password parameter can be up to 30 characters.
	- The value of the ddl\_password parameter is the password for the database user name specified in the ddl\_username parameter.
	- The value of the ddl\_password parameter is encrypted in the Replication Agent configuration file.

## **ddl\_username**

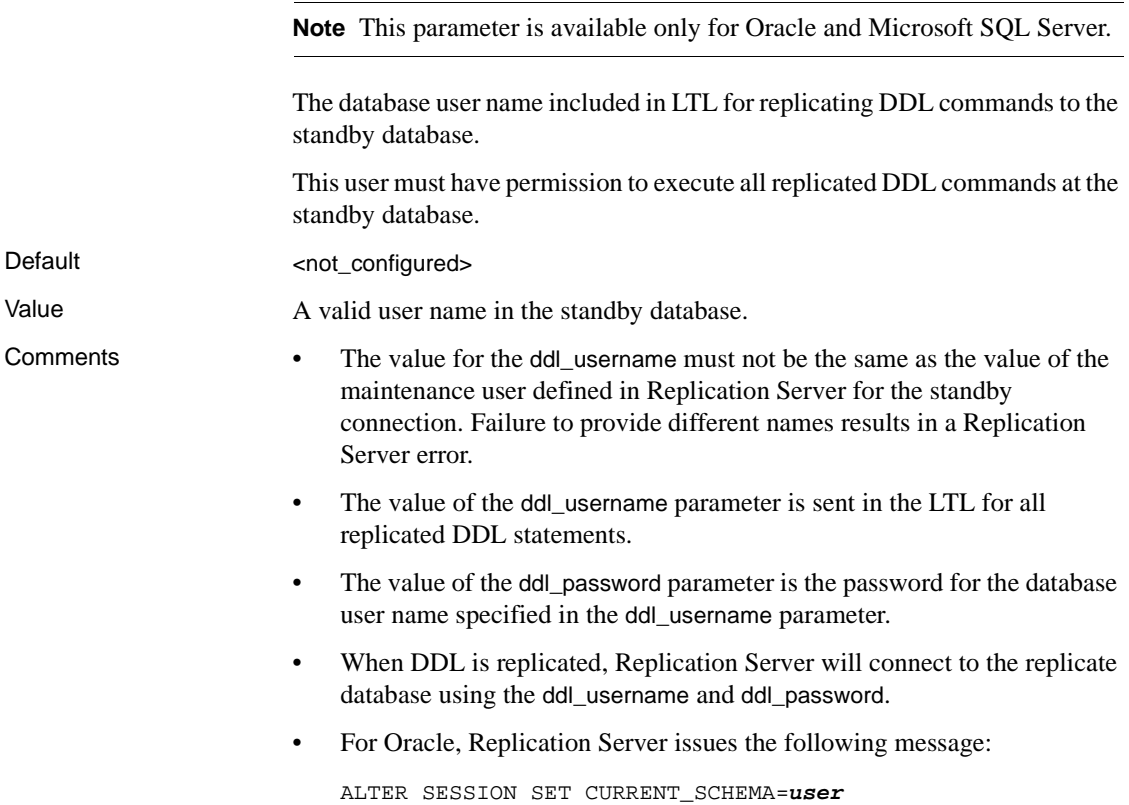

where *user* is the user ID that generated the DDL operation at the primary database. The actual DDL command is then executed against the replicate database. If the ddl\_username does not have permission to issue ALTER SESSION SET CURRENT\_SCHEMA or to execute the DDL command against the *user* schema, the command fails.

• For Microsoft SQL Server, Replication Agent will send:

execute as login = *user*

where *user* is the user ID that generated the DDL operation at the primary database. The actual DDL command is then executed against the replicate database. If the ddl\_username does not have permission to issue execute as login or to execute the DDL command against the *user* schema, the command fails.

#### **dump\_batch\_timeout**

Default 5

Specifies the number of seconds to wait before sending the contents of the Log Transfer Interface (LTI) buffer to the Replication Server, even though the buffer is not full.

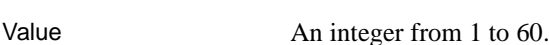

- Comments The value of the dump\_batch\_timeout parameter is the number of seconds from the time the previous LTI buffer was sent to the Replication Server until the next buffer will be sent.
	- The dump\_batch\_timeout parameter has no effect if the value of the lti\_batch\_mode parameter is false.

## **filter\_maint\_userid**

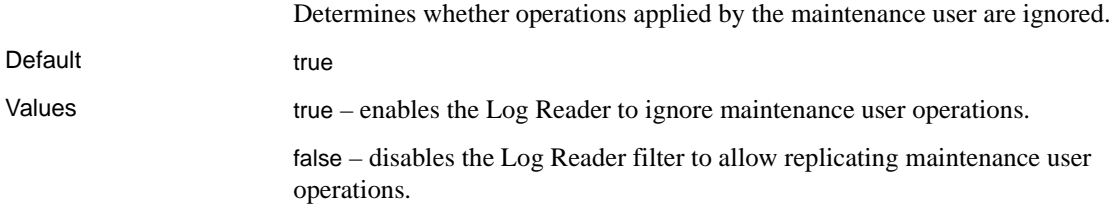

- Comments The filter\_maint\_userid configuration parameter is provided to support bidirectional replication, in which the primary database also serves as a replicate database that has transactions applied to it by a Replication Server maintenance user.
	- If the value of the filter\_maint\_userid parameter is true, database operations applied by the maintenance user are *not* replicated. The Log Reader component filters out (ignores) operations applied by the maintenance user when it reads the transaction log.
	- If the value of the filter\_maint\_userid parameter is false, database operations applied by the maintenance user are replicated. The Log Reader component replicates all operations on marked objects, regardless of the user that applied the operation.
	- The maintenance user login is specified when the database connection for the primary database is created in the Replication Server.

## **function\_password**

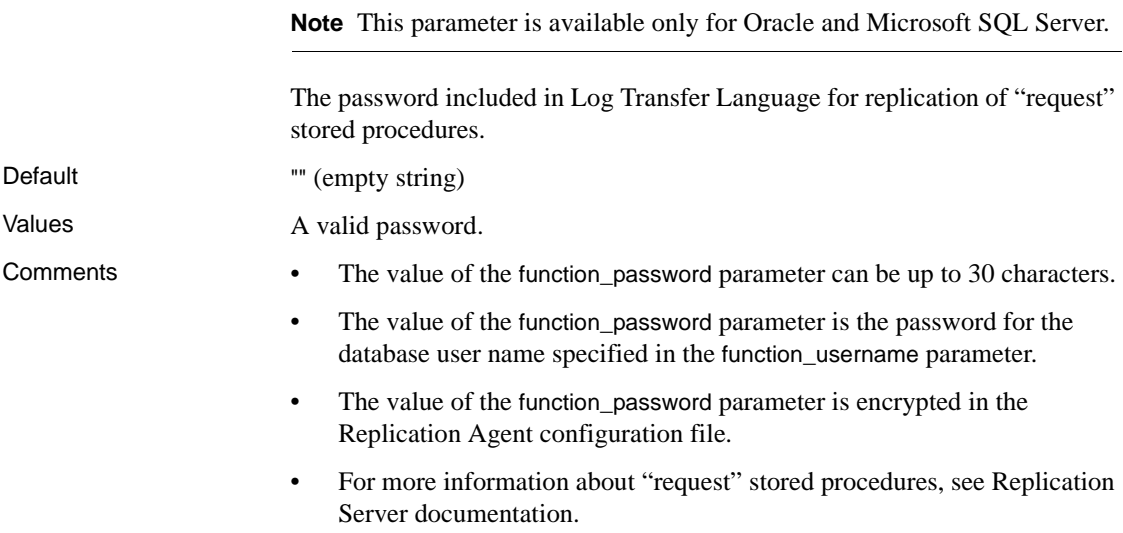

#### **function\_username**

**Note** This parameter is available only for Oracle and Microsoft SQL Server.

The database user name included in Log Transfer Language (LTL) for replication of "request" stored procedures. Default sa Values A valid user name in the primary database. Comments • The value of the function\_username parameter is sent in the LTL for all replicated stored procedures in the primary database.

- The value of the function\_password parameter is the password for the database user name specified in the function\_username parameter.
- For more information about "request" stored procedures, see Replication Server documentation.

#### **log\_backup\_files**

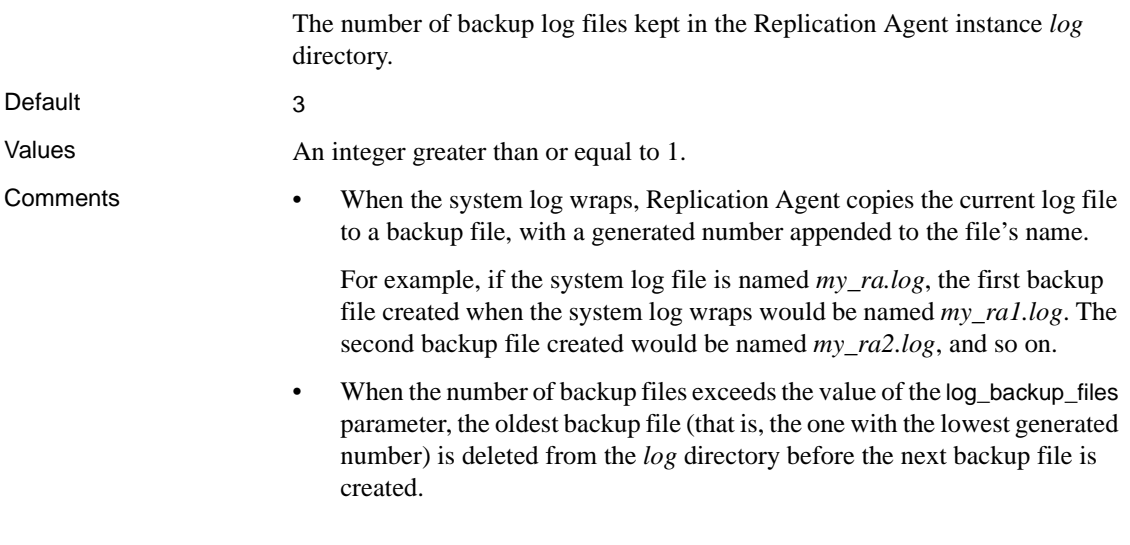

## **log\_directory**

The directory for Replication Agent system log files.

Default The path to the *log* directory created when the Replication Agent instance was created. For example: • On Microsoft Windows platforms: *%SYBASE%*\RA-15\_2\*inst\_name*\log where: • *%SYBASE%* is the path to the Replication Agent installation directory. *inst\_name* is the name of the Replication Agent instance. • On UNIX platforms: *\$SYBASE*/RA-15\_2/*inst\_name*/log where: • *\$SYBASE* is the path to the Replication Agent installation directory. • *inst\_name* is the name of the Replication Agent instance. Value A valid path on the Replication Agent host machine. Comments • When a Replication Agent instance is created, the *log* directory is created as part of the instance directories. The default value of the log\_directory parameter points to that directory. If you specify any valid path as the value of the log directory parameter, the Replication Agent instance places its system log files in the directory you specify the next time it is started. • If you specify the default value of the log directory parameter by using the default keyword in the ra\_config command, then the next time it is started, Replication Agent will place its system log files in the *log* directory that was created when the Replication Agent instance was created. If you change the value of the log directory parameter with the ra config command, the new value is recorded in the configuration file immediately, however, you must shut down and restart the Replication Agent instance to make the new value take effect.

## **log\_read\_block\_count**

**Note** This parameter is available for Oracle and Microsoft SQL Server.

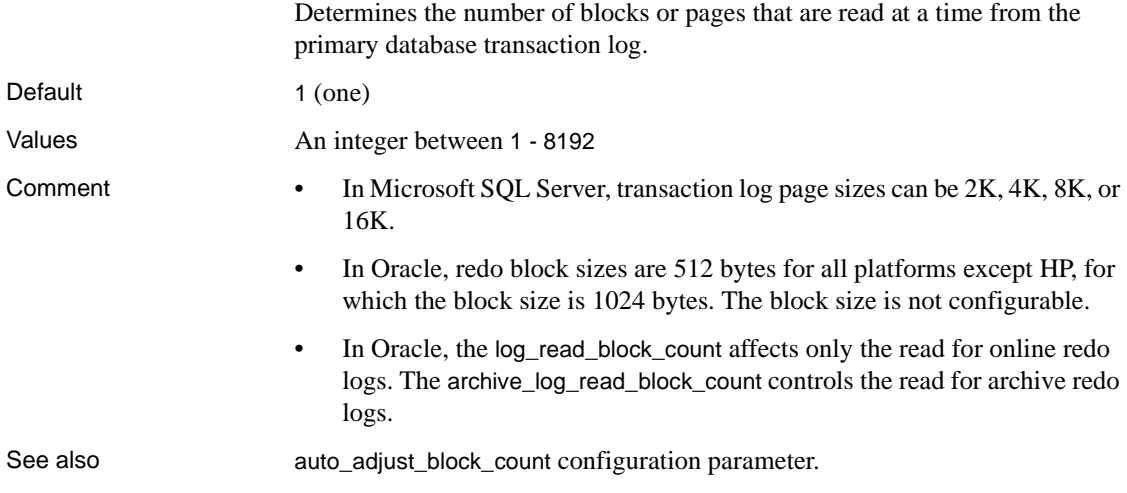

# **log\_trace\_verbose**

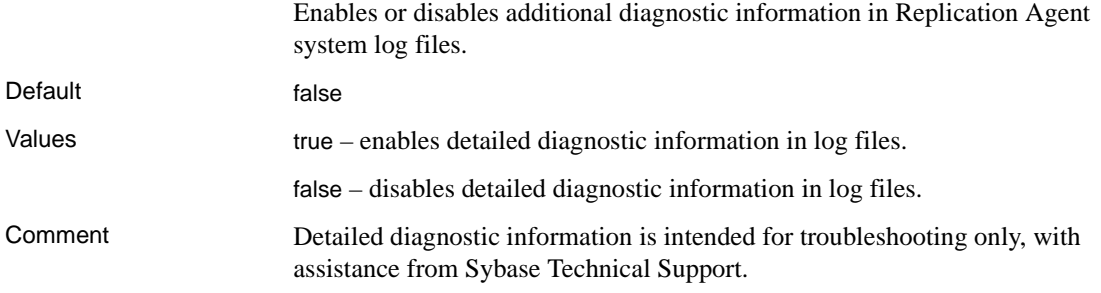

## **log\_wrap**

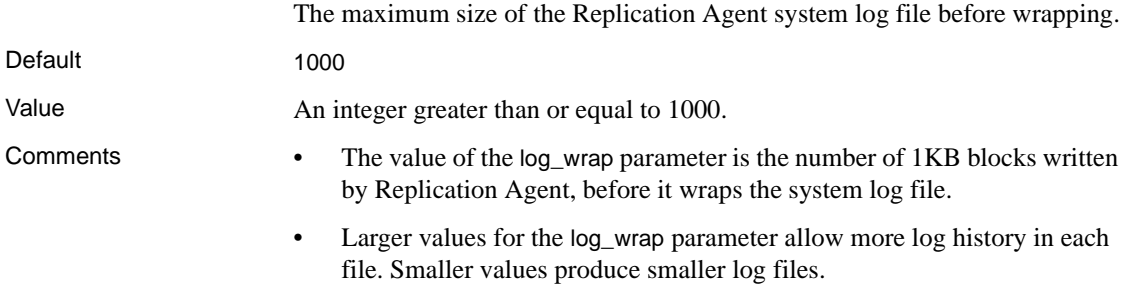

• When the log file wraps, Replication Agent copies the current log file to a backup file, with a generated number appended to the file's name.

For example, if the system log file is named *my\_ra.log*, the first backup file created when the system log wraps would be named *my\_ra1.log*. The second backup file created would be named *my\_ra2.log*, and so on.

• When the number of backup files exceeds the value of the log\_backup\_files parameter, the oldest backup file (that is, the one with the lowest generated number) is deleted from the *log* directory before the next backup file is created.

## **lr\_ntext\_byte\_order**

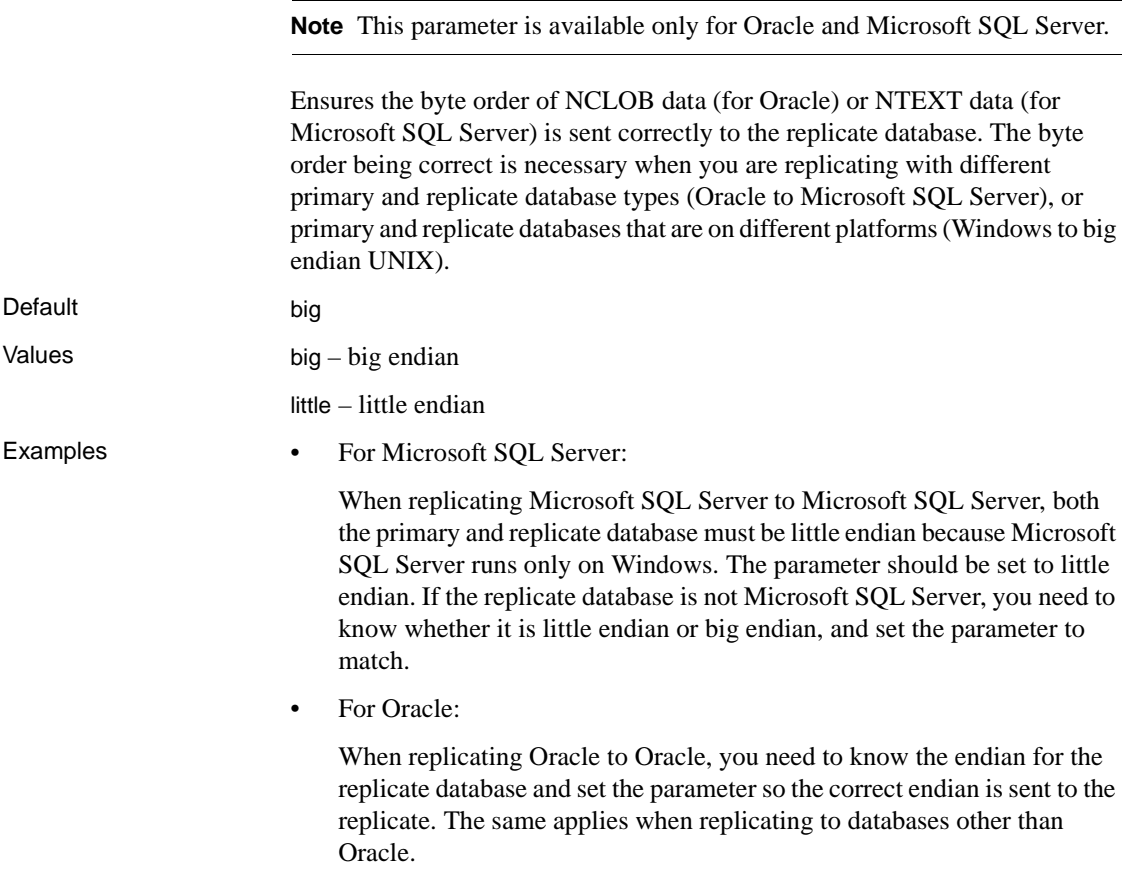

- Comments If lr\_ntext\_byte\_order is set to little, ltl\_big\_endian\_unitext must be set to false.
	- Big endian indicates a left-to-right byte order architecture; little endian indicates a right-to-left byte order architecture.
	- Microsoft SQL Server stores double byte ntext datatype values in little endian byte order. By default, the byte order of ntext data will be converted during replication to big endian, to allow the data to be transmitted over networks using the common "network" byte order, or big endian.

If the target database is also Microsoft SQL Server, the SQL Server will *not* automatically convert the replicated data from the sent big endian order to the SQL Server desired little endian order.To support replicating ntext data to a Microsoft SQL Server (or other replicate server that fails to provide the necessary conversion), you may 'force' the byte order to be sent using the lr\_ntext\_byte\_order parameter by specifying a value of big or little, as desired to meet the expectations of your replicate database.

**Note** The default behavior of the Replication Agent is to force any unicode data to big endian order, as defined by configuration parameter ltl\_big\_endian\_unitext. In order to allow configuration parameter lr\_ntext\_byte\_order to successfully override the SQL Server byte order, you must also set ltl\_big\_endian\_unitext configuration parameter to false whenever the lr\_next\_byte\_order parameter is used.

- The following describes the relationship between It big endian unitext and lr\_ntext\_byte\_order configuration parameters:
	- When It big\_endian\_unitext is set true by default, the Replication Agent ensures that all unicode data is sent in big endian order.
	- When set to false, It big\_endian\_unitext allows unicode data to be sent in the byte order that is used when the data is stored in the transaction log file
	- In contrast, lr\_ntext\_byte\_order, forces the result of Unicode data read from the transaction log to be in the requested byte order, regardless of how it normally exists in the transaction log file.

See also ltl\_big\_endian\_unitext configuration parameter.

## **lr\_send\_trunc\_partition\_ddl**

**Note** This parameter is available only for Oracle. Determines whether truncate partition commands are sent as DDL or DML to the replicate database. Default true Values true – the truncate partition command is sent as a DDL command (alter table). false – the truncate partition is sent as a DML operation. Comments • If set to true, the truncate partition command is sent as a DDL command. Normally, it is set to replicate to Oracle. • Set to false, when replicating to databases that treat truncate partition

commands as DML.

## **lti\_batch\_mode**

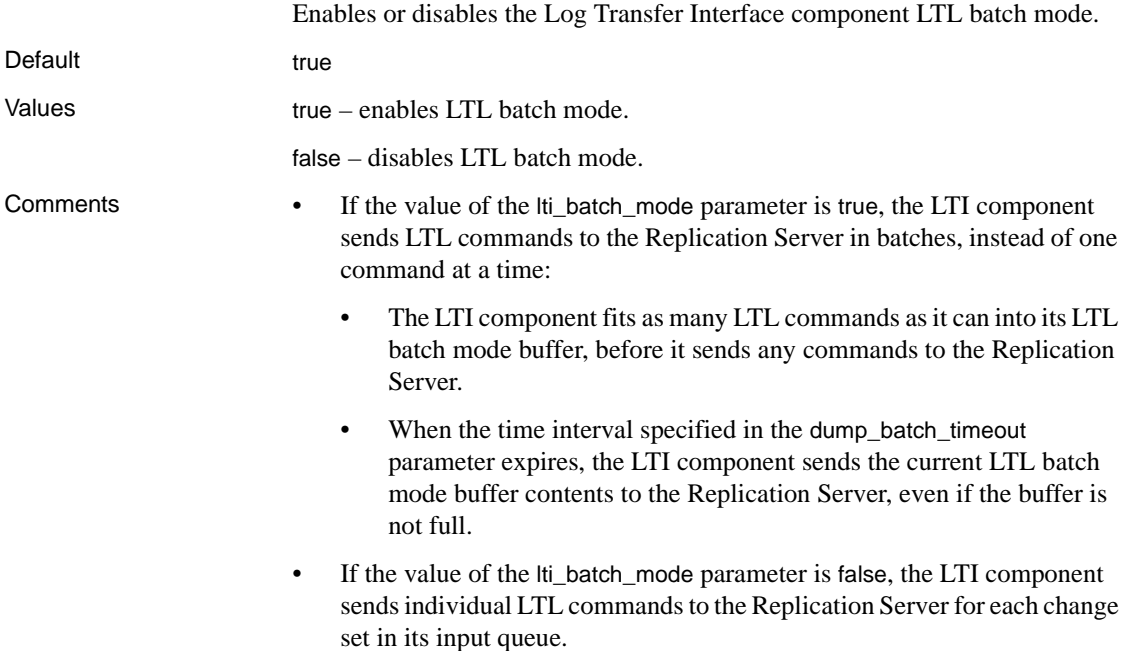

- When Replication Agent connects to the Replication Server, it determines the version of the Replication Server:
	- If the Replication Server version is earlier than 12.5, the size of the LTL batch mode buffer is set to 16KB automatically.
	- If the Replication Server version is 12.5 or later, Replication Agent sets the size of the LTL batch mode buffer to the size specified by the ltl\_batch\_size parameter.
- If the Replication Server version is 12.5 or later, you can use the Replication Agent ltl\_batch\_size parameter to set the size of the LTI component's LTL batch mode buffer.

**Note** Adjusting the size of the LTL batch mode buffer can help you optimize the performance of the replication system.

- If the Replication Server version is earlier than 12.5 and the value of the lti\_batch\_mode parameter is true, if any single LTL distribute command exceeds the 16K size of the LTL batch mode buffer, Replication Server returns an error and Replication Agent goes into *Admin* state.
- In general, setting the value of the lti\_batch\_mode parameter to true provides better Replication Agent throughput.

## **lti\_max\_buffer\_size**

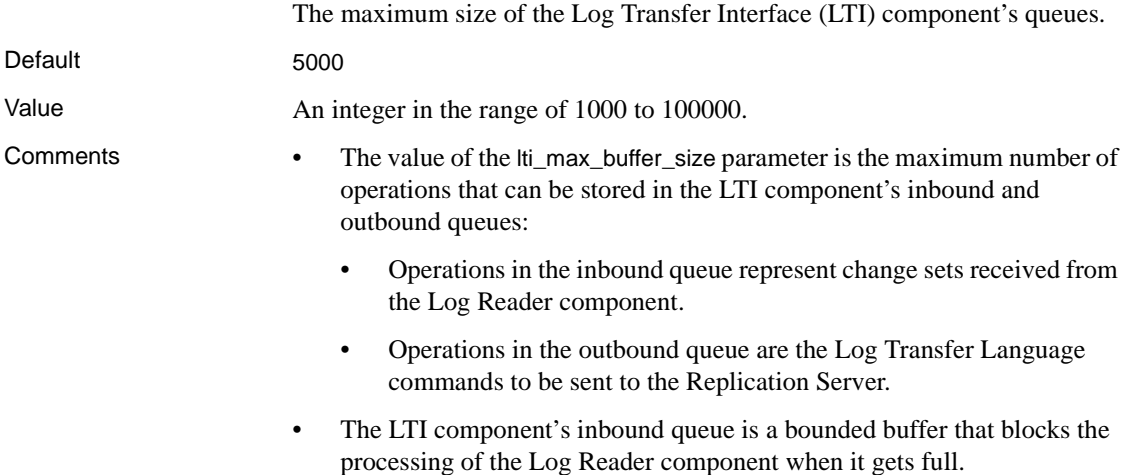

## **lti\_update\_trunc\_point**

The number of Log Transfer Language (LTL) commands sent before requesting a new LTM Locator from the Replication Server. Default 1000 Value An integer from 1 to 100000. **Comments** • The value of the lti update trunc point parameter is the number of LTL commands that Replication Agent sends to the Replication Server, before it requests a new LTM Locator (secondary truncation point) from the Replication Server. • Lower numbers cause Replication Agent to request a new LTM Locator from the Replication Server more often. • If the value of the truncation\_type parameter is locator\_update, setting the value of the lti\_update\_trunc\_point parameter to a lower number causes automatic log truncation to occur more frequently. The value of the lti update trunc point parameter is a trade-off between better system performance and longer recovery time: Lower values reduce the time it takes to recover from a replication failure, but they may have an adverse affect on overall system throughput. • Higher values improve overall system throughput, but they may increase the time it takes to recover from a replication failure. • If the Replication Agent is operating in an unreliable network environment, it may be prudent to set the lti update trunc point parameter to a lower value to ensure faster recovery. **ltl\_batch\_size** The size of the Log Transfer Interface component's Log Transfer Language (LTL) batch mode buffer. Default 40000

Value An integer from 16384 to 10485760.

Comments • The value of the ltl\_batch\_size parameter is the size (in bytes) of the LTI component's LTL batch mode buffer.

- When Replication Agent connects to the Replication Server, it determines the version of the Replication Server:
	- If the Replication Server version is earlier than 12.5, the size of the LTL batch mode buffer is set to 16K automatically, and the value of the ltl\_batch\_size parameter is ignored.
	- If the Replication Server version is 12.5 or later, Replication Agent sets the size of the LTL batch mode buffer to the size specified by the ltl\_batch\_size parameter.
- The Log Transfer Interface component uses the LTL batch mode buffer only if the value of the lti\_batch\_mode parameter is true. If the value of the lti\_batch\_mode parameter is false, the LTL batch mode buffer is not used.

## **ltl\_big\_endian\_unitext**

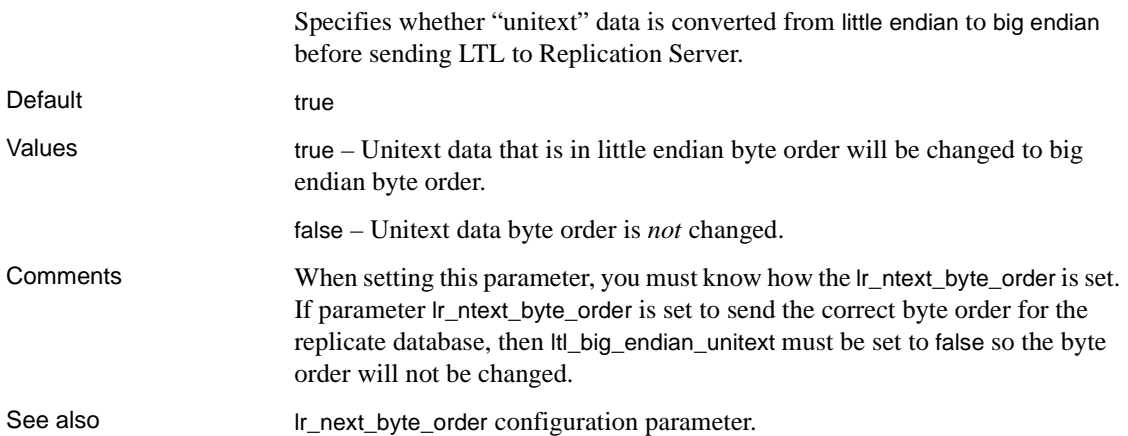

#### **ltl\_character\_case**

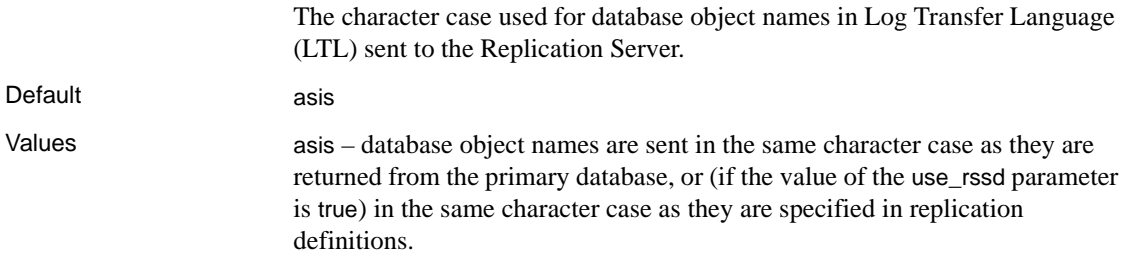

lower – database object names are sent in *all lowercase*, regardless of how they are returned from the primary database, or specified in replication definitions.

upper – database object names in LTL are sent in *all uppercase*, regardless of how they are returned from the primary database, or are specified in replication definitions.

Comments • The ltl\_character\_case configuration parameter allows you to customize the handling of database object names in LTL to work with replication definitions that specify the object names differently than the way the primary database returns them.

- If the value of the ltl\_character\_case parameter is asis, and the value of the use\_rssd parameter is true, database object names are sent in the same character case as they are specified in replication definitions.
- If the value of the ltl\_character\_case parameter is asis, and the value of the use\_rssd parameter is false, database object names are sent in the same character case as they are returned from the primary database.
- If replication definitions specify database object names in all lowercase, set the value of the ltl\_character\_case parameter to lower.
- If replication definitions specify database object names in all uppercase, set the value of the ltl\_character\_case parameter to upper.
- If you want to send database object names with "mixed" character case (for example, MyTable), set the value of the ltl\_character\_case parameter to asis.

## **ltl\_origin\_time\_required**

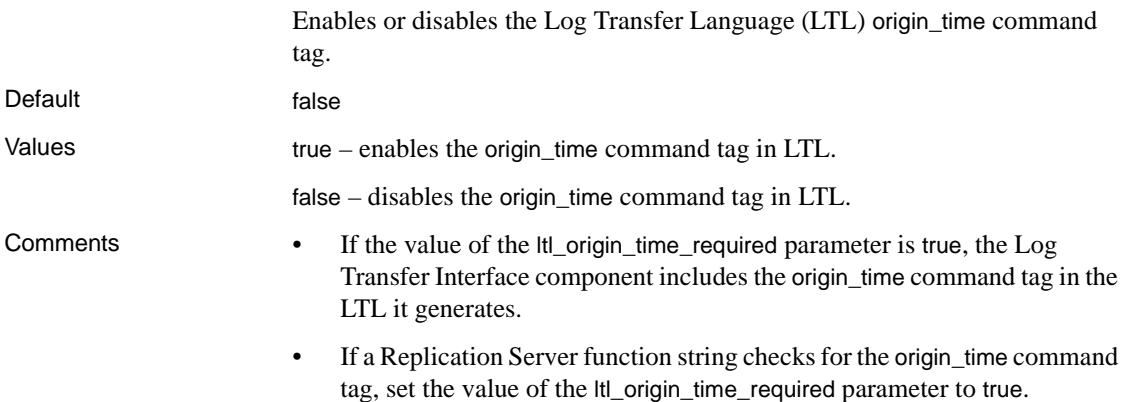

- The datetime value placed in the LTL origin\_time command tag is the time that the original primary database operation was recorded in the transaction log, not the time it was scanned and processed by the Log Reader component.
- Setting the value of the ltl\_origin\_time\_required parameter to false provides better Replication Agent throughput.
- If you use Replication Manager to report latency, you must set the value of the ltl\_origin\_time\_required parameter to true.

## **ltl\_send\_only\_primary\_keys**

Determines whether Replication Agent sends only primary key columns, or sends all columns to Replication Server for update and delete operations to the replicate database.

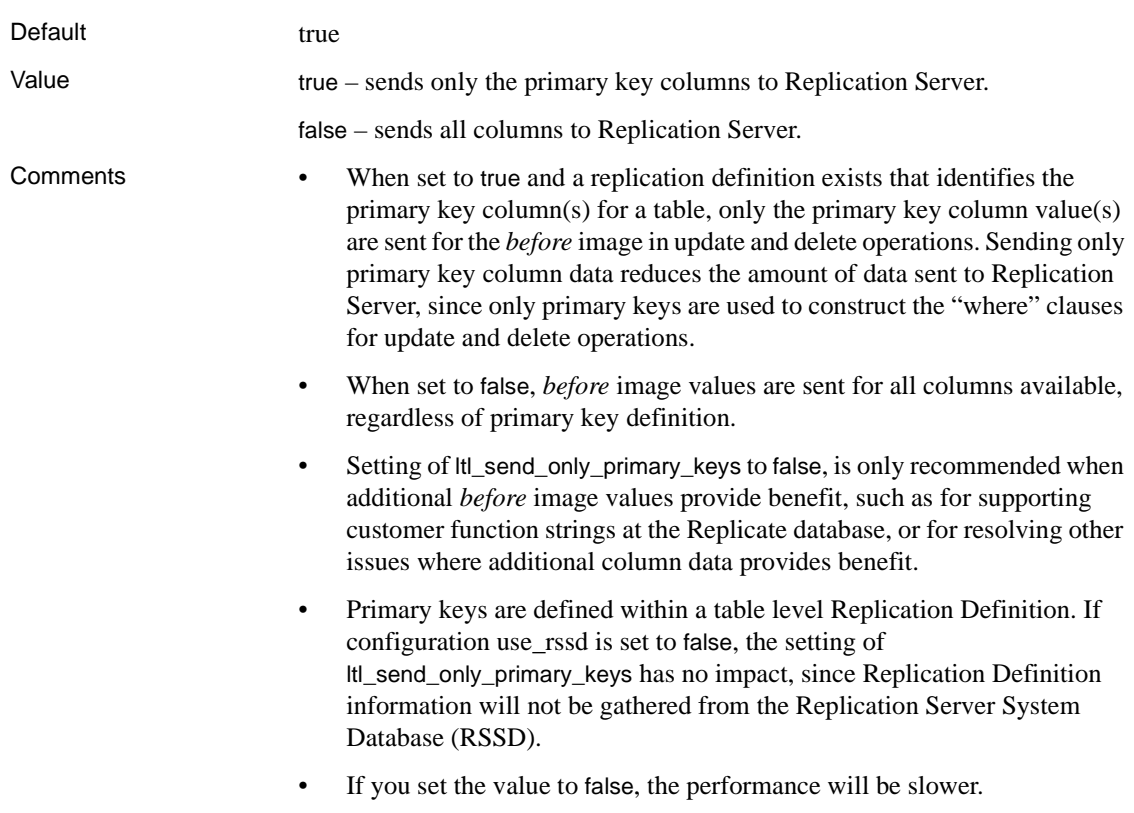

#### **ltm\_admin\_pw**

The Replication Agent administrator login password.

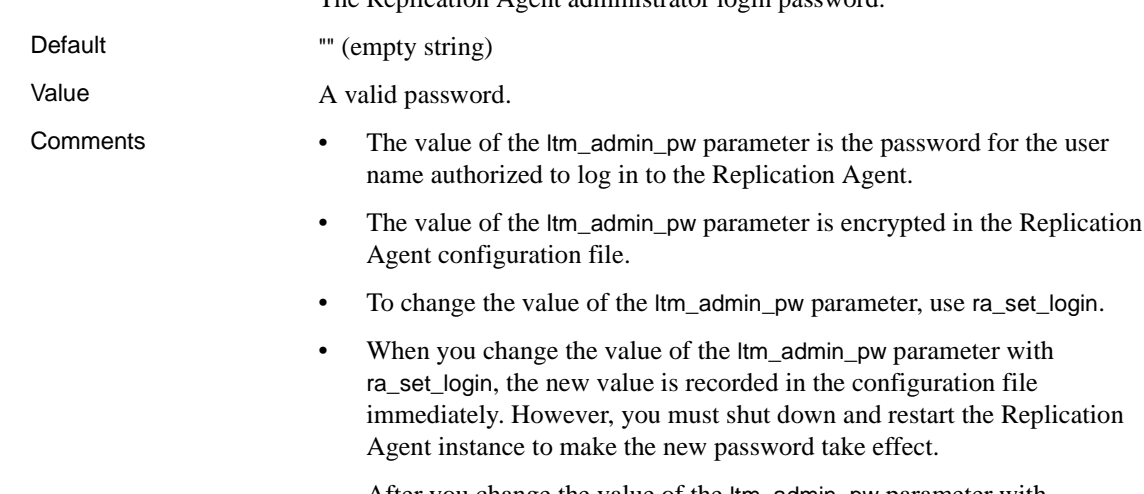

After you change the value of the ltm\_admin\_pw parameter with ra\_set\_login, you must use the new password the next time you log in to the Replication Agent.

## **ltm\_admin\_user**

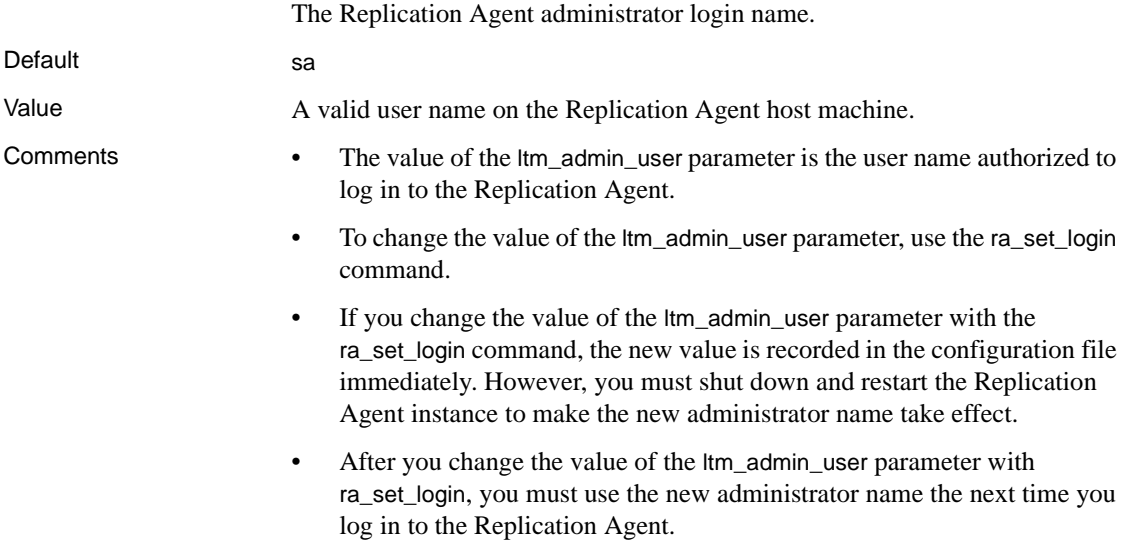

#### **max\_ops\_per\_scan**

The maximum number of operations the Log Reader component reads during each log scan operation.

Default 1000

Values An integer from 25 to 2147483647.

- Comments The value of the max\_ops\_per\_scan parameter is the maximum number of database operations that can be read from the Replication Agent transaction log during each Log Reader scan operation (the size of the Log Reader operation queue).
	- The Log Reader component always reads at least one transaction in each scan, regardless of how many operations are in the transaction.

For example, if the value of the max\_ops\_per\_scan parameter is 1000, and a transaction contains 1200 operations, the Log Reader component reads all 1200 operations in one scan when it reads that transaction.

• See the *Replication Agent Primary Database Guide* for more information about how the max\_ops\_per\_scan parameter affects Replication Agent performance.

#### **pdb\_archive\_path**

**Note** This parameter is available only for Oracle and UDB.

Identifies the directory path where the Replication Agent expects to find archived redo log files (For Oracle) or archived transaction log files (for UDB). When archived redo log files or archived transaction log files are stored in the file system, the configuration parameter is set to a file system path.

Default <not configured>

Values For Oracle, a valid directory path on the machine hosting the Replication Agent that points to a location where Oracle places the archived redo log files. For example,

ORACLE\_HOME\oradata\orcl\archive

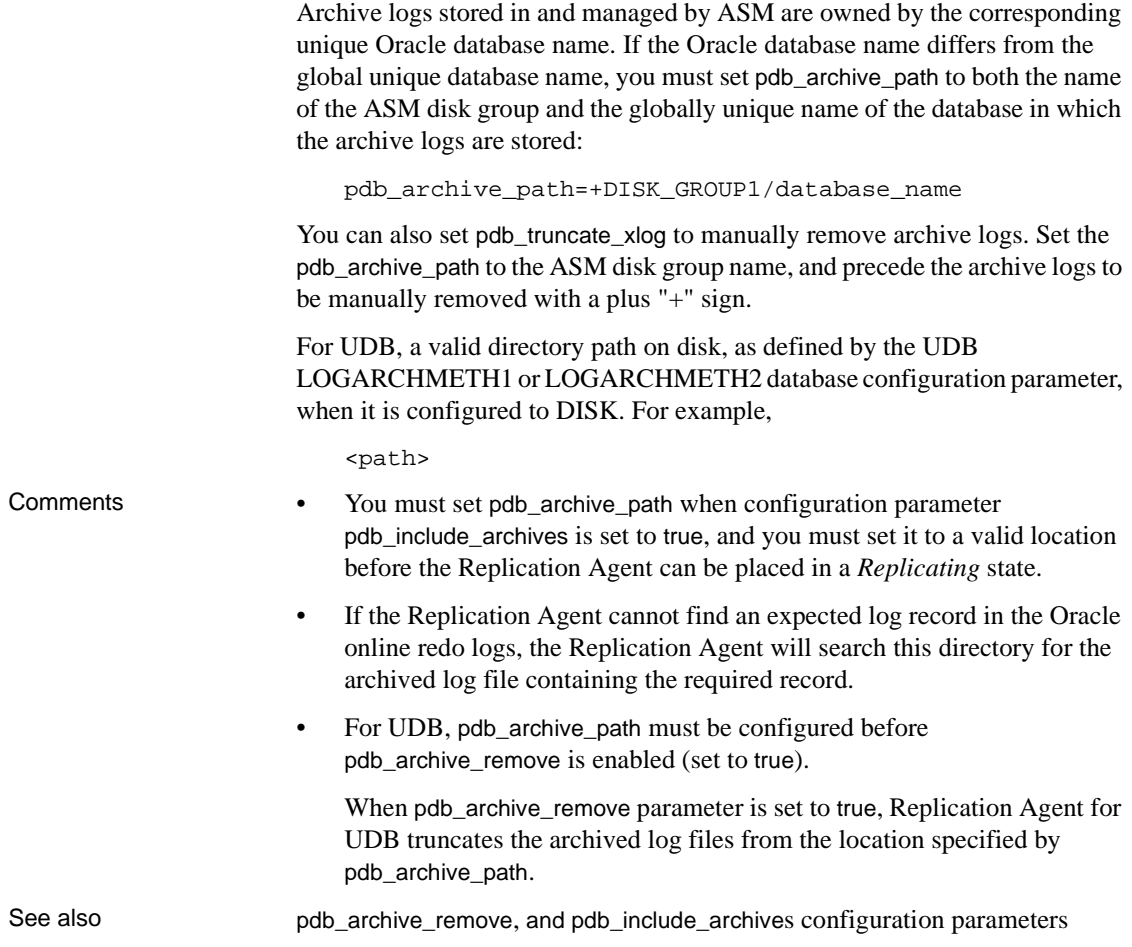

## **pdb\_archive\_remove**

**Note** This parameter is available only for Oracle and UDB.

Enables or disables the removal of Oracle archived redo log files or UDB archived transaction logs from the path specified by pdb\_archive\_path.

Default false

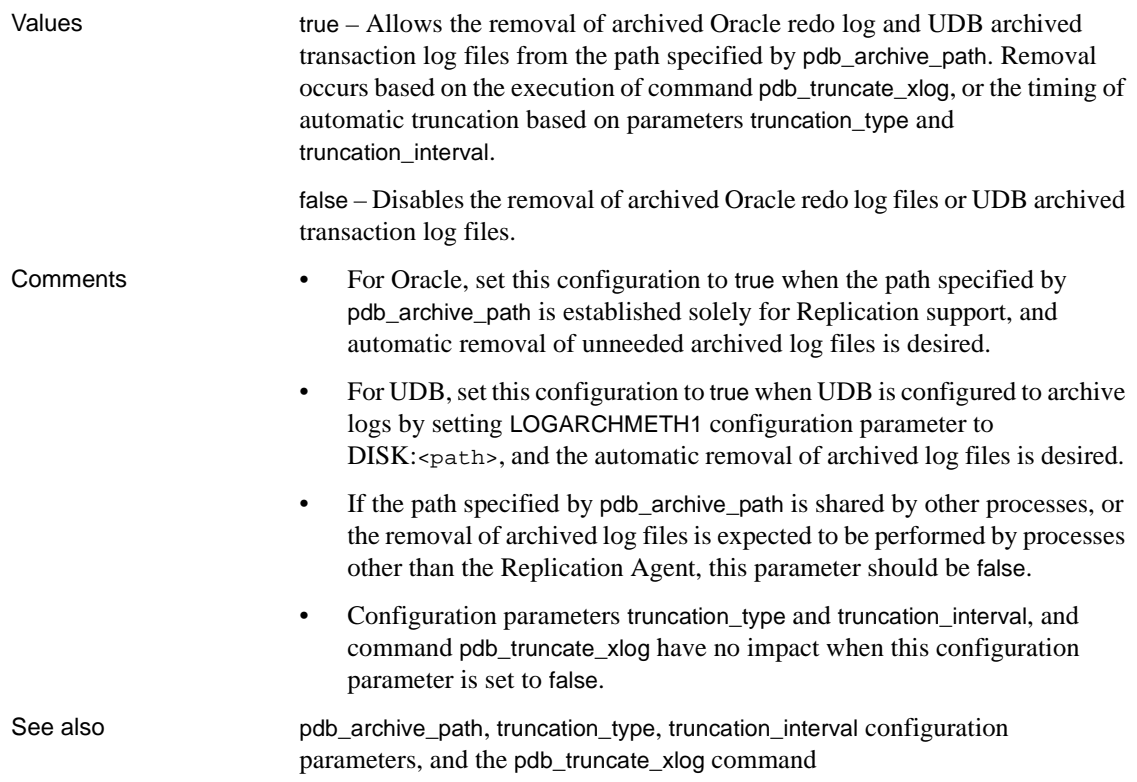

#### **pdb\_auto\_create\_repdefs**

**Note** This parameter is available only for Oracle and Microsoft SQL Server.

Configures Replication Agent to automatically create replication definitions at Replication Server when a table or procedure is marked for replication, after initialization. To improve performance pdb\_auto\_create\_repdefs is ignored during initialization.

**Note** The pdb\_xlog create command no longer checks the setting of pdb\_auto\_create\_repdefs during initialization. To create replication definitions for all marked tables after executing pdb\_xlog create, execute command rs\_create\_repdef all.

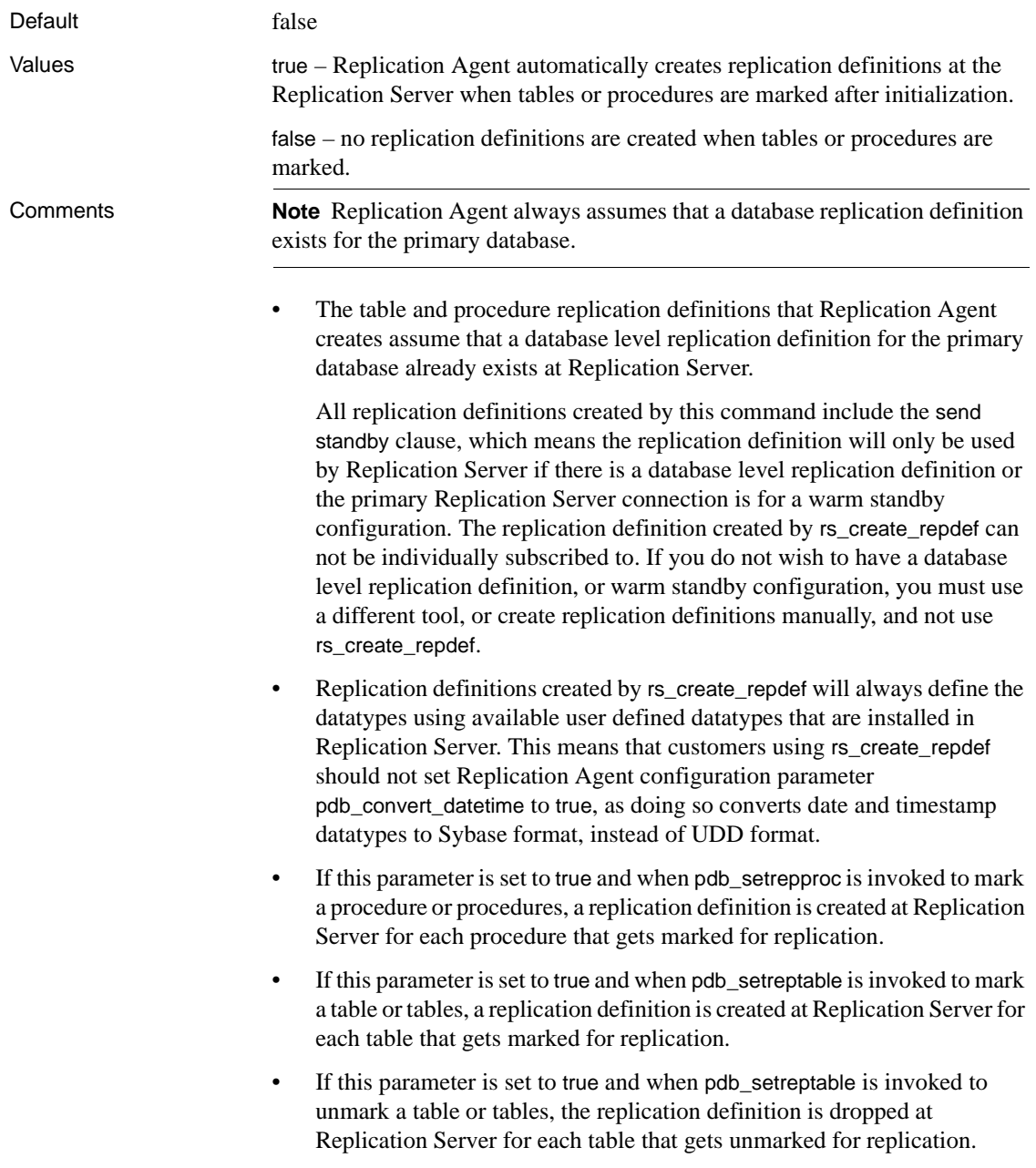

- If this parameter is set to true and when pdb\_setrepproc is invoked to unmark a procedure or procedures, a replication definition is dropped at Replication Server for each procedure that gets unmarked for replication if this parameter is set to true.
- The following applies to replication definition table and procedure names:
	- All non-alphanumeric characters and spaces are removed and are not part of the table or procedure name.
	- Underscores are kept as part of the name even though they are nonalphanumeric characters.
	- Periods are replaced with underscores.
- Replication definition names for tables always begin with the prefix "*ra\$,*" followed by a unique alphanumeric identifier (maximum of 8 characters), and ending with a table or object name. For example, for a replicate name of "My Table," the resulting repdef name is "ra\$0x7952\_mytable." For an especially long replicate name of "mytable89012345678901234567890" (30 characters), the resulting repdef name is "ra\$0x7952\_mytable8901234567890" (30 characters maximum).
- Replication definition names for procedures are the same name as the procedure.

#### **pdb\_automark\_tables**

Determines if the Replication Agent automatically marks tables for replication during DDL replication.

Default true Values true – user tables are automatically marked during DDL replication. false – user tables are not automatically marked during DDL replication. They must always be marked using the pdb setreptable command (default).

- Comments The default value for pdb\_automark\_tables is set to true when a Replication Agent instance is created. In this default setting, all user tables (those whose owners are not contained in the owner\_filter\_list) are marked for replication when the pdb\_xlog command is executed with the init keyword. In addition, when replication of DDL commands is enabled (pdb\_setrepddl setting is enabled by default), any create table command for a user table (those whose owners are not contained in the owner\_filter\_list) is automatically marked for replication. If automatic marking of tables is not desired, this configuration parameter value should be changed to false. When set to true, tables are never automatically marked for replication.
	- Automatic marking of new tables (those created in the primary database with the create table command) will only occur when replication of DDL commands is enabled (pdb\_setrepddl is set to enable) and the table is a user table (those whose owners are not contained in the owner\_filter\_list) and pdb\_automark\_tables is set to true. Modifying the owner\_filter\_list after the initialization may cause inconsistencies.
	- Tables are automatically unmarked for replication when a drop table command issued at the primary and is recorded in the transaction log, regardless of the settings of pdb\_setrepddl or pdb\_automark\_tables. This is due to the fact that a dropped table cannot be replicated from.
	- Automatic marking of user tables is independent of manual marking of tables using the pdb\_setreptable command. In other words, you can always mark or unmark individual or all tables for replication using the pdb\_setreptable command, regardless of the setting of pdb\_automark\_tables.

#### **pdb\_auto\_run\_scripts**

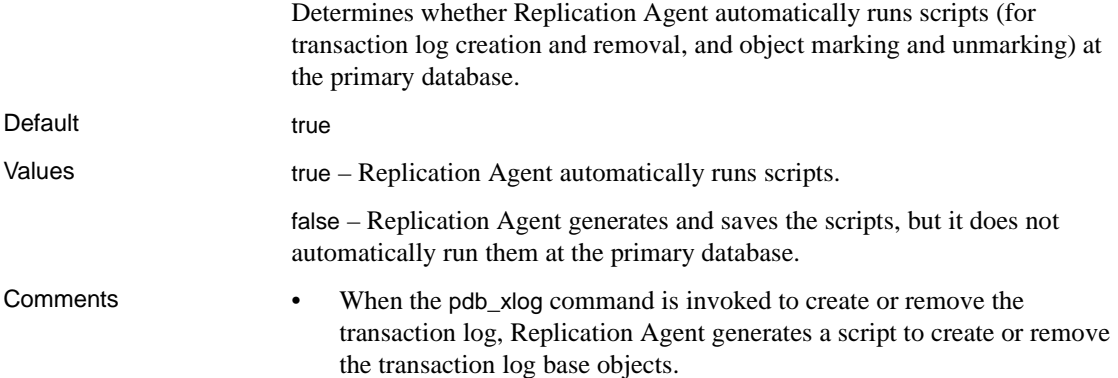

- When the pdb\_setrepproc command is invoked to mark or unmark an object in the primary database, Replication Agent generates a script to create or remove the transaction log objects necessary for object marking.
- Replication Agent always saves the scripts in a file. Log creation and removal scripts are saved in files named *partinit.sql* and *partdeinit.sql*. Object marking and unmarking scripts are saved in files named *partmark.sql* and *unmark.sql*.
- When the pdb\_auto\_run\_scripts parameter is set to false, the scripts are created but no action is taken. This allows you to review the scripts to see what action will be taken before execution. You cannot execute the scripts. You must set pdb\_auto\_run\_scripts parameter back to true and re-execute the command to have the desired action take place.
- As described above for the pdb\_xlog and pdb\_setrepproc commands, Oracle and Microsoft SQL Server creates the *partinit*, *partdeinit*, *partmark,* and *partunmark* scripts. For Oracle and Microsoft SQL Server, these scripts can *not* be executed (since they do not update the RASD) and are for informational purposes only.
- This parameter must be set to true for initialization to occur.

#### **pdb\_convert\_datetime**

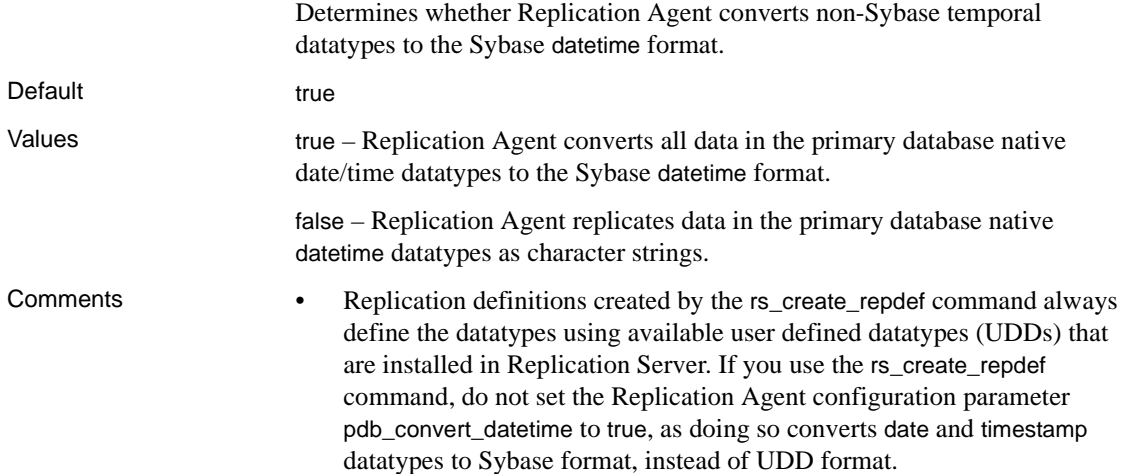

- The pdb\_convert\_datetime parameter is provided for backward compatibility with previous versions of Replication Agents and Replication Server. If you use Replication Server version 12.0 or later, Sybase recommends that you use the Replication Server heterogeneous datatype support (HDS) feature for all datatype conversion and translation.
- Replication Agent checks the value of the pdb\_convert\_datetime parameter at the time an object is marked for replication. Transaction log objects that support replication of the marked object are constructed to provide the desired date format.

If you change the value of the pdb\_convert\_datetime parameter after an object is marked, it has no effect on the marked object. To change the datetime datatype conversion for a marked object, you must unmark the object, change the value of the pdb\_convert\_datetime parameter, then remark the object.

- For log-based Replication Agents, the conversion takes place after the log records have been read and before LTL is generated to send to the Replication Server.
- Any missing component in the non-Sybase date/time datatype format is treated as an implied 0 (zero) when it is converted to the Sybase datetime format.
- When the value of the pdb\_convert\_datetime parameter is true, the replication definition for each table should specify that the declared datatype for all date/time columns is datetime.
- If the value of the pdb\_convert\_datetime parameter is false, the Replication Agent sends date/time data to the primary Replication Server as defaultsized character strings. The default character string size varies by database and datatype:
	- DB2 Universal Database:  $\text{DATE} = \text{char}(10)$ ,  $\text{TIME} = \text{char}(8)$ ,  $TIMESTAMP = char(26)$
	- Microsoft SQL Server: datetime or smalldatetime  $=$  char(23), timestamp  $=$  binary(8)
	- Oracle:  $\text{DATE} = \text{char}(19)$
- Set the value of the pdb\_convert\_datetime parameter to true if *all* date/time values replicated from the primary database will be replicated as the Sybase datetime datatype.
- pdb\_convert\_datetime must be false if a table containing replicated LOB columns has datetime datatype in the primary key.
- Replication Agent date/time datatype conversion does not work with LOB column replication, unless either of the following conditions exist (these conditions are *not* required for Oracle and Microsoft SQL Server):
	- There are no date/time columns in the tables that have LOB column replication enabled, or
	- The primary keys in tables that have LOB column replication enabled do not contain date/time datatypes.

Otherwise, if you use the pdb\_setrepcol command to enable LOB column replication, you must set the value of the pdb\_convert\_datetime parameter to false.

The Replication Agent for UDB is the only Replication Agent that must query LOB data directly from the primary database. To successfully query a primary database table for a LOB column value, any date column value must retain the primary database format and structure for the date value to appear correctly in the query. The format and structure for the date value cannot be converted to the Sybase datetime format.

Sybase recommends that you set the value of the pdb\_convert\_datetime parameter to false for better Replication Agent throughput performance and optimal datatype handling.

# **pdb\_dflt\_column\_repl**

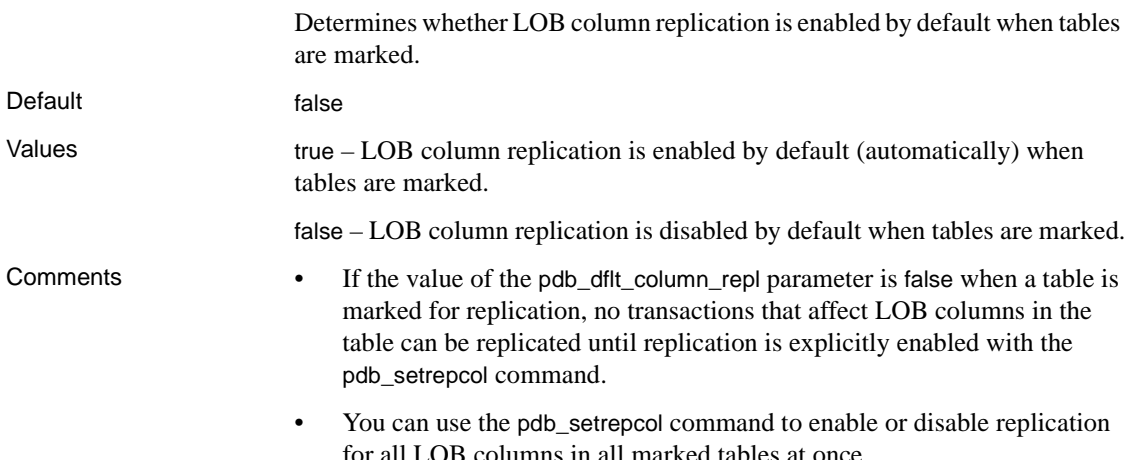

• When replication is disabled for a LOB column, any part of an operation that affects that column will not be recorded in the transaction log, even if the operation also affects other columns for which replication is enabled.

# **pdb\_dflt\_object\_repl**

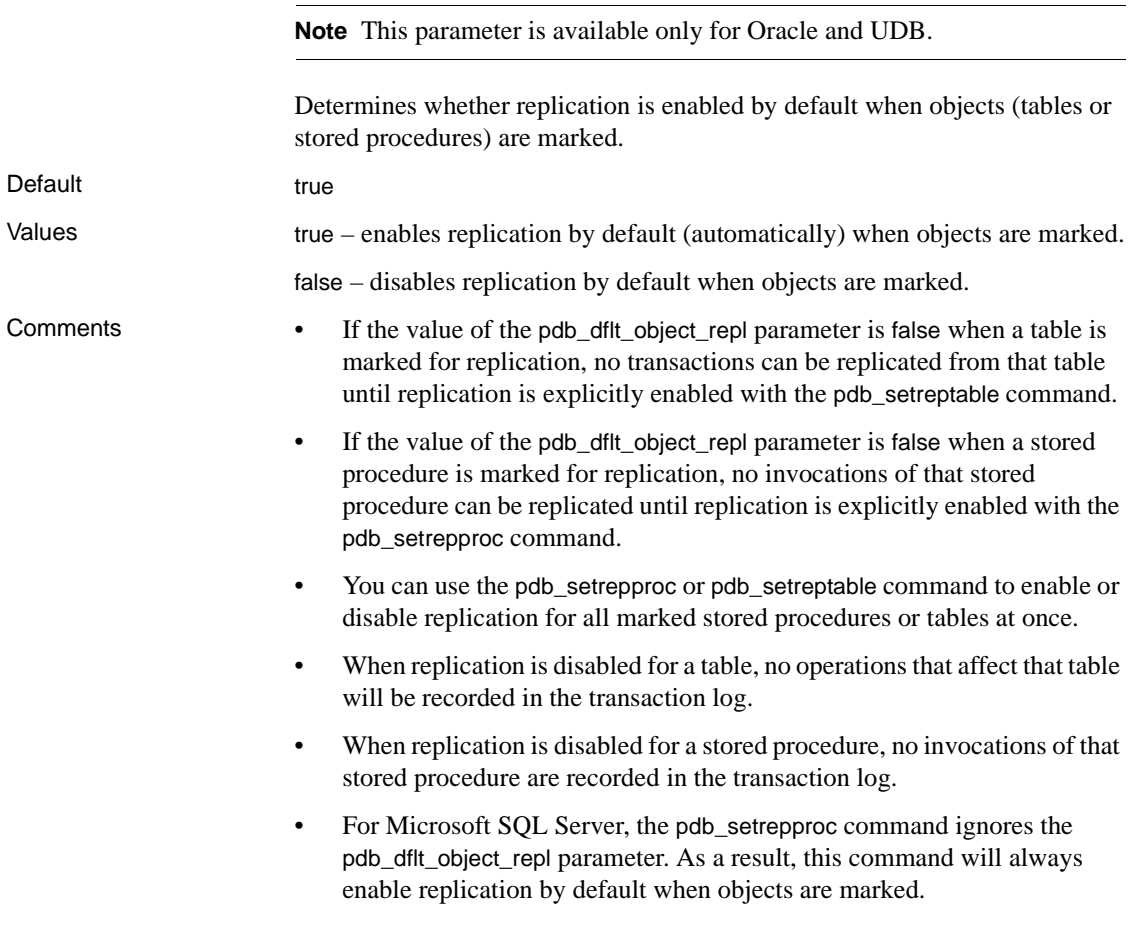

# **pdb\_include\_archives**

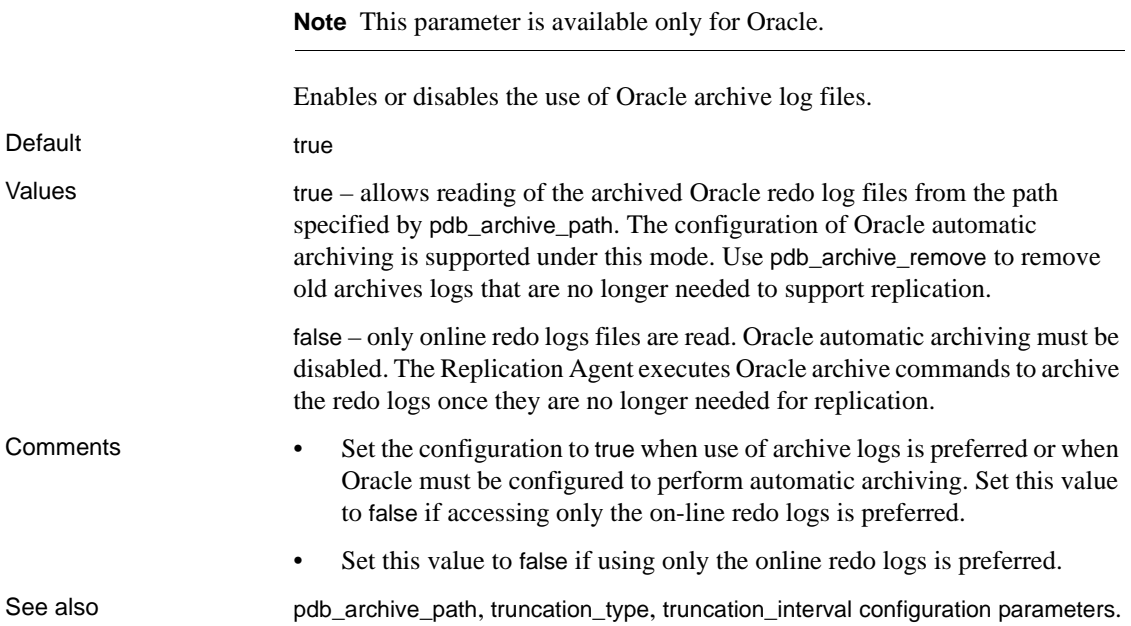

# **pdb\_support\_large\_identifier**

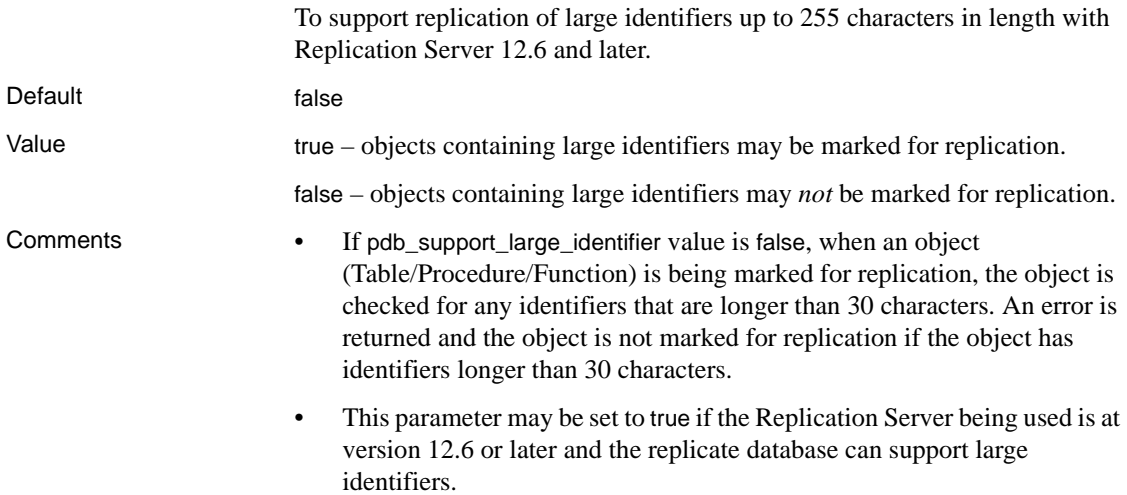

• When pdb\_support\_large\_identifier is set to true, objects being marked for replication are not checked for identifiers longer than 30 characters.

# **pdb\_timezone\_file**

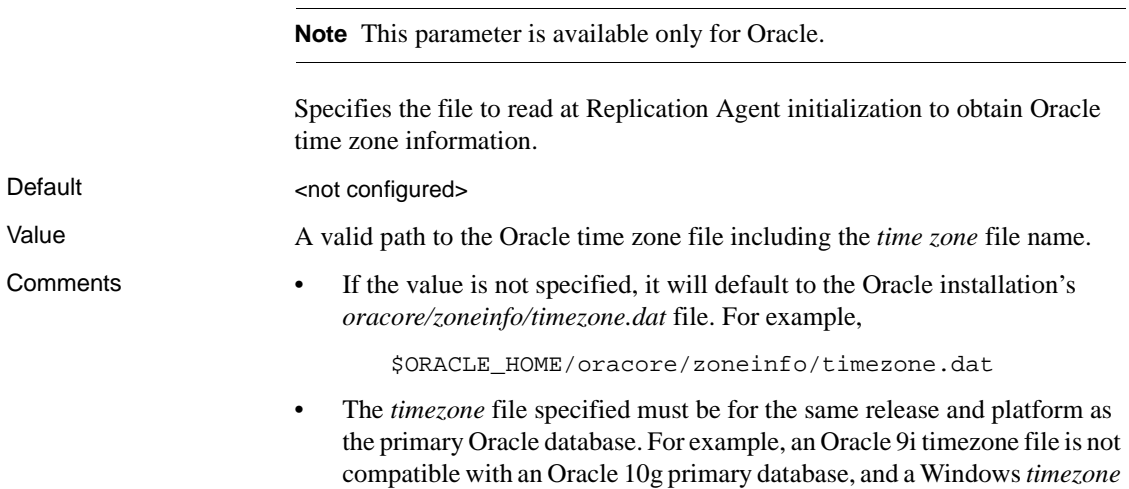

file is not compatible with UNIX.

# **pdb\_xlog\_device**

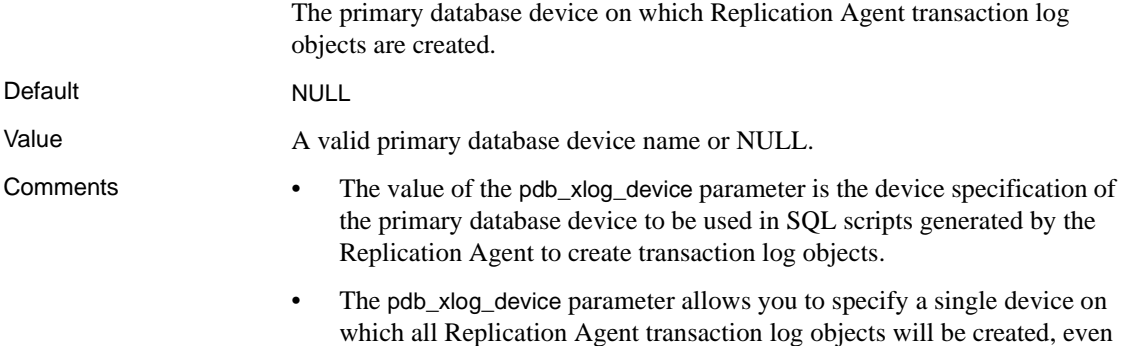

if the database uses multiple devices.

• If the value of the pdb\_xlog\_device parameter is NULL, no device is specified in the SQL create statements, and Replication Agent transaction log objects are placed on the primary data server's system-defined default device.

# **pdb\_xlog\_prefix**

The prefix string used in database object names to identify Replication Agent transaction log objects.

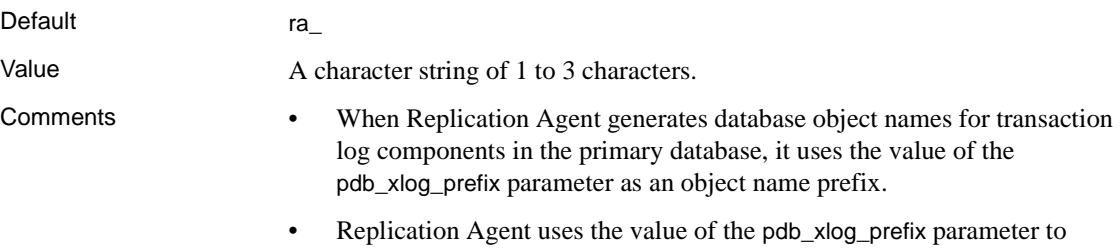

- recognize its transaction log objects in the primary database. Therefore, if you change the value of the pdb\_xlog\_prefix parameter after the transaction log objects are created, Replication Agent will not be able to find its transaction log objects.
- The value of the pdb xlog prefix chars parameter specifies the nonalphabetic characters that can be used in the prefix string.

# **pdb\_xlog\_prefix\_chars**

Non-alphabetic characters that are allowed in the database object name prefix string that identifies Replication Agent transaction log objects.

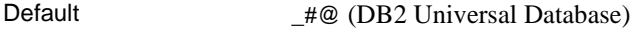

\_\$#@ (Microsoft SQL Server)

\_#\$ (Oracle)

Value A string of characters with no separators.

Comments • The default value of the pdb\_xlog\_prefix\_chars parameter depends on the type of primary database that the Replication Agent instance was created for. The default value is based on the standard, non-alphabetic characters allowed by each non-Sybase database.

- When you set or change the value of the pdb\_xlog\_prefix\_chars parameter, the new value replaces any existing value; it does not add or append the new value to a previous value.
- When you use the ra\_config command to set the value of the pdb\_xlog\_prefix parameter, any non-alphabetic characters specified on the command line are validated against the value of the pdb\_xlog\_prefix\_chars parameter.
- Alphabetic characters a-z are always valid in the pdb\_xlog\_prefix parameter, and they need not be specified.
- Replication Agent does not support delimited names for transaction log objects, so you cannot use a space character in the value of the pdb\_xlog\_prefix parameter.
- The value you specify for the pdb\_xlog\_prefix\_chars parameter is not validated. There are no restrictions on the characters you can include.

Note The primary data server may restrict the characters used in certain positions in a database object name. Refer to the documentation for your primary data server for more information.

# **pds\_connection\_type**

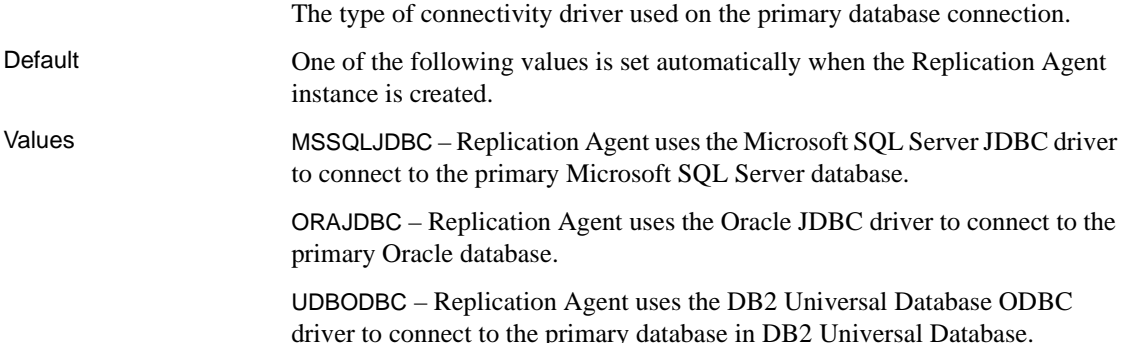

Comments • The value of the pds\_connection\_type parameter is set automatically at the time a Replication Agent instance is created. The specific value depends on the type of Replication Agent instance created.

> **Note** Sybase recommends that you do *not* change the default value of the pds\_connection\_type parameter.

- The value of the pds\_connection\_type parameter determines which of several other Replication Agent configuration parameters related to the primary database connection must also have values specified.
	- MSSQLDBC requires corresponding values for the following parameters:
		- pds\_server\_name
		- pds\_port\_number
		- pds\_database\_name
	- UDBODBC requires corresponding values for the following parameters:
		- pds\_database\_name
		- pds\_datasource\_name
	- ORAJDBC requires corresponding values for the following parameters:
		- pds\_host\_name
		- pds\_port\_number
		- pds\_database\_name
	- If using the *tnsnames.ora* file the following parameters are required:
		- pds\_tns\_filename
		- pds\_tns\_connection
	- The value of the pds\_connection\_type parameter is automatically when a Replication Agent instance is created.

# **pds\_dac\_port\_number**

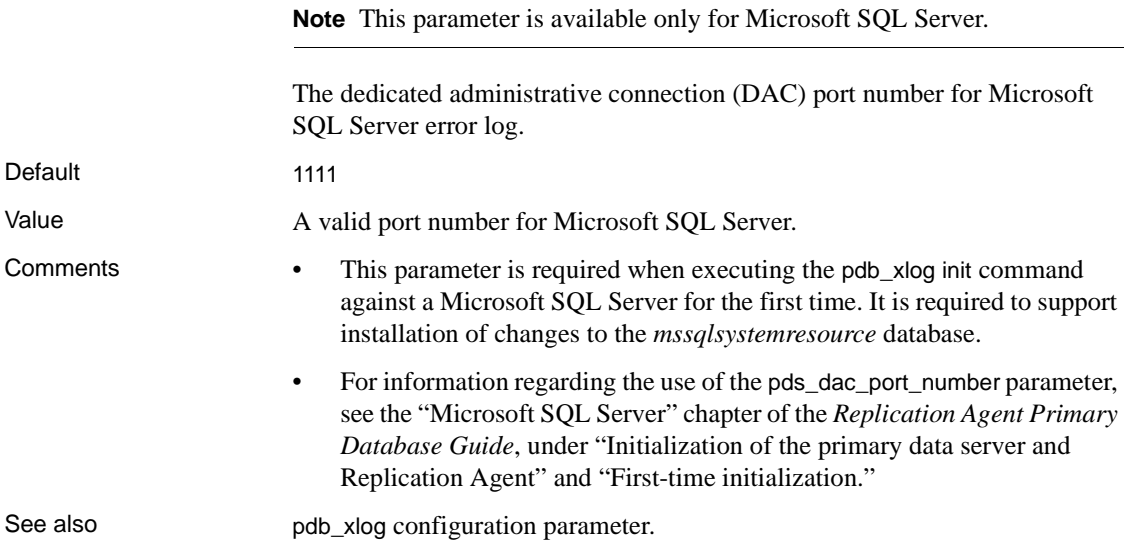

# **pds\_database\_name**

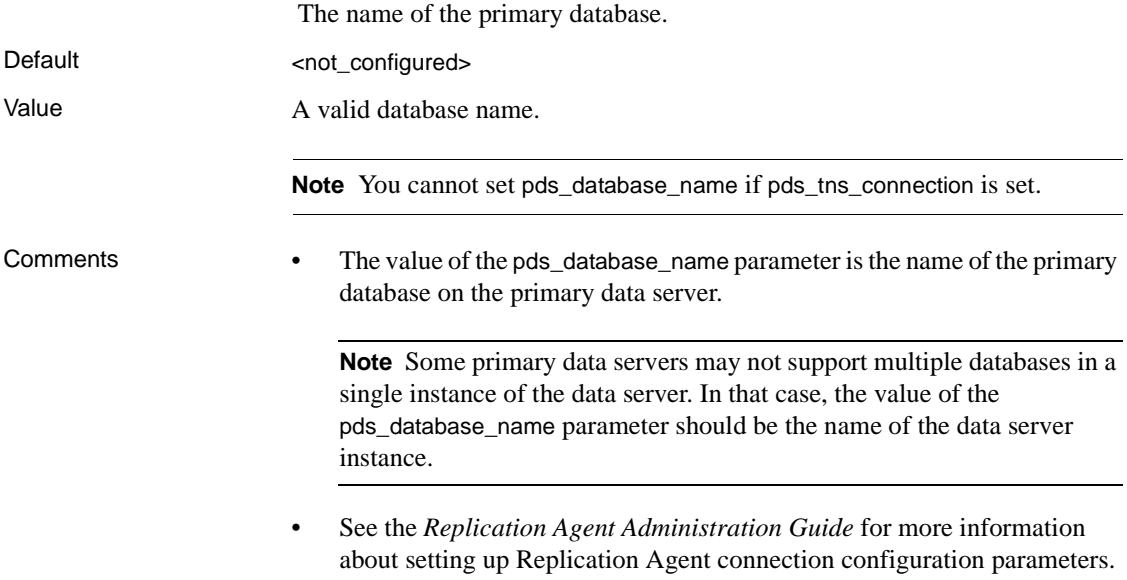

# **pds\_datasource\_name**

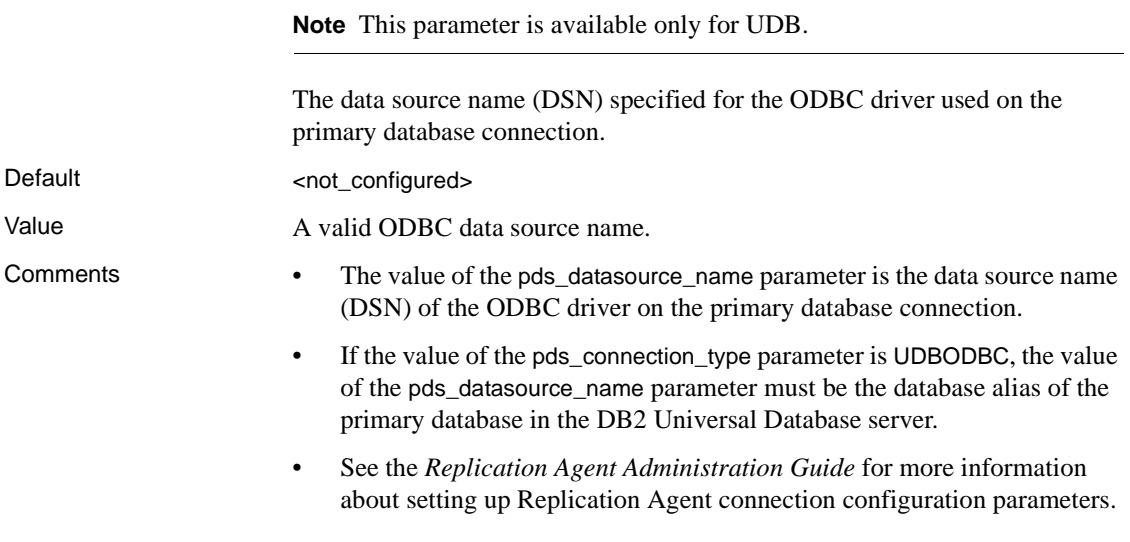

# **pds\_host\_name**

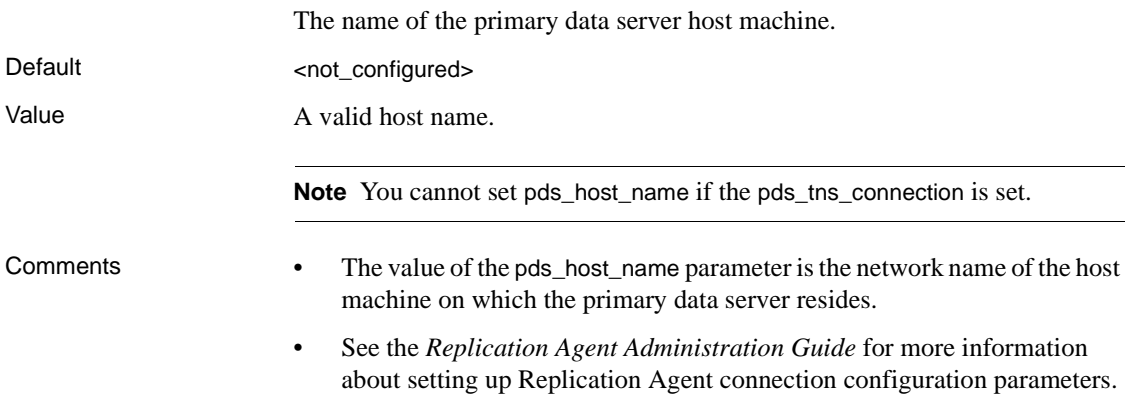

# **pds\_integrated\_security**

**Note** This parameter is available only for Microsoft SQL Server.

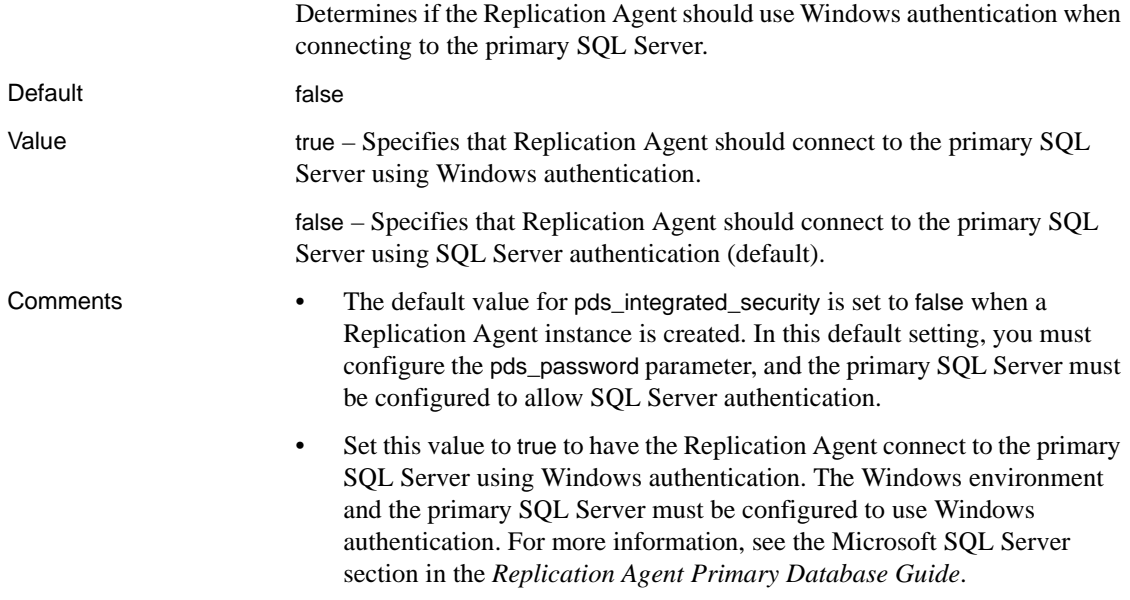

# **pds\_password**

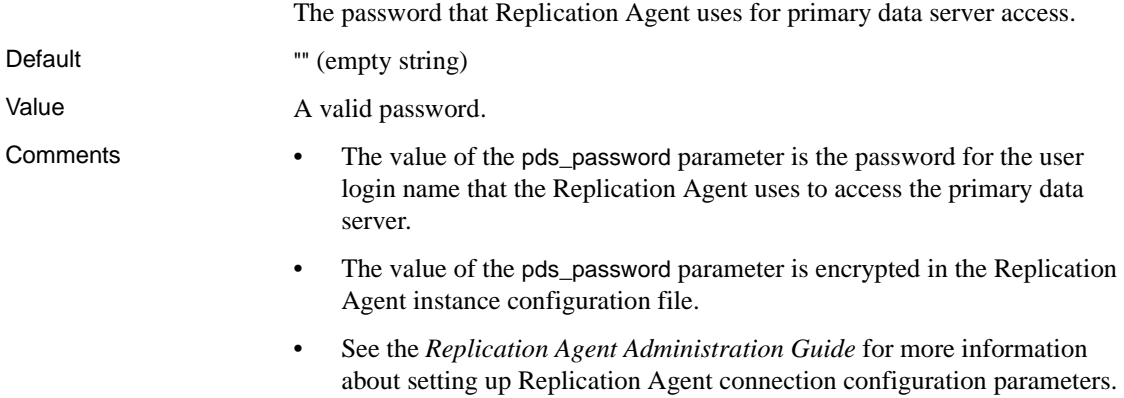

# **pds\_port\_number**

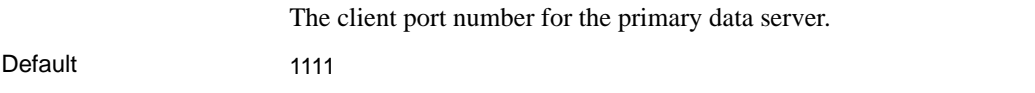

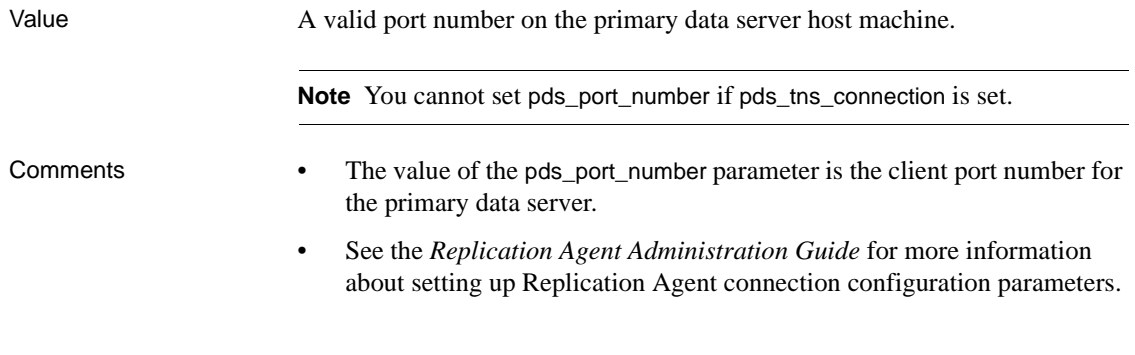

# **pds\_retry\_count**

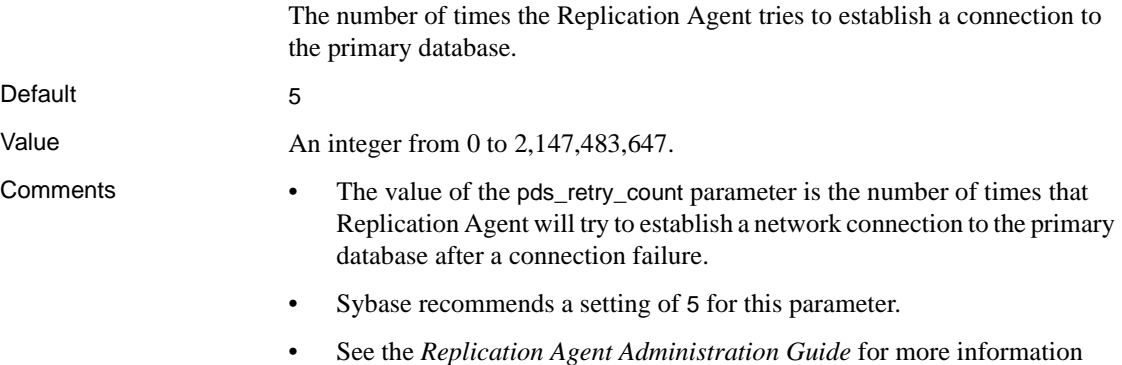

# **pds\_retry\_timeout**

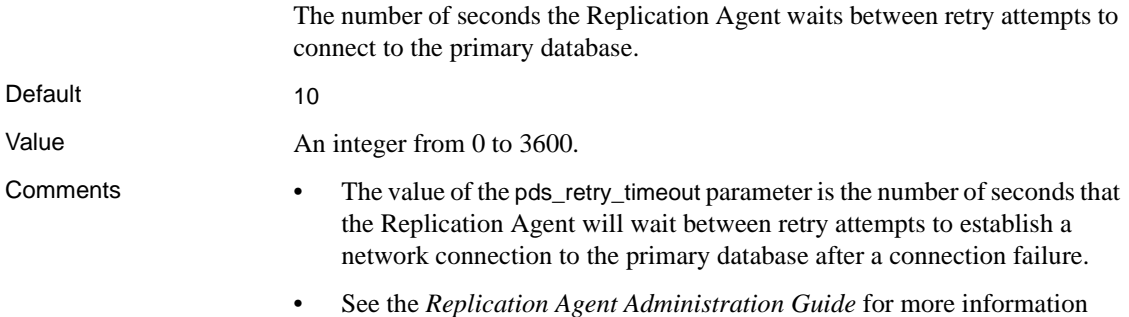

about setting up Replication Agent connection configuration parameters.

#### **pds\_server\_name**

The server name of the primary data server.

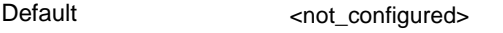

#### Value A valid server name.

- 
- Comments The value of the pds\_server\_name parameter is the server name of the primary data server.
	- See the *Replication Agent Administration Guide* for more information about setting up Replication Agent connection configuration parameters.

# **pds\_tns\_connection**

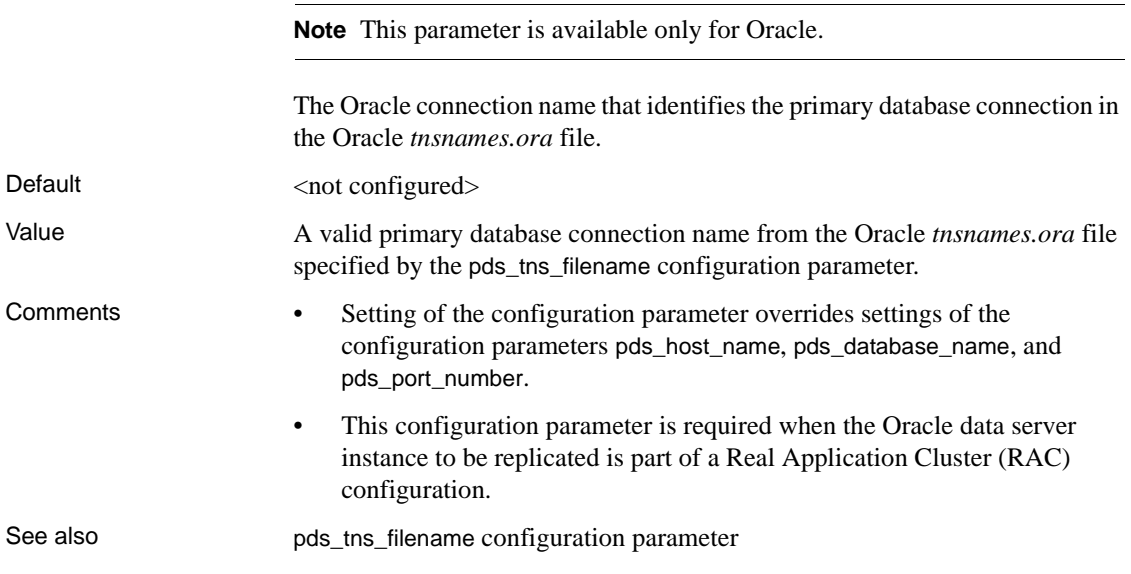

# **pds\_tns\_filename**

**Note** This parameter is available only for Oracle.

The fully-qualified file name identifying the Oracle *tnsnames.ora* file that contains connection parameters for the primary Oracle data server.

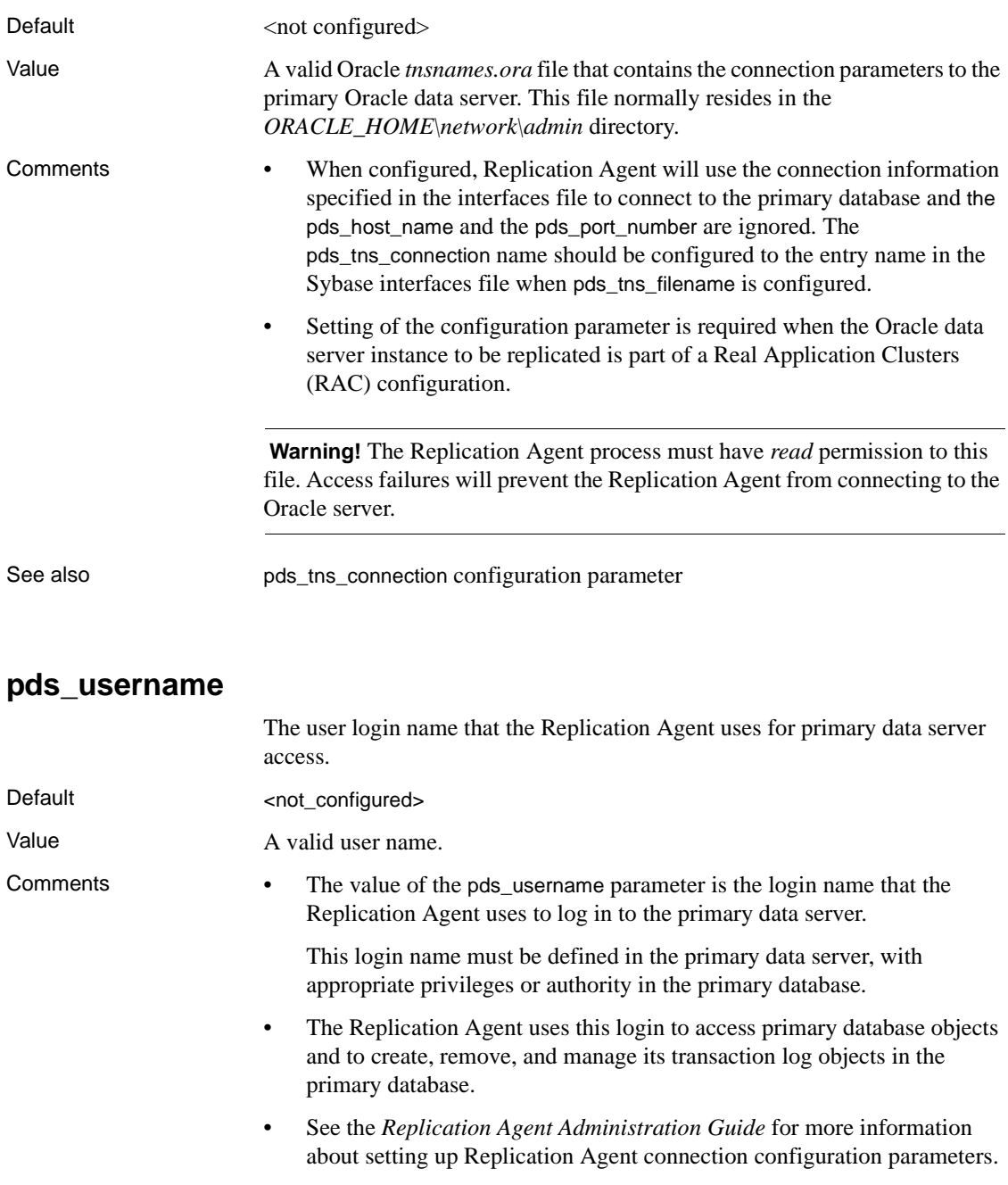

### **ra\_retry\_count**

Default 2

The number of times the Replication Agent attempts to restart replication after a failure.

Value An integer greater than 0.

- Comments The value of the ra\_retry\_count parameter is the number of times that the Log Transfer Manager component will try to get the Replication Agent instance back into *Replicating* state after a failure or error causes the instance to go to *Admin* state.
	- When a network connection fails, the Replication Agent attempts to reestablish the connection, using the values stored in its connection configuration parameters for that connection.
	- If the Replication Agent is unable to re-establish a connection after the number of retries specified in the pds retry count or rs\_retry\_count parameter, then the Replication Agent instance goes to *Admin* state and the Log Transfer Manager component attempts to return the Replication Agent instance to *Replicating* state, based on the settings of the ra\_retry\_count and ra\_retry\_timeout parameters.

# **ra\_retry\_timeout**

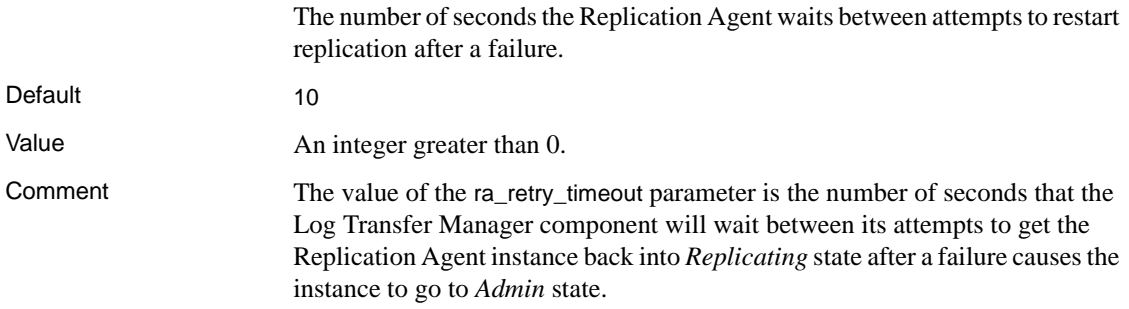

# **rasd\_backup\_dir**

**Note** This parameter is available only for Oracle and Microsoft SQL Server.

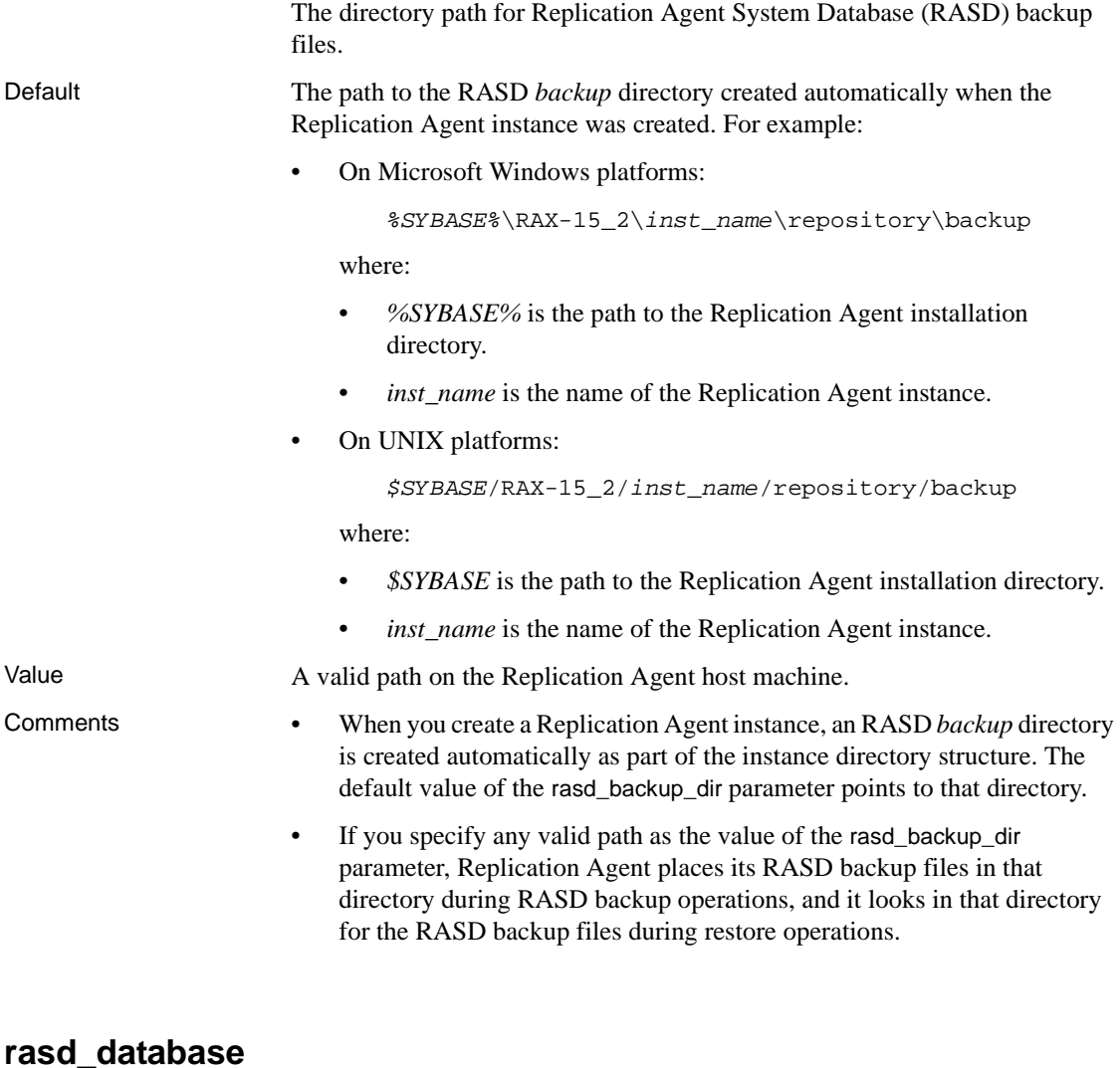

**Note** This parameter is available only for Oracle and Microsoft SQL Server.

The directory path for the Replication Agent System Database (RASD) database file.

Default The path to the RASD database file created automatically when the Replication Agent instance was created. For example:

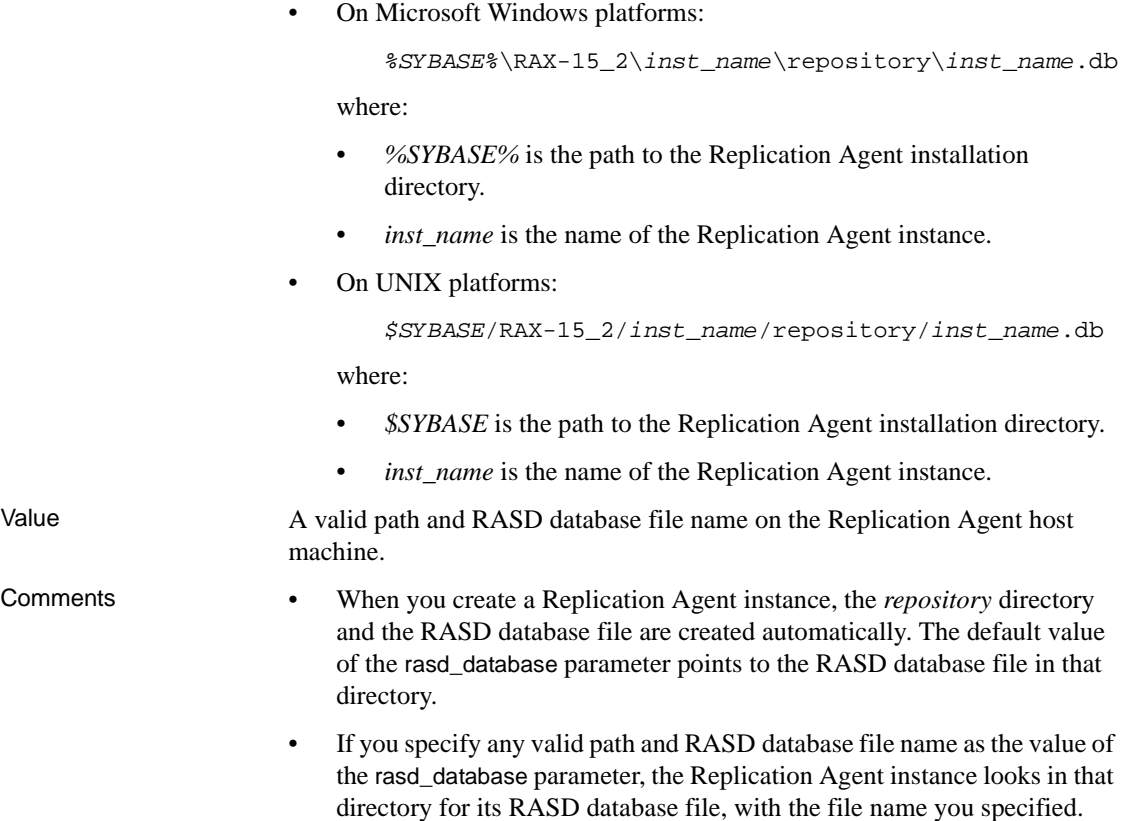

# **rasd\_mirror\_tran\_log**

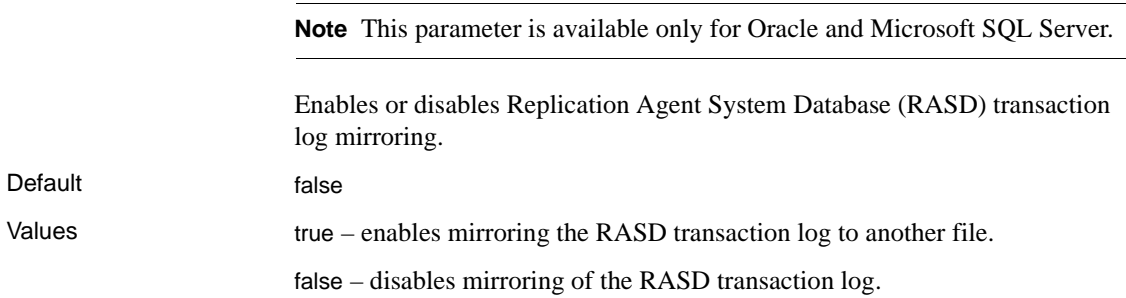

Comment Setting the value of the rasd\_mirror\_tran\_log parameter to true provides additional recovery options in the event of a device failure on the Replication Agent host machine.

# **rasd\_trace\_log\_dir**

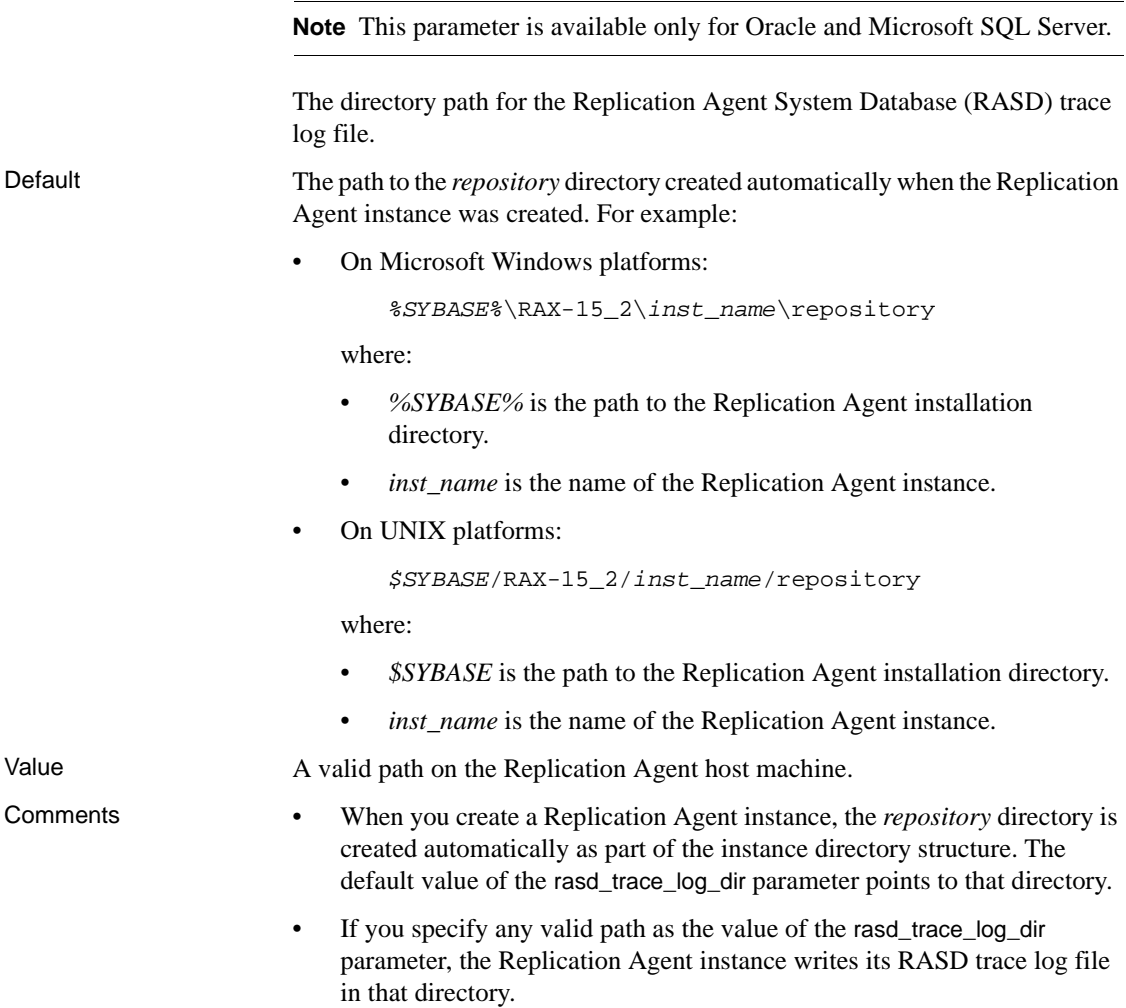

# **rasd\_tran\_log**

**Note** This parameter is available only for Oracle and Microsoft SQL Server.

The directory path for the Replication Agent System Database (RASD) transaction log file.

Default The path to the RASD transaction log file created automatically when the Replication Agent instance was created. For example:

• On Microsoft Windows platforms:

```
%SYBASE%\RAX-15_2\inst_name\repository\inst_name.log
```
where:

- *%SYBASE%* is the path to the Replication Agent installation directory.
- *inst\_name* is the name of the Replication Agent instance.
- On UNIX platforms:

*\$SYBASE*/RAX-15\_2/*inst\_name*/repository/*inst\_name*.log

where:

- *\$SYBASE* is the path to the Replication Agent installation directory.
- *inst name* is the name of the Replication Agent instance.

- Value A valid path on the Replication Agent host machine.
- Comments When you create a Replication Agent instance, the *repository* directory and RASD transaction log file are created automatically. The default value of the rasd\_tran\_log parameter points to that transaction log file.
	- If you specify any valid path and RASD transaction log file name as the value of the rasd\_tran\_log parameter, the Replication Agent instance looks in that directory for its RASD transaction log file, with the name you specified.

# **rasd\_tran\_log\_mirror**

**Note** This parameter is available only for Oracle and Microsoft SQL Server.

The directory path for the Replication Agent System Database (RASD) transaction log file mirror.

Default The path to the RASD transaction log file mirror in the *tran\_log\_mirror* directory created automatically when the Replication Agent instance was created. For example:

• On Microsoft Windows platforms:

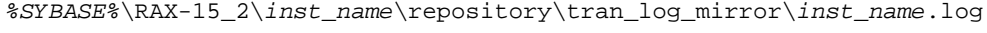

where:

- *%SYBASE%* is the path to the Replication Agent installation directory.
- *inst\_name* is the name of the Replication Agent instance.
- On UNIX platforms:

```
$SYBASE/RAX-15_2/inst_name/repository/tran_log_mirror/inst_name.log
```
where:

- *\$SYBASE* is the path to the Replication Agent installation directory.
- *inst\_name* is the name of the Replication Agent instance.

Value A valid path on the Replication Agent host machine.

Comment If you specify any valid path and transaction log file name as the value of the rasd tran log mirror parameter, the Replication Agent instance looks in that directory for its RASD transaction log file mirror, with the name you specified.

#### **rs\_charset**

The character set used in communication with the primary Replication Server.

The Replication Agent default character set must be set to match the primary database's character set. The value of the rs\_charset parameter must be set to match Replication Server's character set. If they differ, Replication Agent will do character set conversion before sending data to Replication Server.

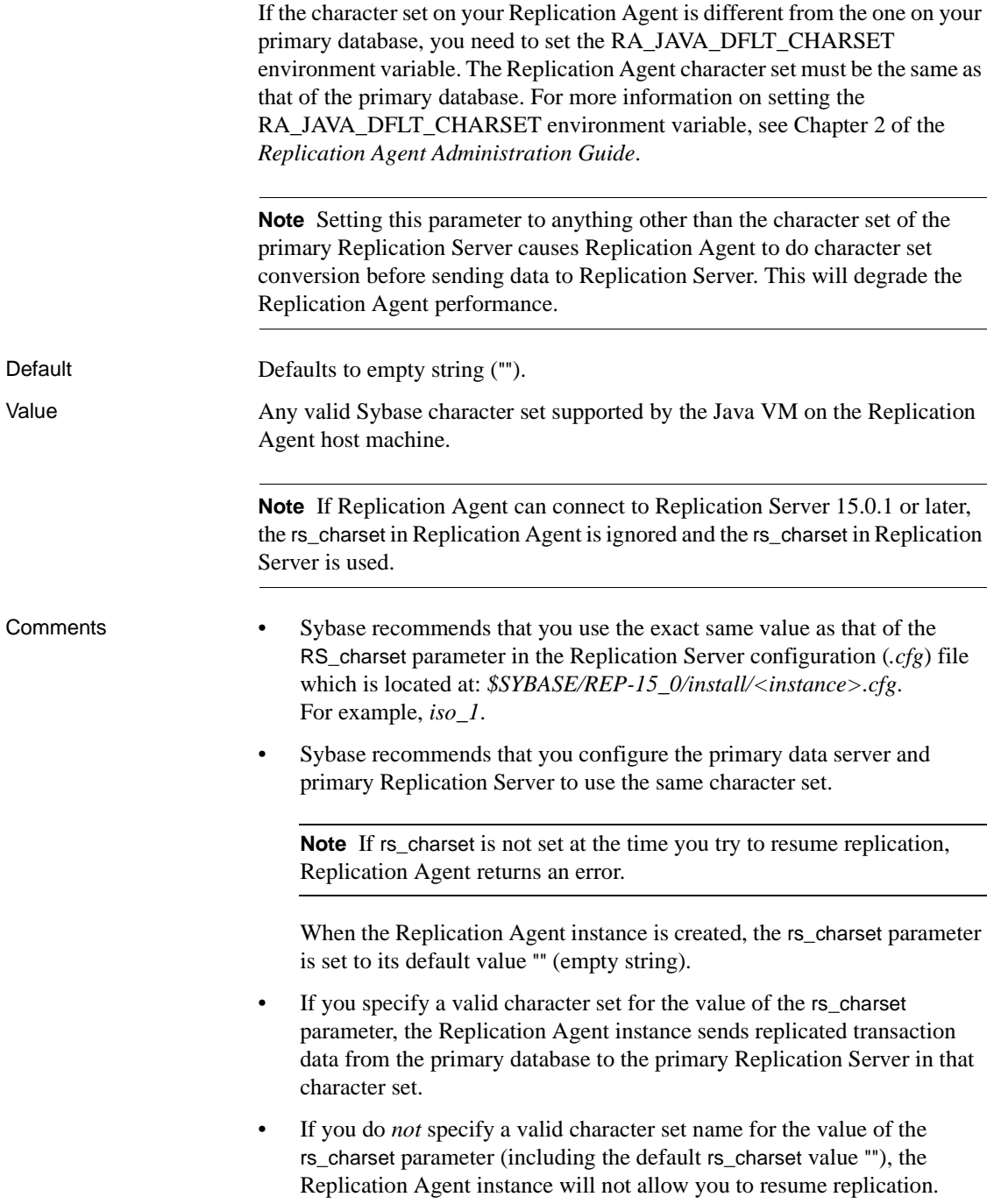

- If the values of the rs\_charset and the system default character set are valid but *not* the same value, Replication Agent converts the replicated transaction data from the system-defined database character set to the Replication Server character set before sending it to the primary Replication Server.
- See the *Replication Agent Administration Guide* for more information about setting up Replication Agent connection configuration parameters.

# **rs\_host\_name**

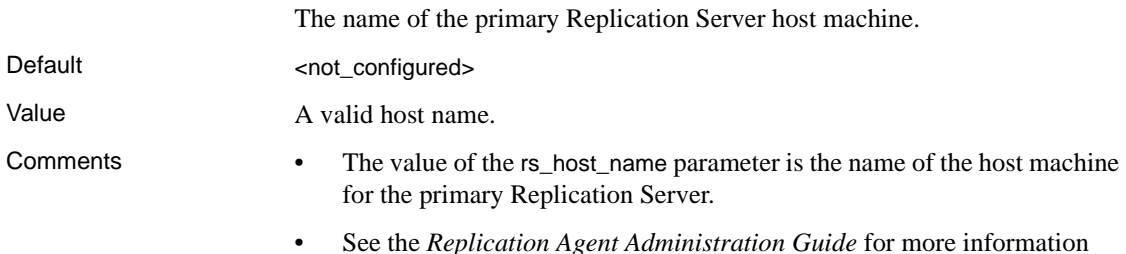

# about setting up Replication Agent connection configuration parameters.

### **rs\_packet\_size**

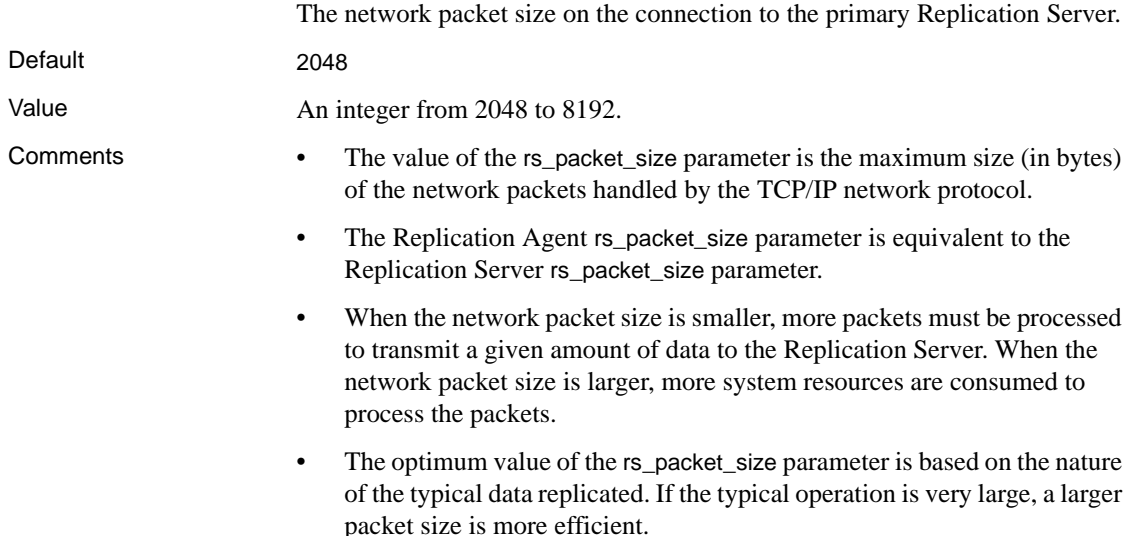

- A larger value of the rs\_packet\_size parameter is more efficient when the value of the lti\_batch\_mode parameter is true.
- See the *Replication Agent Administration Guide* for more information about setting up Replication Agent connection configuration parameters.

# **rs\_password**

The password that Replication Agent uses for Replication Server access.

Default "" (empty string)

- Value A valid password.
- Comments The value of the rs\_password parameter is the password for the user login name that Replication Agent uses to log in to the primary Replication Server.
	- The value of the rs\_password parameter is encrypted in the Replication Agent instance configuration file.
	- See the *Replication Agent Administration Guide* for more information about setting up Replication Agent connection configuration parameters.

# **rs\_port\_number**

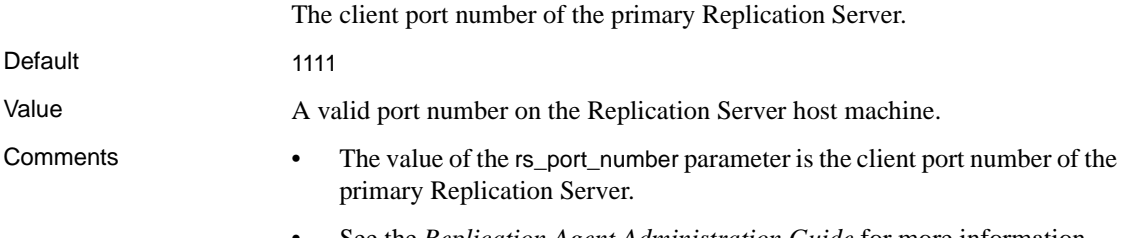

• See the *Replication Agent Administration Guide* for more information about setting up Replication Agent connection configuration parameters.

# **rs\_replicate\_owner\_required**

Indicates if the owner is always included with the replicate table clause when generating replication definitions.

Default true

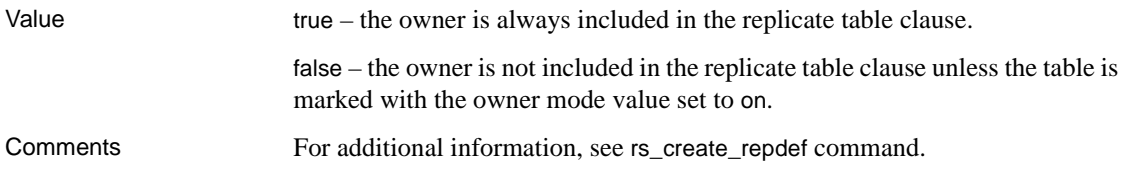

# **rs\_retry\_count**

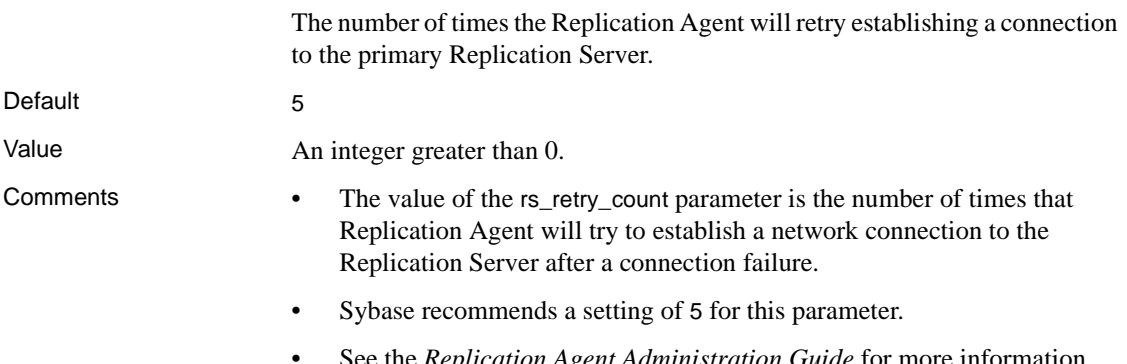

• See the *Replication Agent Administration Guide* for more information about setting up Replication Agent connection configuration parameters.

# **rs\_retry\_timeout**

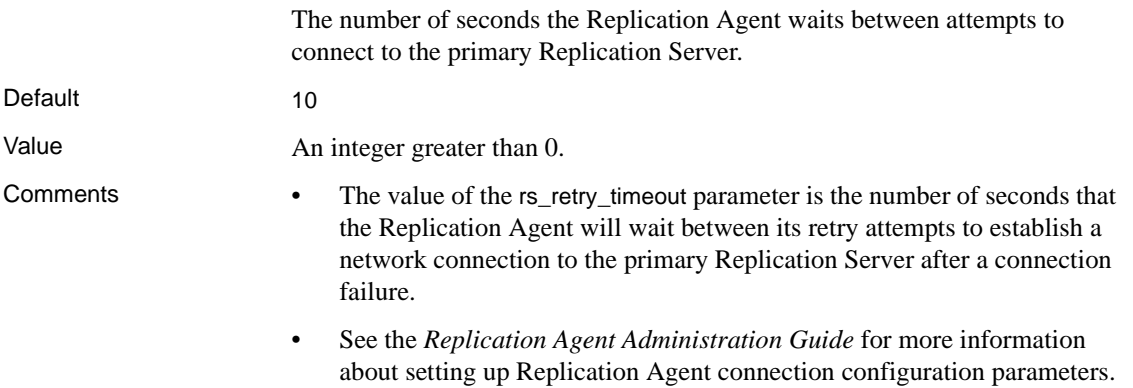

### **rs\_source\_db**

The name of the database identified in the Replication Server primary database connection.

Default <not configured>

Value A valid database name.

- Comments The value of the rs\_source\_db parameter is the name of the primary database by which the primary Replication Server recognizes the primary database transaction log.
	- The value of the rs\_source\_db parameter must match the name of the database specified in the Replication Server create connection command for the primary database.
	- See the *Replication Agent Administration Guide* for more information about setting up Replication Agent connection configuration parameters.

# **rs\_source\_ds**

The name of the data server identified in the Replication Server primary database connection.

Default <not\_configured>

Value A valid server name.

- Comments The value of the rs\_source\_ds parameter is the name of the primary data server by which the primary Replication Server recognizes the primary database transaction log.
	- The value of the rs\_source\_ds parameter must match the name of the data server specified in the Replication Server create connection command for the primary database.
	- The value of the rs\_source\_ds parameter should *not* be the same as the name of the Replication Agent instance.
	- See the *Replication Agent Administration Guide* for more information about setting up Replication Agent connection configuration parameters.

### **rs\_ticket\_version**

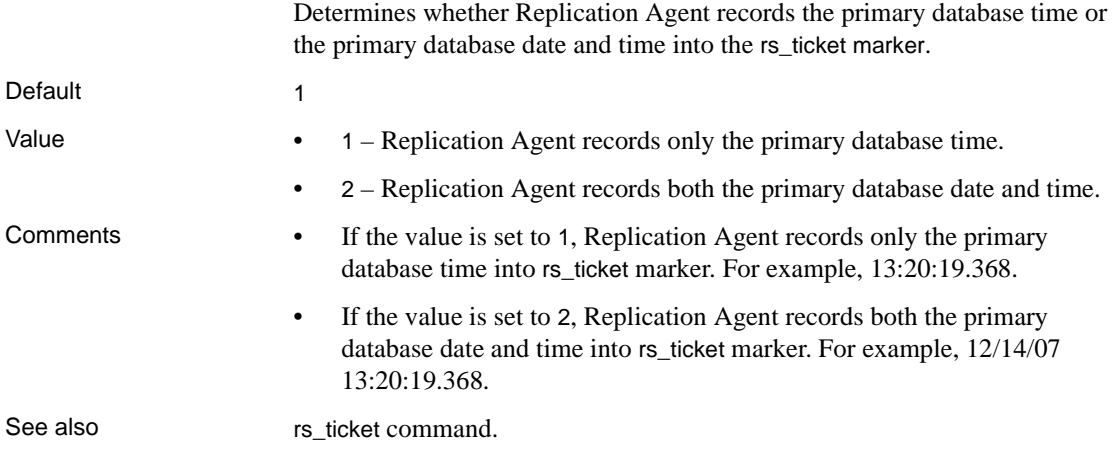

#### **rs\_username**

The user login name that the Replication Agent uses for Replication Server access.

Default <not\_configured>

Value A valid user name.

- Comments The value of the rs\_username parameter is the user login name that Replication Agent uses to log in to the primary Replication Server.
	- The value of the rs\_password parameter is the password for the login name specified by the rs\_username parameter.
	- The user login name that Replication Agent uses to log in to the Replication Server must have connect source permission in the Replication Server.
	- See the *Replication Agent Administration Guide* for more information about setting up Replication Agent connection configuration parameters.

# **rssd\_charset**

The character set used in communication with the RSSD of the primary Replication Server.

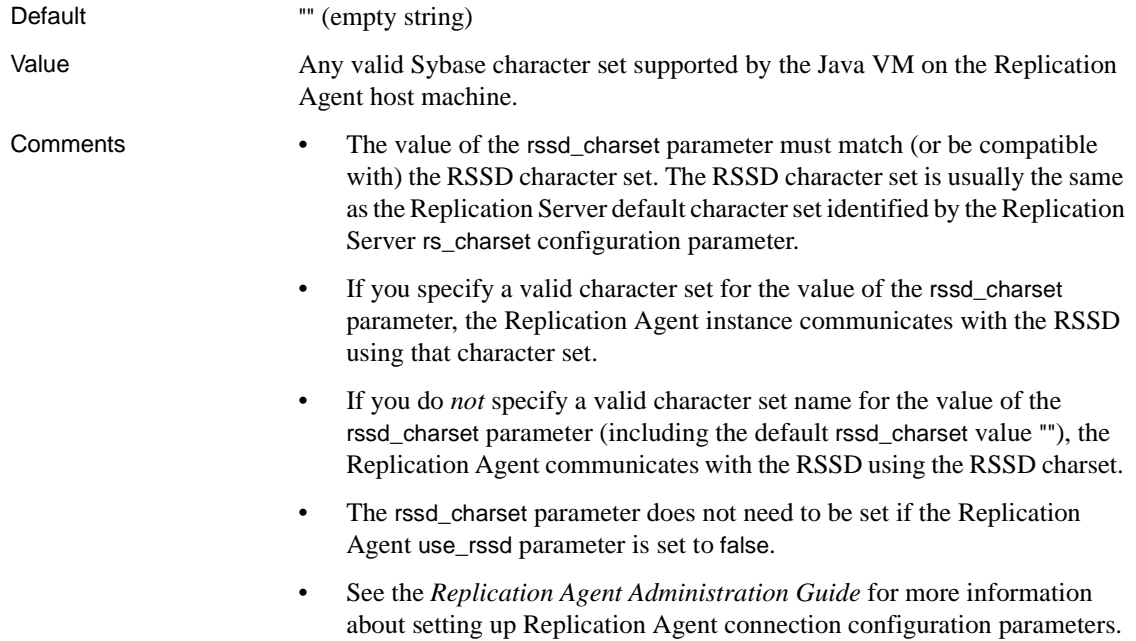

# **rssd\_database\_name**

The database name of the RSSD of the primary Replication Server.

Default <not\_configured>

Value A valid database name.

- 
- Comments The value of the rssd\_database\_name parameter is the database name of the RSSD of the primary Replication Server.
	- The rssd database name parameter does not need to be set if the Replication Agent use\_rssd parameter is set to false.
	- See the *Replication Agent Administration Guide* for more information about setting up Replication Agent connection configuration parameters.

# **rssd\_host\_name**

The name of the machine on which the RSSD of the primary Replication Server resides.

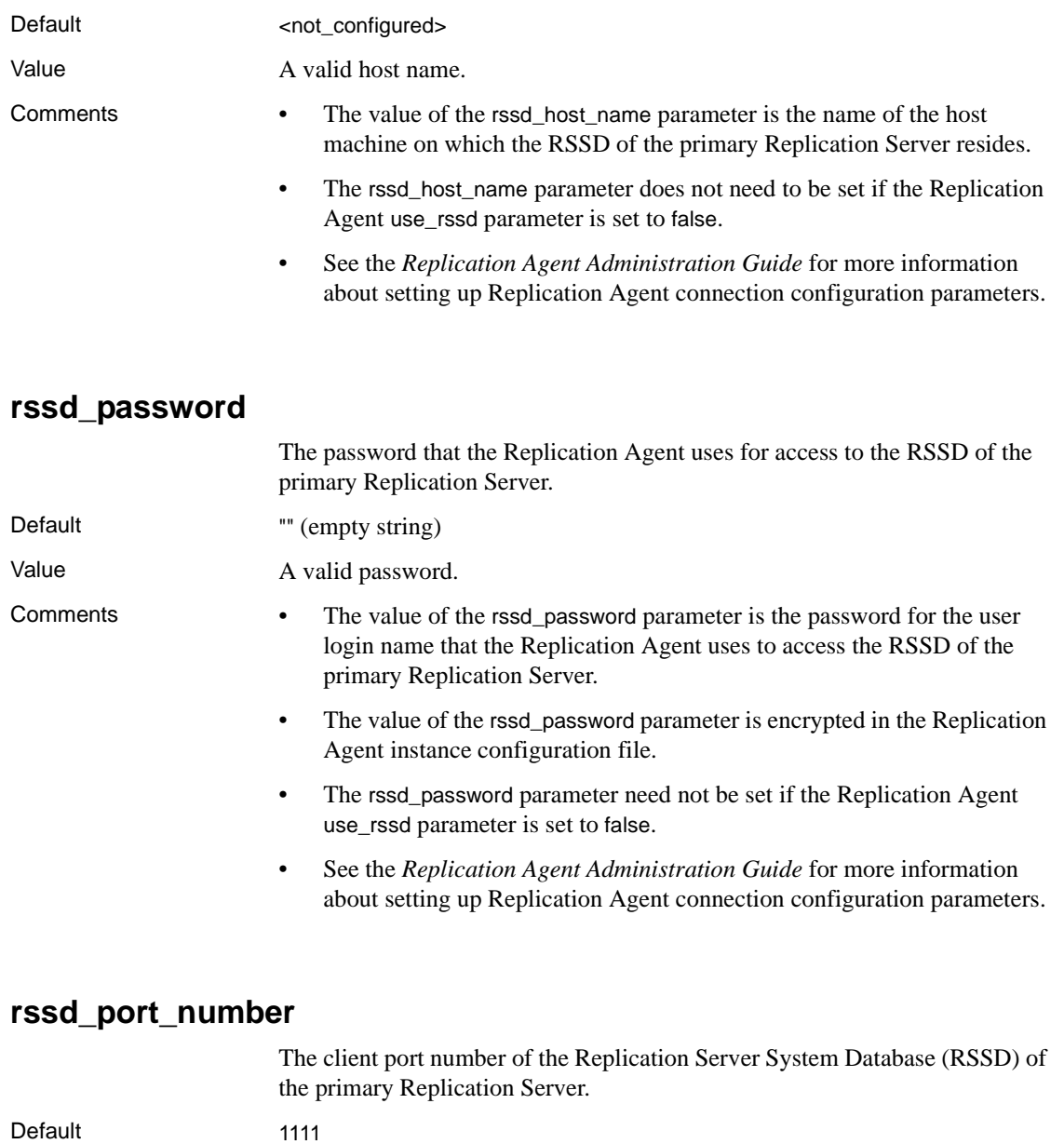

Value A valid port number on the RSSD host machine.

Comments • The value of the rssd\_port\_number parameter is the client port number of the RSSD data server.

- The rssd\_port\_number parameter need not be set if the Replication Agent use\_rssd parameter is set to false.
- See the *Replication Agent Administration Guide* for more information about setting up Replication Agent connection configuration parameters.

# **rssd\_username**

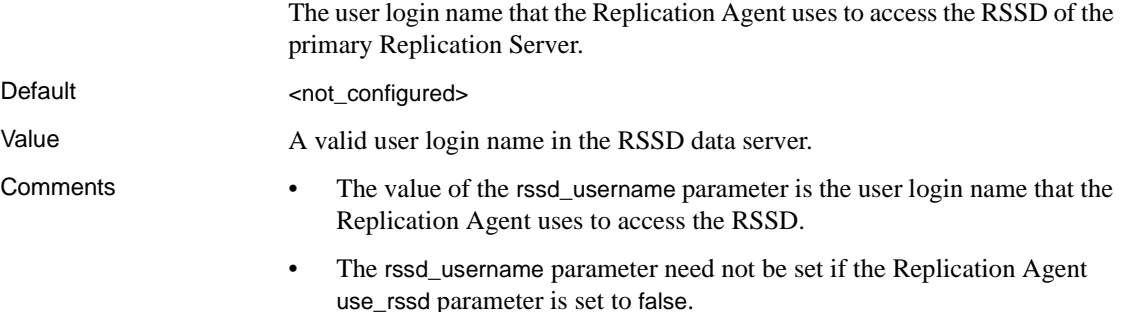

• See the *Replication Agent Administration Guide* for more information about setting up Replication Agent connection configuration parameters.

# **scan\_sleep\_increment**

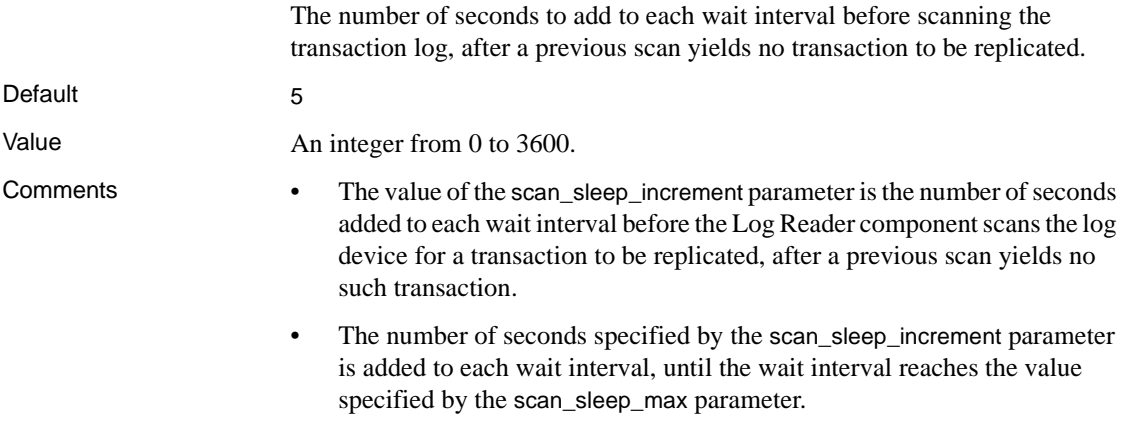

- For optimum Replication Agent performance, the value of the scan\_sleep\_increment parameter should be balanced with the average number of operations in the primary database over a period of time. In general, better performance results from reading more operations from the transaction log during each Log Reader scan.
- With a primary database that is less frequently updated, increasing the value of the scan\_sleep\_increment parameter may improve overall performance.
- If the database is continuously updated, the value of the scan\_sleep\_increment parameter may not be significant to Replication Agent performance.

# **scan\_sleep\_max**

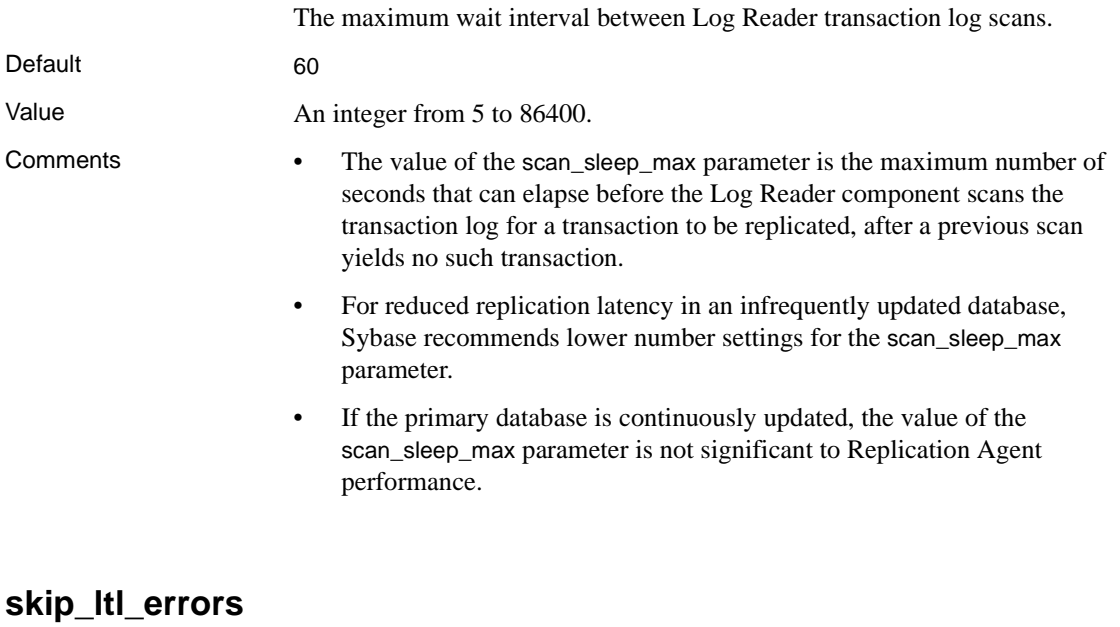

Determines whether the Replication Agent ignores Log Transfer Language (LTL) error messages.

Warning! Using the skip\_ltl\_errors parameter incorrectly may cause data inconsistencies between the primary and replicate databases.

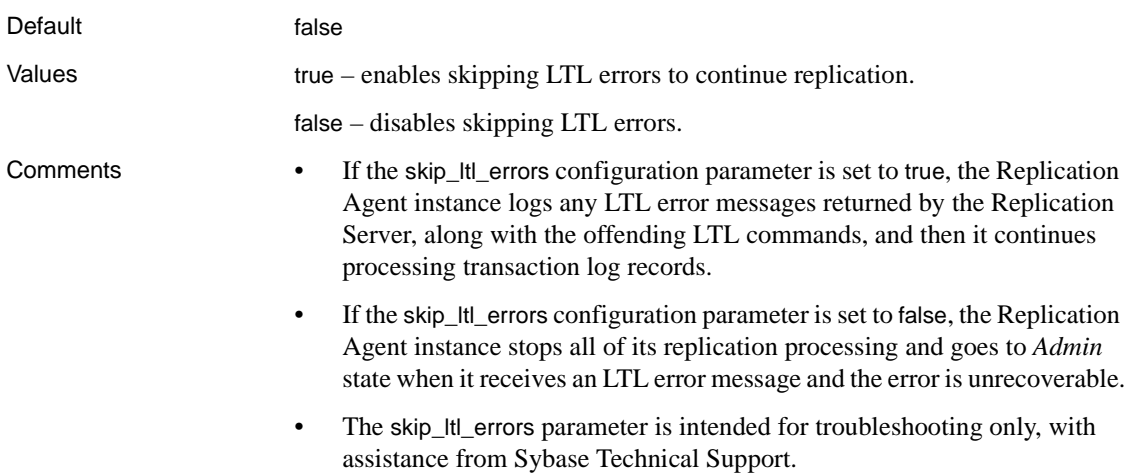

# **structured\_tokens**

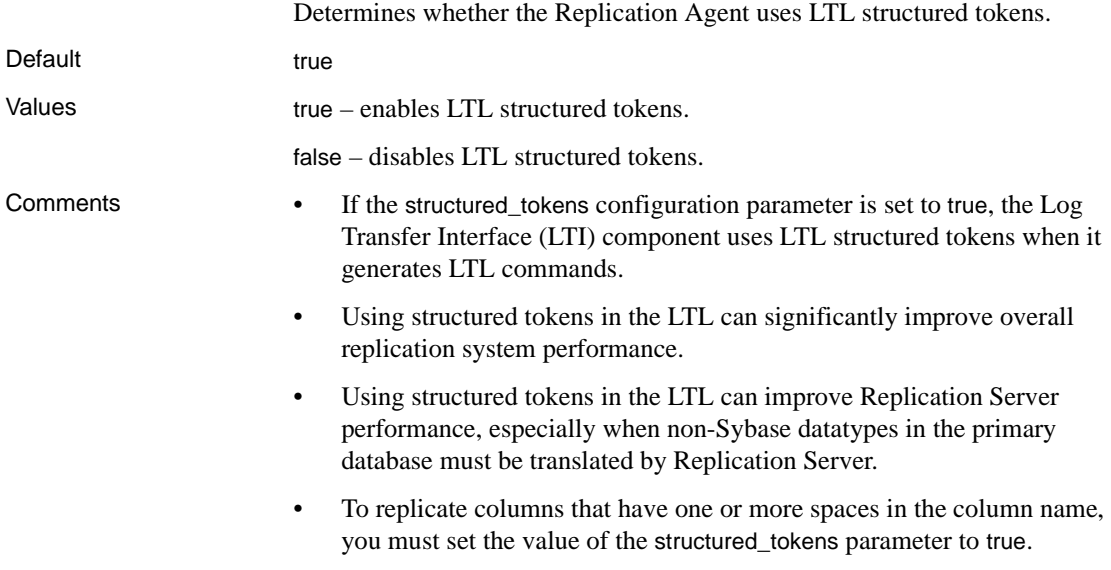

# **truncation\_interval**

Specifies a time interval between automatic truncations of the Replication Agent transaction log.

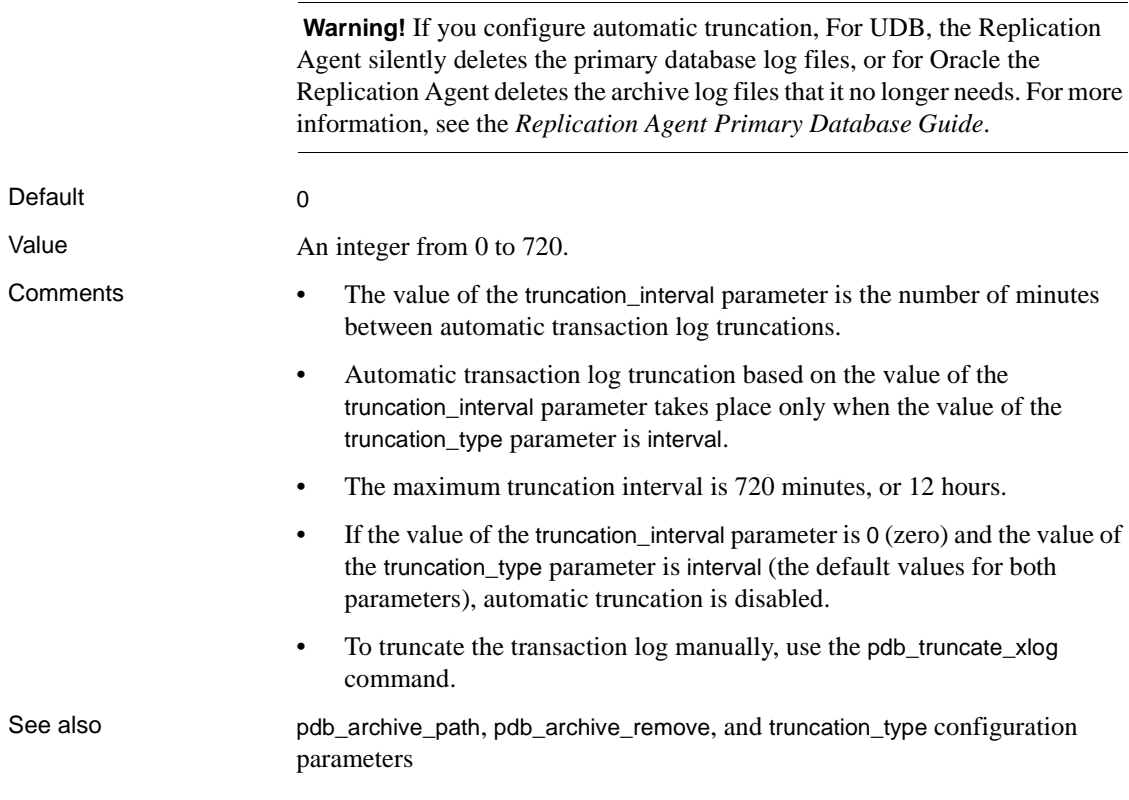

# **truncation\_type**

Configures transaction log truncation behavior of the Replication Agent.

 **Warning!** For UDB, the Replication Agent deletes the UDB primary database log files and for Oracle the Replication Agent deletes the archived log files that it no longer needs. For more information, see the *Replication Agent Primary Database Guide*.

Default locator\_update

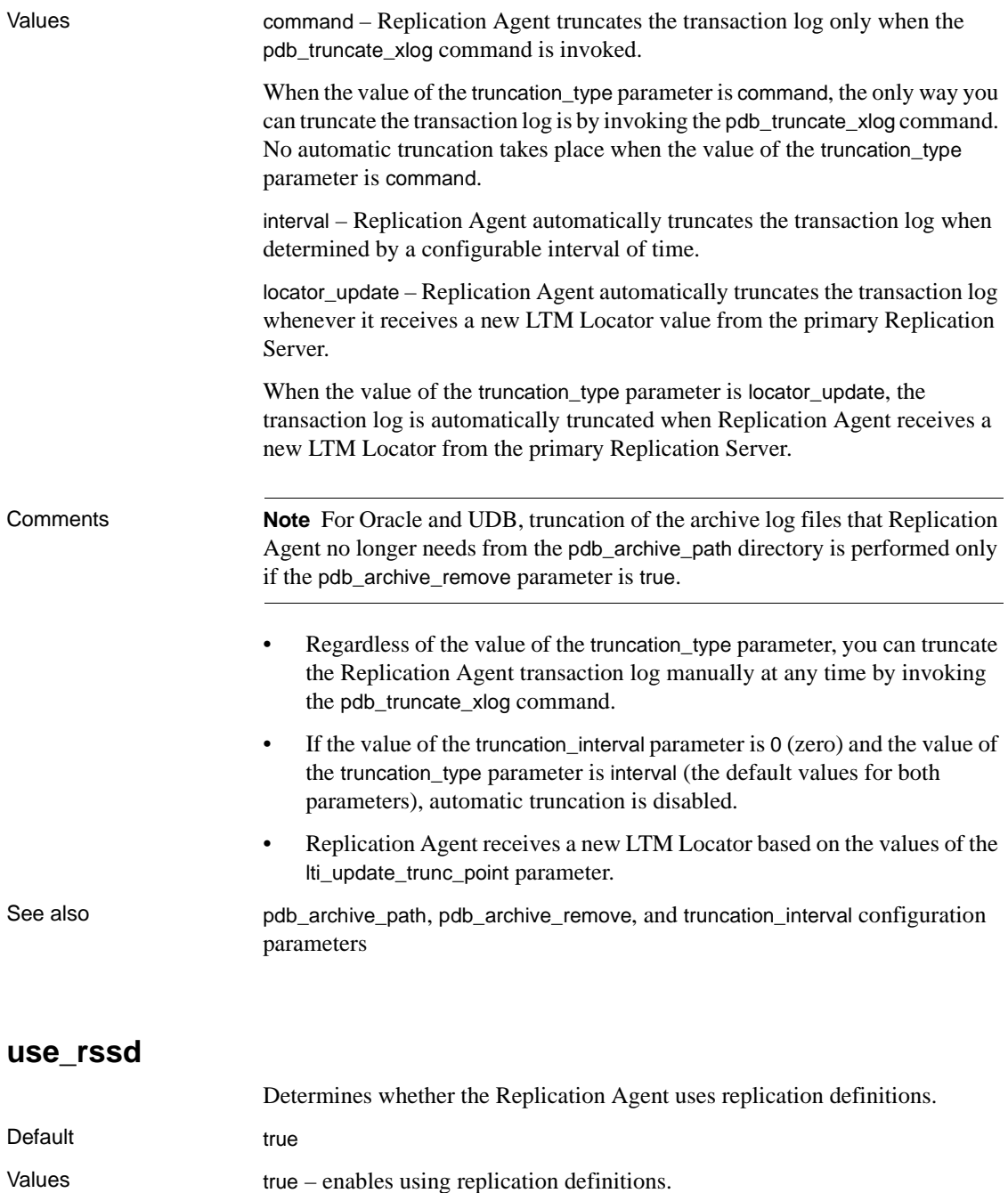

false – disables using replication definitions.

Comments • If the value of the use\_rssd parameter is true, the Replication Agent instance connects to the Replication Server System Database (RSSD) to retrieve replication definitions for the primary database automatically whenever it goes from *Admin* state to *Replicating* state (for example, when the resume command is invoked).

- Each time it retrieves replication definitions, Replication Agent stores the information in a cache. Replication Agent uses replication definitions stored in its cache when it generates Log Transfer Language (LTL) commands.
- If the Log Transfer Interface (LTI) component encounters an operation on a database object for which it does not have a cached replication definition, Replication Agent reconnects to the RSSD to update its replication definition cache.
- If a replication definition still cannot be found for the operation, the Replication Agent instance suspends all of its replication operations and goes to *Admin* state.
- Replication Agent can use information in table and function replication definitions (that is, replication definitions for individual primary database objects) stored in the RSSD to generate more efficient LTL, and thus improve throughput in the LTI component and the Replication Server.

Accessing replication definitions in the RSSD enables the LTI component to improve performance by:

- Omitting column names in LTL. When columns are sent in the order specified in the replication definition, column images can be sent without column names (headings), which reduces LTL overhead.
- Omitting unneeded columns in LTL. When columns are sent as specified in the replication definition, images for unchanged columns need not be sent, which reduces LTL overhead.
- Sending data for each column in the datatype specified by the replication definition. This allows data to be handled more efficiently all the way through the replication system.
- Sending database object names in the same character case as defined in the replication definition.
- If the value of the use\_rssd parameter is false, none of the previously described performance improvements are possible. In that case, the Replication Agent sends all data as a char datatype in the LTL.

# **Glossary**

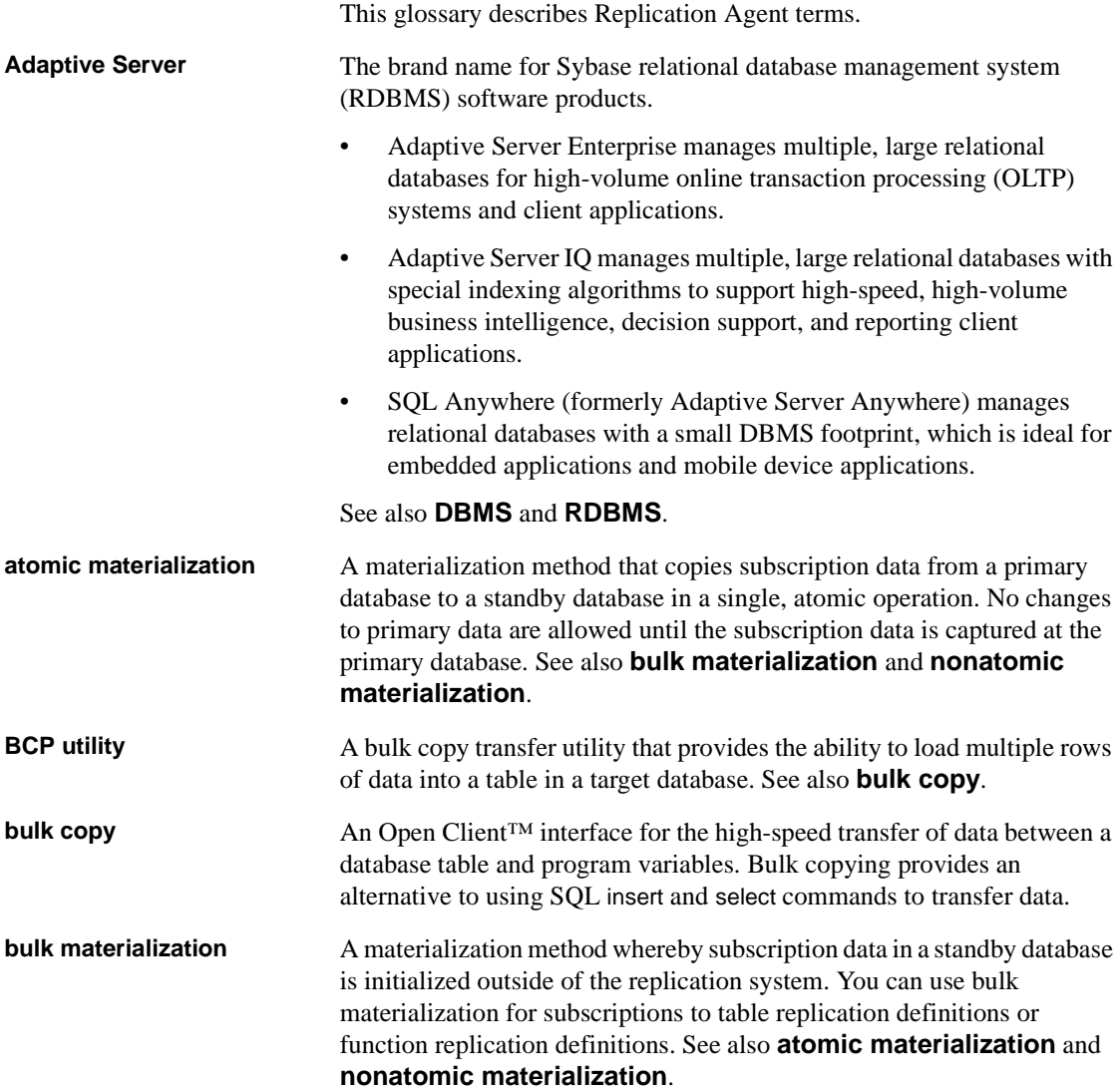

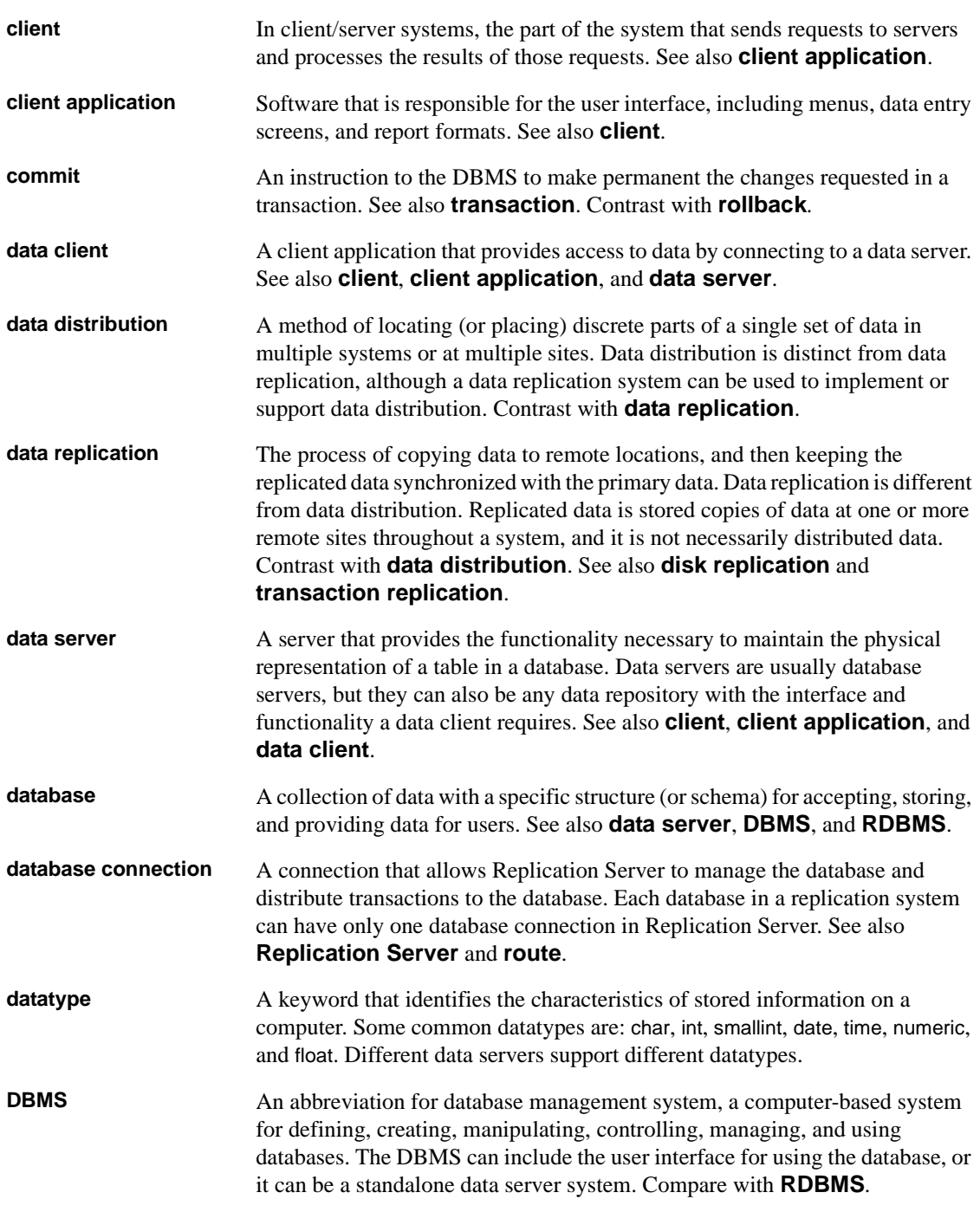
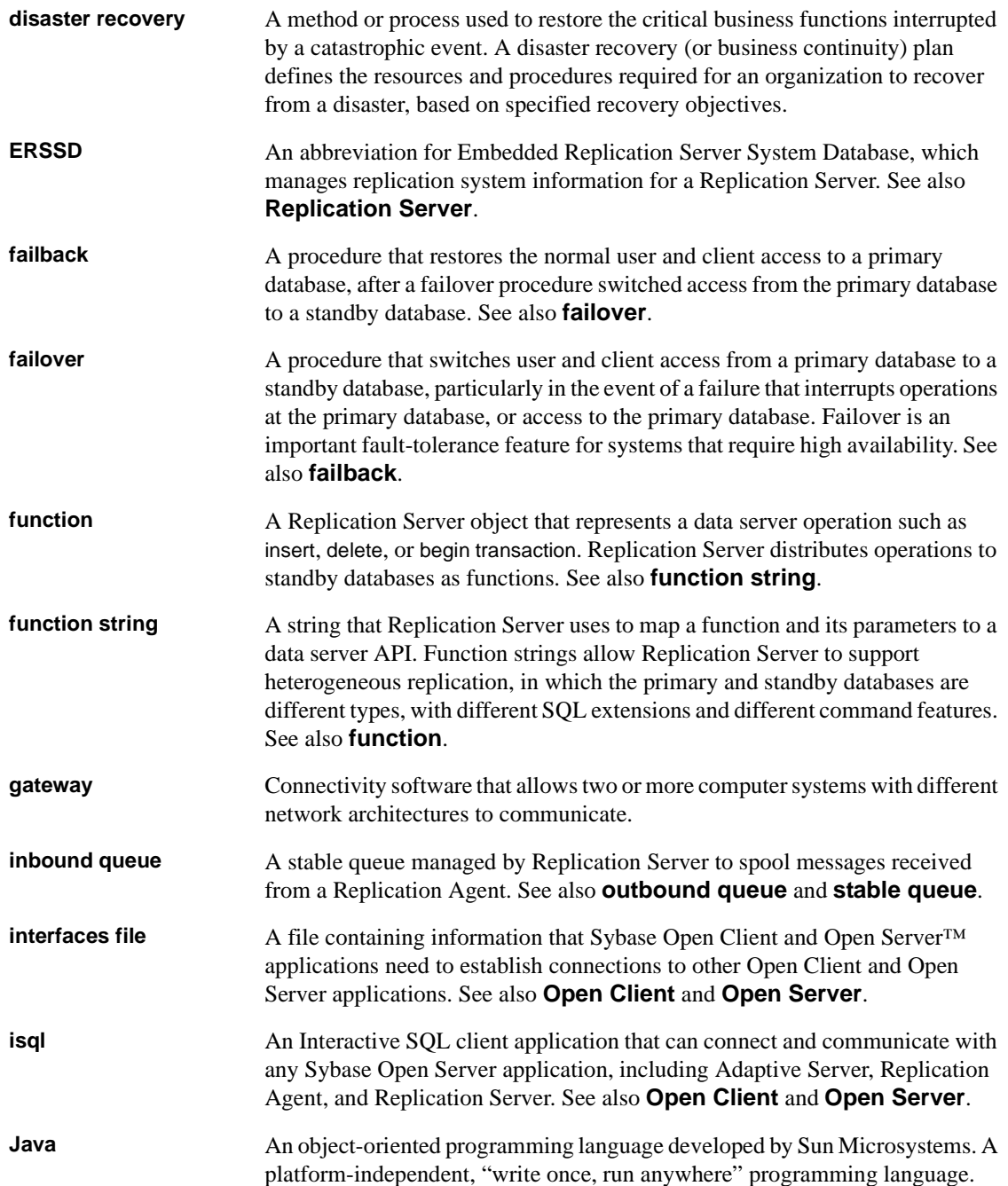

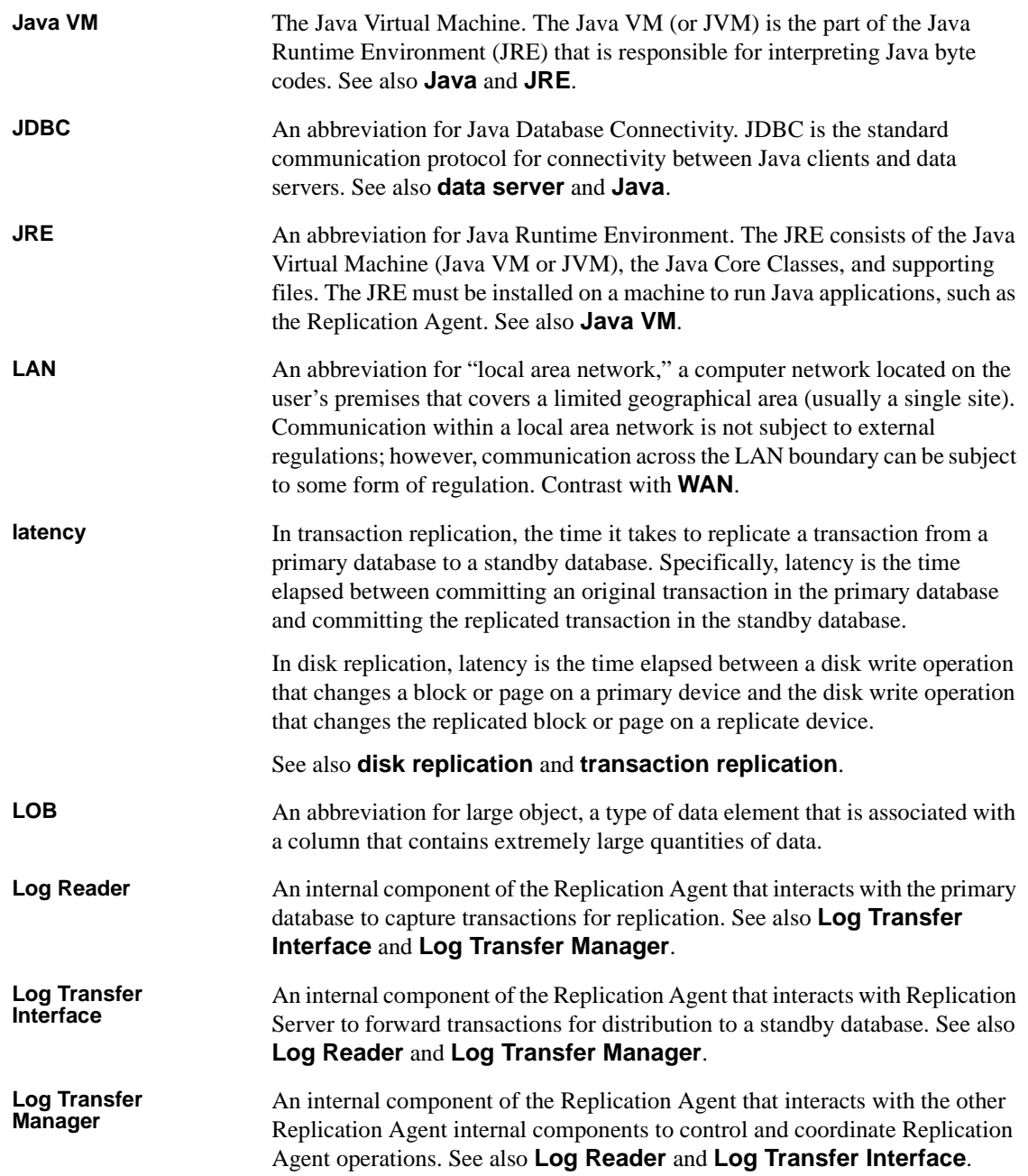

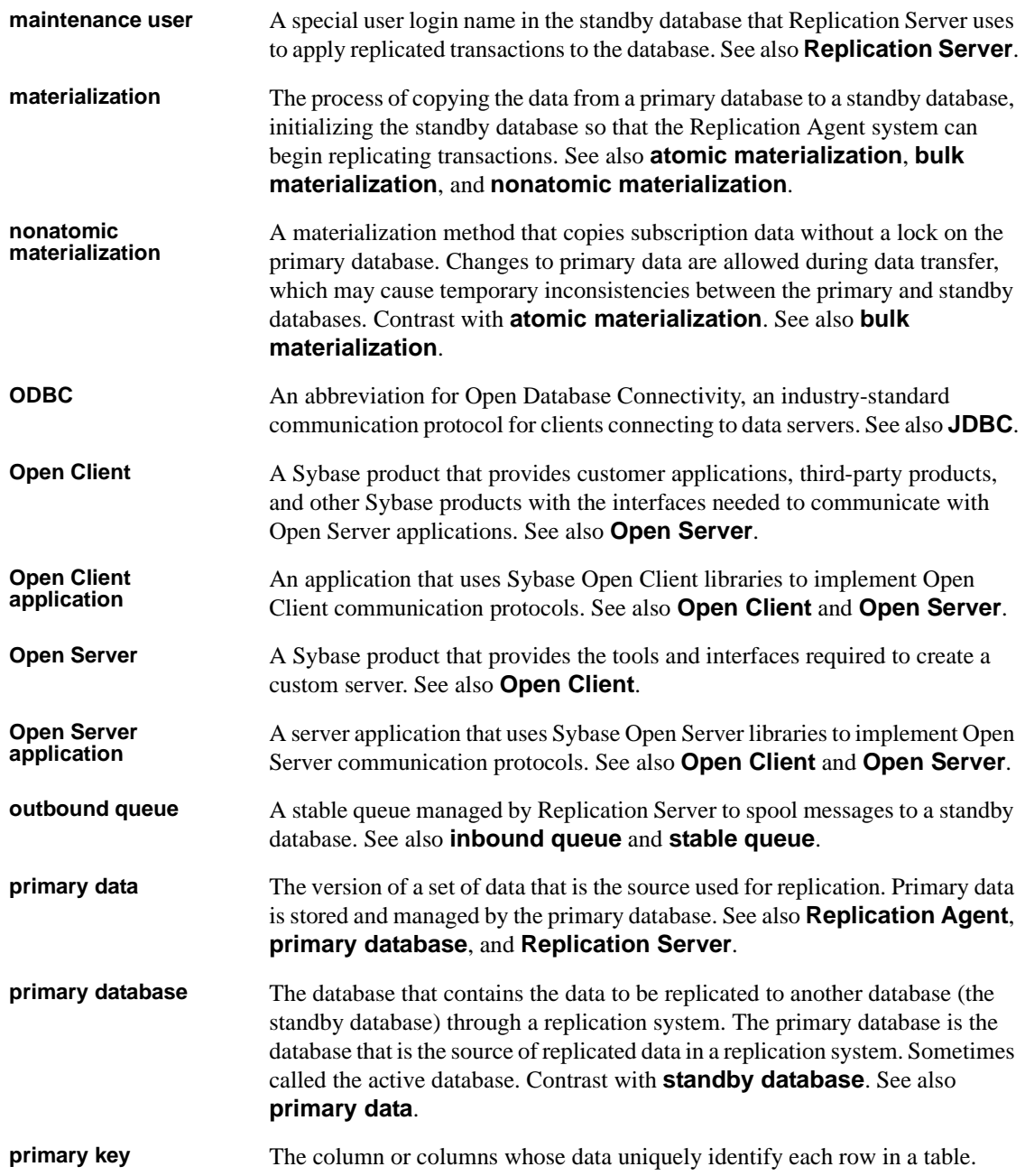

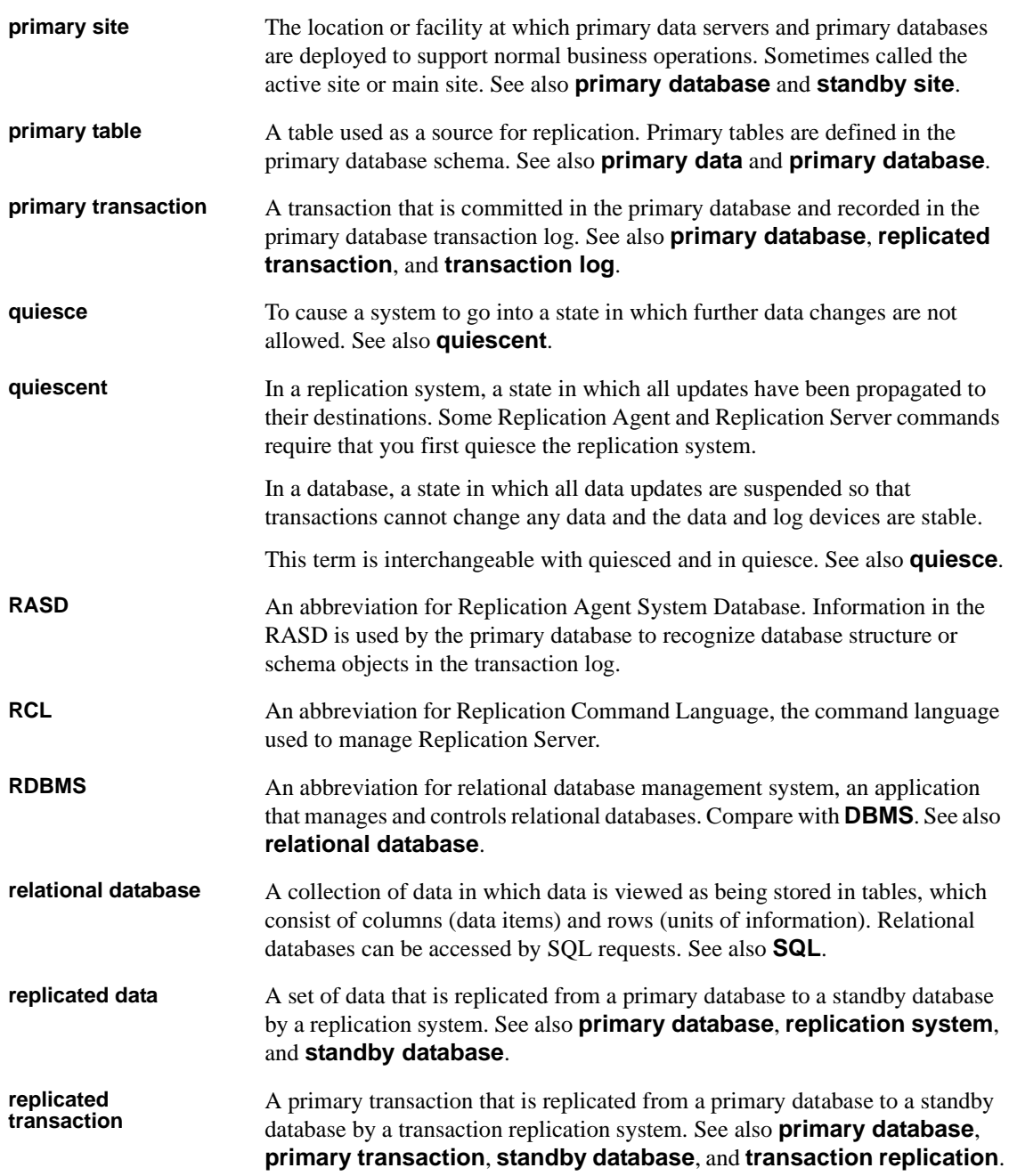

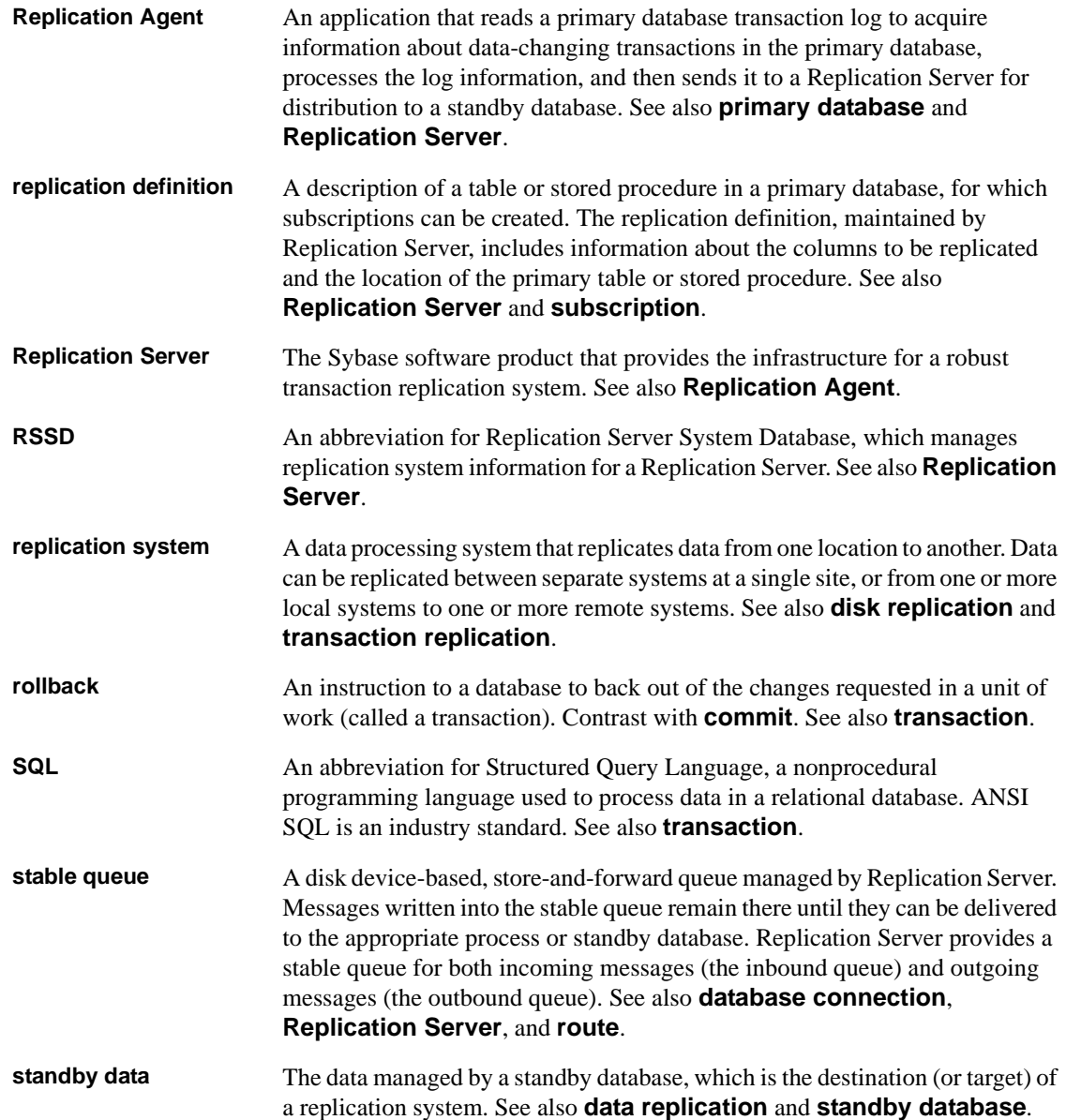

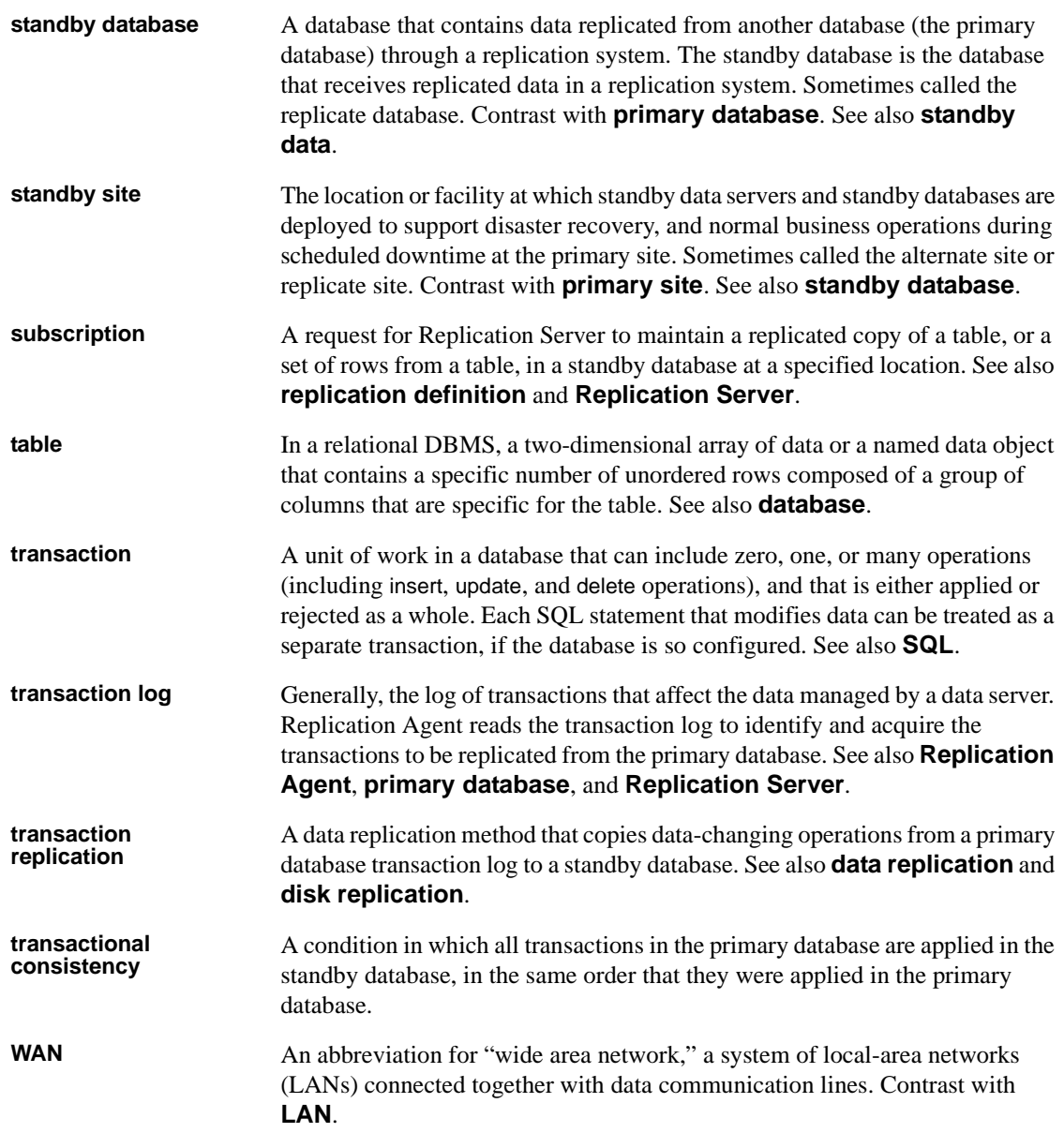

# **Index**

### **A**

[abbreviated form of LTL 140](#page-155-0) *Admin* [state 72,](#page-87-0) [100,](#page-115-0) [119–](#page-134-0)[120](#page-135-0) **admin\_port** [configuration parameter 135–](#page-150-0)[136](#page-151-0) [administrator login 90–](#page-105-0)[91,](#page-106-0) [156](#page-171-0) [alias, of database object 28,](#page-43-0) [39,](#page-54-0) [56](#page-71-0) **archive\_read\_block\_count** [configuration parameter](#page-151-1)  [136](#page-151-1) [articles in RASD 76,](#page-91-0) [77](#page-92-0) [truncating 101](#page-116-0) **asm\_password** [configuration parameter 137](#page-152-0) **asm\_tns\_connection** [configuration parameter 137](#page-152-1) **asm\_tns\_filename** [configuration parameter 138](#page-153-0) **asm tns username** [configuration parameter 138](#page-153-1) **auto\_adjust\_block\_count** [configuration parameter](#page-154-0)  [139](#page-154-0) [automatic running of scripts 162,](#page-177-0) [163](#page-178-0)

# **B**

[backing up RASD 107,](#page-122-0) [178–](#page-193-0)[179](#page-194-0) [base objects, transaction log 54](#page-69-0) [batch mode, LTL 150–](#page-165-0)[151,](#page-166-0) [152–](#page-167-0)[153](#page-168-0) buffers, Log Transfer Interface 69-[70,](#page-85-0) [143,](#page-158-0) 150, [152–](#page-167-0)[153](#page-168-0)

# **C**

changing [configuration parameters 70](#page-85-1) [primary database log device path 74](#page-89-0) character case in LTL *[See also](#page-48-0)* Log Transfer Language (LTL) [column names 153–](#page-168-1)[154](#page-169-0) [stored procedure names 33,](#page-48-0) [153–](#page-168-1)[154](#page-169-0) [table names 45–](#page-60-0)[46,](#page-61-0) [153–](#page-168-1)[154](#page-169-0) character set

[primary data server 184](#page-199-0) [Replication Server 183–](#page-198-0)[185](#page-200-0) [RSSD 189–](#page-204-0)[190](#page-205-0) client ports [primary data server 174–](#page-189-0)[175](#page-190-0) [Replication Server 186](#page-201-0) [RSSD 191–](#page-206-0)[192](#page-207-0) **column compression** [configuration parameter 140](#page-155-1) columns [date/time conversion with LOB columns 165](#page-180-0) [enabling and disabling replication 25–](#page-40-0)[30](#page-45-0) [enabling replication 165–](#page-180-1)[166](#page-181-0) [fields in RASD 82–](#page-97-0)[83](#page-98-0) name in LTL 153-[154](#page-169-0) [name of LOB column 28](#page-43-1) [name returned by database 12–](#page-27-0)[14](#page-29-0) [primary key 15–](#page-30-0)[16](#page-31-0) [replication status 29](#page-44-0) [sent in LTL 140](#page-155-1) commands [help information 75–](#page-90-0)[76](#page-91-1) **log\_system\_name** [7–](#page-22-0)[8](#page-23-0) **pdb\_capabilities** [9](#page-24-0) **pdb\_date** [9–](#page-24-1)[10](#page-25-0) **pdb\_execute\_sql** [10–](#page-25-1)[11](#page-26-0) **pdb\_gen\_id** [11–](#page-26-1)[12](#page-27-1) **pdb\_get\_columns** [12–](#page-27-0)[14](#page-29-0) **pdb\_get\_databases** [14–](#page-29-1)[15](#page-30-1) **pdb\_get\_primary\_keys** [15–](#page-30-0)[16](#page-31-0) **pdb\_get\_procedure\_parms** [16,](#page-31-1) [18](#page-33-0) **pdb\_get\_procedures** [18–](#page-33-1)[19](#page-34-0) **pdb\_get\_sql\_database** [20](#page-35-0) **pdb\_get\_tables** [20–](#page-35-1)[22](#page-37-0) **pdb\_set\_sql\_database** [24–](#page-39-0)[25](#page-40-1) **pdb\_setrepcol** [25–](#page-40-0)[30](#page-45-0) **pdb\_setrepddl** [31](#page-46-0) **pdb\_setrepproc** [32–](#page-47-0)[42](#page-57-0) **pdb\_setrepseq** [43](#page-58-0) **pdb\_setreptable** [45–](#page-60-1)[59](#page-74-0) **pdb\_skip\_op** [59](#page-74-1)

**pdb\_truncate\_xlog** [64](#page-79-0) **pdb\_version** [64](#page-79-1) **pdb\_xlog** [64–](#page-79-2)[69](#page-84-1) **quiesce** [69–](#page-84-0)[70](#page-85-0) **ra\_config** [70–](#page-85-2)[72,](#page-87-0) [127,](#page-142-0) [128](#page-143-0) **ra\_date** [72–](#page-87-1)[73](#page-88-0) **ra\_deviceoffset** [73,](#page-88-1) [82](#page-97-1) **ra\_devicepath** [74](#page-89-0) **ra\_dump** [74–](#page-89-1)[75](#page-90-1) **ra\_help** [75–](#page-90-0)[76](#page-91-1) **ra\_helparticle** [76–](#page-91-0)[77](#page-92-0) **ra\_helpdb** [78](#page-93-0) **ra\_helpdevice** [78](#page-93-1) **ra\_helpfield** [82–](#page-97-0)[83](#page-98-0) **ra\_helplocator** [84](#page-99-0) **ra\_helpuser** [85–](#page-100-0)[86](#page-101-0) **ra\_locator** [86](#page-101-1) **ra\_maint\_id** [88–](#page-103-0)[89](#page-104-0) **ra\_marker** [89–](#page-104-1)[90](#page-105-1) ra\_migrate [90](#page-105-2) **ra\_set\_login** [90–](#page-105-0)[91,](#page-106-0) [127,](#page-142-0) [128](#page-143-0) **ra\_statistics** [91,](#page-106-1) [99](#page-114-0) **ra\_status** [100](#page-115-0) **ra\_truncatearticles** [101](#page-116-0) **ra\_truncateusers** [102](#page-117-0) **ra\_updatedevices** [102,](#page-117-1) [142](#page-157-0) **ra\_version** [105](#page-120-0) **ra\_version\_all** [105–](#page-120-1)[106](#page-121-0) **rasd\_backup** [106–](#page-121-1)[107](#page-122-0) rasd helpbackup [107](#page-122-1) **rasd\_removebackup** [107–](#page-122-2)[108](#page-123-0) rasd restore [109](#page-124-0) **resume** [112–](#page-127-0)[113](#page-128-0) **rs\_ticket** [117](#page-132-0) **shutdown** [118–](#page-133-0)[119](#page-134-1) **suspend** [119–](#page-134-0)[120](#page-135-0) **test\_connection** [120–](#page-135-1)[122](#page-137-0) **trace** [123–](#page-138-0)[125](#page-140-0) communications [driver version 64,](#page-79-1) [105–](#page-120-1)[106](#page-121-0) [JDBC driver 170,](#page-185-0) [171](#page-186-0) [network packet size 185–](#page-200-1)[186](#page-201-1) [ODBC driver](#page-188-0) [170–](#page-185-0)[171](#page-186-1) [primary data server parameters 177](#page-192-0) [Replication Server parameters 183,](#page-198-0) [189](#page-204-1) [RSSD parameters 192](#page-207-1)

[testing connections 120–](#page-135-1)[122](#page-137-0) **compress\_ltl\_syntax** [configuration parameter 140](#page-155-0) [configuration parameters 127](#page-142-1) **admin\_port** [135–](#page-150-0)[136](#page-151-0) **archive\_read\_block\_count** [136](#page-151-1) **asm\_password** [137](#page-152-0) **asm\_tns\_connection** [137](#page-152-1) **asm\_tns\_filename** [138](#page-153-0) **asm\_tns\_username** [138](#page-153-1) **auto\_adjust\_block\_count** [139](#page-154-0) **column\_compression** [140](#page-155-1) **compress\_ltl\_syntax** [140](#page-155-0) **connect\_to\_rs** [141](#page-156-0) **ddl\_password** [141,](#page-156-1) [142](#page-157-1) **ddl\_username** [142](#page-157-2) **dump\_batch\_timeout** [143](#page-158-0) **filter\_maint\_userid** [143–](#page-158-1)[144](#page-159-0) **function\_password** [144](#page-159-1) **function\_username** [145](#page-160-0) [getting current values 70](#page-85-3) **log\_backup\_files** [145](#page-160-1) **log\_directory** [8,](#page-23-1) [145–](#page-160-2)[146](#page-161-0) **log\_read\_block\_count** [146](#page-161-1) **log\_trace\_verbose** [147](#page-162-0) **log\_wrap** [147–](#page-162-1)[148](#page-163-0) **lti\_batch\_mode** [150–](#page-165-0)[151](#page-166-0) **lti\_max\_buffer\_size** [151](#page-166-1) **lti\_update\_trunc\_point** [152](#page-167-1) **ltl\_batch\_size** [152–](#page-167-0)[153](#page-168-0) **ltl\_big\_endian\_unitext** [153](#page-168-2) **ltl\_character\_case** [153–](#page-168-1)[154](#page-169-0) **ltl\_origin\_time\_required** [154–](#page-169-1)[155](#page-170-0) **ltl\_send\_only\_primary\_keys** [155](#page-170-1) **ltm\_admin\_pw** [128,](#page-143-1) [156](#page-171-1) **ltm\_admin\_user** [128,](#page-143-1) [156](#page-171-2) **max\_ops\_per\_scan** [157](#page-172-0) **pdb\_archive\_path** [157](#page-172-1) **pdb\_archive\_remove** [158](#page-173-0) **pdb\_auto\_create\_repdefs** [159](#page-174-0) **pdb\_auto\_run\_scripts** [162](#page-177-0) **pdb\_automark\_tables** [161](#page-176-0) **pdb\_convert\_datetime** [163–](#page-178-1)[165](#page-180-2) **pdb\_dflt\_column\_repl** [165–](#page-180-3)[166](#page-181-0) **pdb\_dflt\_object\_repl** [166](#page-181-1) **pdb\_include\_archives** [167](#page-182-0) **pdb\_ownerfilter** [22–](#page-37-1)[24](#page-39-1)

**pdb\_support\_large\_identifiers** [167](#page-182-1) **pdb\_timezone\_file** [168](#page-183-0) **pdb\_xlog\_device** [168–](#page-183-1)[169](#page-184-0) **pdb\_xlog\_prefix** [68,](#page-83-0) [69,](#page-84-2) [169](#page-184-1) **pdb\_xlog\_prefix\_chars** [169,](#page-184-2) [170](#page-185-1) **pds\_connection\_type** [170](#page-185-2) **pds\_dac\_port\_number** [172](#page-187-0) **pds\_database\_name** [172](#page-187-1) **pds\_datasource\_name** [173](#page-188-0) **pds\_host\_name** [173](#page-188-1) **pds\_integrated\_security** [173](#page-188-2) **pds\_password** [174](#page-189-1) **pds\_port\_number** [174–](#page-189-0)[175](#page-190-0) **pds\_retry\_count** [175](#page-190-1) **pds\_retry\_timeout** [175](#page-190-2) **pds\_server\_name** [176](#page-191-0) **pds\_tns\_connection** [176](#page-191-1) **pds\_tns\_filename** [176](#page-191-2) **pds\_username** [177](#page-192-0) **ra\_retry\_count** [178](#page-193-1) **ra\_retry\_timeout** [178](#page-193-2) **rasd\_backup\_dir** [178–](#page-193-0)[179](#page-194-0) **rasd\_database** [179–](#page-194-1)[180](#page-195-0) **rasd\_mirror\_tran\_log** [180–](#page-195-1)[181](#page-196-0) **rasd\_trace\_log\_dir** [181](#page-196-1) **rasd\_tran\_log** [182](#page-197-0) **rasd\_tran\_log\_mirror** [182–](#page-197-1)[183](#page-198-1) **rs\_charset** [183–](#page-198-0)[185](#page-200-0) **rs\_host\_name** [185](#page-200-2) **rs\_packet\_size** [185–](#page-200-1)[186](#page-201-1) **rs\_password** [186](#page-201-2) **rs\_port\_number** [186](#page-201-0) **rs\_replicate\_owner\_required** [186](#page-201-3) **rs\_retry\_count** [187](#page-202-0) **rs\_retry\_timeout** [187](#page-202-1) **rs\_source\_db** [188](#page-203-0) **rs\_source\_ds** [188](#page-203-1) **rs\_ticket\_version** [189](#page-204-2) **rs\_username** [189](#page-204-3) **rssd\_charset** [189–](#page-204-0)[190](#page-205-0) **rssd\_database\_name** [190](#page-205-1) **rssd\_host\_name** [190–](#page-205-2)[191](#page-206-1) **rssd\_password** [191](#page-206-2) **rssd\_port\_number** [191–](#page-206-0)[192](#page-207-0) **rssd\_username** [192](#page-207-2) **scan\_sleep\_increment** [192–](#page-207-3)[193](#page-208-0)

**scan\_sleep\_max** [193](#page-208-1) setting  $70, 72$  $70, 72$ **skip\_ltl\_errors** [193,](#page-208-2) [194](#page-209-0) **structured\_tokens** [194](#page-209-1) **truncation\_interval** [195](#page-210-0) **truncation\_type** [195–](#page-210-1)[196](#page-211-0) **use\_rssd** [196](#page-211-1) **connect\_to\_rs** [configuration parameter 141](#page-156-0) connections [character sets 183–](#page-198-0)[185,](#page-200-0) [189–](#page-204-0)[190](#page-205-0) [dummy connection 141](#page-156-0) **pds\_connection\_type** [parameter 170,](#page-185-2) [171](#page-186-0) **pds** dac port number [parameter 172](#page-187-0) **pds\_database\_name** [parameter 172](#page-187-1) **pds** datasource name [parameter 173](#page-188-0) **pds** host name [parameter 173](#page-188-1) **pds\_port\_number** [parameter 174–](#page-189-0)[175](#page-190-0) **pds\_retry\_count** [parameter 175](#page-190-1) **pds** retry timeout [parameter 175](#page-190-2) **pds\_server\_name** [parameter 176](#page-191-0) [primary data server character set 184](#page-199-0) [Replication Server character set 183–](#page-198-0)[185](#page-200-0) **rs\_charset** [parameter 183–](#page-198-0)[185](#page-200-0) **rs\_host\_name** [parameter 185](#page-200-2) **rs** packet size [parameter 185–](#page-200-1)[186](#page-201-1) **rs\_password** [parameter 186](#page-201-2) **rs\_port\_number** [parameter 186](#page-201-0) **rs** replicate owner required [parameter 186](#page-201-3) **rs\_retry\_count** [parameter 187](#page-202-0) **rs\_retry\_timeout** [parameter 187](#page-202-1) **rs\_source\_db** [parameter 188](#page-203-0) **rs\_source\_ds** [parameter 188](#page-203-1) **rs\_username** [parameter 189](#page-204-3) [RSSD character set 189–](#page-204-0)[190](#page-205-0) **rssd\_charset** [parameter 189–](#page-204-0)[190](#page-205-0) **rssd\_database\_name** [parameter 190](#page-205-1) **rssd** host name [parameter 190–](#page-205-2)[191](#page-206-1) **rssd\_port\_number** parameter 191-[192](#page-207-0) [testing 120–](#page-135-1)[122,](#page-137-0) [141](#page-156-0) [converting temporal datatypes 163–](#page-178-2)[165](#page-180-2) creating [transaction log 67–](#page-82-0)[68,](#page-83-0) [162,](#page-177-1) [163](#page-178-0) current database for executing SQL  $10-11$ , [20,](#page-35-0) [24–](#page-39-0)[25](#page-40-1)

### **D**

data source name (DSN) *[See](#page-188-0)* ODBC driver [database connection to Replication Server 46](#page-61-1) database connections [in Replication Server 88–](#page-103-0)[89](#page-104-0) [database connections in Replication Server 58](#page-73-0) database devices [help command 78–](#page-93-1)[80](#page-95-0) [primary database log device 74,](#page-89-0) [78,](#page-93-2) [102](#page-117-2) [primary database mirror log device 78,](#page-93-2) [142](#page-157-0) [database generation ID 11–](#page-26-1)[12](#page-27-1) *[See also](#page-26-1)* LTM Locator; origin queue ID database objects *[See also](#page-27-0)* columns; primary tables; stored procedures [aliases, synonyms, and views 28,](#page-43-0) [39,](#page-54-0) [54,](#page-69-1) [56](#page-71-0) articles in RASD 76-[77](#page-92-0) [character case of names in LTL 153–](#page-168-1)[154](#page-169-0) [columns 12–](#page-27-0)[14,](#page-29-0) [82–](#page-97-0)[83](#page-98-0) [fields in articles 82–](#page-97-0)[83](#page-98-0) [LOB columns 25–](#page-40-0)[30](#page-45-0) [primary keys 15–](#page-30-0)[16](#page-31-0) [stored procedures 16,](#page-31-1) [19,](#page-34-0) [32–](#page-47-0)[42,](#page-57-0) [76–](#page-91-0)[77](#page-92-0) [tables 20–](#page-35-1)[22,](#page-37-0) [76–](#page-91-0)[77](#page-92-0) [transaction log prefix 169](#page-184-3) [users 86,](#page-101-0) [102](#page-117-0) databases *[See](#page-22-0)* DB2 Universal Database; Informix Dynamic Server; Microsoft SQL Server; Oracle database server; primary databases; RASD; replicate databases datatypes **char** [\(Sybase\) 163–](#page-178-2)[165](#page-180-2) [converting non-Sybase date/time 163–](#page-178-2)[165](#page-180-2) datetime (Sybase) 163-[165](#page-180-2) date and time returned [primary data server 9–](#page-24-1)[10](#page-25-0) [Replication Agent 72–](#page-87-1)[73](#page-88-0) [date/time datatype conversion 163–](#page-178-2)[165](#page-180-2) **datetime** [Sybase datatype 163–](#page-178-2)[165](#page-180-2) DB2 Universal Database [connection type 170–](#page-185-0)[171](#page-186-0) [database alias in DSN 173](#page-188-3) [DDL in transaction log 101](#page-116-0) **ddl\_password** [configuration parameter 141,](#page-156-1) [142](#page-157-1) **ddl\_username** [configuration parameter 142](#page-157-2) deleting

[transaction log 68–](#page-83-1)[69,](#page-84-3) [162,](#page-177-1) [163](#page-178-0) [device name of primary database 168–](#page-183-2)[169](#page-184-0) [diagnostic, verbose logging 146,](#page-161-1) [147](#page-162-0) [disabling column replication 25–](#page-40-0)[30](#page-45-0) [for all LOB columns 30](#page-45-1) [disabling stored procedure replication 32–](#page-47-0)[42](#page-57-0) [for all stored procedures 39](#page-54-1) [disabling table replication 45,](#page-60-1) [59](#page-74-0) [for all tables 57](#page-72-0) DSN (ODBC data source name) *[See](#page-188-0)* ODBC driver [dummy connections 141](#page-156-0) [dump marker in transaction log 74–](#page-89-1)[75](#page-90-1) **dump\_batch\_timeout** [configuration parameter 143](#page-158-0)

#### **E**

[enabling column replication 25–](#page-40-0)[30](#page-45-0) [by default 165–](#page-180-1)[166](#page-181-0) [for all LOB columns 30](#page-45-2) [enabling stored procedure replication 32–](#page-47-0)[42](#page-57-0) [for all stored procedures 39](#page-54-2) [enabling table replication 59](#page-74-0) [by default 166](#page-181-2) [for all tables 57](#page-72-1) [errors 193](#page-208-2) [errors, Log Transfer Language \(LTL\) 194](#page-209-0) [executing SQL commands 10–](#page-25-1)[11,](#page-26-0) [20,](#page-35-0) [24–](#page-39-0)[25](#page-40-1)

# **F**

files LTL trace  $log$  124 [mirrored RASD transaction log 182–](#page-197-1)[183](#page-198-1) [RASD backup 178–](#page-193-0)[179](#page-194-0) [RASD database file 179–](#page-194-1)[180](#page-195-0) [RASD trace log 181](#page-196-1) [Replication Agent scripts directory 67,](#page-82-1) [68](#page-83-2) [system log 7–](#page-22-0)[8,](#page-23-0) [123–](#page-138-0)[125](#page-140-0) **filter\_maint\_userid** [configuration parameter 143–](#page-158-1)[144](#page-159-0) forcing unmarking [stored procedures 34,](#page-49-0) [39](#page-54-3) [tables 49,](#page-64-0) [55,](#page-70-0) [57](#page-72-2) [format of configuration file 128](#page-143-2)

[function replication definitions 33,](#page-48-1) [40](#page-55-0) **function\_password** [configuration parameter 144](#page-159-1) **function\_username** [configuration parameter 145](#page-160-0)

# **G**

[gateway to primary database 64](#page-79-1) [generation ID of primary database 11–](#page-26-1)[12](#page-27-1) *[See also](#page-26-1)* LTM Locator; origin queue ID [getting help with Replication Agent commands 75–](#page-90-0) [76](#page-91-1) getting information [primary database date and time 9–](#page-24-1)[10](#page-25-0) [primary database objects 12,](#page-27-0) [22](#page-37-0) [primary database version 64](#page-79-1) [Replication Agent commands 86](#page-101-2) [Replication Agent date and time 72–](#page-87-1)[73](#page-88-0) [Replication Agent performance 91,](#page-106-1) [99](#page-114-0) [Replication Agent status 100](#page-115-0) [Replication Agent version 105](#page-120-0)

# **H**

help [for commands 75–](#page-90-0)[76](#page-91-1) [for configuration parameters 70](#page-85-1) help commands [articles in RASD 76,](#page-91-0) [77](#page-92-0) [fields in articles 82–](#page-97-0)[83](#page-98-0) [LTM Locator 84](#page-99-0) [primary database 78](#page-93-0) [primary database log devices 78–](#page-93-1)[80](#page-95-0) [primary database users in RASD 85–](#page-100-0)[86](#page-101-0) host machines [primary data server 173](#page-188-4) [Replication Agent 105,](#page-120-0) [135–](#page-150-1)[136](#page-151-0) [Replication Server 185](#page-200-2) [RSSD 190–](#page-205-2)[191](#page-206-1)

#### **I**

[immediate shutdown 118–](#page-133-0)[119](#page-134-1) instance, Mirror Replication Agent

[configuration file 127,](#page-142-0) [128](#page-143-3) instance, Replication Agent [administrator login 90–](#page-105-0)[91](#page-106-0) [quiescing 69–](#page-84-0)[70](#page-85-0) [resuming 112–](#page-127-0)[113](#page-128-0) [shutting down 118–](#page-133-0)[119](#page-134-1) [status 100](#page-115-0)

#### **J**

Java Runtime Environment (JRE) [character set 183–](#page-198-0)[185,](#page-200-0) [189–](#page-204-0)[190](#page-205-0) [version 105](#page-120-0) JDBC driver [DB2 Universal Database 170–](#page-185-0)[171](#page-186-0) [Oracle database server 170,](#page-185-0) [171](#page-186-2) [version 64,](#page-79-1) [105–](#page-120-1)[106](#page-121-0)

### **L**

LOB columns [date/time conversion with 165](#page-180-0) [disabling replication for 25–](#page-40-0)[30](#page-45-0) [enabling replication 165–](#page-180-1)[166](#page-181-0) [enabling replication for 25–](#page-40-0)[30](#page-45-0) [name of 28](#page-43-1) [replication status 29](#page-44-0) log devices [help command 78–](#page-93-1)[80](#page-95-0) [path to log device 74](#page-89-0) [path to mirror log device 78](#page-93-1) [updating log device repository 102–](#page-117-1)[104](#page-119-0) log devices, primary database [path to location 74](#page-89-0) updating in RASD 102-[104](#page-119-0) log files [RASD trace log 181](#page-196-1) [RASD transaction log 181](#page-196-0) [Replication Agent system log 7–](#page-22-0)[8,](#page-23-0) [123–](#page-138-0)[125,](#page-140-0) [145](#page-160-3) [truncating transaction log 64,](#page-79-0) [152](#page-167-2) [wrapping 147–](#page-162-1)[148](#page-163-0) Log Reader component **filter** maint userid [parameter 143–](#page-158-1)[144](#page-159-0) **max\_ops\_per\_scan** [parameter 157](#page-172-0)

[operation queue 157](#page-172-0) [operations per scan 157](#page-172-0) [quiesce processing 70](#page-85-4) **scan\_sleep\_increment** [parameter 192–](#page-207-3)[193](#page-208-0) **scan\_sleep\_max** [parameter 193](#page-208-1) [statistics 91,](#page-106-1) [99](#page-114-0) [Log Transfer Interface component 140](#page-155-2) [batch mode 150–](#page-165-0)[151,](#page-166-0) [152–](#page-167-0)[153](#page-168-0) [batch timeout 143](#page-158-0) [buffer size 152–](#page-167-0)[153](#page-168-0) **column\_compression** [parameter 140](#page-155-1) **compress Itl syntax** [parameter 140](#page-155-0) **connect\_to\_rs** [parameter 141](#page-156-0) **dump\_batch\_timeout** [parameter 143](#page-158-0) **lti** update trunc point [parameter 152](#page-167-1) [LTL batch mode buffer 151,](#page-166-1) [152–](#page-167-0)[153](#page-168-0) **ltl\_batch\_size** [parameter 152–](#page-167-0)[153](#page-168-0) **ltl\_character\_case** [parameter 153–](#page-168-1)[154](#page-169-0) **ltl\_origin\_time\_required** [parameter 154–](#page-169-1)[155](#page-170-0) [quiesce processing 70](#page-85-5) [statistics 91,](#page-106-1) [99](#page-114-0) Log Transfer Language (LTL) [character case of object names 33,](#page-48-0) [45–](#page-60-0)[46,](#page-61-0) [153–](#page-168-1)[154](#page-169-0) [columns sent in 140](#page-155-1) [compressed syntax 140](#page-155-0) [error messages 193,](#page-208-2) [194](#page-209-0) [LTL batch mode buffer 151,](#page-166-1) 152-[153](#page-168-0) LTL trace  $log$  124 [object owner name 47](#page-62-0) **origin** time [command tag 154–](#page-169-1)[155](#page-170-0) [structured tokens 194](#page-209-1) Log Transfer Manager component [statistics 91,](#page-106-1) [99](#page-114-0) **log\_backup\_files** [configuration parameter 145](#page-160-1) **log\_directory** [configuration parameter 8,](#page-23-1) [145–](#page-160-2)[146](#page-161-0) **log** read block count [configuration parameter 146](#page-161-1) **log\_system\_name** [command 7–](#page-22-0)[8](#page-23-0) **log\_trace\_verbose** [configuration parameter 147](#page-162-0) **log** wrap [configuration parameter 147–](#page-162-1)[148](#page-163-0) **lti\_batch\_mode** [configuration parameter 150–](#page-165-0)[151](#page-166-0) **lti\_max\_buffer\_size** [configuration parameter 151](#page-166-1) **lti\_update\_trunc\_point** [configuration parameter 152](#page-167-1) **ltl\_batch\_size** [configuration parameter 152–](#page-167-0)[153](#page-168-0) **ltl\_big\_endian\_unitext** [configuration parameter 153](#page-168-2) **ltl** character case [configuration parameter 153–](#page-168-1)[154](#page-169-0)

**ltl\_origin\_time\_required** [configuration parameter](#page-169-1)  [154–](#page-169-1)[155](#page-170-0) **ltl\_send\_only\_primary\_keys** [configuration parameter](#page-170-1)  [155](#page-170-1) [LTM Locator 86–](#page-101-1)[88,](#page-103-1) [196](#page-211-2) [help command 84](#page-99-0) [origin queue ID 11–](#page-26-1)[12](#page-27-1) [position in transaction log 86–](#page-101-1)[88,](#page-103-1) [112](#page-127-1) [updating 152](#page-167-1) **ltm\_admin\_pw** [configuration parameter 128,](#page-143-1) [156](#page-171-1) **ltm\_admin\_user** [configuration parameter 128,](#page-143-1) [156](#page-171-2)

#### **M**

Maintenance User [filtered by Log Reader 143–](#page-158-1)[144](#page-159-0) markers in transaction log **ra\_marker** [object 89–](#page-104-1)[90](#page-105-1) **rs** dumpdb [marker 74–](#page-89-1)[75](#page-90-1) **rs\_dumptran** [marker 74–](#page-89-1)[75](#page-90-1) [marking a primary table 45–](#page-60-1)[59](#page-74-0) [all user tables 57](#page-72-3) [items not allowed 28,](#page-43-0) [54,](#page-69-1) [56](#page-71-0) [marking status 56](#page-71-1) [running scripts automatically 162,](#page-177-0) [163](#page-178-0) [marking a stored procedure 32–](#page-47-0)[42](#page-57-0) [items not allowed 39](#page-54-0) [marking status 38](#page-53-0) [running scripts automatically 162,](#page-177-0) [163](#page-178-0) **max** ops per scan [configuration parameter 157](#page-172-0) Microsoft SQL Server [connection type 170](#page-185-0) [ODBC driver 170](#page-185-3) mirror log devices, primary database [path to location 78](#page-93-1) [updating in RASD 142](#page-157-0) [mirrored RASD transaction log 181,](#page-196-0) [182–](#page-197-1)[183](#page-198-1)

#### **N**

names [columns returned by database 12–](#page-27-0)[14](#page-29-0) [host machine 173,](#page-188-4) [185,](#page-200-2) 190-[191](#page-206-1) [primary data server 176](#page-191-0)

[primary database 14–](#page-29-1)[15,](#page-30-1) [172](#page-187-2) [primary table owner 45–](#page-60-0)[46,](#page-61-0) [47](#page-62-1) [RASD database name 179–](#page-194-1)[180](#page-195-0) [RSSD database name 190](#page-205-1) [stored procedure owner 33](#page-48-0) [stored procedures 18–](#page-33-1)[19](#page-34-0) [network packet size 185–](#page-200-1)[186](#page-201-1) [ng 170](#page-185-4)

# **O**

objects, database [columns 12–](#page-27-0)[14](#page-29-0) [primary keys 15–](#page-30-0)[16](#page-31-0) [stored procedures 16,](#page-31-1) [19](#page-34-0) [tables 20–](#page-35-1)[22](#page-37-0) [users 86,](#page-101-0) [102](#page-117-3) ODBC driver [data source name \(DSN\) 173](#page-188-0) operating system [version 105](#page-120-0) Oracle database server [connection type 170](#page-185-2) [JDBC driver 171](#page-186-2) origin queue ID *[See also](#page-101-1)* LTM Locator [database generation ID 11–](#page-26-1)[12](#page-27-1) **origin\_time** [LTL command tag 154–](#page-169-1)[155](#page-170-0) owner of objects [primary tables 45–](#page-60-0)[46,](#page-61-0) [47](#page-62-1) [stored procedures 33](#page-48-0)

# **P**

parameters *[See also](#page-142-2)* configuration parameters [Replication Agent configuration 70–](#page-85-2)[72](#page-87-0) [stored procedure 16,](#page-31-1) [18](#page-33-0) passwords [primary database user login 174](#page-189-2) [Replication Agent administrator 90–](#page-105-0)[91,](#page-106-0) [156](#page-171-0) [Replication Server user login 186](#page-201-2) [RSSD user login 191](#page-206-2) path

[log devices 74,](#page-89-0) [78,](#page-93-0) [80,](#page-95-0) [102,](#page-117-1) [104](#page-119-0) [mirror log devices 78,](#page-93-1) [142](#page-157-0) [RASD backup directory 106,](#page-121-1) [109,](#page-124-0) [179](#page-194-2) [RASD database file 180](#page-195-2) [RASD trace log 181](#page-196-2) [RASD transaction log 182](#page-197-2) [RASD transaction log mirror 183](#page-198-2) [Replication Agent scripts directory 67,](#page-82-1) [68](#page-83-2) [Replication Agent system log 123,](#page-138-1) [146](#page-161-2) **pdb\_archive\_path** [configuration parameter 157](#page-172-1) **pdb\_archive\_remove** [configuration parameter 158](#page-173-0) **pdb** asmdiskmap [command 8](#page-23-2) **pdb\_auto\_create\_repdefs** [configuration parameter](#page-174-0)  [159](#page-174-0) **pdb\_auto\_run\_scripts** [configuration parameter 162](#page-177-0) **pdb** automark tables [configuration parameter 161](#page-176-0) **pdb\_capabilities** command **pdb\_convert\_datetime** [configuration parameter 163–](#page-178-1) [165](#page-180-2) **pdb** date [command 9–](#page-24-1)[10](#page-25-0) **pdb\_dflt\_column\_repl** [configuration parameter 165–](#page-180-3) [166](#page-181-0) **pdb\_dflt\_object\_repl** [configuration parameter 166](#page-181-1) **pdb\_execute\_sql** [command 10–](#page-25-1)[11](#page-26-0) **pdb** gen id [command 11–](#page-26-1)[12](#page-27-1) **pdb\_get\_columns** [command 12–](#page-27-0)[14](#page-29-0) **pdb\_get\_databases** [command 14–](#page-29-1)[15](#page-30-1) **pdb** get primary keys [command 15–](#page-30-0)[16](#page-31-0) **pdb\_get\_procedure\_parms** [command 16,](#page-31-1) [18](#page-33-0) **pdb\_get\_procedures** [command 18–](#page-33-1)[19](#page-34-0) **pdb\_get\_sql\_database** [command 20](#page-35-0) **pdb\_get\_tables** [command 20–](#page-35-1)[22](#page-37-0) **pdb\_include\_archives** [configuration parameter 167](#page-182-0) **pdb** ownerfilter [configuration parameter 22](#page-37-1) **pdb\_set\_sql\_database** [command 24–](#page-39-0)[25](#page-40-1) **pdb\_setrepcol** [command 25–](#page-40-0)[30](#page-45-0) **pdb** setrepddl [command 31](#page-46-0) **pdb\_setrepproc** [command 32–](#page-47-0)[42](#page-57-0) **pdb** setrepseq [command 43](#page-58-0) **pdb** setreptable [command 45–](#page-60-1)[59](#page-74-0) **pdb\_skip\_op** [command 59](#page-74-1) **pdb\_support\_large\_identifiers** [configuration](#page-182-1)  [parameter 167](#page-182-1) **pdb\_timezone\_file** [configuration parameter 168](#page-183-0) **pdb\_truncate\_xlog** [command 63,](#page-78-0) [64](#page-79-0) **pdb** version [command 64](#page-79-1)

**pdb\_xlog** [command 64–](#page-79-2)[69](#page-84-1) **pdb** xlog device [configuration parameter 168–](#page-183-1)[169](#page-184-0) **pdb\_xlog\_prefix** [configuration parameter 68,](#page-83-0) [69,](#page-84-2) [169](#page-184-1) **pdb\_xlog\_prefix\_chars** [configuration parameter 169](#page-184-2) **pds\_connection\_type** [configuration parameter 170,](#page-185-5) [171](#page-186-0) **pds** dac port number [configuration parameter 172](#page-187-0) **pds\_database\_name** [configuration parameter 172](#page-187-1) **pds\_datasource\_name** [configuration parameter 173](#page-188-0) **pds** host name [configuration parameter 173](#page-188-1) **pds\_integrated\_security** [configuration parameter 173](#page-188-2) **pds\_password** [configuration parameter 174](#page-189-2) **pds** port number [configuration parameter 174–](#page-189-0)[175](#page-190-0) **pds\_retry\_count** [configuration parameter 175](#page-190-1) **pds\_retry\_timeout** [configuration parameter 175](#page-190-2) **pds** server name [configuration parameter 176](#page-191-0) **pds\_tns\_connection** [configuration parameter 176](#page-191-1) **pds\_tns\_filename** [configuration parameter 176](#page-191-2) **pds** username [configuration parameter 177](#page-192-0) [performance statistics 91,](#page-106-1) [99](#page-114-0) [resetting 99](#page-114-1) port numbers [primary data server 174–](#page-189-0)[175](#page-190-0) [Replication Agent 135–](#page-150-1)[136](#page-151-0) [Replication Server 186](#page-201-0) [RSSD 191–](#page-206-0)[192](#page-207-0) [prefix, transaction log 68,](#page-83-0) [69](#page-84-2) primary database [server port number 174](#page-189-3) primary databases [articles in RASD 76,](#page-91-0) [77](#page-92-0) [character set 184](#page-199-0) [column names returned 12–](#page-27-0)[14](#page-29-0) [communications drivers 105–](#page-120-1)[106](#page-121-0) [connection from Replication Agent 120–](#page-135-1)[122,](#page-137-0) [170,](#page-185-3)  [177](#page-192-1) [database connection in Replication Server 33,](#page-48-1) [40,](#page-55-0) [58](#page-73-0) [database connections to Replication Server 46](#page-61-1) [database name 14–](#page-29-1)[15,](#page-30-1) [172](#page-187-3) [device name 168–](#page-183-2)[169](#page-184-0) [gateway 64](#page-79-1) [generation ID 11–](#page-26-1)[12](#page-27-1) [host machine name 173](#page-188-4) [log devices 74,](#page-89-0) [78–](#page-93-1)[80,](#page-95-0) [102–](#page-117-1)[104,](#page-119-0) [142](#page-157-0) [object names returned 12–](#page-27-0)[14](#page-29-0) [path to location 73,](#page-88-2) [74,](#page-89-2) [80](#page-95-1) [primary keys 15–](#page-30-0)[16](#page-31-0)

[Replication Agent user login 177](#page-192-1) [Replication Server database connection 88–](#page-103-0)[89](#page-104-0) [Replication Server source definition 188](#page-203-0) [server date and time 9–](#page-24-1)[10](#page-25-0) [server name 176](#page-191-0) [server port number 175](#page-190-0) [server version 64](#page-79-1) [SQL commands 10–](#page-25-1)[11,](#page-26-0) [20,](#page-35-0) [24–](#page-39-0)[25](#page-40-1) [stored procedures 16,](#page-31-1) [19](#page-34-0) [testing connections 120–](#page-135-1)[122](#page-137-0) [updating log devices 102–](#page-117-1)[104,](#page-119-0) [142](#page-157-0) [user logins in RASD 85–](#page-100-0)[86,](#page-101-0) [102](#page-117-0) [version 105–](#page-120-1)[106](#page-121-0) [primary key columns 15–](#page-30-0)[16](#page-31-0) primary tables [articles in RASD 101](#page-116-0) [character case of name 45–](#page-60-0)[46](#page-61-0) [disabling replication 45,](#page-60-1) [59](#page-74-0) [enabling replication 45,](#page-60-1) [59,](#page-74-0) [166](#page-181-2) [forcing unmarking 49,](#page-64-0) [55,](#page-70-0) [57](#page-72-2) [getting list from database 20–](#page-35-1)[22](#page-37-0) [LOB columns 25–](#page-40-0)[30](#page-45-0) [marking 28,](#page-43-0) [45–](#page-60-1)[59](#page-74-0) [marking status 56](#page-71-1) [object owner 45–](#page-60-0)[46,](#page-61-0) [47](#page-62-1) [pending operations in transaction log 55](#page-70-1) [primary keys 15–](#page-30-0)[16](#page-31-0) [table name 20–](#page-35-1)[22,](#page-37-0) [45,](#page-60-2) [54–](#page-69-2)[55](#page-70-2) [unmarking 45–](#page-60-1)[59](#page-74-0)

#### **Q**

queues [Log Reader 157](#page-172-0) [Log Transfer Interface 69–](#page-84-0)[70,](#page-85-0) [143,](#page-158-0) [150,](#page-165-0) [152–](#page-167-0)[153](#page-168-0) [LTM Locator 84,](#page-99-0) [86–](#page-101-1)[88](#page-103-1) [origin queue ID 11–](#page-26-1)[12](#page-27-1) **quiesce** [processing 69–](#page-84-0)[70](#page-85-0) **suspend** [processing 119–](#page-134-0)[120](#page-135-0) **quiesce** [command 69–](#page-84-0)[70](#page-85-0) [quiescing Replication Agent 69–](#page-84-0)[70](#page-85-0)

# **R**

**ra\_config** [command 70–](#page-85-2)[72,](#page-87-0) [127,](#page-142-0) [128](#page-143-0) **ra\_date** [command 72–](#page-87-1)[73](#page-88-0) **ra\_deviceoffset** [command 73,](#page-88-1) [82](#page-97-1) **ra\_devicepath** [command 74](#page-89-0) **ra\_dump** [command 74–](#page-89-1)[75](#page-90-1) ra help [command 75–](#page-90-0)[76](#page-91-1) **ra\_helparticle** [command 76–](#page-91-0)[77](#page-92-0) **ra\_helpdb** [command 78](#page-93-0) **ra\_helpdevice** [command 78](#page-93-1) **ra\_helpfield** [command 82–](#page-97-0)[83](#page-98-0) **ra\_helplocator** [84](#page-99-1) **ra\_helpuser** [command 85–](#page-100-0)[86](#page-101-0) **ra\_locator** [command 86](#page-101-1) **ra\_maint\_id** [command 88–](#page-103-0)[89](#page-104-0) **ra\_marker** [command 89,](#page-104-1) [90](#page-105-1) **ra\_marker** system function 89-[90](#page-105-1) **ra\_migrate** [command 90](#page-105-2) **ra** migrate [system function 90](#page-105-2) **ra\_retry\_count** [configuration parameter 178](#page-193-1) **ra\_retry\_timeout** [configuration parameter 178](#page-193-2) **ra\_set\_login** [command 90–](#page-105-0)[91,](#page-106-0) [127,](#page-142-0) [128](#page-143-0) **ra\_statistics** [command 91,](#page-106-1) [99](#page-114-0) **ra\_status** [command 100](#page-115-0) **ra\_truncatearticles** [command 101](#page-116-0) **ra\_truncateusers** [command 102](#page-117-0) **ra\_updatedevices** [command 102,](#page-117-1) [142](#page-157-0) **ra\_version** [command 105](#page-120-0) **ra\_version\_all** [command 105–](#page-120-1)[106](#page-121-0) RASD [articles 76–](#page-91-0)[77,](#page-92-0) [101](#page-116-0) [backing up database 107](#page-122-0) [database backup files 178–](#page-193-0)[179](#page-194-0) [database file 179–](#page-194-1)[180](#page-195-0) [fields 82–](#page-97-0)[83](#page-98-0) [log devices, primary database 74](#page-89-0) [mirror log devices, primary database 78–](#page-93-1)[80](#page-95-0) [mirrored RASD log 180,](#page-195-1) [181,](#page-196-0) [182–](#page-197-1)[183](#page-198-1) [primary database 78](#page-93-0) [primary database objects 76–](#page-91-0)[77,](#page-92-0) [101](#page-116-0) [primary database users 86,](#page-101-0) [102](#page-117-0) **rasd\_backup\_dir** [parameter 178–](#page-193-0)[179](#page-194-0) **rasd\_database** [parameter 179–](#page-194-1)[180](#page-195-0) **rasd\_mirror\_tran\_log** [parameter 180–](#page-195-1)[181](#page-196-0) **rasd\_trace\_log\_dir** [parameter 181](#page-196-1) **rasd** tran log [parameter 182](#page-197-0)

**rasd tran log mirror** [parameter 182–](#page-197-1)[183](#page-198-1) [restoring from backup 109](#page-124-0) [transaction log file 182](#page-197-0) [truncating 102](#page-117-3) [updating log devices 102–](#page-117-1)[104](#page-119-0) [updating mirror log devices 142](#page-157-0) **rasd\_backup** [command 106–](#page-121-1)[107](#page-122-0) **rasd\_backup\_dir** [configuration parameter 178–](#page-193-0)[179](#page-194-0) **rasd\_database** [configuration parameter 179–](#page-194-1)[180](#page-195-0) **rasd helpbackup** [command 107](#page-122-1) **rasd\_mirror\_tran\_log** [configuration parameter 180–](#page-195-1) [181](#page-196-0) **rasd\_removebackup** [command 107–](#page-122-2)[108](#page-123-0) **rasd\_restore** [command 109](#page-124-0) **rasd trace log dir** [configuration parameter 181](#page-196-1) **rasd tran log** [configuration parameter 182](#page-197-0) **rasd\_tran\_log\_mirror** [configuration parameter 182–](#page-197-1) [183](#page-198-1) **rasd trunc schedule** [command 110](#page-125-0) replicate tables [name specified in replication definition 58](#page-73-1) *Replicating* [state 100,](#page-115-0) [112–](#page-127-0)[113](#page-128-0) Replication Agent *Admin* [state 72,](#page-87-0) [100,](#page-115-0) [119–](#page-134-0)[120](#page-135-0) [administration port 135–](#page-150-1)[136](#page-151-0) [administrator login 90–](#page-105-0)[91,](#page-106-0) [156](#page-171-0) [articles in RASD 76,](#page-91-0) [77](#page-92-0) [asm\\_password 137](#page-152-0) [asm\\_tns\\_connection 137](#page-152-2) [asm\\_tns\\_filename 138](#page-153-2) [asm\\_tns\\_username 139](#page-154-1) [backing up RASD 107](#page-122-0) [creating transaction log 67–](#page-82-0)[68](#page-83-0) [database generation ID 11–](#page-26-2)[12](#page-27-1) [date and time returned 72–](#page-87-1)[73](#page-88-0) [fields in articles 82–](#page-97-0)[83](#page-98-0) [help commands 75–](#page-90-0)[76](#page-91-1) [immediate shutdown 118–](#page-133-0)[119](#page-134-1) [Log Reader component 70,](#page-85-4) [192](#page-207-4) [Log Transfer Interface component 70](#page-85-5) [LTL batch size 150–](#page-165-1)[151,](#page-166-0) [152–](#page-167-3)[153](#page-168-0) [LTL structured tokens 194](#page-209-2) LTL trace  $log$  124 [LTM Locator 84,](#page-99-0) [86–](#page-101-1)[88,](#page-103-1) [152,](#page-167-4) [196](#page-211-2) [origin queue ID 86–](#page-101-1)[88](#page-103-1) pds tns connection 176

[pds\\_tns\\_filename 177](#page-192-2) [performance statistics 91,](#page-106-1) [99](#page-114-0) [primary database user login 174,](#page-189-1) [177](#page-192-1) [quiescing an instance 69–](#page-84-0)[70](#page-85-0) [RASD 109,](#page-124-0) [179](#page-194-3) [removing transaction log 68–](#page-83-1)[69](#page-84-3) *Replicating* [state 70,](#page-85-3) [100,](#page-115-0) [112–](#page-127-0)[113](#page-128-0) [Replication Server user login 186,](#page-201-4) [189](#page-204-4) [restoring RASD 109](#page-124-0) [rs\\_create\\_repdef 114](#page-129-0) [rs\\_drop\\_repdef 116](#page-131-0) [RSSD connection 189,](#page-204-5) [192](#page-207-1) [RSSD user login 191,](#page-206-3) [192](#page-207-5) [scripts directory 67,](#page-82-1) [68](#page-83-2) [shutting down an instance 118–](#page-133-0)[119](#page-134-1) [statistics, performance 91,](#page-106-1) [99](#page-114-0) [status 100](#page-115-0) [system log file 7–](#page-22-0)[8,](#page-23-0) [123–](#page-138-0)[125,](#page-140-0) [145](#page-160-3) [testing connections 120–](#page-135-1)[122,](#page-137-0) [141](#page-156-2) [transaction log prefix 68,](#page-83-0) [69,](#page-84-2) [169](#page-184-3) [troubleshooting 123–](#page-138-0)[125,](#page-140-0) [147,](#page-162-2) [193,](#page-208-3) [194](#page-209-0) [updating log device repository 102–](#page-117-1)[104,](#page-119-0) [142](#page-157-0) [version 105](#page-120-0) [Replication Agent commands 71](#page-86-0) Replication Agent System Database *[See](#page-26-1)* RASD replication definitions [character case of object names 33,](#page-48-0) [45–](#page-60-0)[46,](#page-61-0) [153–](#page-168-1)[154](#page-169-0) [function \(stored procedure\) 33,](#page-48-1) [40](#page-55-1) [table 46,](#page-61-1) [58](#page-73-1) Replication Server [batch mode 150](#page-165-2) [character set 183–](#page-198-0)[185](#page-200-0) [connection from Replication Agent 120–](#page-135-1)[122,](#page-137-0) [141,](#page-156-2)  [183,](#page-198-3) [189](#page-204-1) [database connection 33,](#page-48-1) [40,](#page-55-0) [46,](#page-61-1) [58,](#page-73-0) [88–](#page-103-0)[89](#page-104-0) [database generation ID 11–](#page-26-1)[12](#page-27-1) [function replication definition 40](#page-55-1) [host machine name 185](#page-200-2) [LTL batch size 152–](#page-167-0)[153](#page-168-0) [LTL errors 193,](#page-208-2) [194](#page-209-0) [LTM Locator 86–](#page-101-1)[88,](#page-103-1) [152,](#page-167-1) [196](#page-211-2) [network packet size 185–](#page-200-1)[186](#page-201-1) [port number 186](#page-201-0) **ra\_marker** [system function 89–](#page-104-1)[90](#page-105-1) **ra\_migrate** [system function 90](#page-105-2)

[Replication Agent user login 186,](#page-201-4) [189](#page-204-4) [replication definitions 33,](#page-48-1) [40,](#page-55-0) [46,](#page-61-1) [58](#page-73-0) **rs** dumpdb [marker 74–](#page-89-1)[75](#page-90-1) **rs\_dumptran** [marker 74–](#page-89-1)[75](#page-90-1) [source database 188](#page-203-0) [table replication definition 58](#page-73-1) [testing connections 120–](#page-135-1)[122](#page-137-0) [version and LTL batch size 152–](#page-167-0)[153](#page-168-0) Replication Server System Database *[See](#page-26-1)* RSSD repository [primary database log devices 74,](#page-89-0) [78–](#page-93-1)[80,](#page-95-0) [102–](#page-117-1)[104,](#page-119-0)  [142](#page-157-0) [system data 109,](#page-124-0) [178](#page-193-0) [restoring RASD from backup 109](#page-124-0) **resume** [command 112–](#page-127-0)[113](#page-128-0) [Returns 22](#page-37-2) **rs** charset [configuration parameter 183–](#page-198-0)[185](#page-200-0) **rs\_host\_name** [configuration parameter 185](#page-200-2) **rs\_packet\_size** [configuration parameter 185–](#page-200-1)[186](#page-201-1) **rs\_password** [configuration parameter 186](#page-201-2) **rs\_port\_number** [configuration parameter 186](#page-201-0) **rs\_replicate\_owner\_required** [configuration parameter](#page-201-3)  [186](#page-201-3) **rs\_retry\_count** [configuration parameter 187](#page-202-0) **rs retry timeout** [configuration parameter 187](#page-202-1) **rs** source db [configuration parameter 188](#page-203-0) **rs\_source\_ds** [configuration parameter 188](#page-203-1) **rs\_ticket** [command 117](#page-132-0) **rs** ticket version [configuration parameter 189](#page-204-2) **rs\_username** [configuration parameter 189](#page-204-3) **RSSD** [character set 189–](#page-204-0)[190](#page-205-0) [connection from Replication Agent 189,](#page-204-5) [192](#page-207-1) [database name 190](#page-205-1) [host machine name 190–](#page-205-2)[191](#page-206-1) [port number 191–](#page-206-0)[192](#page-207-0) [Replication Agent user login 191,](#page-206-3) [192](#page-207-5) [replication definitions 196](#page-211-1) **rssd\_charset** [configuration parameter 189–](#page-204-0)[190](#page-205-0) **rssd\_database\_name** [configuration parameter 190](#page-205-1) **rssd\_host\_name** [configuration parameter 190–](#page-205-2)[191](#page-206-1) **rssd\_password** [configuration parameter 191](#page-206-2) **rssd\_port\_number** [configuration parameter 191–](#page-206-0)[192](#page-207-0) **rssd** username [configuration parameter 192](#page-207-2)

# **S**

**scan\_sleep\_increment** [configuration parameter](#page-207-3)  [192–](#page-207-3)[193](#page-208-0) **scan sleep max** [configuration parameter 193](#page-208-1) scripts [automatic running 162,](#page-177-0) [163](#page-178-0) [directory 67,](#page-82-1) [68](#page-83-2) [transaction log creation 67](#page-82-2) setting [configuration parameters 70](#page-85-3) [primary database log device path 74](#page-89-0) shutdown [command 118–](#page-133-0)[119](#page-134-1) [shutting down Replication Agent 118–](#page-133-0)[119](#page-134-1) [size of log files 147–](#page-162-1)[148](#page-163-0) **skip\_ltl\_errors** [configuration parameter 193,](#page-208-2) [194](#page-209-0) [socket port number 136](#page-151-2) [primary data server 174–](#page-189-0)[175](#page-190-0) [Replication Agent 135,](#page-150-2) [137,](#page-152-3) [138,](#page-153-3) [139,](#page-154-2) [176](#page-191-4) [Replication Server 186](#page-201-0) [RSSD 191–](#page-206-0)[192](#page-207-0) [SQL command execution 10–](#page-25-1)[11,](#page-26-0) [20,](#page-35-0) [24–](#page-39-0)[25](#page-40-1) starting [replication 112–](#page-127-0)[113](#page-128-0) [states of Replication Agent 100](#page-115-0) *Admin* [state 72,](#page-87-0) [100,](#page-115-0) [119–](#page-134-0)[120](#page-135-0) [changing 69–](#page-84-0)[70,](#page-85-0) [112–](#page-127-0)[113,](#page-128-0) [119–](#page-134-0)[120](#page-135-0) *Replicating* [state 72,](#page-87-2) [100,](#page-115-0) [112–](#page-127-0)[113](#page-128-0) [statistics, performance 91,](#page-106-1) [99](#page-114-0) [resetting 99](#page-114-1) [status of Replication Agent 100](#page-115-0) [stopping Replication Agent 118–](#page-133-0)[119](#page-134-1) stored procedures [articles in RASD 101](#page-116-0) [character case of name 33](#page-48-0) [disabling replication 39](#page-54-1) [enabling replication 32–](#page-47-0)[42](#page-57-0) [forcing unmarking 34,](#page-49-0) [39](#page-54-3) [marking 32–](#page-47-0)[42](#page-57-0) [name 18–](#page-33-1)[19](#page-34-0) [object owner 33](#page-48-0) [parameters returned 16,](#page-31-1) [18](#page-33-0) [pending operations in transaction log 38](#page-53-1) [replicate name 40](#page-55-1) [unmarking 32–](#page-47-0)[42](#page-57-0) **structured\_tokens** [configuration parameter 194](#page-209-1) suspend [command 119–](#page-134-0)[120](#page-135-0)

[synonyms of database objects 28,](#page-43-0) [39,](#page-54-0) [54,](#page-69-1) [56](#page-71-0) [syntax, LTL compression 140](#page-155-0) system data repository [backing up 107](#page-122-0) [restoring 109](#page-124-0) system database *[See](#page-26-1)* RASD; RSSD [system log file 7–](#page-22-0)[8,](#page-23-0) [123–](#page-138-0)[125](#page-140-0)

### **T**

[table replication definitions 46,](#page-61-1) [58](#page-73-0) tables, primary database *[See](#page-60-1)* primary tables **test\_connection** [command 120–](#page-135-1)[122](#page-137-0) [testing connections 120–](#page-135-1)[122,](#page-137-0) [141](#page-156-0) **trace** [command 123–](#page-138-0)[125](#page-140-0) trace log file *[See also](#page-139-0)* system log file [LTL output 124](#page-139-0) [RASD 181](#page-196-1) transaction logs [base objects 54](#page-69-0) [creating 67–](#page-82-0)[68](#page-83-0) [creation script 67](#page-82-2) [database generation ID 11–](#page-26-2)[12](#page-27-1) [DDL operations 101,](#page-116-0) [102](#page-117-3) [LTM Locator 86–](#page-101-1)[88,](#page-103-1) [112](#page-127-1) [origin time in LTL 154–](#page-169-1)[155](#page-170-0) [pending operations 27,](#page-42-0) [34,](#page-49-0) [49](#page-64-0) [prefix 68,](#page-83-0) [69,](#page-84-2) [168](#page-183-1) [primary database devices 74,](#page-89-0) [78–](#page-93-1)[80,](#page-95-0) [102–](#page-117-1)[104,](#page-119-0) [142](#page-157-0) **ra\_marker** [object 89–](#page-104-1)[90](#page-105-1) [removing 68–](#page-83-1)[69](#page-84-3) [Replication Agent 64–](#page-79-2)[69](#page-84-1) [Replication Agent objects 29,](#page-44-1) [30](#page-45-3) **rs** dumpdb [marker 74–](#page-89-1)[75](#page-90-1) **rs\_dumptran** [marker 74–](#page-89-1)[75](#page-90-1) [scanning 192,](#page-207-3) [193](#page-208-1) [shadow tables 39,](#page-54-0) [56](#page-71-0) [truncating 63,](#page-78-0) [64,](#page-79-0) [152,](#page-167-5) [195,](#page-210-2) [196](#page-211-0) troubleshooting [dummy connection 141](#page-156-0) [LTL errors 123–](#page-138-1)[125,](#page-140-0) [193,](#page-208-2) [194](#page-209-0) [trace flags 123–](#page-138-0)[125](#page-140-0)

#### *Index*

[verbose logging 146,](#page-161-1) [147](#page-162-0) [truncating RASD 101,](#page-116-0) [102](#page-117-3) **truncation interval** [configuration parameter 195](#page-210-0) **truncation\_type** [configuration parameter 195–](#page-210-1)[196](#page-211-0)

# **U**

[unmarking a primary table 45–](#page-60-1)[59](#page-74-0) [all tables 57](#page-72-2) **force** [option 49,](#page-64-0) [55,](#page-70-0) [57](#page-72-2) [pending operations in transaction log 55](#page-70-1) [running scripts automatically 162,](#page-177-0) [163](#page-178-0) [unmarking a stored procedure 32–](#page-47-0)[42](#page-57-0) [all stored procedures 39](#page-54-3) **force** [option 34,](#page-49-0) [39](#page-54-3) [pending operations in transaction log 38](#page-53-1) [running scripts automatically 162,](#page-177-0) [163](#page-178-0) updating [log devices in RASD 102–](#page-117-1)[104,](#page-119-0) [142](#page-157-0) [LTM Locator 152](#page-167-1) **use rssd** [configuration parameter 196](#page-211-1) user IDs [primary database 174,](#page-189-1) [177](#page-192-0) [primary database users in RASD 85–](#page-100-0)[86,](#page-101-0) [102](#page-117-0) Replication Agent administrator 90-[91,](#page-106-0) [156](#page-171-0) [Replication Server 186,](#page-201-2) [189](#page-204-3) [RSSD user logins 191,](#page-206-2) [192](#page-207-2)

# **V**

values [configuration parameters 71](#page-86-1) [LTM Locator 84,](#page-99-0) [86–](#page-101-1)[88](#page-103-1) [verbose log output 146,](#page-161-1) [147](#page-162-0) version articles in RASD 76-[77,](#page-92-0) 82-[83](#page-98-0) [Mirror Replication Agent commands 105](#page-120-2) [primary data server 64](#page-79-1) primary database users in RASD 85-[86](#page-101-0) [Replication Agent 105](#page-120-0) [Replication Server 152–](#page-167-0)[153](#page-168-0) [views of database objects 28,](#page-43-0) [39,](#page-54-0) [54,](#page-69-1) [56](#page-71-0)

### **W**

wait interval, connection retry [primary database 175](#page-190-2) [wrapping log files 147–](#page-162-1)[148](#page-163-0)